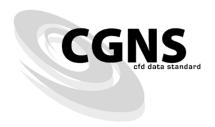

# CFD General Notation System Standard Interface Data Structures

CGNS Version 3.3 (rev 2)

# Abstract

The CFD General Notation System (CGNS) is a standard for recording and recovering computer data associated with the numerical solution of the equations of fluid dynamics. The intent is to facilitate the exchange of CFD data between sites, between applications codes, and across computing platforms, and to stabilize the archiving of CFD data. The CGNS system consists of a collection of conventions, and software implementing those conventions, for the storage and retrieval of CFD data. It consists of two parts: (1) a standard format for recording the data, and (2) software that reads, writes, and modifies data in that format. The format is a conceptual entity established by the documentation; the software is a physical product supplied to enable developers to access and produce data recorded in that format. The standard format, or paper convention, part of CGNS consists of two fundamental pieces. The first, known as the Standard Interface Data Structures, is described in this Recommended Practice. It defines the intellectual content of the information to be stored. The second, known as the File Mapping, defines the exact location in a CGNS file where the data is to be stored.

# Contents

| Al | ostrac | xt                                                    | iii |
|----|--------|-------------------------------------------------------|-----|
| O  | vervie | ew                                                    | 1   |
| 1  | Intr   | roduction                                             | 3   |
|    | 1.1    | Major Differences from Previous CGNS Versions         | 4   |
|    |        | 1.1.1 Version 3.3                                     | 5   |
|    |        | 1.1.2 Version 3.2                                     | 5   |
|    |        | 1.1.3 Version 3.1                                     | 5   |
|    |        | 1.1.4 Version 2.5                                     | 6   |
|    |        | 1.1.5 Version 2.4                                     | 6   |
|    |        | 1.1.6 Version 2.3                                     | 7   |
|    |        | 1.1.7 Version 2.2, Beta 1                             | 7   |
|    |        | 1.1.8 Version 2.1, Beta 1                             | 8   |
|    |        | 1.1.9 Version 2.0, Beta 2                             | 8   |
|    |        | 1.1.10 Version 2.0, Beta 1                            | 8   |
| 2  | Des    | sign Philosophy of Standard Interface Data Structures | 11  |
|    | 2.1    |                                                       | 11  |
|    | 2.2    |                                                       | 11  |
|    | 2.3    | Additional Design Objectives                          | 12  |
| 3  | Cor    |                                                       | 15  |
|    | 3.1    | Data Structure Notation Conventions                   | 15  |
|    | 3.2    |                                                       | 19  |
|    | 3.3    | Unstructured Grid Element Numbering Conventions       | 20  |
|    |        | 3.3.1 1-D (Line) Elements                             | 22  |
|    |        | 3.3.2 2-D (Surface) Elements                          | 23  |
|    |        | 3.3.2.1 Triangular Elements                           | 23  |
|    |        | 3.3.2.2 Quadrilateral Elements                        | 25  |
|    |        | 3.3.3 3-D (Volume) Elements                           | 28  |
|    |        | 3.3.3.1 Tetrahedral Elements                          | 28  |
|    |        | 3.3.3.2 Pyramid Elements                              | 34  |
|    |        | 3.3.3.3 Pentahedral Elements                          | 41  |
|    |        | 3.3.3.4 Hexahedral Elements                           | 48  |
|    |        | 3.3.4 Unstructured Grid Example                       | 55  |
|    | 3.4    | Multizone Interfaces                                  | 57  |
| 4  | Bui    | Ilding-Block Structure Definitions                    | 61  |
|    | 4.1    | Definition: DataClass_t                               | 61  |
|    | 4.2    | Definition: Descriptor_t                              | 61  |
|    | 4.3    | Definition: DimensionalUnits_t                        | 62  |
|    | 4.4    | Definition: DimensionalExponents_t                    | 63  |
|    | 4.5    | Definition: GridLocation_t                            | 64  |
|    | 4.6    | Definition: IndexArray_t                              | 64  |
|    | 4.7    | Definition: IndexRange_t                              | 65  |
|    | 4.8    |                                                       | 65  |
| 5  | Dat    | ta-Array Structure Definitions                        | 67  |

| 5.1.1 Definition: DataConversion_t  5.2.2 Data Manipulation  5.2.1 Dimensional Data  5.2.2 Nondimensional Data Normalized by Dimensional Quantities  5.2.3 Nondimensional Data Normalized by Unknown Dimensional Quantities  70  5.2.4 Nondimensional Parameters  73  5.2.5 Dimensionless Constants  74  75  75  75  75  75  75  76  76  77  76  76                                                                                                    |   | 5.1 | Definition: DataArray_t                                                                                        | . 67 |
|----------------------------------------------------------------------------------------------------|---|-----|----------------------------------------------------------------------------------------------------|------|
| 5.2.1 Dimensional Data 5.2.2 Nondimensional Data Normalized by Dimensional Quantities 7.2.2 Nondimensional Data Normalized by Unknown Dimensional Quantities 7.5.2.3 Nondimensional Parameters 7.5.2.4 Nondimensional Parameters 7.5.2.5 Dimensionless Constants 7.7.5.3 Data-Array Examples 7.7.5.3 Data-Array Examples 7.7.6.1 CGNS Version 7.7.6.1 CGNS Version 7.7.6.2 CGNS Entry Level Structure Definition: CGNSBase_t 7.7.6.2.1 Base Level Families 7.7.6.2.1 Base Level Families 7.7.6.2.1 Base Level Families 7.7.6.2.1 Base Level Families 7.7.6.2.1 Single Base 7.7.6.2.1 Single Base 7.7.6.2.2 Multiple Bases 7.7.6.2.2 Multiple Bases 7.7.3 Cird Coordinates, Elements, and Flow Solutions 7.1 Grid Coordinates Examples 7.2 Grid Coordinates Examples 7.3 Elements Structure Definition: GridCoordinates_t 7.4 Elements Examples 7.5 Axisymmetry Structure Definition: Axisymmetry_t 7.6 Rotating Coordinates Structure Definition: RotatingCoordinates_t 7.8 Flow Solution Example 7.9 Zone Subregion Examples 7.9 Zone Subregion Examples 7.0 Sone Subregion Examples 7.1 Cone Subregion Examples 7.2 Cone Subregion Examples 7.3 Letter Connectivity 8.1 Zonal Connectivity Structure Definition: ZoneSubRegion_t 7.1 The Solution Example 8.1 Zonal Connectivity Structure Definition: GridConnectivity_t 8.1 Zonal Connectivity Structure Definition: GridConnectivity_t 8.1 Zonal Connectivity Structure Definition: GridConnectivity_t 8.2 1-to-1 Interface Connectivity Examples 8.3 General Interface Connectivity Examples 8.4 General Interface Connectivity Structure Definition: GridConnectivityProperty_t 8.5 General Interface Connectivity Examples 8.6.1 Periodic Interface Structure Definition: GridConnectivityProperty_t 8.7 Soundary Condition Structure Definition: BcDataSet_t 9.8 Boundary Condition Data Set Structure Definition: BcDataSet_t 9.9 Boundary Condition Data Set Structure Definition: BcDataSet_t 9.1 Boundary Condition Data Set Structure Definition: BcDataSet_t 9.1 Boundary Condition Data Set Structure Definition: BcDataSet_t 9.1 Boundary Condition Data Set  |   |     | 5.1.1 Definition: DataConversion_t                                                                             | . 68 |
| 5.2.2 Nondimensional Data Normalized by Dimensional Quantities 5.2.3 Nondimensional Parameters 5.2.4 Nondimensional Parameters 73 5.2.5 Dimensionless Constants 74 6.2.5 Dimensionless Constants 75 6.3 Data-Array Examples 76 6.1 CGNS Version 77 6.2 CGNS Entry Level Structure Definition: CGNSBase_t 6.1 CGNS Version 78 6.2 CGNS Entry Level Structure Definition: CGNSBase_t 79 6.2 CGNS Entry Level Structure Definition: CGNSBase_t 79 6.2 CGNS Entry Level Structure Definition: CGNSBase_t 79 6.4 Precedence Rules and Scope Within the Hierarchy 81 6.4 Precedence Rules and Scope Within the Hierarchy 82 6.4 Precedence Rules and Scope Within the Hierarchy 83 6.4 Precedence Rules and Flow Solutions 84 85 86 87 87 87 87 87 87 87 87 87 87 87 87 87                                                                                                    |   | 5.2 | Data Manipulation                                                                                              | . 69 |
| 5.2.3 Nondimensional Data Normalized by Unknown Dimensional Quantities 5.2.4 Nondimensional Parameters 5.2.5 Dimensionless Constants 73 5.2.5 Dimensionless Constants 74 5.3 Data-Array Examples 74 6 Hierarchical Structures 75 6.1 CGNS Version 6.2 CGNS Entry Level Structure Definition: CGNSBase_t 75 6.2.1 Base Level Families 6.3 Zone Structure Definition: Zone_t 6.4 Precedence Rules and Scope Within the Hierarchy 6.4.1 Single Base 6.4.2 Multiple Bases 6.4.2 Multiple Bases 6.4.2 Multiple Bases 77 78 79 70 71 71 71 71 71 71 71 71 71 71 71 71 71                                                                                                    |   |     | 5.2.1 Dimensional Data                                                                                         | . 69 |
| 5.2.4 Nondimensional Parameters 5.2.5 Dimensionless Constants 73 5.2.5 Dimensionless Constants 74 6 Hierarchical Structures 75 6.1 CGNS Version 77 6.2 CGNS Entry Level Structure Definition: CGNSBase_t 6.2.1 Base Level Families 78 6.3 Zone Structure Definition: Zone_t 6.4 Precedence Rules and Scope Within the Hierarchy 6.4 Precedence Rules and Scope Within the Hierarchy 6.4.1 Single Base 6.4.2 Multiple Bases 7 Grid Coordinates, Elements, and Flow Solutions 7.1 Grid Coordinates, Elements, and Flow Solutions 7.2 Grid Coordinates Examples 7.3 Elements Structure Definition: GridCoordinates_t 93 7.4 Elements Examples 7.5 Axisymmetry Structure Definition: Axisymmetry_t 95 7.6 Rotating Coordinates Structure Definition: RotatingCoordinates_t 103 7.7 Flow Solution Structure Definition: FlowSolution_t 105 7.8 Flow Solution Example 105 7.9 Zone Subregion Examples 110 7.0 Zone Subregion Examples 111 7.10 Zone Subregion Examples 112 8.1 Zonal Connectivity Structure Definition: ZoneGridConnectivity_t 115 8.2 1-to-1 Interface Connectivity Structure Definition: GridConnectivity_t 116 8.3 1-to-1 Interface Connectivity Structure Definition: GridConnectivity_t 117 8.4 General Interface Connectivity Examples 128 8.5 General Interface Connectivity Examples 138 8.6 Grid Connectivity Property Structure Definition: GridConnectivity_t 139 8.6 Grid Connectivity Property Structure Definition: GridConnectivity_t 130 8.6.1 Periodic Interface Structure Definition: Periodic_t 130 8.6.2 Average Interface Structure Definition: OversetHoles_t 131 8.7 Overset Grid Holes Structure Definition: Deriodic_t 132 8.8 Boundary Condition Structure Definition: ScneBC_t 134 9.1 Boundary Condition Structure Definition: ScneBC_t 135 9.2 Boundary Condition Structure Definition: BCData_t 146 9.3 Boundary Condition Data Structure Definition: BCData_t 151                                                                                                    |   |     | 5.2.2 Nondimensional Data Normalized by Dimensional Quantities                                                 | . 70 |
| 5.2.4 Nondimensional Parameters 5.2.5 Dimensionless Constants 73 5.2.5 Dimensionless Constants 74 6 Hierarchical Structures 75 6.1 CGNS Version 77 6.2 CGNS Entry Level Structure Definition: CGNSBase_t 78 6.2.1 Base Level Families 78 6.3 Zone Structure Definition: Zone_t 83 6.4 Precedence Rules and Scope Within the Hierarchy 87 6.4.1 Single Base 87 6.4.2 Multiple Bases 88 67 67 67 67 67 67 68 69 69 60 60 60 60 60 60 60 60 60 60 60 60 60                                                                                                    |   |     | 5.2.3 Nondimensional Data Normalized by Unknown Dimensional Quantities                                         | . 70 |
| 5.3 Data-Array Examples 6 Hierarchical Structures 75 6.1 CGNS Version 75 6.2 CGNS Entry Level Structure Definition: CGNSBase_t 75 6.2.1 Base Level Families 8.2 6.3 Zone Structure Definition: Zone_t 8.3 6.4 Precedence Rules and Scope Within the Hierarchy 8.7 6.4.1 Single Base 8.7 6.4.2 Multiple Bases 8.8 6.3 Grid Coordinates, Elements, and Flow Solutions 9.1 7.1 Grid Coordinates Structure Definition: GridCoordinates_t 9.1 7.2 Grid Coordinates Examples 9.3 Elements Structure Definition: Elements_t 9.4 Elements Examples 9.5 Axisymmetry Structure Definition: Axisymmetry_t 9.6 Rotating Coordinates Structure Definition: RotatingCoordinates_t 9.7 Flow Solution Structure Definition: FlowSolution_t 9.7 Flow Solution Structure Definition: FlowSolution_t 9.8 Flow Solution Example 9.9 Zone Subregion Structure Definition: ZoneSubRegion_t 111 7.10 Zone Subregion Examples 114 8.1 Zonal Connectivity Structure Definition: ZoneGridConnectivity_t 115 8.2 1-to-1 Interface Connectivity Structure Definition: GridConnectivity_t 116 8.3 1-to-1 Interface Connectivity Structure Definition: GridConnectivity_t 117 8.4 General Interface Connectivity Structure Definition: GridConnectivity_t 118 8.5 General Interface Connectivity Structure Definition: GridConnectivity_t 126 8.6.1 Periodic Interface Structure Definition: AverageInterface_t 137 8.7 Overset Grid Holes Structure Definition: AverageInterface_t 138 8.8 Grid Connectivity Property Structure Definition: AverageInterface_t 139 8 Boundary Condition Structure Definition: BCDataSet_t 140 9.5 Boundary Condition Data Set Structure Definition: BCDataSet_t 141 9.5 Boundary Condition Data Set Structure Definition: BCDataSet_t 141 9.5 Boundary Condition Data Set Structure Definition: BCDataSet_t 141 9.5 Boundary Condition Data Set Structure Definition: BCDataSet_t 141 9.5 Boundary Condition Data Set Structure Definition: BCDataSet_t 141 9.5 Boundary Condition Data Set Structure Definition: BCDataSet_t 142 9.5 Boundary Condition Data Set Structure Definition: BCDataSet_t 143 9.5 Boundary Condit |   |     | 5.2.4 Nondimensional Parameters                                                                                | . 73 |
| 5.3 Data-Array Examples 6 Hierarchical Structures 7.6 (1 CGNS Version 6.1 CGNS Version 7.7 (2 CGNS Entry Level Structure Definition: CGNSBase_t 7.7 (2 CGNS Entry Level Families 8.2 (2 CGNS Entry Level Families 8.3 Zone Structure Definition: Zone_t 8.4 Precedence Rules and Scope Within the Hierarchy 8.5 (4.4 Precedence Rules and Scope Within the Hierarchy 8.6 (4.1 Single Base 8.7 (4.2 Multiple Bases 8.8 (4.2 Multiple Bases 8.8 (4.2 Multiple Bases 8.9 (4.2 Multiple Bases 8.9 (4.2 Multiple Bases 8.0 (4.2 Multiple Bases 8.0 (4.2 Mul |   |     | 5.2.5 Dimensionless Constants                                                                                  | . 74 |
| 6 Hierarchical Structures 79 6.1 CGNS Version 79 6.2 CGNS Entry Level Structure Definition: CGNSBase_t 79 6.2.1 Base Level Families 82 6.3 Zone Structure Definition: Zone_t 83 6.4 Precedence Rules and Scope Within the Hierarchy 87 6.4.1 Single Base 87 6.4.2 Multiple Bases 87 6.4.2 Multiple Bases 87 6.4.2 Multiple Bases 87 6.4.2 Multiple Bases 99 7.1 Grid Coordinates Elements, and Flow Solutions 99 7.1 Grid Coordinates Examples 93 7.2 Grid Coordinates Examples 93 7.3 Elements Structure Definition: GridCoordinates_t 99 7.4 Elements Examples 99 7.5 Axisymmetry Structure Definition: Axisymmetry_t 103 7.6 Rotating Coordinates Structure Definition: RotatingCoordinates_t 104 7.7 Flow Solution Structure Definition: FlowSolution_t 105 7.8 Flow Solution Example 106 7.9 Zone Subregion Structure Definition: ZoneSubRegion_t 111 7.10 Zone Subregion Examples 114 8 Multizone Interface Connectivity 8.1 Zonal Connectivity Structure Definition: GridConnectivity_t 115 8.2 1-to-1 Interface Connectivity Examples 122 8.4 General Interface Connectivity Examples 123 8.5 Grid Connectivity Property Structure Definition: GridConnectivity_t 125 8.6 Grid Connectivity Property Structure Definition: GridConnectivity_t 125 8.6.1 Periodic Interface Structure Definition: Periodic_t 136 8.6.2 Average Interface Structure Definition: AverageInterface_t 137 8.7 Overset Grid Holes Structure Definition: AverageInterface_t 137 8.8 Doundary Condition Structure Definition: ZoneBC_t 143 9.3 Boundary Condition Structure Definition: BCDataSet_t 144 9.4 Boundary Condition Data Structure Definition: BCDataSet_t 151                                                                                                    |   | 5.3 |                                                                                                    |      |
| 6.2 CGNS Entry Level Structure Definition: CGNSBase_t 79 6.2.1 Base Level Families 82 6.3 Zone Structure Definition: Zone_t 83 6.4 Precedence Rules and Scope Within the Hierarchy 87 6.4.1 Single Base 87 6.4.2 Multiple Bases 87 6.4.2 Multiple Bases 88 6.4.2 Multiple Bases 88 6.4.3 Grid Coordinates, Elements, and Flow Solutions 91 7.1 Grid Coordinates Examples 91 7.2 Grid Coordinates Examples 93 7.3 Elements Structure Definition: GridCoordinates_t 91 7.4 Elements Examples 93 7.5 Axisymmetry Structure Definition: Axisymmetry_t 103 7.6 Rotating Coordinates Structure Definition: RotatingCoordinates_t 104 7.7 Flow Solution Structure Definition: FlowSolution_t 105 7.8 Flow Solution Example 109 7.9 Zone Subregion Structure Definition: ZoneSubRegion_t 111 7.10 Zone Subregion Examples 114 8 Multizone Interface Connectivity 81 8.1 Zonal Connectivity Structure Definition: GridConnectivity_t 119 8.2 1-to-1 Interface Connectivity Structure Definition: GridConnectivity_t 125 8.3 1-to-1 Interface Connectivity Structure Definition: GridConnectivity_t 125 8.4 General Interface Connectivity Structure Definition: GridConnectivity_t 125 8.5 General Interface Connectivity Structure Definition: GridConnectivity_t 125 8.6 Grid Connectivity Property Structure Definition: GridConnectivityProperty_t 136 8.6.1 Periodic Interface Structure Definition: GridConnectivityProperty_t 136 8.6.2 Average Interface Structure Definition: AverageInterface_t 137 8.7 Overset Grid Holes Structure Definition: OversetHoles_t 138 8 Boundary Condition Structure Definition: BCDataset_t 149 9.1 Boundary Condition Structure Definition: BCDataset_t 149 9.2 Boundary Condition Data Set Structure Definition: BCDataset_t 151                                                                                                    | 6 | Hie | erarchical Structures                                                                                          | . 79 |
| 6.2.1 Base Level Families 6.3 Zone Structure Definition: Zone_t 6.4 Precedence Rules and Scope Within the Hierarchy 6.4.1 Single Base 6.4.2 Multiple Bases 88 6.4.2 Multiple Bases 88 7 Grid Coordinates, Elements, and Flow Solutions 91 7.1 Grid Coordinates Structure Definition: GridCoordinates_t 91 7.2 Grid Coordinates Examples 93 7.3 Elements Structure Definition: Elements_t 96 7.4 Elements Examples 97 7.5 Axisynmetry Structure Definition: Axisymmetry_t 103 7.6 Rotating Coordinates Structure Definition: RotatingCoordinates_t 104 7.7 Flow Solution Structure Definition: FlowSolution_t 105 7.8 Flow Solution Example 109 8 Jone Subregion Example 109 8 Multizone Interface Connectivity 111 8.1 Zonal Connectivity Structure Definition: ZoneGridConnectivity_t 112 8.2 1-to-1 Interface Connectivity Examples 123 8.4 General Interface Connectivity Examples 124 8.5 General Interface Connectivity Examples 125 8.6 Grid Connectivity Property Structure Definition: GridConnectivity_t 126 8.6.1 Periodic Interface Structure Definition: GridConnectivityProperty_t 136 8.6.2 Average Interface Structure Definition: Periodic_t 137 8.7 Overset Grid Holes Structure Definition: NeversetHoles_t 138 139 140 150 150 150 150 150 150 150 150 150 15                                                                                                    |   | 6.1 | CGNS Version                                                                                                   | . 79 |
| 6.2.1 Base Level Families 6.3 Zone Structure Definition: Zone_t 6.4 Precedence Rules and Scope Within the Hierarchy 6.4.1 Single Base 6.4.2 Multiple Bases 88 6.4.2 Multiple Bases 88 7 Grid Coordinates, Elements, and Flow Solutions 91 7.1 Grid Coordinates Structure Definition: GridCoordinates_t 91 7.2 Grid Coordinates Examples 93 7.3 Elements Structure Definition: Elements_t 96 7.4 Elements Examples 97 7.5 Axisynmetry Structure Definition: Axisymmetry_t 103 7.6 Rotating Coordinates Structure Definition: RotatingCoordinates_t 104 7.7 Flow Solution Structure Definition: FlowSolution_t 105 7.8 Flow Solution Example 109 8 Jone Subregion Example 109 8 Multizone Interface Connectivity 111 8.1 Zonal Connectivity Structure Definition: ZoneGridConnectivity_t 112 8.2 1-to-1 Interface Connectivity Examples 123 8.4 General Interface Connectivity Examples 124 8.5 General Interface Connectivity Examples 125 8.6 Grid Connectivity Property Structure Definition: GridConnectivity_t 126 8.6.1 Periodic Interface Structure Definition: GridConnectivityProperty_t 136 8.6.2 Average Interface Structure Definition: Periodic_t 137 8.7 Overset Grid Holes Structure Definition: NeversetHoles_t 138 139 140 150 150 150 150 150 150 150 150 150 15                                                                                                    |   | 6.2 | CGNS Entry Level Structure Definition: CGNSBase_t                                                              | . 79 |
| 6.3 Zone Structure Definition: Zone_t 6.4 Precedence Rules and Scope Within the Hierarchy 6.4.1 Single Base 6.4.2 Multiple Bases 8.8 6.4.2 Multiple Bases 8.8 7 Grid Coordinates, Elements, and Flow Solutions 91 7.1 Grid Coordinates Structure Definition: GridCoordinates_t 91 7.2 Grid Coordinates Examples 93 7.3 Elements Structure Definition: Elements_t 96 7.4 Elements Examples 97 7.5 Axisymmetry Structure Definition: Axisymmetry_t 103 7.6 Rotating Coordinates Structure Definition: RotatingCoordinates_t 104 7.7 Flow Solution Structure Definition: FlowSolution_t 105 7.8 Flow Solution Example 109 7.9 Zone Subregion Structure Definition: ZoneSubRegion_t 110 7.10 Zone Subregion Examples 111 8.1 Zonal Connectivity Structure Definition: ZoneGridConnectivity_t 112 8.2 1-to-1 Interface Connectivity Structure Definition: GridConnectivity1to1_t 112 8.3 1-to-1 Interface Connectivity Examples 8.4 General Interface Connectivity Examples 123 8.5 General Interface Connectivity Examples 136 8.6 Grid Connectivity Property Structure Definition: GridConnectivity_t 137 8.6.1 Periodic Interface Structure Definition: Periodic_t 138 8.6 Grid Connectivity Property Structure Definition: Periodic_t 139 8.6 Overset Grid Holes Structure Definition: AverageInterface_t 137 8.7 Overset Grid Holes Structure Definition: AverageInterface_t 138 9 Boundary Condition Structure Definition: BCDataSet_t 149 9.1 Boundary Condition Data Structure Definition: BCDataSet_t 140 9.2 Boundary Condition Data Structure Definition: BCDataSet_t 140 9.3 Boundary Condition Data Structure Definition: BCDataSet_t 150  151  152  153  154  155  155  155  156  157  157  157  157                                                                                                    |   |     |                                                                                                    |      |
| 6.4 Precedence Rules and Scope Within the Hierarchy 6.4.1 Single Base 6.4.2 Multiple Bases 8.8 6.4.2 Multiple Bases 9.7 6.4.2 Grid Coordinates, Elements, and Flow Solutions 9.7 7.1 Grid Coordinates Structure Definition: GridCoordinates_t 9.7 7.2 Grid Coordinates Examples 9.7 7.3 Elements Structure Definition: Elements_t 9.6 7.4 Elements Examples 9.7 7.5 Axisymmetry Structure Definition: Axisymmetry_t 10.3 7.6 Rotating Coordinates Structure Definition: RotatingCoordinates_t 10.4 7.7 Flow Solution Structure Definition: FlowSolution_t 10.5 7.8 Flow Solution Example 10.9 7.9 Zone Subregion Structure Definition: ZoneSubRegion_t 111 7.10 Zone Subregion Examples 114 8 Multizone Interface Connectivity 8.1 Zonal Comectivity Structure Definition: ZoneGridConnectivity_t 115 8.2 1-to-1 Interface Connectivity Structure Definition: GridConnectivity1to1_t 120 8.3 1-to-1 Interface Connectivity Examples 123 8.4 General Interface Connectivity Examples 124 8.5 General Interface Connectivity Examples 125 8.6 Grid Connectivity Property Structure Definition: GridConnectivityProperty_t 136 8.6.1 Periodic Interface Structure Definition: GridConnectivityProperty_t 136 8.6.2 Average Interface Structure Definition: AverageInterface_t 137 8.7 Overset Grid Holes Structure Definition: OversetHoles_t 138 139 Boundary Condition Structure Definition: ScneBC_t 140 9.1 Boundary Condition Structure Definition: BCDataSet_t 141 9.2 Boundary Condition Data Structure Definition: BCDataSet_t 145 9.3 Boundary Condition Data Structure Definition: BCDataSet_t 151                                                                                                    |   | 6.3 | Zone Structure Definition: Zone_t                                                                              |      |
| 6.4.1 Single Base 6.4.2 Multiple Bases 7 Grid Coordinates, Elements, and Flow Solutions 91 7.1 Grid Coordinates Structure Definition: GridCoordinates_t 91 7.2 Grid Coordinates Examples 93 7.3 Elements Structure Definition: Elements_t 96 7.4 Elements Examples 97 7.5 Axisymmetry Structure Definition: Axisymmetry_t 103 7.6 Rotating Coordinates Structure Definition: RotatingCoordinates_t 104 7.7 Flow Solution Structure Definition: FlowSolution_t 105 7.8 Flow Solution Example 106 7.9 Zone Subregion Structure Definition: ZoneSubRegion_t 117 7.10 Zone Subregion Examples 114 8.1 Zonal Connectivity Structure Definition: GridConnectivity_t 115 8.2 1-to-1 Interface Connectivity Structure Definition: GridConnectivity1to1_t 126 8.3 1-to-1 Interface Connectivity Structure Definition: GridConnectivity_t 127 8.5 General Interface Connectivity Examples 128 8.6 Grid Connectivity Property Structure Definition: GridConnectivity_t 138 8.6 Grid Connectivity Property Structure Definition: GridConnectivityProperty_t 136 8.6.1 Periodic Interface Structure Definition: GridConnectivityProperty_t 137 8.7 Overset Grid Holes Structure Definition: Periodic_t 138 8.6 Grid Connectivity Property Structure Definition: Periodic_t 139 8.7 Overset Grid Holes Structure Definition: OversetHoles_t 130 8.8 Boundary Condition Structure Definition: Sc_besc_t 131 9.1 Boundary Condition Structure Definition: Bc_t 132 9.2 Zonal Boundary Condition Structure Definition: Bc_t 143 9.4 Boundary Condition Data Set Structure Definition: BCDataSet_t 144 9.5 Boundary Condition Data Set Structure Definition: BCDataSet_t 151                                                                                                    |   | 6.4 |                                                                                                    |      |
| 6.4.2 Multiple Bases 7 Grid Coordinates, Elements, and Flow Solutions 91 7.1 Grid Coordinates Structure Definition: GridCoordinates_t 91 7.2 Grid Coordinates Examples 93 7.3 Elements Structure Definition: Elements_t 96 7.4 Elements Examples 97 7.5 Axisymmetry Structure Definition: Axisymmetry_t 103 7.6 Rotating Coordinates Structure Definition: RotatingCoordinates_t 104 7.7 Flow Solution Structure Definition: FlowSolution_t 105 7.8 Flow Solution Example 106 7.9 Zone Subregion Structure Definition: ZoneSubRegion_t 117 7.10 Zone Subregion Examples 118 8 Multizone Interface Connectivity 119 8.1 Zonal Connectivity Structure Definition: ZoneGridConnectivity_t 119 8.2 l-to-1 Interface Connectivity Structure Definition: GridConnectivity1tol_t 120 8.3 l-to-1 Interface Connectivity Examples 123 8.4 General Interface Connectivity Structure Definition: GridConnectivity_t 125 8.5 General Interface Connectivity Examples 8.6 Grid Connectivity Property Structure Definition: GridConnectivity_t 126 8.6.1 Periodic Interface Structure Definition: Periodic_t 137 8.7 Overset Grid Holes Structure Definition: AverageInterface_t 138 139 Boundary Condition 140 9.1 Boundary Condition Structure Definition: ZoneBC_t 141 9.2 Zonal Boundary Condition Structure Definition: BC_t 142 9.3 Boundary Condition Data Set Structure Definition: BCDataSet_t 145 9.5 Boundary Condition Data Set Structure Definition: BCDataSet_t 150 151 151                                                                                                    |   |     |                                                                                                    |      |
| 7 Grid Coordinates, Elements, and Flow Solutions 7.1 Grid Coordinates Structure Definition: GridCoordinates_t 91 7.2 Grid Coordinates Examples 93 7.3 Elements Structure Definition: Elements_t 96 7.4 Elements Examples 97 7.5 Axisymmetry Structure Definition: Axisymmetry_t 103 7.6 Rotating Coordinates Structure Definition: RotatingCoordinates_t 104 7.7 Flow Solution Structure Definition: FlowSolution_t 105 7.8 Flow Solution Example 109 7.9 Zone Subregion Structure Definition: ZoneSubRegion_t 111 7.10 Zone Subregion Examples 114 8 Multizone Interface Connectivity 115 8.1 Zonal Connectivity Structure Definition: ZoneGridConnectivity_t 119 8.2 1-to-1 Interface Connectivity Structure Definition: GridConnectivityIto1_t 120 8.3 1-to-1 Interface Connectivity Examples 123 8.4 General Interface Connectivity Structure Definition: GridConnectivity_t 125 8.5 General Interface Connectivity Examples 136 8.6 Grid Connectivity Property Structure Definition: GridConnectivityProperty_t 136 8.6.1 Periodic Interface Structure Definition: Periodic_t 136 8.6.2 Average Interface Structure Definition: AverageInterface_t 137 8.7 Overset Grid Holes Structure Definition: OversetHoles_t 138 9 Boundary Conditions 141 9.1 Boundary Condition Structure Definition: Sc_t 142 9.2 Zonal Boundary Condition Structure Definition: BC_t 145 9.4 Boundary Condition Data Set Structure Definition: BCData_t 151                                                                                                    |   |     |                                                                                                    |      |
| 7.1 Grid Coordinates Structure Definition: GridCoordinates_t 91 7.2 Grid Coordinates Examples 93 7.3 Elements Structure Definition: Elements_t 96 7.4 Elements Examples 99 7.5 Axisymmetry Structure Definition: Axisymmetry_t 103 7.6 Rotating Coordinates Structure Definition: RotatingCoordinates_t 104 7.7 Flow Solution Structure Definition: FlowSolution_t 105 7.8 Flow Solution Example 109 7.9 Zone Subregion Structure Definition: ZoneSubRegion_t 111 7.10 Zone Subregion Examples 114 8.1 Zonal Connectivity Structure Definition: ZoneGridConnectivity_t 119 8.2 1-to-1 Interface Connectivity Structure Definition: GridConnectivity1to1_t 120 8.3 1-to-1 Interface Connectivity Examples 123 8.4 General Interface Connectivity Structure Definition: GridConnectivity_t 125 8.5 General Interface Connectivity Examples 133 8.6 Grid Connectivity Property Structure Definition: GridConnectivityProperty_t 136 8.6.1 Periodic Interface Structure Definition: Periodic_t 136 8.6.2 Average Interface Structure Definition: AverageInterface_t 137 8.7 Overset Grid Holes Structure Definition: OversetHoles_t 138 8 Boundary Condition Structure Definition: ScneBC_t 143 9.3 Boundary Condition Structure Definition: BCDataSet_t 144 9.4 Boundary Condition Data Set Structure Definition: BCDataSet_t 145 9.5 Boundary Condition Data Structure Definition: BCDataSet_t 151                                                                                                    | 7 | Gri |                                                                                                    |      |
| 7.2 Grid Coordinates Examples 7.3 Elements Structure Definition: Elements_t 9.6 7.4 Elements Examples 7.5 Axisymmetry Structure Definition: Axisymmetry_t 103 7.6 Rotating Coordinates Structure Definition: RotatingCoordinates_t 104 7.7 Flow Solution Structure Definition: FlowSolution_t 105 7.8 Flow Solution Example 107 7.9 Zone Subregion Structure Definition: ZoneSubRegion_t 117 7.10 Zone Subregion Examples 118 8 Multizone Interface Connectivity 119 8.1 Zonal Connectivity Structure Definition: ZoneGridConnectivity_t 119 8.2 1-to-1 Interface Connectivity Structure Definition: GridConnectivity1to1_t 120 8.3 1-to-1 Interface Connectivity Examples 123 8.4 General Interface Connectivity Structure Definition: GridConnectivity_t 125 8.5 General Interface Connectivity Examples 136 8.6 Grid Connectivity Property Structure Definition: GridConnectivityProperty_t 136 8.6.1 Periodic Interface Structure Definition: GridConnectivityProperty_t 136 8.6.2 Average Interface Structure Definition: AverageInterface_t 137 8.7 Overset Grid Holes Structure Definition: OversetHoles_t 138 8 Boundary Condition Structure Definition: DversetHoles_t 139 8 Boundary Condition Structure Definition: Sc_t 141 9.1 Boundary Condition Structure Definition: BCDataSet_t 143 9.3 Boundary Condition Data Set Structure Definition: BCDataSet_t 145 9.4 Boundary Condition Data Structure Definition: BCDataSet_t 151                                                                                                    |   |     |                                                                                                    |      |
| 7.3 Elements Structure Definition: Elements_t 96 7.4 Elements Examples 99 7.5 Axisymmetry Structure Definition: Axisymmetry_t 103 7.6 Rotating Coordinates Structure Definition: RotatingCoordinates_t 104 7.7 Flow Solution Structure Definition: FlowSolution_t 105 7.8 Flow Solution Example 109 7.9 Zone Subregion Structure Definition: ZoneSubRegion_t 111 7.10 Zone Subregion Examples 114 8 Multizone Interface Connectivity . 119 8.1 Zonal Connectivity Structure Definition: ZoneGridConnectivity_t 119 8.2 1-to-1 Interface Connectivity Structure Definition: GridConnectivity1to1_t 120 8.3 1-to-1 Interface Connectivity Examples 123 8.4 General Interface Connectivity Structure Definition: GridConnectivity_t 125 8.5 General Interface Connectivity Examples 133 8.6 Grid Connectivity Property Structure Definition: GridConnectivityProperty_t 136 8.6.1 Periodic Interface Structure Definition: GridConnectivityProperty_t 136 8.6.2 Average Interface Structure Definition: AverageInterface_t 137 8.7 Overset Grid Holes Structure Definition: OversetHoles_t 138 8 Boundary Condition Structure Definition: DversetHoles_t 143 9.1 Boundary Condition Structure Definition: ZoneBC_t 143 9.3 Boundary Condition Structure Definition: BCDataSet_t 144 9.4 Boundary Condition Data Set Structure Definition: BCDataSet_t 145 9.5 Boundary Condition Data Structure Definition: BCDataSet_t 151                                                                                                    |   | 7.2 |                                                                                                    |      |
| 7.4 Elements Examples                                                                                                    |   | 7.3 |                                                                                                    |      |
| 7.5 Axisymmetry Structure Definition: Axisymmetry_t 103 7.6 Rotating Coordinates Structure Definition: RotatingCoordinates_t 104 7.7 Flow Solution Structure Definition: FlowSolution_t 105 7.8 Flow Solution Example 109 7.9 Zone Subregion Structure Definition: ZoneSubRegion_t 111 7.10 Zone Subregion Examples 114 8 Multizone Interface Connectivity 119 8.1 Zonal Connectivity Structure Definition: ZoneGridConnectivity_t 119 8.2 1-to-1 Interface Connectivity Structure Definition: GridConnectivity1to1_t 120 8.3 1-to-1 Interface Connectivity Examples 123 8.4 General Interface Connectivity Structure Definition: GridConnectivity_t 125 8.5 General Interface Connectivity Examples 133 8.6 Grid Connectivity Property Structure Definition: GridConnectivityProperty_t 136 8.6.1 Periodic Interface Structure Definition: Periodic_t 136 8.6.2 Average Interface Structure Definition: AverageInterface_t 137 8.7 Overset Grid Holes Structure Definition: OversetHoles_t 138 8.8 Boundary Conditions 141 9.1 Boundary Condition Structure Definition: ZoneBC_t 143 9.3 Boundary Condition Structure Definition: BC_t 145 9.4 Boundary Condition Data Set Structure Definition: BCData_t 151                                                                                                    |   |     |                                                                                                    |      |
| 7.6 Rotating Coordinates Structure Definition: RotatingCoordinates_t 104 7.7 Flow Solution Structure Definition: FlowSolution_t 105 7.8 Flow Solution Example 109 7.9 Zone Subregion Structure Definition: ZoneSubRegion_t 111 7.10 Zone Subregion Examples 114 8 Multizone Interface Connectivity 119 8.1 Zonal Connectivity Structure Definition: ZoneGridConnectivity_t 119 8.2 1-to-1 Interface Connectivity Structure Definition: GridConnectivity1to1_t 120 8.3 1-to-1 Interface Connectivity Examples 123 8.4 General Interface Connectivity Structure Definition: GridConnectivity_t 125 8.5 General Interface Connectivity Examples 133 8.6 Grid Connectivity Property Structure Definition: GridConnectivityProperty_t 136 8.6.1 Periodic Interface Structure Definition: Periodic_t 136 8.6.2 Average Interface Structure Definition: AverageInterface_t 137 8.7 Overset Grid Holes Structure Definition: OversetHoles_t 138 9 Boundary Conditions 141 9.1 Boundary Condition Structure Definition: ZoneBC_t 143 9.3 Boundary Condition Structure Definition: BC_t 145 9.4 Boundary Condition Data Set Structure Definition: BCDataSet_t 145 9.5 Boundary Condition Data Structure Definition: BCData_t 151                                                                                                    |   |     |                                                                                                    |      |
| 7.7 Flow Solution Structure Definition: FlowSolution_t 105 7.8 Flow Solution Example 109 7.9 Zone Subregion Structure Definition: ZoneSubRegion_t 111 7.10 Zone Subregion Examples 114 8 Multizone Interface Connectivity 119 8.1 Zonal Connectivity Structure Definition: ZoneGridConnectivity_t 119 8.2 1-to-1 Interface Connectivity Structure Definition: GridConnectivity1to1_t 120 8.3 1-to-1 Interface Connectivity Examples 123 8.4 General Interface Connectivity Structure Definition: GridConnectivity_t 125 8.5 General Interface Connectivity Examples 133 8.6 Grid Connectivity Property Structure Definition: GridConnectivityProperty_t 136 8.6.1 Periodic Interface Structure Definition: Periodic_t 136 8.6.2 Average Interface Structure Definition: AverageInterface_t 137 8.7 Overset Grid Holes Structure Definition: OversetHoles_t 138 9 Boundary Conditions 141 9.1 Boundary Condition Structure Definition: ZoneBC_t 143 9.3 Boundary Condition Structure Definition: BCDataSet_t 145 9.4 Boundary Condition Data Set Structure Definition: BCDataSet_t 145 9.5 Boundary Condition Data Structure Definition: BCDataSet_t 151                                                                                                    |   |     |                                                                                                    |      |
| 7.8 Flow Solution Example 7.9 Zone Subregion Structure Definition: ZoneSubRegion_t 111 7.10 Zone Subregion Examples 114 8 Multizone Interface Connectivity 115 8.1 Zonal Connectivity Structure Definition: ZoneGridConnectivity_t 116 8.2 1-to-1 Interface Connectivity Structure Definition: GridConnectivity1to1_t 120 8.3 1-to-1 Interface Connectivity Examples 123 8.4 General Interface Connectivity Structure Definition: GridConnectivity_t 125 8.5 General Interface Connectivity Examples 133 8.6 Grid Connectivity Property Structure Definition: GridConnectivityProperty_t 136 8.6.1 Periodic Interface Structure Definition: Periodic_t 137 8.6.2 Average Interface Structure Definition: AverageInterface_t 137 8.7 Overset Grid Holes Structure Definition: OversetHoles_t 138 Boundary Conditions 141 9.1 Boundary Condition Structures Overview 142 9.2 Zonal Boundary Condition Structure Definition: ZoneBC_t 143 9.3 Boundary Condition Structure Definition: BC_t 145 9.4 Boundary Condition Data Set Structure Definition: BCDataSet_t 151                                                                                                    |   | 7.7 |                                                                                                    |      |
| 7.9 Zone Subregion Structure Definition: ZoneSubRegion_t 111 7.10 Zone Subregion Examples 114 8 Multizone Interface Connectivity 119 8.1 Zonal Connectivity Structure Definition: ZoneGridConnectivity_t 119 8.2 1-to-1 Interface Connectivity Structure Definition: GridConnectivity1to1_t 120 8.3 1-to-1 Interface Connectivity Examples 123 8.4 General Interface Connectivity Structure Definition: GridConnectivity_t 125 8.5 General Interface Connectivity Examples 133 8.6 Grid Connectivity Property Structure Definition: GridConnectivityProperty_t 136 8.6.1 Periodic Interface Structure Definition: Periodic_t 136 8.6.2 Average Interface Structure Definition: AverageInterface_t 137 8.7 Overset Grid Holes Structure Definition: OversetHoles_t 138 9 Boundary Conditions 141 9.1 Boundary Condition Structures Overview 142 9.2 Zonal Boundary Condition Structure Definition: ZoneBC_t 143 9.3 Boundary Condition Structure Definition: BC_t 145 9.4 Boundary Condition Data Set Structure Definition: BCDataSet_t 145 9.5 Boundary Condition Data Structure Definition: BCData_t 151                                                                                                    |   | 7.8 |                                                                                                    |      |
| 7.10 Zone Subregion Examples 114  Multizone Interface Connectivity . 119  8.1 Zonal Connectivity Structure Definition: ZoneGridConnectivity_t 119  8.2 1-to-1 Interface Connectivity Structure Definition: GridConnectivity1to1_t 120  8.3 1-to-1 Interface Connectivity Examples 123  8.4 General Interface Connectivity Structure Definition: GridConnectivity_t 125  8.5 General Interface Connectivity Examples 133  8.6 Grid Connectivity Property Structure Definition: GridConnectivityProperty_t 136  8.6.1 Periodic Interface Structure Definition: Periodic_t 136  8.6.2 Average Interface Structure Definition: AverageInterface_t 137  8.7 Overset Grid Holes Structure Definition: OversetHoles_t 138  Boundary Conditions 141  9.1 Boundary Condition Structure Definition: ZoneBC_t 142  9.2 Zonal Boundary Condition Structure Definition: BC_t 145  9.4 Boundary Condition Data Set Structure Definition: BCDataSet_t 149  9.5 Boundary Condition Data Structure Definition: BCData_t 151                                                                                                    |   | 7.9 |                                                                                                    |      |
| Multizone Interface Connectivity                                                                                                    |   |     | · · · · · · · · · · · · · · · · · · ·                                                                          |      |
| 8.1 Zonal Connectivity Structure Definition: ZoneGridConnectivity_t 119 8.2 1-to-1 Interface Connectivity Structure Definition: GridConnectivity1to1_t 120 8.3 1-to-1 Interface Connectivity Examples 123 8.4 General Interface Connectivity Structure Definition: GridConnectivity_t 125 8.5 General Interface Connectivity Examples 133 8.6 Grid Connectivity Property Structure Definition: GridConnectivityProperty_t 136 8.6.1 Periodic Interface Structure Definition: Periodic_t 136 8.6.2 Average Interface Structure Definition: AverageInterface_t 137 8.7 Overset Grid Holes Structure Definition: OversetHoles_t 138 9 Boundary Conditions 141 9.1 Boundary Condition Structures Overview 142 9.2 Zonal Boundary Condition Structure Definition: ZoneBC_t 143 9.3 Boundary Condition Structure Definition: BC_t 145 9.4 Boundary Condition Data Set Structure Definition: BCDataSet_t 149 9.5 Boundary Condition Data Structure Definition: BCData_t 151                                                                                                    | 8 |     |                                                                                                    |      |
| 8.2 1-to-1 Interface Connectivity Structure Definition: GridConnectivity1to1_t 120 8.3 1-to-1 Interface Connectivity Examples 123 8.4 General Interface Connectivity Structure Definition: GridConnectivity_t 125 8.5 General Interface Connectivity Examples 133 8.6 Grid Connectivity Property Structure Definition: GridConnectivityProperty_t 136 8.6.1 Periodic Interface Structure Definition: Periodic_t 136 8.6.2 Average Interface Structure Definition: AverageInterface_t 137 8.7 Overset Grid Holes Structure Definition: OversetHoles_t 138 9.1 Boundary Conditions 141 9.2 Zonal Boundary Condition Structures Overview 142 9.3 Boundary Condition Structure Definition: ZoneBC_t 143 9.4 Boundary Condition Data Set Structure Definition: BCDataSet_t 149 9.5 Boundary Condition Data Structure Definition: BCData_t 151                                                                                                    |   |     | · · · · · · · · · · · · · · · · · · ·                                                                          |      |
| 8.3 1-to-1 Interface Connectivity Examples                                                                                                    |   |     | taran da antara da antara da antara da antara da antara da antara da antara da antara da antara da antara da a |      |
| 8.4 General Interface Connectivity Structure Definition: GridConnectivity_t                                                                                                    |   |     | · · · · · · · · · · · · · · · · · · ·                                                                          |      |
| 8.5 General Interface Connectivity Examples  8.6 Grid Connectivity Property Structure Definition: GridConnectivityProperty_t  8.6.1 Periodic Interface Structure Definition: Periodic_t  8.6.2 Average Interface Structure Definition: AverageInterface_t  8.7 Overset Grid Holes Structure Definition: OversetHoles_t  9 Boundary Conditions  9.1 Boundary Condition Structures Overview  9.2 Zonal Boundary Condition Structure Definition: ZoneBC_t  9.3 Boundary Condition Structure Definition: BC_t  9.4 Boundary Condition Data Set Structure Definition: BCDataSet_t  9.5 Boundary Condition Data Structure Definition: BCData_t  151                                                                                                    |   | 8.4 | v · ·                                                                                                    |      |
| 8.6 Grid Connectivity Property Structure Definition: GridConnectivityProperty_t 136 8.6.1 Periodic Interface Structure Definition: Periodic_t 136 8.6.2 Average Interface Structure Definition: AverageInterface_t 137 8.7 Overset Grid Holes Structure Definition: OversetHoles_t 138 9 Boundary Conditions 141 9.1 Boundary Condition Structures Overview 142 9.2 Zonal Boundary Condition Structure Definition: ZoneBC_t 143 9.3 Boundary Condition Structure Definition: BC_t 145 9.4 Boundary Condition Data Set Structure Definition: BCDataSet_t 149 9.5 Boundary Condition Data Structure Definition: BCData_t 151                                                                                                    |   | 8.5 |                                                                                                    |      |
| 8.6.1 Periodic Interface Structure Definition: Periodic_t                                                                                                    |   |     |                                                                                                    |      |
| 8.6.2 Average Interface Structure Definition: AverageInterface_t 137 8.7 Overset Grid Holes Structure Definition: OversetHoles_t 138 9 Boundary Conditions 141 9.1 Boundary Condition Structures Overview 142 9.2 Zonal Boundary Condition Structure Definition: ZoneBC_t 143 9.3 Boundary Condition Structure Definition: BC_t 145 9.4 Boundary Condition Data Set Structure Definition: BCDataSet_t 149 9.5 Boundary Condition Data Structure Definition: BCData_t 151                                                                                                    |   |     |                                                                                                    |      |
| 8.7 Overset Grid Holes Structure Definition: OversetHoles_t                                                                                                    |   |     |                                                                                                    |      |
| Boundary Conditions                                                                                                    |   | 8.7 | · · · · · · · · · · · · · · · · · · ·                                                                          |      |
| 9.1Boundary Condition Structures Overview                                                                                                    | 9 |     |                                                                                                    |      |
| 9.2 Zonal Boundary Condition Structure Definition: ZoneBC_t                                                                                                    | _ |     |                                                                                                    |      |
| 9.3 Boundary Condition Structure Definition: BC_t                                                                                                    |   |     | ·                                                                                                    |      |
| 9.4 Boundary Condition Data Set Structure Definition: BCDataSet_t                                                                                                    |   |     |                                                                                                    |      |
| 9.5 Boundary Condition Data Structure Definition: BCData_t                                                                                                    |   |     |                                                                                                    |      |
|                                                                                                    |   |     | ·                                                                                                    |      |
| 9.6 Roundary Condition Property Structure Definition: RCProperty + 159                                                                                                    |   | 9.6 | Boundary Condition Property Structure Definition: BCProperty_t                                                 |      |

|    |       | 9.6.1    | Wall Function Structure Definition: WallFunction_t                        | 153 |
|----|-------|----------|---------------------------------------------------------------------------|-----|
|    |       | 9.6.2    | Area Structure Definition: Area_t                                         | 153 |
|    | 9.7   | Bound    | ary Condition Type Structure Definition: BCType_t                         | 154 |
|    | 9.8   | Match    | ing Boundary Condition Data Sets                                          | 158 |
|    | 9.9   | Bound    | ary Condition Specification Data                                          | 160 |
|    | 9.10  | Bound    | ary Condition Examples                                                    | 162 |
| 10 | Gov   | erning   | Flow Equations                                                            | 171 |
|    | 10.1  | Flow E   | Equation Set Structure Definition: FlowEquationSet_t                      | 171 |
|    | 10.2  | Govern   | ning Equations Structure Definition: GoverningEquations_t                 | 172 |
|    | 10.3  | Model    | Type Structure Definition: ModelType_t                                    | 174 |
|    | 10.4  | Therm    | odynamic Gas Model Structure Definition: GasModel_t                       | 174 |
|    | 10.5  | Molecu   | ular Viscosity Model Structure Definition: ViscosityModel_t               | 176 |
|    | 10.6  | Therm    | al Conductivity Model Structure Definition: ThermalConductivityModel_t .  | 178 |
|    | 10.7  | Turbul   | lence Structure Definitions                                               | 180 |
|    |       | 10.7.1   | Turbulence Closure Structure Definition: TurbulenceClosure_t              | 180 |
|    |       | 10.7.2   | Turbulence Model Structure Definition: TurbulenceModel_t                  | 181 |
|    | 10.8  | Therm    | al Relaxation Model Structure Definition: ThermalRelaxationModelType_t    | 184 |
|    | 10.9  | Chemi    | cal Kinetics Structure Definition: ChemicalKineticsModel_t                | 185 |
|    | 10.10 | ) Electr | comagnetics Structure Definitions                                         | 187 |
|    |       | 10.10.1  | Electromagnetics Electric Field Model Structure Definition: EMElectric-   |     |
|    |       |          | FieldModel_t                                                              | 188 |
|    |       | 10.10.2  | Electromagnetics Magnetic Field Model Structure Definition: EMMagnetic-   |     |
|    |       |          | FieldModel_t                                                              | 189 |
|    |       | 10.10.3  | B Electromagnetics Conductivity Model Structure Definition: EMConductivi- |     |
|    |       |          | tyModel_t                                                                 | 190 |
|    | 10.11 | l Flow   | Equation Examples                                                         | 191 |
| 11 | Tim   | e-Depe   | ndent Flow                                                                | 195 |
|    | 11.1  | Iterati  | ve Data Structure Definitions                                             | 195 |
|    |       | 11.1.1   | Base Iterative Data Structure Definition: BaseIterativeData_t             | 195 |
|    |       | 11.1.2   | Zone Iterative Data Structure Definition: ZoneIterativeData_t             | 196 |
|    | 11.2  | Rigid (  | Grid Motion Structure Definition: RigidGridMotion_t                       | 197 |
|    | 11.3  | Arbitra  | ary Grid Motion Structure Definition: ArbitraryGridMotion_t               | 199 |
|    |       |          | Grid Connectivities                                                       |     |
|    | 11.5  | Examp    | bles for Time-Dependent Flow                                              | 202 |
| 12 | Miso  | cellanec | ous Data Structures                                                       | 209 |
|    | 12.1  | Refere   | nce State Structure Definition: ReferenceState_t                          | 209 |
|    | 12.2  | Refere   | nce State Example                                                         | 210 |
|    | 12.3  | Conver   | rgence History Structure Definition: ConvergenceHistory_t                 | 211 |
|    | 12.4  | Discret  | te Data Structure Definition: DiscreteData_t                              | 213 |
|    | 12.5  | Integra  | al Data Structure Definition: IntegralData_t                              | 215 |
|    | 12.6  | Family   | Data Structure Definition: Family_t                                       | 216 |
|    | 12.7  | Geome    | etry Reference Structure Definition: GeometryReference_t                  | 218 |
|    | 12.8  | Family   | Boundary Condition Structure Definition: FamilyBC_t                       | 219 |
|    | 12.9  | Family   | Boundary Condition Data Set Structure Definition: FamilyBCDataSet_t       | 220 |
|    | 19 10 | ) Hear-l | Defined Data Structure Definition: HearDefinedData +                      | 221 |

| 12.1   | I Gravity Data Structure Definition: Gravity_t                                                                                                    |
|--------|----------------------------------------------------------------------------------------------------|
| 13 Bib | ${ m liography}$                                                                                                    |
| Append | ix A Conventions for Data-Name Identifiers                                                                                                    |
| A.1    | Coordinate Systems                                                                                                    |
| A.2    | Flowfield Solution                                                                                                    |
| A.3    | Turbulence Model Solution                                                                                                    |
| A.4    | Nondimensional Parameters                                                                                                    |
| A.5    | Characteristics and Riemann Invariants Based on 1-D Flow                                                                                                    |
| A.6    | Forces and Moments                                                                                                    |
| A.7    | Time-Dependent Flow                                                                                                    |
| Append | ix B Structured Two-Zone Flat Plate Example                                                                                                    |
| B.1    | Overall Layout                                                                                                    |
| B.2    | Grid Coordinates                                                                                                    |
| B.3    | Flowfield Solution                                                                                                    |
| B.4    | Interface Connectivity                                                                                                    |
| B.5    | Boundary Conditions                                                                                                    |
| B.6    | Global Reference State                                                                                                    |
| B.7    | Equation Description                                                                                                    |
|        |                                                                                                    |
| List   | of Figures                                                                                                    |
| 1      | Sample Topologically Based CFD Hierarchy                                                                                                    |
| 2      | Example Unstructured Cube (Exploded View)                                                                                                    |
| 3      | Structured-Grid Multizone Interface Types                                                                                                    |
| 4      | Example Tetrahedral Grid                                                                                                    |
| 5      | Example Interface for 1-to-1 Connectivity                                                                                                    |
| 6      | Example Interface for Generalized Connectivity, Structured Grids                                                                                                    |
| 7      | Example Interface for Generalized Connectivity, Unstructured Grids with HEXA_8                                                                                                    |
| •      | Donor Cell                                                                                                    |
| 8      | Example Interface for Generalized Connectivity, Unstructured Grids with TRI_3                                                                                                    |
| O      | Donor Cell                                                                                                    |
| 9      | Hierarchy for Boundary Condition Structures                                                                                                    |
| 10     | Boundary Condition Implementation Levels                                                                                                    |
|        | Two-Zone Flat Plate Test Case                                                                                                    |
| 2.1    | 2.00 2.000 2.000 2. |
| List o | of Tables                                                                                                    |
| -      |                                                                                                    |
| 1      | Element Types in CGNS                                                                                                    |
| 2      | Cell Connectivity for Example Unstructured Cube                                                                                                    |
| 3      | Boundary Face Connectivity for Example Unstructured Cube                                                                                                    |
| 4      | GridLocation Usage                                                                                                    |
| 5      | GridLocation Usage with Zone Subregions                                                                                                    |
| 6      | GridLocation Usage with BC Patches                                                                                                    |
| 7      | Simple Boundary Condition Types                                                                                                    |
| 8      | Compound Boundary Condition Types                                                                                                    |

| 9   | Associated Boundary Condition Types and Usage Rules              |
|-----|------------------------------------------------------------------|
| 10  | Data-Name Identifiers for Perfect Gas                            |
| 11  | Data-Name Identifiers for Molecular Viscosity Models             |
| 12  | Data-Name Identifiers for Thermal Conductivity Models            |
| 13  | Data-Name Identifiers for Turbulence Closure                     |
| 14  | Data-Name Identifiers for Chemical Kinetics Models               |
| 15  | Defined Names (Symbols) for Commonly Used Mixtures               |
| 16  | Data-Name Identifiers for Electromagnetics Models                |
| 17  | Data-Name Identifiers for Rigid Grid Motion                      |
| 18  | Data-Name Identifiers for Grid Velocity                          |
| 19  | Data-Name Identifiers for Reference State                        |
| 20  | GridLocation Usage with Discrete Data                            |
| A.1 | Coordinate Systems                                               |
| A.2 | Data-Name Identifiers for Coordinate Systems                     |
| A.3 | Data-Name Identifiers for Flow Solution Quantities               |
| A.4 | Data-Name Identifiers for Typical Turbulence Models              |
| A.5 | Data-Name Identifiers for Nondimensional Parameters              |
| A.6 | Characteristic Variables                                         |
| A.7 | Data-Name Identifiers for Characteristics and Riemann Invariants |
| A.8 | Data-Name Identifiers for Forces and Moments                     |
| A.9 | Data-Name Identifiers for Time-Dependent Flow                    |

# Overview

This document contains the Standard Interface Data Structures (SIDS) definitions for the CFD General Notation System (CGNS) project; this project was originally a NASA-funded contract under the AST program, but control has now been completely transferred to a public forum known as the CGNS Steering Committee.

The purpose of this document is to scope the information that should be communicated between various CFD application codes; the target is 3–D multizone, compressible Navier-Stokes analysis. Attention in this document is not focused on I/O routines or formats but on the precise description of data that should be present in the I/O of a CFD code or in a CFD database.

This document therefore contains a precise definition of information pertinent to a CGNS database. Specifically, the following information is addressed:

- grid coordinates and elements
- flow solution data, including nondimensional parameters
- multizone interface connectivity, including abutting and overset
- boundary conditions
- flow equation descriptions
- time-dependent flow
- reference states
- dimensional units and nondimensionalization information associated with data
- convergence history
- association to geometry definition
- topologically based hierarchical structures

Information is encoded into C-like data structures.

This document replaces (in whole) earlier versions. Major changes made to the document since its last release are outlined in Section 1.1.

# 1 Introduction

CGNS (CFD General Notation System) is a collection of conventions, along with software implementing those conventions, for the storage and retrieval of CFD (computational fluid dynamics) data. The CGNS system is designed to facilitate the exchange of data between sites and applications, as well as to help stabilize the archiving of fluid dynamic data. In today's environment, it is important in many technical arenas to maintain detailed records of scientific computations. CGNS was designed to help promote a long-lasting and extensible standard for this purpose. Many companies and institutions choose to adopt the CGNS standard in order to increase productivity by (1) reducing the time required to translate between data created and used by different applications, and (2) increasing the quality, longevity, and re-usability of archived data.

The CGNS standard is a conceptual entity established by the documentation. The CGNS software is a physical product supplied to enable writing and reading data according to this standard. All CGNS software is completely free and open to anyone. By using the supplied software, it is relatively easy for users to adhere to most of the standard described in detail in this document.

The CGNS project originated during 1994 through a series of meetings that addressed improved transfer of NASA technology to industry. A principal impediment in this process was the disparity in I/O formats employed by various flow codes, grid generators, and other utilities, and CGNS was conceived as a means to promote "plug-and-play" CFD. An agreement was reached to develop CGNS at Boeing, under NASA Contract NAS1-20267, with active participation by a team of CFD researchers from NASA's Langley, Lewis (now Glenn), and Ames Research Centers, McDonnell Douglas Corporation (now part of Boeing), and Boeing Commercial Airplane Group. This team, which was joined by ICEM CFD Engineering Corporation of Berkeley, California in 1997, undertook the core of the development. However, in the spirit of creating a completely open and broadly accepted standard, all interested parties were encouraged to participate; the US Air Force and Arnold Engineering Development Center were notably present. From the beginning, the purpose was to develop a system that could be distributed freely, including all documentation, software and source code. This goal has now been fully realized; further, control of CGNS has been completely transferred to a public forum known as the CGNS Steering Committee.

The principal target is the data normally associated with compressible viscous flow (i.e., the Navier-Stokes equations), but the standard is also applicable to subclasses such as Euler and potential flows. The initial release addressed multi-zone grids, flow fields, boundary conditions, and zone-to-zone connection information, as well as a number of auxiliary items, such as non-dimensionalization, reference states, and equation set specifications. Extensions incorporated since then include unstructured mesh, connections to geometry definition, time-dependent flow, and support for multiple species and chemistry.

It is worth noting that extensibility is a fundamental design characteristic of the system, which in principal could be used for other disciplines of computational field physics, such as acoustics or electromagnetics, given the willingness of the cognizant scientific community to define the conventions.

The standard format, or paper convention, part of CGNS consists of two fundamental pieces. The first, known as the Standard Interface Data Structures (SIDS), describes in detail the intellectual content of the information to be stored. It defines, for example, the precise meaning of a "boundary

condition". The second, known as the SIDS File Mapping, defines the exact location in a CGNS file where the data is to be stored.

The implementation, or software, part of CGNS likewise consists of two separate entities. CGNS files are read and written by a stand-alone database manager, either ADF (Advanced Data Format) or HDF (Hierarchical Data Format). The database manager implements a tree-like data structure, as a binary file. Since the format of this file is completely controlled by the database manager, and since ADF and HDF are both written in ANSI C (Fortran wrappers are provided), these files and the database manager itself are portable to any environment that supports ANSI C. Both ADF and HDF are available separately and constitute useful tools for the storage of large quantities of scientific data.

The underlying database manager, however, implements no knowledge of CFD or of the File Mapping. To simplify access to CGNS files, a second layer of software known as the Mid-Level Library is provided. This layer is in effect an API, or Application Programming Interface for CFD. The API incorporates knowledge of the CFD data structures, their meaning and their location in the file, enabling applications such as flow codes and grid generators to access the data in familiar terms. The API is therefore the piece of the CGNS system most visible to applications developers. Like the ADF and HDF database managers, the Mid-Level Library is written in ANSI C; all public API routines have Fortran counterparts.

This document presents the formal definition of the Standard Interface Data Structures (SIDS). Section 2 presents the major design philosophies used to develop the CGNS database and the encoding of this database into the SIDS; this section also provides an overview of the database hierarchy. Section 3 describes the C-like nomenclature conventions used to define the SIDS. This section also gives the conventions for structured grid indexing and unstructured element numbering, and the nomenclature for multizone interfaces. Low-level building-block structures are defined in Section 4; these structures are used to define all higher-level structures. Structures for defining data arrays, including dimensional-units and nondimensional information, are presented in Section 5. The top levels of the CGNS hierarchy are next defined in Section 6. The following sections then fill out the remainder of the hierarchy: Section 7 defines the grid-coordinate, elements, and flowsolution structures; Section 8 defines the multizone interface connectivity structures; Section 9 defines boundary-condition structures; Section 10 defines structures for describing governing flow equations; Section 11 defines structures related to time-dependent flows; and Section 12 contains miscellaneous structures. Two appendices complete the document. Appendix A provides naming conventions for data contained within the CGNS database, and Appendix B contains a complete SIDS description of a structured-grid two-zone test case.

# 1.1 Major Differences from Previous CGNS Versions

The following items represent noteworthy alterations and additions to the SIDS in reverse chronological order. References to CPEX in the following refer to CGNS Proposals for Extension.<sup>1</sup>

<sup>&</sup>lt;sup>1</sup>CPEX descriptions can be found at http://cgns.github.io/Proposals.html; last accessed 9/24/2015.

#### 1.1.1 Version 3.3

The following changes were made for Version 3.3

- Added CPEX 0039 to define inter-base reference for multi-zone connectivities, families, and time dependent pointers to Zones and Families. A reference to a zone or a family can now have the pattern <br/>
  base name>/<zone name> or <br/>
  base name>/<family name> in order to refer to a zone or a family defined in another base. 65 characters are allowed for identifiers in another base. Base Level Families section added (Section 6.2.1). New subsection on Multiple Bases added (Section 6.4.1). Mention of use of 65 characters made in Section 8.2 and Section 8.4. Added note in Section 12.10. New maximum character size of 65 in ZonePointers and FamilyPointers in BaseIterativeData\_t (Section 11.1.1).
- Added mention that FamilyName and AdditionalFamilyName in ZoneSubRegion\_t must respect appropriate rules (Section 7.9).
- Added ".." to be avoided in names in Section 3.1, and added mention that entity names cannot exceed 32 characters.
- Added mention that default value for SimulationType is SimulationTypeNull (Section 6.2).
- Added a note in Section 7.7 to mention that the NODE element is not to be used in place of the vertex.
- Added some new subsection headings.
- Fixed typo in section 10.3 (GasModelType\_t changed to ModelType\_t).

#### 1.1.2 Version 3.2

The following changes were made for Version 3.2

- Added AdditionalFamilyName\_t under BC\_t (Section 9.3), Zone\_t (Section 6.3), ZoneSubRegion\_t (Section 7.9), and UserDefinedData\_t (Section 12.10); and added FamilyName\_t under Family\_t (Section 12.6) (a hierarchy of families is now possible); according to CPEX 0033 and 0034.
- Added new cubic elements in Section 3.3, according to CPEX 0036.
- Added new quartic elements in Section 3.3, according to CPEX 0038.

#### 1.1.3 Version 3.1

The following changes were made for Version 3.1

• Added a PYRA\_13 element in the description of the unstructured grid element numbering conventions for pyramid elements (Section 3.3.3).

- Modified the description of the Elements\_t structure to incorporate the new definition of the NGON\_n element type, and added the NFACE\_n element type. Also added examples illustrating their use, including for polyhedral elements (Section 7.3).
- References to Null were changed to xxxxNull, and references to UserDefined were changed to xxxxUserDefined, as appropriate. Also made sure that the xxxxNull is listed first, and the xxxxUserDefined is listed second.
- Added section Model Type Structure Definition (Section 10.3).
- Added ZoneSubRegion\_t (CPEX 0030) (Section 7.9). Made changes associated with CPEX 0031: (1) added CellDimension to several places in Zone\_t, (2) added new ParentElements and ParentElementsPosition in Elements\_t, (3) added CellDimension and revamped usage of PointList and PointRange in FlowSolution\_t, (4) added CellDimension to several places in ZoneBC\_t, (5) added CellDimension and revamped usage of PointList and PointRange in BC\_t, (6) changes in BCDataSet\_t, (7) added CellDimension and revamped usage of PointList and PointRange in DiscreteData\_t, (8) changes in FamilyBC\_t, (9) creation of new FamilyBCDataSet\_t, (10) changes in Zone Grid Connectivities, and (11) addition of ZoneGrid-ConnectivityPointers and ZoneSubRegionPointers in ZoneIterativeData\_t. A note regarding CPEX 0031: The use of ElementList and ElementRange has been deprecated in favor of PointList and PointRange, as described in CPEX 0031 and in relevant sections of this document.
- Added clarity that if rotating about more than one axis, then it is done in a particular order in Periodic\_t and in Data-Name Identifiers for Rigid Grid Motion. (Table 17)
- Modified table in Section 9.3 to include CellCenter GridLocation.

## 1.1.4 Version 2.5

No changes were made to the data structures for Version 2.5.

#### 1.1.5 Version 2.4

The following changes were made for Version 2.4.

- GridLocation\_t, PointRange, and PointList have been added to the BCDataSet\_t data structure, allowing boundary conditions to be specified at locations different from those used to defined the BC patch. (E.g., a BC patch may be defined using vertices, with boundary conditions applied at face centers.) (Section 9.4).
- Data structures have been added to FlowEquationSet\_t for describing the electric field, magnetic field, and conductivity models used for electromagnetic flows. Corresponding recommended data-name identifiers have also been added. (Section 10.1 and Section 10.10).
- RotatingCoordinates\_t has been added to the Family\_t data structure. (Section 12.6).

- A BCDataSet\_t list has been added to the FamilyBC\_t data structure, allowing specification of boundary condition data arrays for CFD families. (Section 12.8).
- GridLocation\_t, PointRange, PointList, FamilyName\_t, UserDefinedData\_t, and Ordinal have been added to the UserDefinedData\_t data structure. (Section 12.10).
- The DimensionalUnits\_t and DimensionalExponents\_t structures have been expanded to include units for electric current, substance amount, and luminous intensity. (Section 4.3).
- The capability to include rind data with unstructured grids has been added, and Rind\_t has been added to the Elements\_t structure, allowing specification of connectivity information for rind elements. (Section 4.8).

#### 1.1.6 Version 2.3

The following changes were made for Version 2.3.

• ElementRange and ElementList have been added to the BC\_t data structure. ElementRange or ElementList may now be used to define a boundary condition patch by specifying face indices, instead of using PointRange or PointList with GridLocation set to FaceCenter. The use of PointRange or PointList to define a boundary condition patch hasn't changed. They may be used to define a boundary condition patch by specifying either vertex or face indices.

When PointRange or PointList is used, the choice between vertex or face indices is determined by the value of GridLocation\_t. When ElementRange or ElementList is used, GridLocation\_t is ignored (Section 9.3).

## 1.1.7 Version 2.2, Beta 1

The following changes were made for Version 2.2, Beta 1.

- Axisymmetry\_t and RotatingCoordinates\_t nodes have been added, allowing the recording of data relevant to axisymmetric flows and rotating coordinates (Section 7.5 and Section 7.6).
- A Gravity\_t node has been added for storage of the gravitational vector (Section 12.11).
- A GridConnectivityProperty\_t node has been added, allowing the recording of special properties associated with particular connectivity patches, such as periodic interfaces, or interfaces where the data is to be averaged in some way prior to passing it to a neighboring interface (Section 8.6).
- A BCProperty\_t node has been added, allowing the recording of special properties associated with particular boundary condition patches, such as wall function or bleed regions (Section 9.6).
- Additional flow solution data-name identifiers are included for variables in rotating coordinate systems (Appendix A.2).

#### 1.1.8 Version 2.1, Beta 1

The following changes were made for Version 2.1, Beta 1.

- A node type UserDefinedData\_t (Section 12.10) is added for the storage of arbitrary user defined data in Descriptor\_t and DataArray\_t children without the restrictions or implicit meanings imposed on these node types at other node locations.
- Support for multi-species flows and chemistry has been added. New gas models have been added to the GasModelType\_t enumeration (Section 10.4), and ThermalRelaxationModel\_t and ChemicalKineticsModel\_t data structures have been added for describing the thermal relaxation and chemical kinetics models (Section 10.8 and Section 10.9). Additional flow solution data-name identifiers are included (Appendix A.2).

#### 1.1.9 Version 2.0, Beta 2

The following changes were made for Version 2.0, Beta 2.

• The following data structures related to time-dependent flow have been added: BaseIter-ativeData\_t (Section 11.1.1), ZoneIterativeData\_t (Section 11.1.2), RigidGridMotion\_t (Section 11.2), ArbitraryGridMotion\_t (Section 11.3).

# 1.1.10 Version 2.0, Beta 1

The following changes were made for Version 2.0, Beta 1.

- The capability for recording unstructured zones has been added to the SIDS. (These changes occur throughout the document, although some specific items are listed below.)
- The values UserDefined and Null are now allowed for all enumeration types (throughout document).
- The following nodes are now defined (some of these also include additional new children subnodes): Family\_t (Section 12.6), Elements\_t (Section 7.3), ZoneType\_t (Section 6.3), FamilyName\_t (Section 6.3), GeometryReference\_t (Section 12.7), FamilyBC\_t (Section 12.8).
- Under CGNSBase\_t, the IndexDimension is no longer recorded; it has been replaced by CellDimension and PhysicalDimension (Section 6.2).
- Under Zone\_t, the optional parameter VertexSizeBoundary has been added for unstructured zones (Section 6.3).
- The method for general connectivity (GridConnectivity\_t) has been altered. It now requires the use of either (a) PointListDonor (an integer, for Abutting1to1 only) or (b) CellList-Donor (an integer) plus InterpolantsDonor (a real) (Section 8.4).

- The GridLocation\_t parameter has been moved up one level (from BCDataSet\_t to BC\_t). Thus, for example, if the boundary conditions are defined at vertices (the default), then any associated dataset information must also be specified at vertices (Section 9.3 and Section 9.4).
- The data-name identifier LengthReference has been added (Section 12.1 and Appendix A.2).
- The  $\nu_t$  parameter has been renamed ViscosityEddyKinematic, and a new parameter ViscosityEddy, representing  $\mu_t$ , has been defined (Appendix A.2).

# 2 Design Philosophy of Standard Interface Data Structures

The major design goal of the SIDS is a comprehensive and unambiguous description of the "intellectual content" of information that must be passed from code to code in a multizone Navier-Stokes analysis system. This information includes grids, flow solutions, multizone interface connectivity, boundary conditions, reference states and dimensional units or normalization associated with data.

# 2.1 Implications of CFD Data Sets

The goal is description of the data sets typical of CFD analysis, which tend to contain a small number of extremely large data arrays. This has a number of implications for both the design of the SIDS and the ultimate physical files where the data resides. The first is that any I/O system built for CFD analysis must be designed to efficiently store and process large data arrays. This is reflected in the SIDS, which includes provisions for describing large data arrays.

The second implication is that the nature of the data sets allows for thorough description of the data with relatively little storage overhead and performance penalty. For example, the flow solution of a CFD analysis may contain several millions of quantities. Therefore, with little penalty it is possible to include information describing the flow variables stored, their location in the grid, and dimensional units or nondimensionalization associated with the data. The SIDS take advantage of this situation and includes an extensive description of the information stored in the database.

The third implication of CFD data sets is that files containing a CFD database are almost always required to be binary – ASCII storage of CFD data involves excessive storage and performance penalties. This means the files are not readable by humans and the information contained in them is not directly modifiable by text editors and such. This is reflected in the syntax of the SIDS, which tends to be verbose and thorough; whereas, directly modifiable ASCII file formats would tend to foster a more brief syntax.

It is important to note that the description of information by the SIDS is independent of physical file formats. However, it is targeted toward implementation using the ADF Core library. Some of the language components used to define the SIDS are meant to directly map into elements of an ADF node.

# 2.2 Topologically Based Hierarchical Database

An early decision in the CGNS project was that any new CFD I/O standard should include a hierarchical database, such as a tree or directed graph. The SIDS describe a hierarchical database, precisely defining both the data and their hierarchical relationships.

There are two major alternatives to organizing a CFD hierarchy: topologically based and data-type based. In a topologically based graph, overall organization is by zones; information pertaining to a particular zone, including its grid coordinates or flow solution, hangs off the zone. In a data-type based graph, organization is by related data. For example, there would be two nodes at the same level, one for grid coordinates and another for the flow solution. Hanging off each of these nodes would be separate lists of the zones.

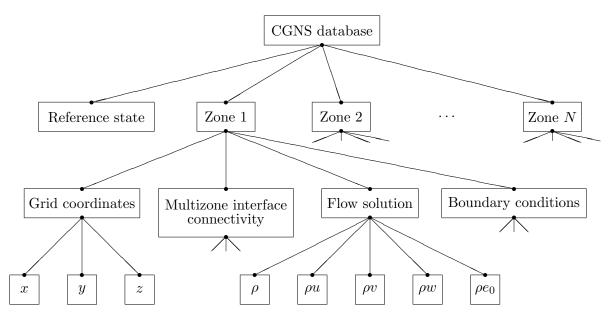

Figure 1: Sample Topologically Based CFD Hierarchy

The hierarchy described in this document is topologically based; a simplified illustration of the database hierarchy is shown in Figure 1. Hanging off the root "node" of the database is a node containing global reference-state information, such as freestream conditions, and a list of nodes for each zone. The figure shows the nodes that hang off the first zone; similar nodes would hang off of each zone in the database. Nodes containing the physical-coordinate data arrays (x, y and z) for the first zone are shown hanging off the "grid coordinates" node. Likewise, nodes containing the first zone's flow-solution data arrays hang off the "flow solution" node. The figure also depicts nodes containing multizone interface connectivity and boundary condition information for the first zone; subnodes hanging off each of these are not pictured.

# 2.3 Additional Design Objectives

The data structures comprising the SIDS are the result of several additional design objectives:

One objective is to minimize duplication of data within the hierarchy. Many parameters, such as the grid size of a zone, are defined in only one location. This avoids implementation problems arising from data duplication within the physical file containing the database; these problems include simultaneous update of all copies and error checking when two copies of a data quantity are found to be different. One consequence of minimizing data duplication is that information at lower levels of the hierarchy may not be completely decipherable without access to information at higher levels. For example, the grid size is defined in the zone structure (see Section 6.3), but this parameter is needed in several substructures to define the size of grid and flow-solution data arrays. Therefore, these substructures are not autonomous and deciphering information within them requires access to information contained in the zone structure itself. The SIDS must reflect this cascade of information within the database.

Another objective is elimination of nonsensical descriptions of the data. The SIDS have been

carefully developed to avoid data qualifiers and other optional descriptive information that could be inconsistent. This has led to the use of specialized structures for certain CFD-related information. One example is a single-purpose structure for defining physical grid coordinates of a zone. It is possible to define the grid coordinates, flow solution and any other field quantities within a zone by a generic discrete-data structure. However, this requires the generic structure to include information defining the grid location of the data (e.g., the data is located at vertices or cell centers). Using the generic structure to describe the grid coordinates leads to a possible inconsistency. By definition the physical coordinates that define the grid are located at vertices, and including an optional qualifier that states otherwise makes no sense.

A final objective is to allow documentation inclusion throughout the database. The SIDS contain a uniform documentation mechanism for all major structures in the hierarchy. However, this document establishes no conventions for using the documentation mechanism.

# 3 Conventions

#### 3.1 Data Structure Notation Conventions

The intellectual content of the CGNS database is defined in terms of C-like notation including typedefs and structures. The database is made up of entities, and each entity has a type associated with it. Entities include such things as the dimensionality of the grid, an array of grid coordinates, or a zone that contains all the data associated with a given region. Entities are defined in terms of types, where a type can be an integer or a collection of elements (a structure) or a hierarchy of structures or other similar constructs.

The terminology "instance of an entity" is used to refer to an entity that has been assigned a value or whose elements have been assigned values. The terminology "specific instance of a structure" is also used in the following sections. It is short for an instance of an entity whose type is a structure.

Names of entities and types are constructed using conventions typical of *Mathematica*.<sup>2</sup> Names or identifiers contain no spaces and capitalization is used to distinguish individual words making up a name; names are case-sensitive. The character "/" should be avoided in names, as well as the names "." and "..", as these have special meaning when referencing elements of a structure entity. An entity name cannot exceed 32 characters.

The following notational conventions are employed:

| !                         | comment to end of line                                               |
|---------------------------|----------------------------------------------------------------------|
| _t                        | suffix used for naming a type                                        |
| ;                         | end of a definition, declaration, assignment or entity instance      |
| =                         | assignment (takes on the value of)                                   |
| :=                        | indicates a type definition (typedef)                                |
| [ ]                       | delimiters of an array                                               |
| { }                       | delimiters of a structure definition                                 |
| {{ }}                     | delimiters of an instance of a structure entity                      |
| < >                       | delimiters of a structure parameter list                             |
| int                       | integer                                                              |
| real                      | floating-point number                                                |
| char                      | character                                                            |
| bit                       | bit                                                                  |
| <pre>Enumeration( )</pre> | indicates an enumeration type                                        |
| Data( )                   | indicates an array of data, which may be multidimensional            |
| List()                    | indicates a list of entities                                         |
| <pre>Identifier( )</pre>  | indicates an entity identifier                                       |
| LogicalLink( )            | indicates a logical link                                             |
| /                         | delimiter for element of a structure entity                          |
| /                         | delimiter for parent of a structure entity                           |
| (r)                       | designation for a required structure element                         |
| (o)                       | designation for an optional structure element                        |
| (o/d)                     | designation for an optional structure element with default if absent |
|                           |                                                                      |

<sup>&</sup>lt;sup>2</sup>Mathematica 3.0, Wolfram Research, Inc., Champaign, IL (1996)

An enumeration type is a set of values identified by names; names of values within a given enumeration declaration must be unique. An example of an enumeration type is the following:

```
Enumeration( Dog, Cat, Bird, Frog )
```

This defines an enumeration type which contains four values.

Data() identifies an array of given dimensionality and size in each dimension, whose elements are all of a given data type. It is written as,

```
Data( DataType, Dimension, DimensionValues[] );
```

Dimension is an integer, and DimensionValues[] is an array of integers of size Dimension. Dimension and DimensionValues[] specify the dimensionality of the array and its size in each dimension. DataType specifies the data type of the array's elements; it may consist of one of the following: int, real, char or bit. For multidimensional arrays, FORTRAN indexing conventions are used. Data() is formulated to map directly onto the data section of an ADF node.

A typedef establishes a new type and defines it in terms of previously defined types. Types are identified by the suffix "\_t", and the symbol ":=" is used to establish a type definition (or typedef). For example, the above enumeration example can be used in a typedef:

```
Pet_t := Enumeration( Dog, Cat, Bird, Frog ) ;
```

This defines a new type Pet\_t, which can then be used to declare a new entity, such as,

```
Pet_t MyFavoritePet ;
```

By the above typedef and declaration, MyFavoritePet is an entity of type Pet\_t and can have the values Dog, Cat, Bird or Frog. A specific instance of MyFavoritePet is setting it equal to one of these values (e.g., MyFavoritePet = Bird).

A structure is a type that can contain any number of elements, including elements that are also structures. An example of a structure type definition is:

where Sample\_t is the type of the structure. This structure contains three elements, Dimension, Vector and ObnoxiousPet, whose types are int, real[4] and Pet\_t, respectively. The type int specifies an integer, and real[4] specifies an array of reals that is one-dimensional with a length of four. The "(r)" and "(o)" notation in the right margin is explained below. Given the definition of Sample\_t, entities of this type can then be declared (e.g., Sample\_t Sample1;). An example of an instance of a structure entity is given by,

```
Sample_t Sample1 =
    {{
    Dimension = 3 ;
    Vector = [1.0, 3.45, 2.1, 5.4] ;
    ObnoxiousPet = Dog ;
    }} ;
```

Note the different functions played by single braces "{" and double braces "{{". The first is used to delimit the definition of a structure type; the second is used to delimit a specific instance of a structure entity.

Some structure type definitions contain arbitrarily long lists of other structures or types. These lists will be identified by the notation,

```
List( Sample_t Sample1 ... SampleN ) ;
```

where Sample1 ... SampleN is the list of structure names or identifiers, each of which has the type Sample\_t. Within each list, the individual structure names are user-defined.

In the CGNS database it is sometimes necessary to reference the name or identifier of a structure entity. References to entities are denoted by Identifier(), whose single argument is a structure type. For example,

```
Identifier(Sample_t) SampleName ;
```

declares an entity, SampleName, whose value is the identifier of a structure entity of type Sample\_t. Given this declaration, SampleName could be assigned the value Sample1 (i.e., SampleName = Sample1).

It is sometimes convenient to directly identify an element of a specific structure entity. It is also convenient to indicate that two entities with different names are actually the same entity. We borrow UNIX conventions to indicate both these features, and make the analogy that a structure entity is a UNIX directory and its elements are UNIX files. An element of an entity is designated by "/"; an example is Sample1/Vector). The structure entity that a given element belongs to is designated "../" A UNIX-like logical link that specifies the sameness of two apparently different entities is identified by LogicalLink(); it has one argument. An example of a logical link is as follows: Suppose a specific instance of a structure entity contains two elements that are of type Sample\_t; call them SampleA and SampleB. The statement that SampleB is actually the same entity as SampleA is,

```
SampleB = LogicalLink(../SampleA) ;
```

The argument of LogicalLink() is the UNIX-like "path name" of the entity with which the link is made. In this document, LogicalLink() and the direct specification of a structure element via "/" and "../" are actually seldom used. These language elements are never used in the actual definition of a structure type.

Structure type definitions include three additional syntactic/semantic notions. These are parameterized structures, structure-related functions, and the identification of required and optional fields within a structure.

As previously stated, one of our design objectives is to minimize duplication of information within the CGNS database. To meet this objective, information is often stored in only one location of the hierarchy; however, that information is typically used in other parts of the hierarchy. A consequence of this is that it may not be possible to decipher all the information associated with a given entity in the hierarchy without knowledge of data contained in higher level entities. For example, the grid size of a zone is stored in one location (in Zone\_t, see Section 6.3), but is needed in many substructures to define the size of grid and solution-data arrays.

This organization of information must be reflected in the language used to describe the database. First, parameterized structures are introduced to formalize the notion that information must be passed down the hierarchy. A given structure type is defined in terms of a list of parameters that precisely specify what information must be obtained from the structure's parent. These structure-defining parameters play a similar role to subroutine parameters in C or FORTRAN and are used to define fields within the structure; they are also passed onto substructures. Parameterized structures are also loosely tied to templates in C++.

Parameterized structures are identified by the delimiters < > enclosing the list of parameters. Each structure parameter in a structure-type definition consists of a type and an identifier. Examples of parameterized structure type definitions are:

NewSample\_t and Stuff\_t are parameterized structure types. Dimension and Fred are the structure parameters of NewSample\_t. George is the structure parameter of Stuff\_t. All structure parameters in this example are of type int. Thingy is a structure entity of type Stuff\_t; it uses the parameter Fred to complete its declaration. Note the use of George and Fred in the above example. George is a parameter in the definition of Stuff\_t; Fred is an argument in the declaration of an entity of type Stuff\_t. This mimics the use of parameters in function definitions in C.

A second language feature required to cope with the cascade of information within the hierarchy is structure-related functions. For example, the size of an array within a given structure may be a function of one or more of the structure-defining parameters, or the array size may be a function of

an optional field within the structure. No new syntax is provided to incorporate structure-related functions; they are instead described in terms of their return values, dependencies, and functionality.

An additional notation used in structure typedefs is that each element or field within a structure definition is identified as required, optional, or optional with a default if absent; these are designated by "(r)", "(o)", and "(o/d)", respectively, in the right margin of the structure definition. These designations are included to assist in implementation of the data structures into an actual database and can be used to guide mapping of data as well as error checking. "Required" fields are those essential to the interpretation of the information contained within the data structure. "Optional" fields are those that are not necessary but potentially useful, such as documentation. "Defaulted-optional" fields are those that take on a known default if absent from the database.

In the example of Sample\_t above, only the element Dimension is required. Both elements Vector and ObnoxiousPet are optional. This means that in any specific instance of the structure, only Dimension must be present. An alternative instance of the entity Sample1 shown above is the following:

```
Sample_t Sample1 =
   {{
    Dimension = 4 ;
   }} ;
```

None of the entities and types defined in the above examples are actually used in the definition of the SIDS.

As a final note, the reader should be aware that the SIDS is a conceptual description of the form of the data. The actual location of data in the file is determined by the file mapping, defined by the appropriate *File Mapping Manual*.

## 3.2 Structured Grid Notation and Indexing Conventions

A grid is defined by its vertices. In a 3-D structured grid, the volume is the ensemble of cells, where each cell is the hexahedron region defined by eight nearest neighbor vertices. Each cell is bounded by six faces, where each face is the quadrilateral made up of four vertices. An edge links two nearest-neighbor vertices; a face is bounded by four edges.

In a 2-D structured grid, the notation is more ambiguous. Typically, the quadrilateral area composed of four nearest-neighbor vertices is referred to as a cell. The sides of each cell, the line linking two vertices, is either a face or an edge. In a 1-D grid, the line connecting two vertices is a cell.

A structured multizone grid is composed of multiple regions called zones, where each zone includes all the vertices, cells, faces, and edges that constitute the grid in that region.

Indices describing a 3-D grid are ordered (i, j, k); (i, j) is used for 2-D and (i) for 1-D.

Cell centers, face centers, and edge centers are indexed by the minimum i, j, and k indices of the connecting vertices. For example, a 2-D cell center (or face center on a 3-D grid) would have the following convention:

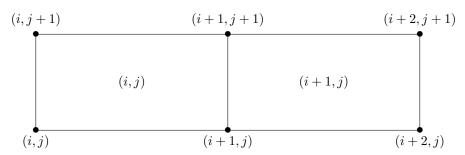

In addition, the default beginning vertex for the grid in a given zone is (1,1,1); this means the default beginning cell center of the grid in that zone is also (1,1,1).

A zone may contain grid-coordinate or flow-solution data defined at a set of points outside the zone itself. These are referred to as "rind" or ghost points and may be associated with fictitious vertices or cell centers. They are distinguished from the vertices and cells making up the grid within the zone (including its boundary vertices), which are referred to as "core" points. The following is a 2-D zone with a single row of rind vertices at the minimum and maximum i-faces. The grid size (i.e., the number of core vertices in each direction) is  $5\times4$ . Core vertices are designated by " $\bullet$ ", and rind vertices by " $\times$ ". Default indexing is also shown for the vertices.

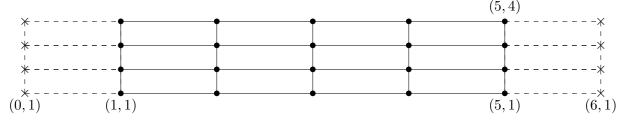

For a zone, the minimum faces in each coordinate direction are denoted i-min, j-min and k-min; the maximum faces are denoted i-max, j-max and k-max. These are the minimum and maximum core faces. For example, i-min is the face or grid plane whose core vertices have minimum i index (which if using default indexing is 1).

#### 3.3 Unstructured Grid Element Numbering Conventions

The major difference in the way structured and unstructured grids are recorded is the element definition. In a structured grid, the elements can always be recomputed easily using the computational coordinates, and therefore they are usually not written in the data file. For an unstructured grid, the element connectivity cannot be easily built, so this additional information is generally added to the data file. The element information typically includes the element type or shape, and the list of nodes for each element.

In an unstructured zone, the nodes are ordered from 1 to N, where N is the number of nodes in the zone. An element is defined as a group of one or more nodes, where each node is represented by its index. The elements are indexed from 1 to M within a zone, where M is the total number of elements defined for the zone.

CGNS supports eight element shapes — points, lines, triangles, quadrangles, tetrahedra, pentahedra, pyramids, and hexahedra. Elements describing a volume are referred to as 3-D elements.

Those defining a surface are 2-D elements. Line and point elements are called 1-D and 0-D elements, respectively.

In a 3-D unstructured mesh, the cells are defined using 3-D elements, while the boundary patches may be described using 2-D elements. The complete element definition may include more than just the cells.

Each element shape may have a different number of nodes, depending on whether linear, quadratic, or cubic interpolation is used. Therefore the name of each type of element is composed of two parts; the first part identifies the element shape, and the second part the number of nodes. Table 1 summarizes the element types supported in CGNS.

Table 1: Element Types in CGNS

| Dimensionality of the Element | Shape       | Linear<br>Interp-<br>olation | Quadratic<br>Interp-<br>olation | Cubic<br>Interp-<br>olation | Quartic<br>Interp-<br>olation |
|-------------------------------|-------------|------------------------------|---------------------------------|-----------------------------|-------------------------------|
| 0-D                           | Point       | NODE                         | NODE                            | NODE                        | NODE                          |
| 1-D                           | Line        | BAR_2                        | BAR_3                           | BAR_4                       | BAR_5                         |
| 2-D                           | Triangle    | TRI_3                        | TRI_6                           | TRI_9,                      | TRI_12,                       |
|                               |             |                              |                                 | TRI_10                      | TRI_15                        |
|                               | Quadrangle  | QUAD_4                       | QUAD_8,                         | QUAD_12,                    | QUAD_P4_16,                   |
|                               |             |                              | QUAD_9                          | QUAD_16                     | QUAD_25                       |
| 3-D                           | Tetrahedron | TETRA_4                      | TETRA_10                        | TETRA_16,                   | TETRA_22,                     |
|                               |             |                              |                                 | TETRA_20                    | TETRA_34,                     |
|                               |             |                              |                                 |                             | TETRA_35                      |
|                               | Pyramid     | PYRA_5                       | PYRA_13,                        | PYRA_21,                    | PYRA_P4_29,                   |
|                               |             |                              | PYRA_14                         | PYRA_29,                    | PYRA_50,                      |
|                               |             |                              |                                 | PYRA_30                     | PYRA_55                       |
|                               | Pentahedron | PENTA_6                      | PENTA_15,                       | PENTA_24,                   | PENTA_33,                     |
|                               |             |                              | PENTA_18                        | PENTA_38,                   | PENTA_66,                     |
|                               |             |                              |                                 | PENTA_40                    | PENTA_75                      |
|                               | Hexahedron  | HEXA_8                       | HEXA_20,                        | HEXA_32,                    | HEXA_44,                      |
|                               |             |                              | HEXA_27                         | HEXA_56,                    | HEXA_98,                      |
|                               |             |                              |                                 | HEXA_64                     | HEXA_125                      |

General polyhedral elements can be recorded using the CGNS generic element types NGON\_n and NFACE\_n. See Section 7.3 for more detail.

The ordering of the nodes within an element is important. Since the nodes in each element type could be ordered in multiple ways, it is necessary to define numbering conventions. The following sections describe the element numbering conventions used in CGNS.

Like a structured zone, an unstructured zone may contain grid-coordinates or flow-solution data at points outside of the zone itself, through the use of ghost or "rind" points and elements. However,

unlike for structured zones, rind data for unstructured zones cannot be defined implicitly (i.e., via indexing conventions alone). In other words, when using rind with unstructured zones, the rind grid points and their element connectivity information should always be given.

# 3.3.1 1-D (Line) Elements

1-D elements represent geometrically a line (or bar). The linear form, BAR\_2, is composed of two nodes at each extremity of the line. The quadratic form, BAR\_3, has an additional node located at the middle of the line. The cubic form of the line, BAR\_4, contains two nodes interior to the endpoints. The quartic form of the line, BAR\_5, contains three nodes interior to the endpoints.

Linear and Quadratic Elements:

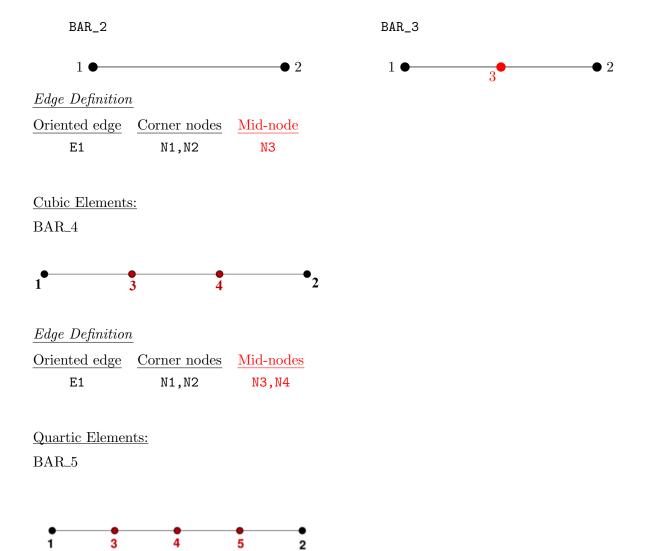

# Edge Definition

| Oriented edge | Corner nodes | Mid-nodes |
|---------------|--------------|-----------|
| E1            | N1,N2        | N3,N4,N5  |

Note that nodes are uniformly spaced on all edges for all higher order elements.

# 3.3.2 2-D (Surface) Elements

2-D elements represent a surface in either 2-D or 3-D space. Note that in physical space, the surface need not be planar, but may be curved. In a 2-D mesh the elements represent the cells themselves; in a 3-D mesh they represent faces. CGNS supports two shapes of 2-D elements — triangles and quadrangles.

The normal vector of a 2-D element is computed using the cross product of a vector from the first to second node, with a vector from the first to third node. The direction of the normal is such that the three vectors (i.e.,  $(\overline{N2} - \overline{N1})$ ,  $(\overline{N3} - \overline{N1})$ , and  $\overline{N}$ ) form a right-handed triad.

$$\overrightarrow{N} = (\overrightarrow{N2} - \overrightarrow{N1}) \times (\overrightarrow{N3} - \overrightarrow{N1})$$

In a 2-D mesh, all elements must be oriented the same way; i.e., all normals must point toward the same side of the mesh.

# 3.3.2.1 Triangular Elements

Six types of triangular elements are supported in CGNS, TRI\_3, TRI\_6, TRI\_9, TRI\_10, TRI\_12, and TRI\_15. TRI\_3 elements are composed of three nodes located at the three geometric corners of the triangle. TRI\_6 elements have three additional nodes located at the middles of the three edges. The cubic forms of triangular elements, TRI\_9 and TRI\_10 contain two interior nodes along each edge, and an interior face node in the case of TRI\_10. The quartic forms of triangular elements, TRI\_12 and TRI\_15 contain three interior nodes along each edge, and three interior face nodes in the case of TRI\_15.

Linear and Quadratic Elements:

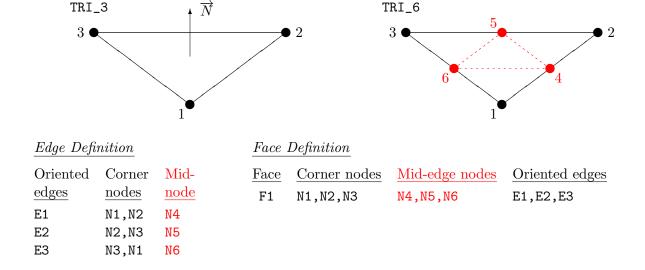

# Cubic Elements:

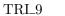

 $TRI_{-10}$ 

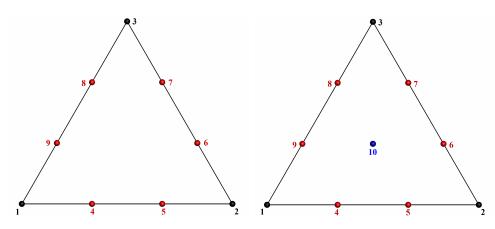

| Edge    | 110 | tim   | ntn/ | m    |
|---------|-----|-------|------|------|
| TYULUE. | 175 | 11.11 |      | ,,,, |
|         |     |       |      |      |

# Face Definition

| Oriented                     | Corner                       | Mid-                        |
|------------------------------|------------------------------|-----------------------------|
| $\underline{\mathrm{edges}}$ | $\underline{\mathrm{nodes}}$ | $\underline{\mathrm{node}}$ |
| E1                           | N1,N2                        | N4,N5                       |
| E2                           | N2,N3                        | N6,N7                       |
| E3                           | N3,N1                        | N8,N9                       |

| Face | Corner                       | N                        |
|------|------------------------------|--------------------------|
|      | $\underline{\mathrm{nodes}}$ | $\underline{\mathbf{n}}$ |
| F1   | N1,N2,N3                     | N                        |

| Mid-edge          | Mid-face                  |
|-------------------|---------------------------|
| nodes             | $\underline{\text{node}}$ |
| N4,N5,N6,N7,N8,N9 | N10                       |

e Oriented <u>edges</u> E1,E2,E3

# Notes

N1,...,N10 Grid point identification number. Integer  $\geq 0$  or blank, and no two values may be the same. Grid points N1, N2, and N3 are in consecutive order about the triangle.

E1,E2,E3 Edge identification number.

F1 Face identification number.

# Quartic Elements:

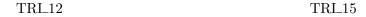

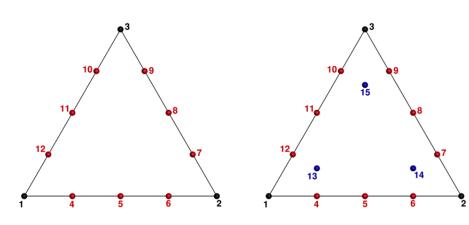

| $\underline{Edge\ Definition}$ |                              |                              | $\underline{Face\ Definition}$ |      |                              |                            |                           |                              |
|--------------------------------|------------------------------|------------------------------|--------------------------------|------|------------------------------|----------------------------|---------------------------|------------------------------|
|                                | Oriented                     | Corner                       | Mid-                           | Face | Corner                       | Mid-edge                   | Mid-face                  | Oriented                     |
|                                | $\underline{\mathrm{edges}}$ | $\underline{\mathrm{nodes}}$ | $\underline{\mathrm{node}}$    |      | $\underline{\mathrm{nodes}}$ | $\underline{\text{nodes}}$ | $\underline{\text{node}}$ | $\underline{\mathrm{edges}}$ |
|                                | E1                           | N1,N2                        | N4,N5,N6                       | F1   | N1,N2,N3                     | N4,N5,N6,N7,N8,            | N13,N14,N15               | E1,E2,E3                     |
|                                | E2                           | N2,N3                        | N7,N8,N9                       |      |                              | N9,N10,N11,N12             |                           |                              |
|                                | F.3                          | N3.N1                        | N10.N11.N12                    |      |                              |                            |                           |                              |

# Notes

| N13 | Is located at the centroid of sub-triangle N1-N5-N11. |
|-----|-------------------------------------------------------|
| N14 | Is located at the centroid of sub-triangle N2-N8-N5.  |
| N15 | Is located at the centroid of sub-triangle N3-N11-N8. |

## 3.3.2.2 Quadrilateral Elements

CGNS supports seven types of quadrilateral elements, QUAD\_4, QUAD\_8, QUAD\_9, QUAD\_12, QUAD\_16, QUAD\_P4\_16, and QUAD\_25. QUAD\_4 elements are composed of four nodes located at the four geometric corners of the quadrangle. In addition, QUAD\_8 and QUAD\_9 elements have four mid-edge nodes, and QUAD\_9 adds a mid-face node. The cubic forms of quadrilateral elements, QUAD\_12 and QUAD\_16 contain two interior nodes along each edge, and four interior face nodes in the case of QUAD\_16. The quartic forms of quadrilateral elements, QUAD\_P4\_16 and QUAD\_25 contain three interior nodes along each edge, and nine interior face nodes in the case of QUAD\_25.

# Linear and Quadratic Elements:

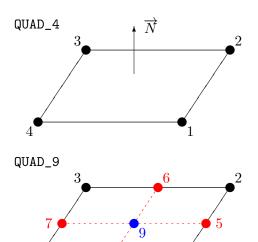

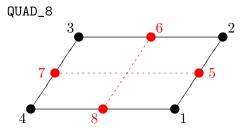

# Edge Definition Oriented Corn

| Oriented                     | Corner                     | Mid-                      |
|------------------------------|----------------------------|---------------------------|
| $\underline{\mathrm{edges}}$ | $\underline{\text{nodes}}$ | $\underline{\text{node}}$ |
| E1                           | N1,N2                      | N5                        |
| E2                           | N2,N3                      | N6                        |
| E3                           | N3,N4                      | N7                        |
| E4                           | N4,N1                      | N8                        |

# $\underline{Face\ Definition}$

| Face | Corner nodes | Mid-edge nodes | Mid-face node | Oriented edges |
|------|--------------|----------------|---------------|----------------|
| F1   | N1,N2,N3,N4  | N5,N6,N7,N8    | N9            | E1,E2,E3,E4    |

#### Cubic Elements:

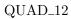

### ${\rm QUAD\_16}$

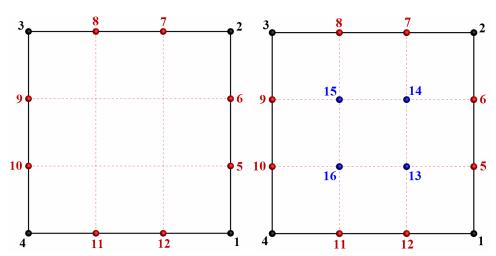

#### $Edge\ Definition$

| Oriented                     | Corner                       | Mid-                        |
|------------------------------|------------------------------|-----------------------------|
| $\underline{\mathrm{edges}}$ | $\underline{\mathrm{nodes}}$ | $\underline{\mathrm{node}}$ |
| E1                           | N1,N2                        | N5,N6                       |
| E2                           | N2,N3                        | N7,N8                       |
| E3                           | N3,N4                        | N9,N10                      |
| F.4                          | N4.N1                        | N11.N12                     |

#### Face Definition

| Face | Corner nodes | Mid-edge nodes             | Mid-face node   | Oriented edges |
|------|--------------|----------------------------|-----------------|----------------|
| F1   | N1,N2,N3,N4  | N5,N6,N7,N8,N9,N10,N11,N12 | N13,N14,N15,N16 | E1,E2,E3,E4    |

#### Notes

N1,...,N16 Grid point identification number. Integer  $\geq 0$  or blank, and no two values may be the same. Grid points N1...N4 are in consecutive order about the quadrangle.

E1,...,E4 Edge identification number.

F1 Face identification number.

#### Quartic Elements:

 $QUAD\_P4\_16$ 

QUAD\_25

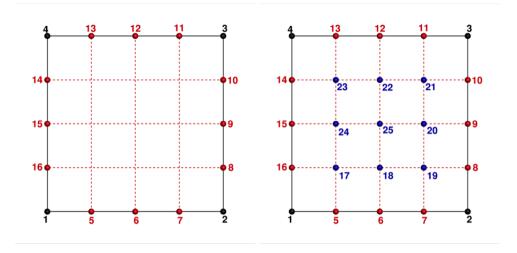

#### Edge Definition

| Oriented                     | Corner                       | Mid-                      |
|------------------------------|------------------------------|---------------------------|
| $\underline{\mathrm{edges}}$ | $\underline{\mathrm{nodes}}$ | $\underline{\text{node}}$ |
| E1                           | N1,N2                        | N5,N6,N7                  |
| E2                           | N2,N3                        | N8,N9,N10                 |
| E3                           | N3,N4                        | N11,N12,N13               |
| E4                           | N4.N1                        | N14.N15.N16               |

#### Face Definition

| $\overline{\text{Face}}$ | Corner nodes | Mid-edge nodes             | Mid-face node       | Oriented edges |
|--------------------------|--------------|----------------------------|---------------------|----------------|
| F1                       | N1,N2,N3,N4  | N5,N6,N7,N8,N9,N10,N11,N12 | N17,N18,N19,N20,N21 | E1,E2,E3,E4    |
|                          |              | N13.N14.N15.N16            | N22.N23.N24.N25     |                |

#### 3.3.3 3-D (Volume) Elements

3-D elements represent a volume in 3-D space, and constitute the cells of a 3-D mesh. CGNS supports four different shapes of 3-D elements — tetrahedra, pyramids, pentahedra, and hexahedra.

#### 3.3.3.1 Tetrahedral Elements

CGNS supports seven types of tetrahedral elements, TETRA\_4, TETRA\_10, TETRA\_16, TETRA\_20, TETRA\_22, TETRA\_34, and TETRA\_35. TETRA\_4 elements are composed of four nodes located at the four geometric corners of the tetrahedron. TETRA\_10 elements have six additional nodes, at the middle of each of the six edges. The cubic forms of tetrahedral elements, TETRA\_16 and TETRA\_20 contain two interior nodes along each edge, and four interior face nodes in the case of TETRA\_20. The quartic forms of tetrahedral elements, TETRA\_22, TETRA\_34, and TETRA\_35 contain three interior

nodes along each edge, twelve interior face nodes in the case of <code>TETRA\_34</code>, and twelve interior face nodes plus one interior volume node in the case of <code>TETRA\_35</code>.

#### **Linear and Quadratic Elements:**

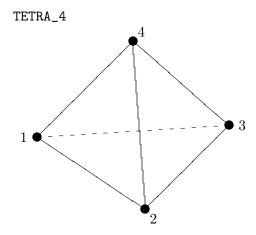

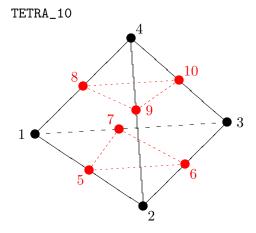

Edge Definition

| Oriented                     | Corner                       | Mid-                      |
|------------------------------|------------------------------|---------------------------|
| $\underline{\mathrm{edges}}$ | $\underline{\mathrm{nodes}}$ | $\underline{\text{node}}$ |
| E1                           | N1,N2                        | N5                        |
| E2                           | N2,N3                        | N6                        |
| E3                           | N3,N1                        | N7                        |
| E4                           | N1,N4                        | N8                        |
| E5                           | N2,N4                        | N9                        |
| E6                           | N3,N4                        | N10                       |

Face Definition

| Corner nodes | Mid-edge nodes                   | Oriented edges                                                 |
|--------------|----------------------------------|----------------------------------------------------------------|
| N1,N3,N2     | N7,N6, N5                        | -E3,-E2,-E1                                                    |
| N1,N2,N4     | N5,N9, N8                        | E1, E5,-E4                                                     |
| N2,N3,N4     | N6,N10,N9                        | E2, E6,-E5                                                     |
| N3,N1,N4     | N7,N8, N10                       | E3, E4,-E6                                                     |
|              |                                  |                                                                |
|              | N1,N3,N2<br>N1,N2,N4<br>N2,N3,N4 | N1,N3,N2 N7,N6, N5<br>N1,N2,N4 N5,N9, N8<br>N2,N3,N4 N6,N10,N9 |

### <u>Cubic Elements:</u>

## $\rm TETRA\_16$

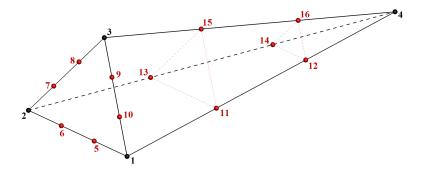

# TETRA\_20

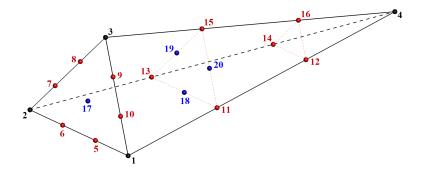

## $Edge\ Definition$

| Oriented                     | Corner                       | Mid-                        |
|------------------------------|------------------------------|-----------------------------|
| $\underline{\mathrm{edges}}$ | $\underline{\mathrm{nodes}}$ | $\underline{\mathrm{node}}$ |
| E1                           | N1,N2                        | N5,N6                       |
| E2                           | N2,N3                        | N7,N8                       |
| E3                           | N3,N1                        | N9,N10                      |
| E4                           | N1,N4                        | N11,N12                     |
| E5                           | N2,N4                        | N13,N14                     |
| E6                           | N3,N4                        | N15,N16                     |

### $Face\ Definition$

| $\underline{\text{Face}}$ | Corner nodes | Mid-edge nodes         | Mid-face node | Oriented edges |
|---------------------------|--------------|------------------------|---------------|----------------|
| F1                        | N1,N3,N2     | N10,N9,N8,N7,N6,N5     | N17           | -E3,-E2,-E1    |
| F2                        | N1,N2,N4     | N5,N6,N13,N14,N12,N11  | N18           | E1, E5,-E4     |
| F3                        | N2,N3,N4     | N7,N8,N15,N16,N14,N13  | N19           | E2, E6,-E5     |
| F4                        | N3,N1,N4     | N9,N10,N11,N12,N16,N15 | N20           | E3, E4,-E6     |

#### Notes

- $N1, \ldots, N20$  Grid point identification number. Integer  $\geq 0$  or blank, and no two values may be the same. Grid points N1...N3 are in consecutive order about one trilateral face. The cross product of a vector going from N1 to N2, with a vector going from N1 to N3, must result in a vector oriented from face F1 toward N4.
- E1,...,E6 Edge identification number. The edges are oriented from the first to the second node. A negative edge (e.g., -E1) means that the edge is used in its reverse direction.
- F1,...,F4 Face identification number. The faces are oriented so that the cross product of a vector from its first to second node, with a vector from its first to third node, is oriented outward.

## Quartic Elements:

## $\rm TETRA\_22$

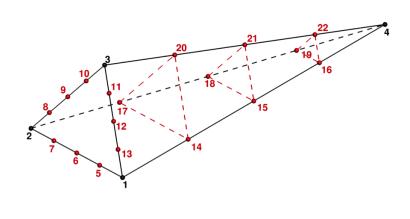

# TETRA\_34

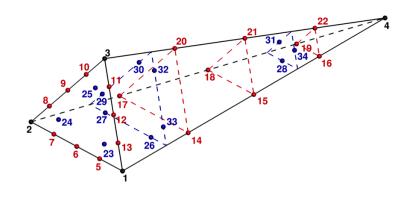

### $\rm TETRA\_35$

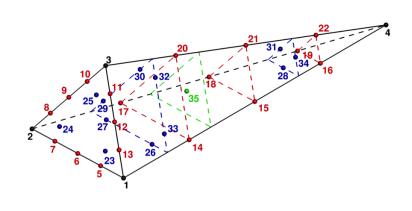

# $\underline{Edge\ Definition}$

| Oriented                   | Corner                       | Mid-                        |
|----------------------------|------------------------------|-----------------------------|
| $\underline{\text{edges}}$ | $\underline{\mathrm{nodes}}$ | $\underline{\mathrm{node}}$ |
| E1                         | N1,N2                        | N5,N6,N7                    |
| E2                         | N2,N3                        | N8,N9,N10                   |
| E3                         | N3,N1                        | N11,N12,N13                 |
| E4                         | N1,N4                        | N14,N15,N16                 |
| E5                         | N2,N4                        | N17,N18,N19                 |
| E6                         | N3,N4                        | N20,N21,N22                 |

# $\underline{\textit{Face Definition}}$

| $\underline{\text{Face}}$ | Corner nodes | Mid-edge nodes                      | Mid-face node | Oriented edges |
|---------------------------|--------------|-------------------------------------|---------------|----------------|
| F1                        | N1,N3,N2     | N13,N12,N11,N10,N9,N8,N7,N6,N5      | N23,N24,N25   | -E3,-E2,-E1    |
| F2                        | N1,N2,N4     | N5,N6,N7,N17,N18,N19,N16,N15,N14    | N26,N27,N28   | E1, E5,-E4     |
| F3                        | N2,N3,N4     | N8,N9,N10,N20,N21,N22,N19,N18,N17   | N29,N30,N31   | E2, E6,-E5     |
| F4                        | N3,N1,N4     | N11,N12,N13,N14,N15,N16,N22,N21,N20 | N32,N33,N34   | E3, E4,-E6     |

## $\underline{Notes}$

| N23 | Is located | at the centroid of sub-t | riangle N1-N12-N6. |
|-----|------------|--------------------------|--------------------|
| N24 | Is located | at the centroid of sub-t | riangle N2-N6-N9.  |
| N25 | Is located | at the centroid of sub-t | riangle N3-N9-N12. |
| N26 | Is located | at the centroid of sub-t | riangle N1-N6-N15. |
| N27 | Is located | at the centroid of sub-t | riangle N2-N18-N6. |

| N28 | Is located at the centroid of sub-triangle ${\tt N4-N15-N18}.$ |
|-----|----------------------------------------------------------------|
| N29 | Is located at the centroid of sub-triangle N2-N9-N18.          |
| N30 | Is located at the centroid of sub-triangle N3-N21-N9.          |
| N31 | Is located at the centroid of sub-triangle ${\tt N4-N18-N21}.$ |
| N32 | Is located at the centroid of sub-triangle ${\tt N3-N12-N21}.$ |
| N33 | Is located at the centroid of sub-triangle ${\tt N1-N15-N12}.$ |
| N34 | Is located at the centroid of sub-triangle ${\tt N4-N21-N15}.$ |
| N35 | Is located at the centroid of the tetrahedron.                 |

#### 3.3.3.2 Pyramid Elements

CGNS supports nine types of pyramid elements, PYRA\_5, PYRA\_13, PYRA\_14, PYRA\_21, PYRA\_29, PYRA\_30, PYRA\_P4\_29, PYRA\_50, and PYRA\_55. PYRA\_5 elements are composed of five nodes located at the five geometric corners of the pyramid. In addition, PYRA\_13 and PYRA\_14 elements have a node at the middle of each of the eight edges; PYRA\_14 adds a node at the middle of the quadrilateral face. The cubic forms of pyramid elements, PYRA\_21, PYRA\_29, and PYRA\_30 contain two interior nodes along each edge, eight interior face nodes in the case of PYRA\_29 and PYRA\_30, and an additional interior volume node for PYRA\_30. The quartic forms of pyramid elements, PYRA\_P4\_29, PYRA\_50, and PYRA\_55 contain three interior nodes along each edge, 21 interior face nodes in the case of PYRA\_50, and 21 interior face nodes and five additional interior volume nodes for PYRA\_55.

#### Linear and Quadratic Elements:

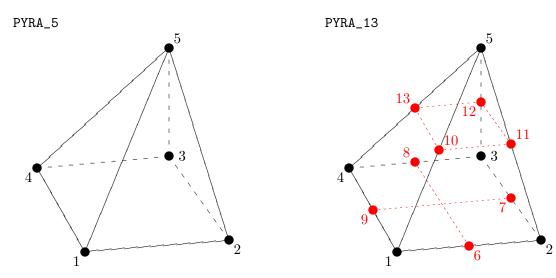

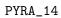

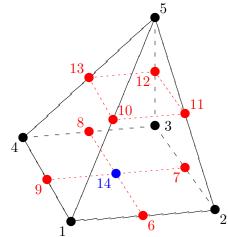

## Edge Definition

| Oriented                     | Corner                     | Mid-                      |
|------------------------------|----------------------------|---------------------------|
| $\underline{\mathrm{edges}}$ | $\underline{\text{nodes}}$ | $\underline{\text{node}}$ |
| E1                           | N1,N2                      | N6                        |
| E2                           | N2,N3                      | N7                        |
| E3                           | N3,N4                      | N8                        |
| E4                           | N4,N1                      | N9                        |
| E5                           | N1,N5                      | N10                       |
| E6                           | N2,N5                      | N11                       |
| E7                           | N3,N5                      | N12                       |
| E8                           | N4,N5                      | N13                       |

## $\underline{\textit{Face Definition}}$

| Face | Corner nodes | Mid-edge nodes |
|------|--------------|----------------|
| F1   | N1,N4,N3,N2  | N9,N8, N7, N6  |
| F2   | N1,N2,N5     | N6,N11,N10     |
| F3   | N2,N3,N5     | N7,N12,N11     |
| F4   | N3,N4,N5     | N8,N13,N12     |
| F5   | N4,N1,N5     | N9,N10,N13     |

# Mid-face node Oriented edges

N14

| -E4, | -E3,-E2,-E1 |
|------|-------------|
| E1,  | E6,-E5      |
| E2,  | E7,-E6      |
| ЕЗ,  | E8,-E7      |
| E4,  | E5,-E8      |

### <u>Cubic Elements:</u>

## PYRA\_21

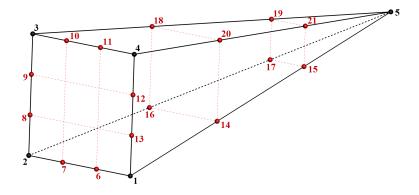

### $PYRA_29$

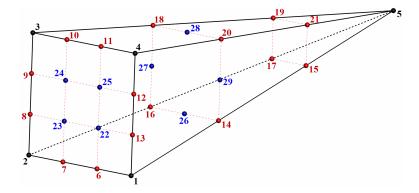

#### PYRA\_30

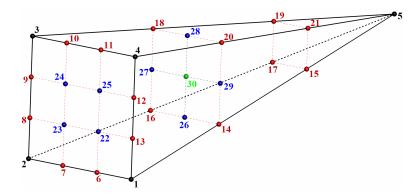

#### Edge Definition

| Oriented                   | Corner                       | Mid-                        |
|----------------------------|------------------------------|-----------------------------|
| $\underline{\text{edges}}$ | $\underline{\mathrm{nodes}}$ | $\underline{\mathrm{node}}$ |
| E1                         | N1,N2                        | N6,N7                       |
| E2                         | N2,N3                        | N8,N9                       |
| E3                         | N3,N4                        | N10,N11                     |
| E4                         | N4,N1                        | N12,N13                     |
| E5                         | N1,N5                        | N14,N15                     |
| E6                         | N2,N5                        | N16,N17                     |
| E7                         | N3,N5                        | N18,N19                     |
| E8                         | N4,N5                        | N20,N21                     |

#### Face Definition

| $\underline{\text{Face}}$ | Corner nodes | Mid-edge nodes              | Mid-face node   | Oriented edges  |
|---------------------------|--------------|-----------------------------|-----------------|-----------------|
| F1                        | N1,N4,N3,N2  | N13,N12,N11,N10,N9,N8,N7,N6 | N22,N25,N24,N23 | -E4,-E3,-E2,-E1 |
| F2                        | N1,N2,N5     | N6,N7,N16,N17,N15,N14       | N26             | E1, E6,-E5      |
| F3                        | N2,N3,N5     | N8,N9,N18,N19,N17,N16       | N27             | E2, E7,-E6      |
| F4                        | N3,N4,N5     | N10,N11,N20,N21,N19,N18     | N28             | E3, E8,-E7      |
| F5                        | N4,N1,N5     | N12,N13,N14,N15,N21,N20     | N29             | E4, E5,-E8      |

#### Notes

- N1,...,N30 Grid point identification number. Integer  $\geq 0$  or blank, and no two values may be the same. Grid points N1...N4 are in consecutive order about the quadrilateral face. The cross product of a vector going from N1 to N2, with a vector going from N1 to N3, must result in a vector oriented from face F1 toward N5.
- E1,...,E8 Edge identification number. The edges are oriented from the first to the second node. A negative edge (e.g., -E1) means that the edge is used in its reverse direction.

F1,...,F5 Face identification number. The faces are oriented so that the cross product of a vector from its first to second node, with a vector from its first to third node, is oriented outward.

## $\underline{\textbf{Quartic Elements:}}$

## PYRA\_P4\_29

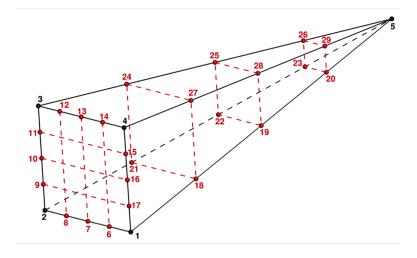

# PYRA\_50

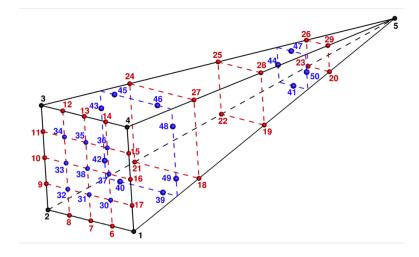

#### $\rm PYRA\_55$

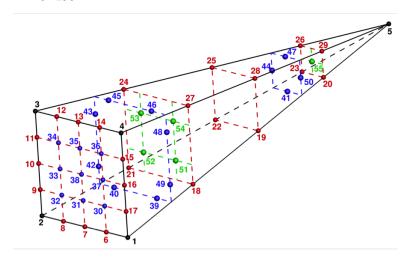

### $Edge\ Definition$

| Oriented                     | Corner                       | Mid-                        |
|------------------------------|------------------------------|-----------------------------|
| $\underline{\mathrm{edges}}$ | $\underline{\mathrm{nodes}}$ | $\underline{\mathrm{node}}$ |
| E1                           | N1,N2                        | N6,N7,N8                    |
| E2                           | N2,N3                        | N9,N10,N11                  |
| E3                           | N3,N4                        | N12,N13,N14                 |
| E4                           | N4,N1                        | N15,N16,N17                 |
| E5                           | N1,N5                        | N18,N19,N20                 |
| E6                           | N2,N5                        | N21,N22,N23                 |
| E7                           | N3,N5                        | N24,N25,N26                 |
| E8                           | N4,N5                        | N27, N28, N29               |

## Face Definition

| Face | Corner nodes | Mid-edge nodes           | Mid-face node        | Oriented edges  |
|------|--------------|--------------------------|----------------------|-----------------|
| F1   | N1,N4,N3,N2  | N17,N16,N15,N14,N13,N12, | N30,N31,N32,N33,N34, | -E4,-E3,-E2,-E1 |
|      |              | N11,N10,N9,N8,N7,N6      | N35,N36,N37,N38      |                 |
| F2   | N1,N2,N5     | N6,N7,N8,N21,N22,N23,    | N39,N40,N41          | E1, E6,-E5      |
|      |              | N2O,N19,N18              |                      |                 |
| F3   | N2,N3,N5     | N9,N10,N11,N24,N25,N26,  | N42,N43,N44          | E2, E7,-E6      |
|      |              | N23,N22,N21              |                      |                 |
| F4   | N3,N4,N5     | N12,N13,N14,N27,N28,N29, | N45,N46,N47          | E3, E8,-E7      |
|      |              | N26,N25,N24              |                      |                 |
| F5   | N4,N1,N5     | N15,N16,N17,N18,N19,N20, | N48,N49,N50          | E4, E5,-E8      |
|      |              | N29,N28,N27              |                      |                 |

### Notes

N39 Is located at the centroid of sub-triangle N1-N7-N19.

| N40 | Is located at the centroid of sub-triangle N2-N22-N7.                           |
|-----|---------------------------------------------------------------------------------|
| N41 | Is located at the centroid of sub-triangle N5-N19-N22.                          |
| N42 | Is located at the centroid of sub-triangle N2-N10-N22.                          |
| N43 | Is located at the centroid of sub-triangle N3-N25-N10.                          |
| N44 | Is located at the centroid of sub-triangle N5-N22-N25.                          |
| N45 | Is located at the centroid of sub-triangle N3-N13-N25.                          |
| N46 | Is located at the centroid of sub-triangle N4-N28-N13.                          |
| N47 | Is located at the centroid of sub-triangle N5-N25-N28.                          |
| N48 | Is located at the centroid of sub-triangle N4-N16-N28.                          |
| N49 | Is located at the centroid of sub-triangle N1-N19-N16.                          |
| N50 | Is located at the centroid of sub-triangle N5-N28-N19.                          |
| N51 | Is located at the intersection of the line N5-N30 and the face N18-N21-N24-N27. |
| N52 | Is located at the intersection of the line N5-N32 and the face N18-N21-N24-N27. |
| N53 | Is located at the intersection of the line N5-N34 and the face N18-N21-N24-N27. |
| N54 | Is located at the intersection of the line N5-N36 and the face N18-N21-N24-N27. |
| N55 | Is located at the intersection of the line N5-N38 and the face N20-N23-N26-N29. |

#### 3.3.3.3 Pentahedral Elements

CGNS supports nine types of pentahedral elements, PENTA\_6, PENTA\_15, PENTA\_18, PENTA\_24, PENTA\_38, PENTA\_40, PENTA\_33, PENTA\_66, and PENTA\_75. PENTA\_6 elements are composed of six nodes located at the six geometric corners of the pentahedron. In addition, PENTA\_15 and PENTA\_18 elements have a node at the middle of each of the nine edges; PENTA\_18 adds a node at the middle of each of the three quadrilateral faces. The cubic forms of the pentahedral elements, PENTA\_24, PENTA\_38, and PENTA\_40 contain two interior nodes along each edge, fourteen interior face nodes in the case of PENTA\_38 and PENTA\_40, and an additional two interior volume nodes for PENTA\_40. The quartic forms of the pentahedral elements, PENTA\_33, PENTA\_66, and PENTA\_75 contain three interior nodes along each edge, 33 interior face nodes in the case of PENTA\_66, and 33 interior face nodes and an additional nine interior volume nodes for PENTA\_75.

#### Linear and Quadratic Elements:

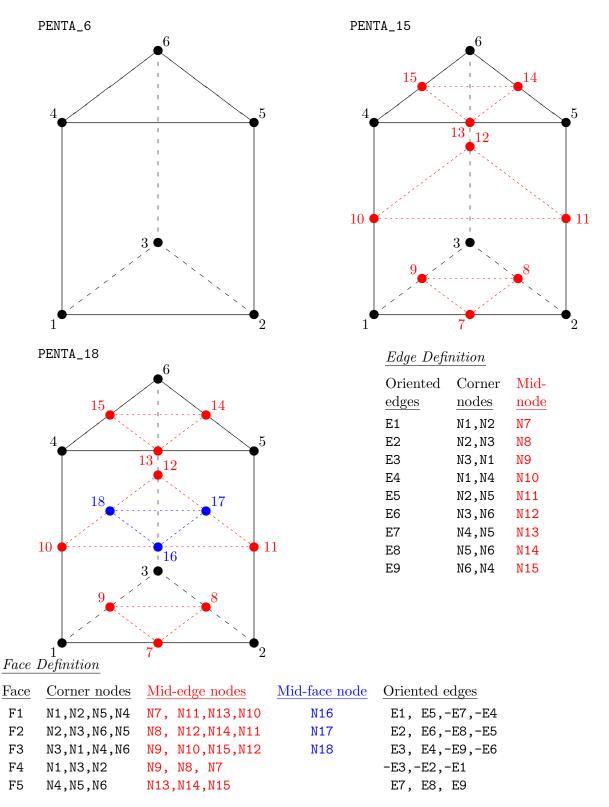

## $\underline{\text{Cubic Elements:}}$

# PENTA\_24

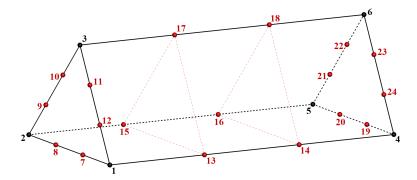

## PENTA\_38

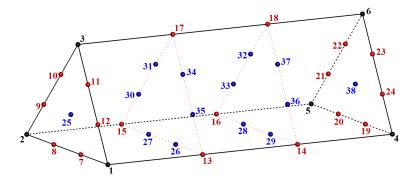

#### PENTA\_40

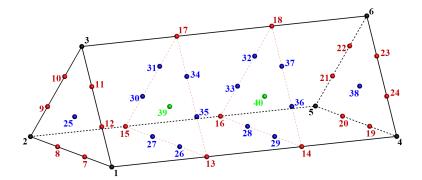

#### Edge Definition

| Oriented                     | Corner                       | Mid-                        |
|------------------------------|------------------------------|-----------------------------|
| $\underline{\mathrm{edges}}$ | $\underline{\mathrm{nodes}}$ | $\underline{\mathrm{node}}$ |
| E1                           | N1,N2                        | N7,N8                       |
| E2                           | N2,N3                        | N9,N10                      |
| E3                           | N3,N1                        | N11,N12                     |
| E4                           | N1,N4                        | N13,N14                     |
| E5                           | N2,N5                        | N15,N16                     |
| E6                           | N3,N6                        | N17,N18                     |
| E7                           | N4,N5                        | N19,N20                     |
| E8                           | N5,N6                        | N21,N22                     |
| E9                           | N6,N4                        | N23,N24                     |

#### $Face\ Definition$

| $\overline{\text{Face}}$ | Corner nodes | Mid-edge nodes                  | Mid-face node   | Oriented edges |
|--------------------------|--------------|---------------------------------|-----------------|----------------|
| F1                       | N1,N2,N5,N4  | N7,N8,N15,N16,N20,N19,N14,N13   | N26,N27,N28,N29 | E1, E5,-E7,-E4 |
| F2                       | N2,N3,N6,N5  | N9,N10,N17,N18,N22,N21,N16,N15  | N30,N31,N32,N33 | E2, E6,-E8,-E5 |
| F3                       | N3,N1,N4,N6  | N11,N12,N13,N14,N24,N23,N18,N17 | N34,N35,N36,N37 | E3, E4,-E9,-E6 |
| F4                       | N1,N3,N2     | N12,N11,N10,N9,N8,N7            | N25             | -E3,-E2,-E1    |
| F5                       | N4,N5,N6     | N19,N20,N21,N22,N23,N24         | N38             | E7, E8, E9     |

#### Notes

- $N1, \ldots, N40$  Grid point identification number. Integer  $\geq 0$  or blank, and no two values may be the same. Grid points N1...N3 are in consecutive order about one trilateral face. Grid points N4...N6 are in order in the same direction around the opposite trilateral face.
- E1,...,E9 Edge identification number. The edges are oriented from the first to the second node. A negative edge (e.g., -E1) means that the edge is used in its reverse direction.

| F1,,F5 | Face identification number. The faces are oriented so that the cross product of a vector from its first to second node, with a vector from its first to third node, is oriented outward. |
|--------|----------------------------------------------------------------------------------------------------|
| N39    | Is at the centroid of the triangle N13,N17,N15.                                                                                                    |
| N40    | Is at the centroid of the triangle N14,N18,N16.                                                                                                    |

## Quartic Elements:

## PENTA\_33

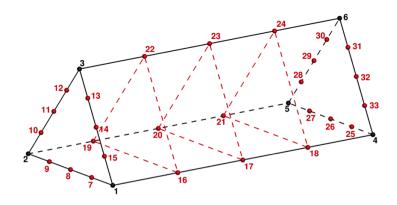

# PENTA\_66

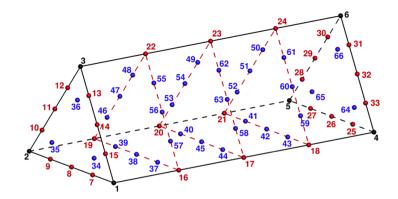

## PENTA\_75

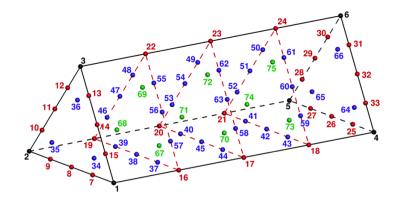

# $\underline{Edge\ Definition}$

| Oriented                     | Corner                       | Mid-                      |
|------------------------------|------------------------------|---------------------------|
| $\underline{\mathrm{edges}}$ | $\underline{\mathrm{nodes}}$ | $\underline{\text{node}}$ |
| E1                           | N1,N2                        | N7,N8,N9                  |
| E2                           | N2,N3                        | N10,N11,N12               |
| E3                           | N3,N1                        | N13,N14,N15               |
| E4                           | N1,N4                        | N16,N17,N18               |
| E5                           | N2,N5                        | N19,N20,N21               |
| E6                           | N3,N6                        | N22,N23,N24               |
| E7                           | N4,N5                        | N25,N26,N27               |
| E8                           | N5,N6                        | N28,N29,N30               |
| F.9                          | N6.N4                        | N31.N32.N33               |

## $Face\ Definition$

| Face | Corner nodes | Mid-edge nodes           | Mid-face node        | Oriented edges |
|------|--------------|--------------------------|----------------------|----------------|
| F1   | N1,N2,N5,N4  | N7,N8,N9,N19,N20,N21,    | N37,N38,N39,N40,N41, | E1, E5,-E7,-E4 |
|      |              | N27,N26,N25,N18,N17,N16  | N42,N43,N44,N45      |                |
| F2   | N2,N3,N6,N5  | N10,N11,N12,N22,N23,N24, | N46,N47,N48,N49,N50, | E2, E6,-E8,-E5 |
|      |              | N30,N29,N28,N21,N20,N19  | N51,N52,N53,N54      |                |
| F3   | N3,N1,N4,N6  | N13,N14,N15,N16,N17,N18, | N55,N56,N57,N58,N59, | E3, E4,-E9,-E6 |
|      |              | N33,N32,N31,N24,N23,N22  | N60,N61,N62,N63      |                |
| F4   | N1,N3,N2     | N15,N14,N13,N12,N11,N10, | N34,N35,N36          | -E3,-E2,-E1    |
|      |              | N9,N8,N7                 |                      |                |
| F5   | N4,N5,N6     | N25,N26,N27,N28,N29,N30, | N64,N65,N66          | E7, E8, E9     |
|      |              | N31.N32.N33              |                      |                |

| No | $\underline{tes}$ |                                                                 |
|----|-------------------|-----------------------------------------------------------------|
|    | N34               | Is located at the centroid of sub-triangle N1-N14-N8.           |
|    | N35               | Is located at the centroid of sub-triangle N2-N8-N11.           |
|    | N36               | Is located at the centroid of sub-triangle N3-N11-N14.          |
|    | N64               | Is located at the centroid of sub-triangle N4-N26-N32.          |
|    | N65               | Is located at the centroid of sub-triangle ${\tt N5-N29-N26}.$  |
|    | N66               | Is located at the centroid of sub-triangle ${\tt N6-N32-N29}.$  |
|    | N67               | Is located at the centroid of sub-triangle ${\tt N16-N38-N56}.$ |
|    | N68               | Is located at the centroid of sub-triangle ${\tt N19-N47-N38}.$ |
|    | N69               | Is located at the centroid of sub-triangle N22-N56-N47.         |
|    | N70               | Is located at the centroid of sub-triangle $\tt N17-N45-N63.$   |
|    | N71               | Is located at the centroid of sub-triangle ${\tt N20-N54-N45}.$ |
|    | N72               | Is located at the centroid of sub-triangle $\tt N23-N63-N54.$   |
|    | N73               | Is located at the centroid of sub-triangle $\tt N18-N42-N60.$   |
|    | N74               | Is located at the centroid of sub-triangle N21-N51-N42.         |
|    | N75               | Is located at the centroid of sub-triangle $\tt N24-N60-N51.$   |

#### 3.3.3.4 Hexahedral Elements

CGNS supports nine types of hexahedral elements, HEXA\_8, HEXA\_20, HEXA\_27, HEXA\_32, HEXA\_56, HEXA\_64, HEXA\_44, HEXA\_98, and HEXA\_125. HEXA\_8 elements are composed of eight nodes located at the eight geometric corners of the hexahedron. In addition, HEXA\_20 and HEXA\_27 elements have a node at the middle of each of the twelve edges; HEXA\_27 adds a node at the middle of each of the six faces, and one at the cell center. The cubic forms of the hexahedral elements, HEXA\_32, HEXA\_56, and HEXA\_64 contain two interior nodes along each edge, 24 interior face nodes in the case of HEXA\_56 and HEXA\_64, and an additional eight interior volume nodes for HEXA\_64. The quartic forms of the hexahedral elements, HEXA\_44, HEXA\_98, and HEXA\_125 contain three interior nodes along each edge, 54 interior face nodes in the case of HEXA\_98, and 54 interior face nodes and an additional 27 interior volume nodes for HEXA\_125.

### Linear and Quadratic Elements:

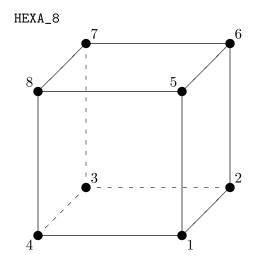

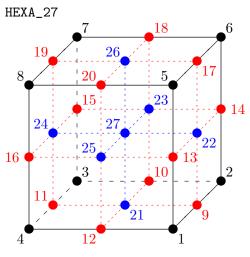

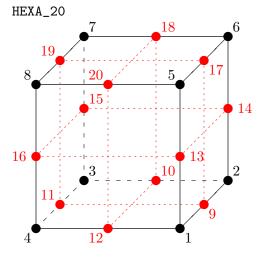

#### Oriented $\operatorname{Corner}$ Mid- $\underline{\text{edges}}$ $\underline{\text{nodes}}$ $\underline{\text{node}}$ E1 N1,N2 N9 E2 N2,N3 N10 ЕЗ N3,N4 N11 E4 N4,N1 N12 E5 N1,N5 N13 N2,N6 E6 N14 E7 N3,N7 N15 E8 N4,N8 N16 E9 N5,N6 N17 E10 N6,N7 N18 E11 N7,N8 N19 E12 N8,N5 N20

 $Edge\ Definition$ 

#### Face Definition

| $\underline{\text{Face}}$ | Corner nodes | Mid-edge nodes  | $\underline{\text{Mid-face node}}$ | Oriented edges    |
|---------------------------|--------------|-----------------|------------------------------------|-------------------|
| F1                        | N1,N4,N3,N2  | N12,N11,N10,N9  | N21                                | -E4,-E3, -E2, -E1 |
| F2                        | N1,N2,N6,N5  | N9, N14,N17,N13 | N22                                | E1, E6, -E9, -E5  |
| F3                        | N2,N3,N7,N6  | N10,N15,N18,N14 | N23                                | E2, E7, -E10,-E6  |
| F4                        | N3,N4,N8,N7  | N11,N16,N19,N15 | N24                                | E3, E8, -E11,-E7  |
| F5                        | N1,N5,N8,N4  | N13,N20,N16,N12 | N25                                | E5,-E12,-E8, E4   |
| F6                        | N5,N6,N7,N8  | N17,N18,N19,N20 | N26                                | E9, E10, E11, E12 |

## <u>Cubic Elements:</u>

# $HEXA_32$

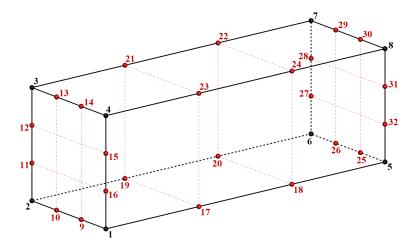

# $HEXA_56$

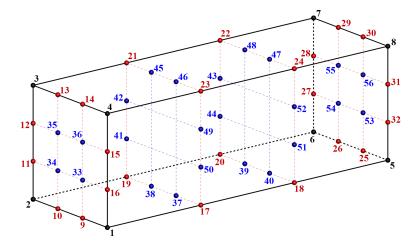

### $HEXA\_64$

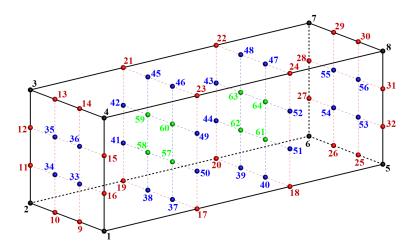

## $Edge\ Definition$

| Oriented                     | Corner                       | Mid-                        |
|------------------------------|------------------------------|-----------------------------|
| $\underline{\mathrm{edges}}$ | $\underline{\mathrm{nodes}}$ | $\underline{\mathrm{node}}$ |
| E1                           | N1,N2                        | N9,N10                      |
| E2                           | N2,N3                        | N11,N12                     |
| E3                           | N3,N4                        | N13,N14                     |
| E4                           | N4,N1                        | N15,N16                     |
| E5                           | N1,N5                        | N17,N18                     |
| E6                           | N2,N6                        | N19,N20                     |
| E7                           | N3,N7                        | N21,N22                     |
| E8                           | N4,N8                        | N23,N24                     |
| E9                           | N5,N6                        | N25,N26                     |
| E10                          | N6,N7                        | N27,N28                     |
| E11                          | N7,N8                        | N29,N30                     |
| E12                          | N8,N5                        | N31,N32                     |

#### $Face\ Definition$

| Face | Corner nodes | Mid-edge nodes                  | Mid-face node   | Oriented edges    |
|------|--------------|---------------------------------|-----------------|-------------------|
| F1   | N1,N4,N3,N2  | N16,N15,N14,N13,N12,N11,N10,N9  | N33,N36,N35,N34 | -E4,-E3, -E2, -E1 |
| F2   | N1,N2,N6,N5  | N9,N10,N19,N20,N26,N25,N18,N17  | N37,N38,N39,N40 | E1, E6, -E9, -E5  |
| F3   | N2,N3,N7,N6  | N11,N12,N21,N22,N28,N27,N20,N19 | N41,N42,N43,N44 | E2, E7, -E10,-E6  |
| F4   | N3,N4,N8,N7  | N13,N14,N23,N24,N30,N29,N22,N21 | N45,N46,N47,N48 | E3, E8, -E11,-E7  |
| F5   | N1,N5,N8,N4  | N17,N18,N32,N31,N24,N23,N15,N16 | N49,N50,N51,N52 | E5,-E12,-E8, E4   |
| F6   | N5,N6,N7,N8  | N25,N26,N27,N28,N29,N30,N31,N32 | N53,N54,N55,N56 | E9, E10, E11, E12 |

### $\underline{Notes}$

 $N1, \ldots, N64$  Grid point identification number. Integer  $\geq 0$  or blank, and no two values may be

the same. Grid points N1...N4 are in consecutive order about one quadrilateral face. Grid points N5...N8 are in order in the same direction around the opposite quadrilateral face.

- E1,...,E12 Edge identification number. The edges are oriented from the first to the second node. A negative edge (e.g., -E1) means that the edge is used in its reverse direction.
- F1,...,F6 Face identification number. The faces are oriented so that the cross product of a vector from its first to second node, with a vector from its first to third node, is oriented outward.

## $\underline{\textbf{Quartic Elements:}}$

# HEXA\_44

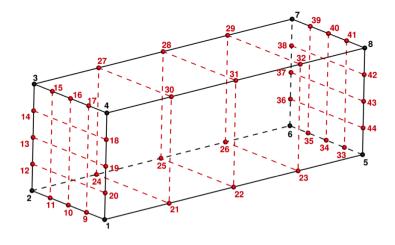

# HEXA\_98

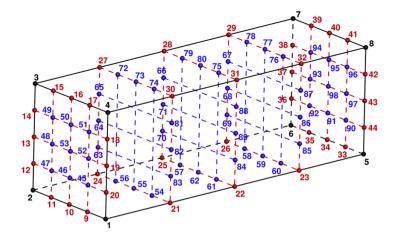

### $HEXA_125$

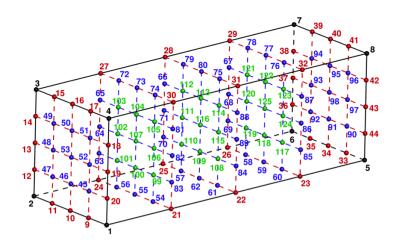

# Edge Definition

| Oriented                     | Corner                       | Mid-                        |
|------------------------------|------------------------------|-----------------------------|
| $\underline{\mathrm{edges}}$ | $\underline{\mathrm{nodes}}$ | $\underline{\mathrm{node}}$ |
| E1                           | N1,N2                        | N9,N10,N11                  |
| E2                           | N2,N3                        | N12,N13,N14                 |
| E3                           | N3,N4                        | N15,N16,N17                 |
| E4                           | N4,N1                        | N18,N19,N20                 |
| E5                           | N1,N5                        | N21,N22,N23                 |
| E6                           | N2,N6                        | N24,N25,N26                 |
| E7                           | N3,N7                        | N27,N28,N29                 |
| E8                           | N4,N8                        | N30,N31,N32                 |
| E9                           | N5,N6                        | N33,N34,N35                 |
| E10                          | N6,N7                        | N36,N37,N38                 |
| E11                          | N7,N8                        | N39,N40,N41                 |
| E12                          | N8,N5                        | N42,N43,N44                 |

#### Face Definition

| Face | Corner nodes | Mid-edge nodes           | Mid-face node        | Oriented edges    |
|------|--------------|--------------------------|----------------------|-------------------|
| F1   | N1,N4,N3,N2  | N20,N19,N18,N17,N16,N15, | N45,N46,N47,N48,N49, | -E4,-E3, -E2, -E1 |
|      |              | N14,N13,N12,N11,N10,N9   | N50,N51,N52,N53      |                   |
| F2   | N1,N2,N6,N5  | N9,N10,N11,N24,N25,N26,  | N54,N55,N56,N57,N58, | E1, E6, -E9, -E5  |
|      |              | N35,N34,N33,N23,N22,N21  | N59,N60,N61,N62      |                   |
| F3   | N2,N3,N7,N6  | N12,N13,N14,N27,N28,N29, | N63,N64,N65,N66,N67, | E2, E7, -E10,-E6  |
|      |              | N38,N37,N36,N26,N25,N24  | N68,N69,N70,N71      |                   |
| F4   | N3,N4,N8,N7  | N15,N16,N17,N30,N31,N32, | N72,N73,N74,N75,N76, | E3, E8, -E11,-E7  |
|      |              | N41,N40,N39,N29,N28,N27  | N77,N78,N79,N80      |                   |
| F5   | N1,N5,N8,N4  | N21,N22,N23,N44,N43,N42, | N81,N82,N83,N84,N85, | E5,-E12,-E8, E4   |
|      |              | N32,N31,N30,N18,N19,N20  | N86,N87,N88,N89      |                   |
| F6   | N5,N6,N7,N8  | N33,N34,N35,N36,N37,N38, | N90,N91,N92,N93,N94, | E9, E10, E11, E12 |
|      |              | N39,N40,N41,N42,N43,N44  | N95,N96,N97,N98      |                   |

#### 3.3.4 Unstructured Grid Example

Consider an unstructured zone in the shape of a cube, with each edge of the zone having three nodes. The resulting unstructured grid has a total of 27 nodes, as illustrated in the exploded Figure 2.

This zone contains eight hexahedral cells, numbered 1 to 8, and the cell connectivity is shown in Table 2.

Table 2: Cell Connectivity for Example Unstructured Cube

| Element No. | Element Connectivity           |
|-------------|--------------------------------|
| 1           | 1, 2, 5, 4, 10, 11, 14, 13     |
| 2           | 2, 3, 6, 5, 11, 12, 15, 14     |
| 3           | 4, 5, 8, 7, 13, 14, 17, 16     |
| 4           | 5, 6, 9, 8, 14, 15, 18, 17     |
| 5           | 10,11,14,13,19,20,23,22        |
| 6           | 11, 12, 15, 14, 20, 21, 24, 23 |
| 7           | 13, 14, 17, 16, 22, 23, 26, 25 |
| 8           | 14, 15, 18, 17, 23, 24, 27, 26 |

In addition to the cells, the boundary faces could also be added to the element definition of this unstructured zone. There are 24 boundary faces in this zone, corresponding to element numbers 9 to 32. Each boundary face is of type QUAD\_4. Table 3 shows the element connectivity of each boundary face, as well as the element number and face number of its parent cell.

Table 3: Boundary Face Connectivity for Example Unstructured Cube

| Face   | Element No. | Element<br>Connectivity | Parent<br>Cell | Parent<br>Face |
|--------|-------------|-------------------------|----------------|----------------|
| Left   | 9           | 1, 10, 13, 4            | 1              | 5              |
|        | 10          | 4, 13, 16, 7            | 3              | 5              |
|        | 11          | 10, 19, 22, 13          | 5              | 5              |
|        | 12          | 13, 22, 25, 16          | 7              | 5              |
| Right  | 13          | 3, 6, 15, 12            | 2              | 3              |
|        | 14          | 6, 9, 18, 15            | 4              | 3              |
|        | 15          | 12, 15, 24, 21          | 6              | 3              |
|        | 16          | 15,18,27,24             | 8              | 3              |
| Bottom | 17          | 1, 2, 11, 10            | 1              | 2              |
|        | 18          | 2, 3, 12, 11            | 2              | 2              |
|        | 19          | 10, 11, 20, 19          | 5              | 2              |
|        | 20          | 11, 12, 21, 20          | 6              | 2              |
| Тор    | 21          | 7, 16, 17, 8            | 3              | 4              |
|        | 22          | 8, 17, 18, 9            | 4              | 4              |
|        | 23          | 16, 25, 26, 17          | 7              | 4              |
|        | 24          | 17, 26, 27, 18          | 8              | 4              |
| Back   | 25          | 1, 4, 5, 2              | 1              | 1              |
|        | 26          | 2, 5, 6, 3              | 2              | 1              |
|        | 27          | 4, 7, 8, 5              | 3              | 1              |
|        | 28          | 5, 8, 9, 6              | 4              | 1              |
| Front  | 29          | 19, 20, 23, 22          | 5              | 6              |
|        | 30          | 20, 21, 24, 23          | 6              | 6              |
|        | 31          | 22, 23, 26, 25          | 7              | 6              |
|        | 32          | 23, 24, 27, 26          | 8              | 6              |

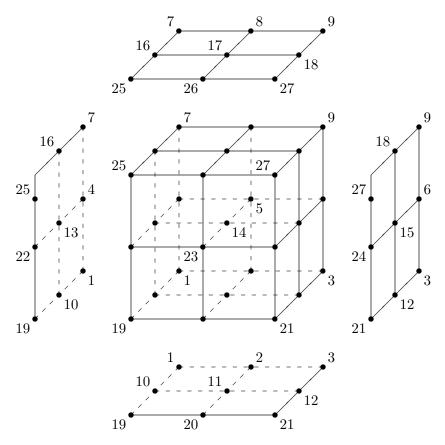

Figure 2: Example Unstructured Cube (Exploded View)

#### 3.4 Multizone Interfaces

Figure 3 depicts three types of multizone interfaces, shown for structured zones. The first type is a 1-to-1 abutting interface, also referred to as matching or C0 continuous. The interface is a plane of vertices that are physically coincident between the adjacent zones. For structured zones, grid-coordinate lines perpendicular to the interface are continuous from one zone to the next; in 3-D, a 1-to-1 abutting interface is usually a logically rectangular region.

The second type of interface is mismatched abutting, where two zones touch but do not overlap (except for vertices and cell faces on the grid plane of the interface). Vertices on the interface may not be physically coincident between the two zones. Figure 3b identifies the vertices and face centers of the left zone that lay on the interface. Even for structured zones in 3-D, the vertices of a zone that constitute an interface patch may not form a logically rectangular region.

The third type of multizone interface is called overset and occurs when two zones overlap; in 3-D, the overlap is a 3-D region. For overset interfaces, one of the two zones takes precedence over the other; this establishes which solution in the overlap region to retain and which to discard. The region in a given zone where the solution is discarded is called an overset hole and the grid points outlining the hole are called fringe points. Figure 3c depicts an overlap region between two zones. The right zone takes precedence over the left zone, and the points identified in the figure are the fringe points and overset-hole points for the left zone. In addition, for the zone taking precedence,

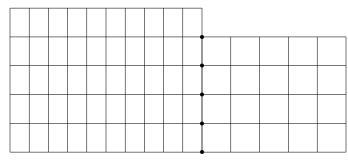

• Left-zone vertices on interface

(a) 1-to-1 Abutting Interface

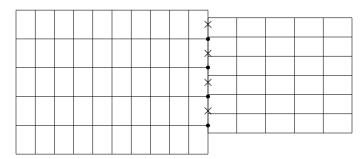

- Left-zone vertices on interface
- $\times$  Left-zone face-centers on interface

### (b) Mismatched Abutting Interface

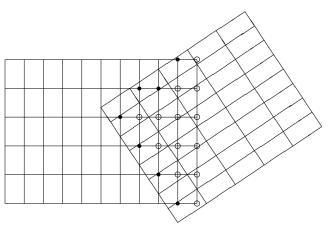

- Left-zone fringe points (vertices)
- Left-zone overset-hole points (vertices)

(c) Overset Interface

Figure 3: Structured-Grid Multizone Interface Types

any bounding points (i.e., vertices on the bounding faces) of the zone that lay within the overlap region must also be identified.

Overset interfaces may also include multiple layers of fringe points outlining holes and at zone boundaries.

For the mismatched abutting and overset interfaces in Figure 3, the left zone plays the role of receiver zone and the right plays the role of donor zone.

#### 4 Building-Block Structure Definitions

This section defines and describes low-level structures types that are used in the definition of more complex structures within the hierarchy.

#### 4.1 Definition: DataClass\_t

DataClass\_t is an enumeration type that identifies the class of a given piece of data.

```
DataClass_t := Enumeration(
   DataClassNull,
   DataClassUserDefined,
   Dimensional,
   NormalizedByDimensional,
   NormalizedByUnknownDimensional,
   NondimensionalParameter,
   DimensionlessConstant);
```

These classes divide data into different categories depending on dimensional units or normalization associated with the data. Dimensional specifies dimensional data. NormalizedByDimensional specifies nondimensional data that is normalized by dimensional reference quantities. In contrast, NormalizedByUnknownDimensional specifies nondimensional data typically found in completely nondimensional databases, where all field and reference data is nondimensional. Nondimensional alParameter specifies nondimensional parameters such as Mach number and lift coefficient. Constants such as  $\pi$  are designated by DimensionlessConstant. The distinction between these different classes is further discussed in Section 5.

#### 4.2 Definition: Descriptor\_t

Descriptor\_t is a documentation or annotation structure that contains a character string. Characters allowed within the string include newlines, tabs and other special characters; this potentially allows for unlimited documentation inclusion within the database. For example, a single Descriptor\_t structure could be used to "swallow" an entire ASCII file. In the hierarchical structures defined in the next sections, each allows for the inclusion of multiple Descriptor\_t substructures. Conventions could be made for names of often-used Descriptor\_t structure entities, such as ReadMe or YouReallyWantToReadMeFirst.

where string\_length is the length of the character string.

#### 4.3 Definition: DimensionalUnits\_t

DimensionalUnits\_t describes the system of units used to measure dimensional data. It is composed of a set of enumeration types that define the units for mass, length, time, temperature, angle, electric current, substance amount, and luminous intensity.

```
:= Enumeration( MassUnitsNull, MassUnitsUserDefined,
MassUnits_t
                                        Kilogram, Gram, Slug, PoundMass );
LengthUnits_t
                         := Enumeration( LengthUnitsNull, LengthUnitsUserDefined,
                                         Meter, Centimeter, Millimeter, Foot,
                                         Inch);
TimeUnits_t
                         := Enumeration( TimeUnitsNull, TimeUnitsUserDefined,
                                         Second );
TemperatureUnits_t
                     := Enumeration( TemperatureUnitsNull,
                                         TemperatureUnitsUserDefined, Kelvin,
                                         Celsius, Rankine, Fahrenheit);
AngleUnits_t
                         := Enumeration( AngleUnitsNull, AngleUnitsUserDefined,
                                         Degree, Radian );
ElectricCurrentUnits_t
                         := Enumeration( ElectricCurrentUnitsNull,
                                         ElectricCurrentUnitsUserDefined, Ampere,
                                         Abampere, Statampere, Edison, auCurrent );
SubstanceAmountUnits_t
                       := Enumeration( SubstanceAmountUnitsNull,
                                         SubstanceAmountUnitsUserDefined, Mole,
                                         Entities, StandardCubicFoot,
                                         StandardCubicMeter );
LuminousIntensityUnits_t := Enumeration( LuminousIntensityUnitsNull,
                                         LuminousIntensityUnitsUserDefined,
                                         Candela, Candle, Carcel, Hefner, Violle);
DimensionalUnits_t :=
  MassUnits_t
                     MassUnits;
                                                                          (r)
  LengthUnits_t
                     LengthUnits;
                                                                          (r)
  TimeUnits_t
                     TimeUnits;
                                                                          (r)
  TemperatureUnits_t TemperatureUnits ;
                                                                          (r)
  AngleUnits_t
                     AngleUnits;
                                                                          (r)
  AdditionalUnits_t :=
                                                                          (o)
```

The International System (SI) uses the following units.

| Physical Quantity  | Unit     |
|--------------------|----------|
| Mass               | Kilogram |
| Length             | Meter    |
| Time               | Second   |
| Temperature        | Kelvin   |
| Angle              | Radian   |
| Electric Current   | Ampere   |
| Substance Amount   | Mole     |
| Luminous Intensity | Candela  |

For an entity of type DimensionalUnits\_t, if all the elements of that entity have the value Null (i.e., MassUnits = MassUnitsNull, etc.), this is equivalent to stating that the data described by the entity is nondimensional.

## 4.4 Definition: DimensionalExponents\_t

DimensionalExponents\_t describes the dimensionality of data by defining the exponents associated with each of the fundamental units.

```
DimensionalExponents_t :=
 real MassExponent ;
                                                                              (r)
 real LengthExponent ;
                                                                              (r)
 real TimeExponent ;
                                                                              (r)
 real TemperatureExponent ;
                                                                              (r)
 real AngleExponent ;
                                                                              (r)
 AdditionalExponents_t :=
                                                                             (o)
    real ElectricCurrentExponent
                                                                             (r)
    real SubstanceAmountExponent
                                                                              (r)
    real LuminousIntensityExponent ;
                                                                              (r)
    }
 } ;
```

For example, an instance of DimensionalExponents\_t that describes velocity is,

## 4.5 Definition: GridLocation\_t

GridLocation\_t identifies locations with respect to the grid; it is an enumeration type.

```
GridLocation_t := Enumeration(
   GridLocationNull,
   GridLocationUserDefined,
   Vertex,
   CellCenter,
   FaceCenter,
   IFaceCenter,
   JFaceCenter,
   KFaceCenter,
   EdgeCenter);
```

Vertex is coincident with the grid vertices. CellCenter is the center of a cell; this is also appropriate for entities associated with cells but not necessarily with a given location in a cell. For structured zones, IFaceCenter is the center of a face in 3-D whose computational normal points in the *i* direction. JFaceCenter and KFaceCenter are similarly defined, again only for structured zones. FaceCenter is the center of a generic face that can point in any coordinate direction. These are also appropriate for entities associated with a face, but not located at a specific place on the face. EdgeCenter is the center of an edge. See Section 3.2 for descriptions of cells, faces and edges.

All of the entities of type GridLocation\_t defined in this document use a default value of Vertex.

## 4.6 Definition: IndexArray\_t

IndexArray\_t specifies an array of indices. An argument is included that allows for specifying the data type of each index; typically the data type will be integer (int). IndexArray\_t defines an array of indices of size ArraySize, where the dimension of each index is IndexDimension.

```
IndexArray_t< int IndexDimension, int ArraySize, DataType > :=
{
  Data( DataType, 2, [IndexDimension, ArraySize] );
  };
  (r)
```

## 4.7 Definition: IndexRange\_t

IndexRange\_t specifies the beginning and ending indices of a subrange. The subrange may describe a portion of a grid line, grid plane, or grid volume.

where Begin and End are the indices of the opposing corners of the subrange.

### 4.8 Definition: Rind\_t

Rind\_t describes the number of rind planes (for structured grids) or rind points and elements (for unstructured grids) associated with a data array containing grid coordinates, flow-solution data or any other grid-related discrete data.

For structured grids, RindPlanes contains the number of rind planes attached to the minimum and maximum faces of a zone. The face corresponding to each index n of RindPlanes in 3-D is:

```
n=1 \rightarrow i\text{-min} n=2 \rightarrow i\text{-max}

n=3 \rightarrow j\text{-min} n=4 \rightarrow j\text{-max}

n=5 \rightarrow k\text{-min} n=6 \rightarrow k\text{-max}
```

For a 3-D grid whose "core" size is II×JJ×KK, a value of RindPlanes = [a,b,c,d,e,f] indicates that the range of indices for the grid with rind is:

```
i: (1 - a, II + b)

j: (1 - c, JJ + d)

k: (1 - e, KK + f)
```

For unstructured grids, RindPlanes does not actually contain planes, but rather contains the number of rind points or elements. The points are defined by the grid coordinates rind node, and the elements by the element set rind node. Note that to maintain consistency with the structured usage of Rind\_t, RindPlanes is still dimensioned 2\*IndexDimension for unstructured grids (and, for unstructured grids, IndexDimension = 1). The first RindPlanes value is the number of rind nodes/elements stored before the core data, and the second is the number stored after. Thus RindPlanes[2] = [1 2] would mean there is one rind value before the core data, and two after the core data. However, it is preferable to write all the rind points or elements at the end of the array; in other words, for unstructured grids RindPlanes[2] should be set to [0 nrind], where nrind is the number of rind points or elements.

# 5 Data-Array Structure Definitions

This section defines the structure type <code>DataArray\_t</code> for describing data arrays. This general-purpose structure is used to declare data arrays and scalars throughout the CGNS hierarchy. It is used to describe grid coordinates, flow-solution data, governing flow parameters, boundary-condition data, and other information. For most of these different types of CFD data, we have also established a list of standardized identifiers for entities of type <code>DataArray\_t</code>. For example, <code>Density</code> is used for data arrays containing static density. The list of standardized data-name identifiers is provided in <code>Appendix A</code>.

We address five classes of data with the DataArray\_t structure type:

- (a) dimensional data (e.g., velocity in units of m/s);
- (b) nondimensional data normalized by dimensional reference quantities;
- (c) nondimensional data with associated nondimensional reference quantities;
- (d) nondimensional parameters (e.g., Reynolds number, pressure coefficient);
- (e) pure constants (e.g.,  $\pi$ , e).

The first two of these classes often occur within the same test case, where each piece of data is either dimensional itself or normalized by a dimensional quantity. The third data class is typical of a completely nondimensional test case, where all field data and reference quantities are nondimensional. The fourth class, nondimensional parameters, are universal in CFD, although not always consistently defined. The individual components of nondimensional parameters may be data from any of the first three classes.

Each of the five classes of data requires different information to describe dimensional units or normalization associated with the data. These requirements are reflected in the structure definition for DataArray\_t.

The remainder of this section is as follows: the structure type DataArray\_t is first defined. Then the class identification and data manipulation is discussed in Section 5.2 for each of the five data classes. Finally, examples of DataArray\_t entities are presented in Section 5.3.

## 5.1 Definition: DataArray\_t

DataArray\_t describes a multi-dimensional data array of given type, dimensionality and size in each dimension. The data may be dimensional, nondimensional or pure constants. Qualifiers are provided to describe dimensional units or normalization information associated with the data.

```
DataClass_t DataClass; (o)

DimensionalUnits_t DimensionalUnits; (o)

DimensionalExponents_t DimensionalExponents; (o)

DataConversion_t DataConversion; (o)

};
```

Notes

- Default names for the Descriptor\_t list are as shown; users may choose other legitimate names. Legitimate names must be unique within a given instance of DataArray\_t and shall not include the names DataClass, DimensionalUnits, DimensionalExponents, or DataConversion.
- 2. Data() is the only required field for DataArray\_t.

DataArray\_t requires three structure parameters: Dimension is the dimensionality of the data array; DimensionValues is an array of length Dimension that contains the size of the data arrays in each dimension; and DataType is the data type of the data stored. DataType will usually be real, but other data types are permissible.

The optional entities DataClass, DimensionalUnits, DimensionalExponents and DataConversion provide information on dimensional units and normalization associated with the data. The function of these qualifiers is provided in the next section.

This structure type is formulated to describe an array of scalars. Therefore, for vector quantities (e.g., the position vector or the velocity vector), separate structure entities are required for each component of the vector. For example, the Cartesian coordinates of a 3-D grid are described by three separate DataArray\_t entities: one for x, one for y and one for z (see Example 7-A).

### 5.1.1 Definition: DataConversion\_t

DataConversion\_t contains conversion factors for recovering raw dimensional data from given nondimensional data. These conversion factors are typically associated with nondimensional data that is normalized by dimensional reference quantities.

Given a nondimensional piece of data, Data(nondimensional), the conversion to "raw" dimensional form is:

Data(raw) = Data(nondimensional)\*ConversionScale + ConversionOffset

These conversion factors are further described in Section 5.2.2.

## 5.2 Data Manipulation

The optional entities of DataArray\_t provide information for manipulating the data, including changing units or normalization. This section describes the rules under which these optional entities operate and the specific manipulations that can be performed on the data.

Within a given instance of DataArray\_t, the class of data and all information required for manipulations may be completely and precisely specified by the entities DataClass, DimensionalUnits, DimensionalExponents and DataConversion. DataClass identifies the class of data and governs the manipulations that can be performed. Each of the five data classes is treated separately in the subsequent sections.

The entities DataClass and DimensionalUnits serve special functions in the CGNS hierarchy. If DataClass is absent from a given instance of DataArray\_t, then its value is determined from "global" data. This global data may be set at any level of the CGNS hierarchy with the data set at the lowest level taking precedence. DimensionalUnits may be similarly set by global data. The rules for determining the appropriate set of global data to apply is further detailed in Section 6.4.

This alternate functionality provides a measure of economy in describing dimensional units or normalization within the hierarchy. Examples that make use of global data are presented in Section 7.2 and Section 7.8 for grid and flow solution data. The complete two-zone case of Appendix B also depicts this alternate functionality.

#### 5.2.1 Dimensional Data

If DataClass = Dimensional, the data is dimensional. The optional qualifiers DimensionalUnits and DimensionalExponents describe dimensional units associated with the data. These qualifiers are provided to specify the system of dimensional units and the dimensional exponents, respectively. For example, if the data is the x-component of velocity, then DimensionalUnits will state that the pertinent dimensional units are, say, Meter and Second; DimensionalExponents will specify that the pertinent dimensional exponents are LengthExponent = 1 and TimeExponent = -1. Combining the information gives the units m/s. Examples showing the use of these two qualifiers are provided in Section 5.3.

If DimensionalUnits is absent, then the appropriate set of dimensional units is obtained from "global" data. The rules for determining this appropriate set of global dimensional units are presented in Section 6.4.

If DimensionalExponents is absent, then the appropriate dimensional exponents can be determined by convention if the specific instance of DataArray\_t corresponds to one of the standardized dataname identifiers listed in Appendix A. Otherwise, the exponents are unspecified. We strongly recommend inclusion of the DimensionalExponents qualifier whenever the data is dimensional and the instance of DataArray\_t is not among the list of standardized identifiers.

### 5.2.2 Nondimensional Data Normalized by Dimensional Quantities

If DataClass = NormalizedByDimensional, the data is nondimensional and is normalized by dimensional reference quantities. All optional entities in DataArray\_t are used. DataConversion contains factors to convert the nondimensional data to "raw" dimensional data; these factors are ConversionScale and ConversionOffset. The conversion process is as follows:

Data(raw) = Data(nondimensional)\*ConversionScale + ConversionOffset

where Data(nondimensional) is the original nondimensional data, and Data(raw) is the converted raw data. This converted raw data is dimensional, and the optional qualifiers DimensionalUnits and DimensionalExponents describe the appropriate dimensional units and exponents. Note that DimensionalUnits and DimensionalExponents also describe the units for ConversionScale and ConversionOffset.

If DataConversion is absent, the equivalent defaults are ConversionScale = 1 and ConversionOffset = 0. If either DimensionalUnits or DimensionalExponents is absent, follow the rules described in the previous section.

Note that functionally there is little difference between these first two data classes (DataClass = Dimensional and NormalizedByDimensional). In the first case the data is dimensional, and in the second, the converted raw data is dimensional. Also, the equivalent defaults for DataConversion produce no changes in the data; hence, it is almost the same as stating the original data is dimensional.

### 5.2.3 Nondimensional Data Normalized by Unknown Dimensional Quantities

If DataClass = NormalizedByUnknownDimensional, the data is nondimensional and is normalized by some unspecified dimensional quantities. This type of data is typical of a completely nondimensional test case, where all field data and all reference quantities are nondimensional.

Only the DimensionalExponents qualifier is used in this case, although it is expected that this qualifier will be seldom utilized in practice. For entities of DataArray\_t that are not among the list of standardized data-name identifiers, the qualifier could provide useful information by defining the exponents of the dimensional form of the nondimensional data.

Rather than providing qualifiers to describe the normalization of the data, we instead dictate that all data of type NormalizedByUnknownDimensional in a given database be nondimensionalized consistently. This is done by picking one set of mass, length, time and temperature scales and normalizing all appropriate data by these scales. We describe this process in detail in the following. Appendix B also shows a completely nondimensional database where consistent normalization is used throughout.

The practice of nondimensionalization within flow solvers and other application codes is quite popular. The problem with this practice is that to manipulate the data from a given code, one must often know the particulars of the nondimensionalization used. This largely results from what we call inconsistent normalization—more than the minimum required scales are used to normalize data

within the code. For example, in the OVERFLOW flow solver, the following nondimensionalization is used:

$$\begin{array}{ll} \tilde{x} = x/L, & \quad \tilde{u} = u/c_{\infty}, & \quad \tilde{\rho} = \rho/\rho_{\infty}, \\ \tilde{y} = y/L, & \quad \tilde{v} = v/c_{\infty}, & \quad \tilde{p} = p/(\rho_{\infty}c_{\infty}^2), \\ \tilde{z} = z/L, & \quad \tilde{w} = w/c_{\infty}, & \quad \tilde{\mu} = \mu/\mu_{\infty}, \end{array}$$

where (x, y, z) are the Cartesian coordinates, (u, v, w) are the Cartesian components of velocity,  $\rho$  is static density, p is static pressure, c is the static speed of sound, and  $\mu$  is the molecular viscosity. In this example, tilde quantities ( $\tilde{}$ ) are nondimensional and all others are dimensional. Four dimensional scales are used for normalization: L (a unit length),  $\rho_{\infty}$ ,  $c_{\infty}$  and  $\mu_{\infty}$ . However, only three fundamental dimensional units are represented: mass, length and time. The extra normalizing scale leads to inconsistent normalization. The primary consequence of this is additional nondimensional parameters, such as Reynolds number, appearing in the nondimensionalized governing equations where none are found in the original dimensional equations. Many definitions, including skin friction coefficient, also have extra terms appearing in the nondimensionalized form. This adds unnecessary complication to any data or equation manipulation associated with the flow solver.

Consistent normalization avoids many of these problems. Here the number of scales used for normalization is the same as the number of fundamental dimensional units represented by the data. Using consistent normalization, the resulting nondimensionalized form of equations and definitions is identical to their original dimensional formulations. One piece of evidence to support this assertion is that it is not possible to form any nondimensional parameters from the set of dimensional scales used for normalization.

An important fallout of consistent normalization is that the actual scales used for normalization become immaterial for all data manipulation processes. To illustrate this consider the following nondimensionalization procedure: let M (mass), L (length) and T (time) be arbitrary dimensional scales by which all data is normalized (neglect temperature data for the present). The nondimensional data follows:

$$x' = x/L,$$
  $u' = u/(L/T),$   $\rho' = \rho/(M/L^3),$   $y' = y/L,$   $v' = v/(L/T),$   $p' = p/(M/(LT^2)),$   $z' = z/L,$   $w' = w/(L/T),$   $\mu' = \mu/(M/(LT)),$ 

where primed quantities are nondimensional and all others are dimensional.

Consider an existing database where all field data and all reference data is nondimensional and normalized as shown. Assume the database has a single reference state given by,

If a user wanted to change the nondimensionalization of grid-point pressures, the procedure is straightforward. Let the desired new normalization be given by  $p''_{ijk} = p_{ijk}/(\rho_{ref}c_{ref}^2)$ , where all terms on the right-hand-side are dimensional, and as such they are unknown to the database user. However, the desired manipulation is possible using only nondimensional data provided in the

database,

$$p''_{ijk} \equiv p_{ijk}/(\rho_{\rm ref}c_{\rm ref}^2)$$

$$= \frac{p_{ijk}}{M/(LT^2)} \frac{M/L^3}{\rho_{\rm ref}} \left[\frac{L/T}{c_{\rm ref}}\right]^2$$

$$= p'_{ijk}/(\rho'_{\rm ref}(c'_{\rm ref})^2)$$

Thus, the desired renormalization is possible using the database's nondimensional data as if it were actually dimensional. There is, in fact, a high degree of equivalence between dimensional data and consistently normalized nondimensional data. The procedure shown in this example should extend to any desired renormalization, provided the needed reference-state quantities are included in the database.

This example points out two stipulations that we now dictate for data in the class Normalized-ByUnknownDimensional,

- (a) All nondimensional data within a given database that has DataClass = NormalizedByUn-knownDimensional shall be consistently normalized.
- (b) Any nondimensional reference state appearing in a database should be sufficiently populated with reference quantities to allow for renormalization procedures.

The second of these stipulations is somewhat ambiguous, but good practice would suggest that a flow solver, for example, should output to the database enough static and/or stagnation reference quantities to sufficiently define the state.

Appendix B shows an example of a well-populated reference state.

With these two stipulations, we contend the following:

- The dimensional scales used to nondimensionalize all data are immaterial, and there is no need to identify these quantities in a CGNS database.
- The dimensional scales need not be reference-state quantities provided in the database. For example, a given database could contain freestream reference state conditions, but all the data is normalized by sonic conditions (which are not provided in the database).
- All renormalization procedures can be carried out treating the data as if it were dimensional with a consistent set of units.
- Any application code that internally uses consistent normalization can use the data provided in a CGNS database without modification or transformation to the code's internal normalization.

Before ending this section, we note that the OVERFLOW flow solver mentioned above (or any other application code that internally uses inconsistent normalization) could easily read and write data to a nondimensional CGNS database that conforms to the above stipulations. On output, the code could renormalize data so it is consistently normalized. Probably, the easiest method would be to remove the molecular viscosity scale  $(\mu_{\infty})$ , and only use L,  $\rho_{\infty}$  and  $c_{\infty}$  for all normalizations

(recall these are dimensional scales). The only change from the above example would be the nondimensionalization of viscosity, which would become,  $\tilde{\tilde{\mu}} = \mu/(\rho_{\infty}c_{\infty}L)$ . The code could then output all field data as,

$$\begin{split} \tilde{x}_{ijk} &= x_{ijk}/L, & \tilde{u}_{ijk} &= u_{ijk}/c_{\infty}, & \tilde{\rho}_{ijk} &= \rho_{ijk}/\rho_{\infty}, \\ \tilde{y}_{ijk} &= y_{ijk}/L, & \tilde{v}_{ijk} &= v_{ijk}/c_{\infty}, & \tilde{p}_{ijk} &= p_{ijk}/(\rho_{\infty}c_{\infty}^2), \\ \tilde{z}_{ijk} &= z_{ijk}/L, & \tilde{w}_{ijk} &= w_{ijk}/c_{\infty}, & \tilde{\tilde{\mu}}_{ijk} &= \mu_{ijk}/(\rho_{\infty}c_{\infty}L), \end{split}$$

and output the freestream reference quantities,

$$\begin{split} \tilde{u}_{\infty} &= u_{\infty}/c_{\infty}, & \tilde{\rho}_{\infty} &= \rho_{\infty}/\rho_{\infty} = 1, \\ \tilde{v}_{\infty} &= v_{\infty}/c_{\infty}, & \tilde{p}_{\infty} &= p_{\infty}/(\rho_{\infty}c_{\infty}^2) = 1/\gamma, \\ \tilde{w}_{\infty} &= w_{\infty}/c_{\infty}, & \tilde{\tilde{\mu}}_{\infty} &= \mu_{\infty}/(\rho_{\infty}c_{\infty}L) \sim O(1/Re), \\ \tilde{c}_{\infty} &= c_{\infty}/c_{\infty} = 1, & \tilde{L} &= L/L = 1, \end{split}$$

where  $\gamma$  is the specific heat ratio (assumes a perfect gas) and Re is the Reynolds number.

On input, the flow solver should be able to recover its internal normalizations from the data in a nondimensional CGNS database by treating the data as if it were dimensional.

#### 5.2.4 Nondimensional Parameters

If DataClass = NondimensionalParameter, the data is a nondimensional parameter (or array of nondimensional parameters). Examples include Mach number, Reynolds number and pressure coefficient. These parameters are prevalent in CFD, although their definitions tend to vary between different application codes. A list of standardized data-name identifiers for nondimensional parameters is provided in Appendix A.4.

We distinguish nondimensional parameters from other data classes by the fact that they are *always* dimensionless. In a completely nondimensional database, they are distinct in that their normalization is not necessarily consistent with other data.

Typically, the DimensionalUnits, DimensionalExponents and DataConversion qualifiers are not used for nondimensional parameters; although, there are a few situations where they may be used (these are discussed below). Rather than rely on optional qualifiers to describe the normalization, we establish the convention that any nondimensional parameters should be accompanied by their defining scales; this is further discussed in Appendix A.4. An example is Reynolds number defined as  $Re = VL_R/\nu$ , where V,  $L_R$  and  $\nu$  are velocity, length, and viscosity scales, respectively. Note that these defining scales may be dimensional or nondimensional data. We establish the data-name identifiers Reynolds, Reynolds\_Velocity, Reynolds\_Length and Reynolds\_ViscosityKinematic for the Reynolds number and its defining scales. Anywhere an instance of DataArray\_t is found with the identifier Reynolds, there should also be entities for the defining scales. An example of this use for Reynolds number is given in Section 5.3.

In certain situations, it may be more convenient to use the optional qualifiers of DataArray\_t to describe the normalization used in nondimensional parameters. These situations must satisfy two requirements: First, the defining scales are dimensional; and second, the nondimensional parameter is a normalization of a single "raw" data quantity and it is clear what this raw data is. Examples

that satisfy this second constraint are pressure coefficient, where the raw data is static pressure, and lift coefficient, where the raw data is the lift force. Conversely, Reynolds number is a parameter that violates the second requirement—there are three pieces of raw data rather than one that make up Re. For nondimensional parameters that satisfy these two requirements, the qualifiers DimensionalUnits, DimensionalExponents and DataConversion may be used as in Section 5.2.2 to recover the raw dimensional data.

#### 5.2.5 Dimensionless Constants

If DataClass = DimensionlessConstant, the data is a constant (or array of constants) with no associated dimensional units. The DimensionalUnits, DimensionalExponents and DataConversion qualifiers are not used.

## 5.3 Data-Array Examples

This section presents five examples of data-array entities and illustrates the use of optional information for describing dimensional and nondimensional data.

## Example 5-A: One-Dimensional Data Array, Constants

A one-dimensional array of integers; the array is the integers from 1 to 10. The data is pure constants.

```
! DataType = int
! Dimension = 1
! DimensionValues = 10
DataArray_t<int, 1, 10> Data1 =
    {{
    Data(int, 1, 10) = [1, 2, 3, 4, 5, 6, 7, 8, 9, 10] ;
    DataClass_t DataClass = DimensionlessConstant ;
    }};
```

The structure parameters for DataArray\_t state the data is an one-dimensional integer array of length ten. The value of DataClass indicates the data is unitless constants.

#### Example 5-B: Two-Dimensional Data Array, Pressures

A two-dimensional array of pressures with size  $11 \times 9$  given by the array P(i,j). The data is dimensional with units of N/m<sup>2</sup> (i.e., kg/(m-s<sup>2</sup>)). Note that Pressure is the data-name identifier for static pressure.

```
! DataType = real
! Dimension = 2
! DimensionValues = [11,9]
DataArray_t<real, 2, [11,9]> Pressure =
```

```
}}
Data(real, 2, [11,9]) = ((P(i,j), i=1,11), j=1,9);
DataClass_t DataClass = Dimensional ;
DimensionalUnits_t DimensionalUnits =
  {{
  MassUnits
                   = Kilogram ;
  LengthUnits
                   = Meter ;
  TimeUnits
                   = Second ;
  TemperatureUnits = TemperatureUnitsNull ;
  AngleUnits
                   = AngleUnitsNull ;
  }} ;
DimensionalExponents_t DimensionalExponents =
  {{
  MassExponent
                      = +1 :
  LengthExponent
                      = -1;
  TimeExponent
                      = -2;
  TemperatureExponent = 0 ;
  AngleExponent
                      = 0;
  }} ;
}} ;
```

From the data-name identifier conventions presented in Appendix A, Pressure has a floating-point data type; hence, the appropriate structure parameter for DataArray\_t is real.

The value of DataClass indicates that the data is dimensional, and both the dimensional units and dimensional exponents are provided. DimensionalUnits specifies that the units are kilograms, meters, and seconds, and DimensionalExponents specifies the appropriate exponents for pressure. Combining the information gives pressure as  $kg/(m-s^2)$ . DimensionalExponents could have been defaulted, since the dimensional exponents are given in Appendix A for the data-name identifier Pressure.

Note that FORTRAN multidimensional array indexing is used to store the data; this is reflected in the FORTRAN-like implied do-loops for P(i,j).

### Example 5-C: Three-Dimensional Data Array, Nondimensional Static Enthalpy

A 3-D array of size  $33 \times 9 \times 17$  containing nondimensional static enthalpy. The data is normalized by freestream velocity as follows:

$$\bar{h}_{i,j,k} = \frac{h_{i,j,k}}{q_{\text{ref}}^2},$$

where  $\bar{h}_{i,j,k}$  is nondimensional static enthalpy. The freestream velocity is dimensional with a value of 10 m/s.

! DataType = real

```
! Dimension = 3
! DimensionValues = [33,9,17]
DataArray_t<real, 3, [33,9,17]> Enthalpy =
  Data(real, 3, [33,9,17]) = (((H(i,j,k), i=1,33), j=1,9), k=1,17);
  DataClass_t DataClass = NormalizedByDimensional ;
  DataConversion_t DataConversion =
    {{
    real ConversionScale = 100 ;
    real ConversionOffset = 0 ;
    }} ;
  DimensionalUnits_t DimensionalUnits =
    {{
    MassUnits
                     = MassUnitsNull ;
   LengthUnits
                    = Meter ;
    TimeUnits
                     = Second ;
    TemperatureUnits = TemperatureUnitsNull ;
    AngleUnits
                    = AngleUnitsNull ;
    }} ;
  DimensionalExponents_t DimensionalExponents =
    {{
    MassExponent
                        = 0;
    LengthExponent
                        = +2:
    TimeExponent
                        = -2;
    TemperatureExponent = 0 ;
    AngleExponent
    }} ;
  }} ;
```

From Appendix A, the identifier for static enthalpy is Enthalpy and its data type is real.

The value of DataClass indicates that the data is nondimensional and normalized by a dimensional reference quantity. DataConversion provides the conversion factors for recovering the raw static enthalpy, which has units of  $m^2/s^2$  as indicated by DimensionalUnits and DimensionalExponents. Note that DimensionalExponents could have been defaulted using the conventions for the dataname identifier Enthalpy.

### Example 5-D: Three-Dimensional Data Array, Nondimensional Database

The previous example for nondimensional enthalpy is repeated for a completely nondimensional database.

```
! DataType = real
```

```
! Dimension = 3
! DimensionValues = [33,9,17]
DataArray_t<real, 3, [33,9,17]> Enthalpy =
    {{
    Data(real, 3, [33,9,17]) = (((H(i,j,k), i=1,33), j=1,9), k=1,17);
    DataClass_t DataClass = NormalizedByUnknownDimensional;
    }};
```

The value of DataClass indicates the appropriate class.

### Example 5-E: Data Arrays for Reynolds Number

Reynolds number of  $1.554 \times 10^6$  based on a velocity scale of 10 m/s, a length scale of 2.3 m and a kinematic viscosity scale of  $1.48 \times 10^{-5}$  m<sup>2</sup>/s. Assume the database has globally set the dimensional units to kilograms, meters, and seconds, and the global default data class to dimensional (DataClass = Dimensional).

```
! DataType = real
! Dimension = 1
! DimensionValues = 1
DataArray_t<real, 1, 1> Reynolds =
  {{
  Data(real, 1, 1) = 1.554e+06;
  DataClass_t DataClass = NondimensionalParameter ;
  }} ;
DataArray_t<real, 1, 1> Reynolds_Velocity =
  Data(real, 1, 1) = 10.;
  }} ;
DataArray_t<real, 1, 1> Reynolds_Length =
  {{
  Data(real, 1, 1) = 2.3;
  }} ;
DataArray_t<real, 1, 1> Reynolds_ViscosityKinematic =
  Data(real, 1, 1) = 1.48e-05;
  }} ;
```

Reynolds contains the value of the Reynolds number, and the value of its DataClass qualifier designates it as a nondimensional parameter. By conventions described in Appendix A.4, the defining scales are contained in the associated entities Reynolds\_Velocity, Reynolds\_Length,

and Reynolds\_ViscosityKinematic. Since each of these entities contain no qualifiers, global information is used to decipher that they are all dimensional with mass, length, and time units of kilograms, meters, and seconds. The structure parameters for each DataArray\_t entity state that they contain a real scalar.

If a user wanted to convey the dimensional units of the defining scales using optional qualifiers of DataArray\_t, then the last three entities in this example would have a form similar to that in Example 5-B.

## 6 Hierarchical Structures

This section presents the structure-type definitions for the top levels of the CGNS hierarchy. As stated in Section 2, the hierarchy is topologically based, where the overall organization is by zones. All information pertaining to a given zone, including grid coordinates, flow solution, and other related data, is contained within that zone's structure entity. Figure 1 depicts this topologically based hierarchy. The CGNS version number is described in Section 6.1. The CGNS database entry level structure type is defined in Section 6.2, and the zone structure is defined in Section 6.3. This section concludes with a discussion of globally applicable data.

### 6.1 CGNS Version

CGNS is an evolving standard. Although great care is taken to make CGNS databases backward-compatible with previous versions whenever possible, new nodes and new features are still being added that make them non-forward-compatible. To address this issue, each new version of the standard is labeled with a version number that should be written in the file. This version number corresponds to the version of the SIDS and is an essential part of the file containing the CGNS database. The file can not be interpreted properly without knowledge of this version number.

Physically, this version number is located directly under the root node of the file. The SIDS File Mapping Manual defines this location more precisely.

Historically, the version number was used to describe the version of the Mid-Level Library used to write or modify the file. The corresponding node was thus named CGNSLibraryVersion\_t. With the advent of new libraries that can read and write CGNS databases, the node is now defined as the version of the CGNS standard. The Mid-Level Library modifies its interpretation of node data according to the CGNS version number, and other libraries should also.

#### 6.2 CGNS Entry Level Structure Definition: CGNSBase\_t

The highest level structure in a CGNS database is CGNSBase\_t. This top level entity is designed to be self-contained, a complete CFD computation can be archived and reproduced using the data defined in the CGNSBase. However a CGNS tree can contain more than one base, these can be related to the same CFD case or not. The behavior of a multi-base CGNS tree is application dependant, even if inter-base relationships are authorized in three cases:

- A reference to another base's zone name (including its sub-nodes' names) as defined in the multi-zone connectivities (see Section 8 and time-dependant pointers Section 11);
- A reference to another base's family name (see Section 12.6) as as FamilyName\_t data;
- A LogicalLink() from one base to another on any kind of node;

Care must be taken on precedence rules and scope in the case of parsing multiple CGNS bases (see Section 6.4).

The CGNS Base contains the cell dimension and physical dimension of the computational grid and lists of zones and families making up the domain. Globally applicable information, including a reference state, a set of flow equations, dimensional units, time step or iteration information, and convergence history are also attached. In addition, structures for describing or annotating the database are also provided; these same descriptive mechanisms are provided for structures at all levels of the hierarchy.

```
CGNSBase_t :=
 List( Descriptor_t Descriptor1 ... DescriptorN );
                                                                            (o)
  int CellDimension ;
                                                                            (r)
 int PhysicalDimension ;
                                                                            (r)
 BaseIterativeData_t BaseIterativeData ;
                                                                            (o)
 List( Zone_t<CellDimension, PhysicalDimension> Zone1 ... ZoneN );
                                                                            (o)
 ReferenceState_t ReferenceState ;
                                                                            (o)
 Axisymmetry_t Axisymmetry ;
                                                                            (o)
 RotatingCoordinates_t RotatingCoordinates ;
                                                                            (o)
 Gravity_t Gravity ;
                                                                            (o)
 SimulationType_t SimulationType ;
                                                                            (o)
 DataClass_t DataClass ;
                                                                            (o)
 DimensionalUnits_t DimensionalUnits ;
                                                                            (o)
 FlowEquationSet_t<CellDimension> FlowEquationSet ;
                                                                            (o)
 ConvergenceHistory_t GlobalConvergenceHistory ;
                                                                            (o)
 List( IntegralData_t IntegralData1... IntegralDataN ) ;
                                                                            (o)
 List( Family_t Family1... FamilyN );
                                                                            (o)
 List( UserDefinedData_t UserDefinedData1 ... UserDefinedDataN ) ;
                                                                            (o)
 } ;
```

Notes

1. Default names for the Descriptor\_t, Zone\_t, IntegralData\_t, Family\_t, and UserDe-

finedData\_t lists are as shown; users may choose other legitimate names. Legitimate names must be unique at this level and shall not include the names Axisymmetry, BaseIterativeData, DataClass, DimensionalUnits, FlowEquationSet, GlobalConvergenceHistory, Gravity, ReferenceState, RotatingCoordinates, or SimulationType.

- 2. The number of entities of type Zone\_t defines the number of zones in the domain.
- 3. CellDimension and PhysicalDimension are the only required fields. The Descriptor\_t, Zone\_t and IntegralData\_t lists may be empty, and all other optional fields absent.

Note that we make the distinction between the following:

IndexDimension Number of different indices required to reference a node (e.g., 1=i, 2=i,j, 3=i,j,k)

CellDimension Dimensionality of the cell in the mesh (e.g., 3 for a volume cell, 2 for a face cell)

PhysicalDimension Number of coordinates required to define a node position (e.g., 1 for 1-D, 2 for 2-D, 3 for 3-D)

These three dimensions may differ depending on the mesh. For example, an unstructured triangular surface mesh representing the wet surface of an aircraft will have:

- IndexDimension = 1 (always for unstructured)
- CellDimension = 2 (face elements)
- Physical Dimension = 3 (needs x, y, z coordinates since it is a 3D surface)

For a structured zone, the quantities IndexDimension and CellDimension are always equal. For an unstructured zone, IndexDimension always equals 1. Therefore, storing CellDimension at the CGNSBase\_t level will automatically define the IndexDimension value for each zone.

On the other hand we assume that all zones of the base have the same CellDimension, e.g., if CellDimension is 3, all zones must be composed of 3D cells within the CGNSBase\_t.

We need IndexDimension for both structured and unstructured zones in order to use original data structures such as  $GridCoordinates_t$ ,  $FlowSolution_t$ ,  $DiscreteData_t$ , etc. CellDimension is necessary to express the interpolants in ZoneConnectivity with an unstructured zone (mismatch or overset connectivity). When the cells are bidimensional, two interpolants per node are required, whereas when the cells are tridimensional, three interpolants per node must be provided. PhysicalDimension becomes useful when expressing quantities such as the InwardNormalList in the  $BC_t$  data structure. It's possible to have a mesh where IndexDimension = 2 but the normal vectors still require x, y, z components in order to be properly defined. Consider, for example, a structured surface mesh in the 3D space.

Information about the number of time steps or iterations being recorded, and the time and/or iteration values at each step, may be contained in the BaseIterativeData structure.

Data specific to each zone in a multizone case is contained in the list of Zone\_t structure entities.

Reference data applicable to the entire CGNS database is contained in the ReferenceState structure; quantities such as Reynolds number and freestream Mach number are contained here (for external flow problems).

Axisymmetry may be used to specify the axis of rotation and the circumferential extent for an axisymmetric database.

If a rotating coordinate system is being used, the rotation center and rotation rate vector may be specified using the RotatingCoordinates structure.

Gravity may be used to define the gravitational vector.

SimulationType is an enumeration type identifying the type of simulation. The default value is SimulationTypeNull.

```
SimulationType_t := Enumeration (
   SimulationTypeNull,
   SimulationTypeUserDefined,
   TimeAccurate,
   NonTimeAccurate );
```

DataClass describes the global default for the class of data contained in the CGNS database. If the CGNS database contains dimensional data (e.g., velocity with units of m/s), DimensionalUnits may be used to describe the system of units employed.

FlowEquationSet contains a description of the governing flow equations associated with the entire CGNS database. This structure contains information on the general class of governing equations (e.g., Euler or Navier-Stokes), equation sets required for closure, including turbulence modeling and equations of state, and constants associated with the equations.

DataClass, DimensionalUnits, ReferenceState and FlowEquationSet have special function in the CGNS hierarchy. They are globally applicable throughout the database, but their precedence may be superseded by local entities (e.g., within a given zone). The scope of these entities and the rules for determining precedence are treated in Section 6.4.

Globally relevant convergence history information is contained in GlobalConvergenceHistory. This convergence information includes total configuration forces, moments, and global residual and solution-change norms taken over all the zones.

Miscellaneous global data may be contained in the IntegralData\_t list. Candidates for inclusion here are global forces and moments.

#### 6.2.1 Base Level Families

The Family\_t data structure, defined in Section 12.6, is used to record geometry reference data. It may also include boundary conditions linked to geometry patches. For the purpose of defining material properties, families may also be defined for groups of elements.

The family-mesh association is defined under the Zone\_t, the ZoneSubRegion\_t and BC\_t data structures by specifying the family name corresponding to a zone or a boundary patch. The familyname can refer to a Family\_t defined in a CGNSBase\_t other than the referring Zone\_t, the ZoneSubRegion\_t or BC\_t. In this case, the actual name of the Family\_t has to be prefixed by the CGNSBase\_t name. The pattern is then basename/familyname, only one single / character is allowed, and neither of basename nor familyname should be empty.

The UserDefinedData\_t data structure allows arbitrary user-defined data to be stored in Descriptor\_t and DataArray\_t children without the restrictions or implicit meanings imposed on these node types at other node locations.

## 6.3 Zone Structure Definition: Zone\_t

The Zone\_t structure contains all information pertinent to an individual zone. This information includes the zone type, the number of cells and vertices making up the grid in that zone, the physical coordinates of the grid vertices, grid motion information, the family, the flow solution, zone interface connectivity, boundary conditions, and zonal convergence history data. Zonal data may be recorded at multiple time steps or iterations. In addition, this structure contains a reference state, a set of flow equations and dimensional units that are all unique to the zone. For unstructured zones, the element connectivity may also be recorded.

```
ZoneType_t := Enumeration(
 ZoneTypeNull,
 ZoneTypeUserDefined,
 Structured,
 Unstructured );
Zone_t< int CellDimension, int PhysicalDimension > :=
 List( Descriptor_t Descriptor1 ... DescriptorN ) ;
                                                                            (o)
 ZoneType_t ZoneType ;
                                                                            (r)
  int[IndexDimension] VertexSize ;
                                                                            (r)
                                                                            (r)
  int[IndexDimension] CellSize ;
                                                                            (o/d)
  int[IndexDimension] VertexSizeBoundary ;
 List(GridCoordinates_t<IndexDimension, VertexSize>
        GridCoordinates MovedGrid1 ... MovedGridN );
                                                                            (o)
 List( Elements_t Elements1 ... ElementsN ) ;
                                                                            (o)
 List( RigidGridMotion_t RigidGridMotion1 ... RigidGridMotionN ) ;
                                                                            (o)
 List( ArbitraryGridMotion_t<IndexDimension, VertexSize, CellSize>
```

```
ArbitraryGridMotion1 ... ArbitraryGridMotionN );
                                                                         (o)
FamilyName_t FamilyName ;
                                                                         (o)
List( AdditionalFamilyName_t AddFamilyName1 ... AddFamilyNameN );
                                                                        (o)
List(FlowSolution_t<CellDimension, IndexDimension, VertexSize, CellSize>
      FlowSolution1 ... FlowSolutionN );
                                                                         (o)
List(DiscreteData_t<CellDimension, IndexDimension, VertexSize, CellSize>
      DiscreteData1 ... DiscreteDataN );
                                                                         (o)
List( IntegralData_t IntegralData1 ... IntegralDataN ) ;
                                                                         (o)
List( ZoneGridConnectivity_t<IndexDimension, CellDimension>
      ZoneGridConnectivity1 ... ZoneGridConnectivityN ;
                                                                         (o)
List( ZoneSubRegion_t<IndexDimension, VertexSize, CellSize>
      ZoneSubRegion1 ... ZoneSubRegion );
                                                                         (o)
ZoneBC_t<CellDimension, IndexDimension, PhysicalDimension> ZoneBC;
                                                                         (o)
ZoneIterativeData_t<NumberOfSteps> ZoneIterativeData ;
                                                                         (o)
ReferenceState_t ReferenceState ;
                                                                         (o)
RotatingCoordinates_t RotatingCoordinates ;
                                                                         (o)
DataClass_t DataClass ;
                                                                         (o)
DimensionalUnits_t DimensionalUnits ;
                                                                         (o)
FlowEquationSet_t<CellDimension> FlowEquationSet ;
                                                                         (o)
ConvergenceHistory_t ZoneConvergenceHistory ;
                                                                         (o)
List( UserDefinedData_t UserDefinedData1 ... UserDefinedDataN ) ;
                                                                         (o)
int Ordinal ;
                                                                         (o)
} ;
```

Notes

1. Default names for the Descriptor\_t, Elements\_t, RigidGridMotion\_t, ArbitraryGrid-Motion\_t, FlowSolution\_t, DiscreteData\_t, IntegralData\_t, and UserDefinedData\_t

lists are as shown; users may choose other legitimate names. Legitimate names must be unique within a given instance of Zone\_t and shall not include the names DataClass, DimensionalUnits, FamilyName, FlowEquationSet, GridCoordinates, Ordinal, Reference-State, RotatingCoordinates, ZoneBC, ZoneConvergenceHistory, ZoneGridConnectivity, ZoneIterativeData, or ZoneType.

- 2. The original grid coordinates should have the name GridCoordinates. Default names for the remaining entities in the GridCoordinates\_t list are as shown; users may choose other legitimate names, subject to the restrictions listed in the previous note.
- 3. ZoneType, VertexSize, and CellSize are the only required fields within the Zone\_t structure

Zone\_t requires the parameters CellDimension and PhysicalDimension. CellDimension, along with the type of zone, determines IndexDimension; if the zone type is Unstructured, IndexDimension = 1, and if the zone type is Structured, IndexDimension = CellDimension. These three structure parameters identify the dimensionality of the grid-size arrays. One or more of them are passed on to the grid coordinates, flow solution, interface connectivity, boundary condition and flow-equation description structures.

VertexSize is the number of vertices in each index direction, and CellSize is the number of cells in each direction. For example, for structured grids in 3-D, CellSize = VertexSize - [1,1,1], and for unstructured grids in 3-D, CellSize is simply the total number of 3-D cells. VertexSize is the number of vertices defining "the grid" or the domain (i.e., without rind points); CellSize is the number of cells on the interior of the domain. These two grid-size arrays are passed onto the grid-coordinate, flow-solution and discrete-data substructures.

If the nodes are sorted between internal nodes and boundary nodes, then the optional parameter VertexSizeBoundary must be set equal to the number of boundary nodes. If the nodes are sorted, the grid coordinate vector must first include the boundary nodes, followed by the internal nodes. By default, VertexSizeBoundary equals zero, meaning that the nodes are unsorted. This option is only useful for unstructured zones. For structured zones, VertexSizeBoundary always equals 0 in all index directions.

The <code>GridCoordinates\_t</code> structure defines "the grid"; it contains the physical coordinates of the grid vertices, and may optionally contain physical coordinates of rind or ghost points. The original grid is contained in <code>GridCoordinates</code>. Additional <code>GridCoordinates\_t</code> data structures are allowed, to store the grid at multiple time steps or iterations.

When the grid nodes are sorted, the DataArray\_t in GridCoordinates\_t lists first the data for the boundary nodes, then the data for the internal nodes.

The Elements\_t data structure contains unstructured elements data such as connectivity, element type, parent elements, etc.

The RigidGridMotion\_t and ArbitraryGridMotion\_t data structures contain information defining rigid and arbitrary (i.e., deforming) grid motion.

FamilyName identifies to which family a zone belongs. Families may be used to define material properties. Where multiple families are desired, AdditionalFamilyName nodes may be used to specify them. Both FamilyName and AdditionalFamilyName should refer to a CGNSBase\_t level Family\_t, in the parent base of the zone or in another sibbling base (see Section 6.2.1).

FlowSolution\_t structure is only allowed to contain data at a single grid location (vertices, cell-centers, etc.); multiple FlowSolution\_t structures are provided to store flow-solution data at different grid locations, to record different solutions at the same grid location, or to store solutions at multiple time steps or iterations. These structures may optionally contain solution data defined at rind points.

Miscellaneous discrete field data is contained in the list of DiscreteData\_t structures. Candidate information includes residuals, fluxes and other related discrete data that is considered auxiliary to the flow solution. Likewise, miscellaneous zone-specific global data, other than reference-state data and convergence history information, is contained in the list of IntegralData\_t structures. It is envisioned that these structures will be seldom used in practice but are provided nonetheless.

The ZoneSubRegion\_t node allows flowfield or other information to be specified over a subset of the entire zone.

For unstructured zones only, the node-based DataArray\_t vectors (GridLocation = Vertex) in FlowSolution\_t or DiscreteData\_t must follow exactly the same ordering as the GridCoordinates vector. If the nodes are sorted (VertexSizeBoundary  $\neq 0$ ), the data on the boundary nodes must be listed first, followed by the data on the internal nodes. Note that the order in which the node-based data are recorded must follow exactly the node ordering in GridCoordinates\_t, to be able to associate the data to the correct nodes. For element-based data (GridLocation = CellCenter), the FlowSolution\_t or DiscreteData\_t data arrays must list the data values for each element, in the same order as the elements are listed in ElementConnectivity.

All interface connectivity information, including identification of overset-grid holes, for a given zone is contained in ZoneGridConnectivity.

All boundary condition information pertaining to a zone is contained in ZoneBC\_t.

The ZoneIterativeData\_t data structure may be used to record pointers to zonal data at multiple time steps or iterations.

Reference-state data specific to an individual zone is contained in the ReferenceState structure.

RotatingCoordinates may be used to specify the rotation center and rotation rate vector of a rotating coordinate system.

DataClass defines the zonal default for the class of data contained in the zone and its substructures. If a zone contains dimensional data, DimensionalUnits may be used to describe the system of dimensional units employed.

If a set of flow equations are specific to a given zone, these may be described in FlowEquationSet. For example, if a single zone within the domain is inviscid, whereas all other are turbulent, then this zone-specific equation set could be used to describe the special zone.

DataClass, DimensionalUnits, ReferenceState and FlowEquationSet have special function in the hierarchy. They are applicable throughout a given zone, but their precedence may be superseded by local entities contained in the zone's substructures. If any of these entities are present within a given instance of Zone\_t, they take precedence over the corresponding global entities contained in database's CGNSBase\_t entity. These precedence rules are further discussed in Section 6.4.

Convergence history information applicable to the zone is contained in ZoneConvergenceHistory; this includes residual and solution-change norms.

The UserDefinedData\_t data structure allows arbitrary user-defined data to be stored in Descriptor\_t and DataArray\_t children without the restrictions or implicit meanings imposed on these node types at other node locations.

Ordinal is user-defined and has no restrictions on the values that it can contain. It is included for backward compatibility to assist implementation of the CGNS system into applications whose I/O depends heavily on the numbering of zones. Since there are no restrictions on the values contained in Ordinal (or that Ordinal is even provided), there is no guarantee that the zones in an existing CGNS database will have sequential values from 1 to N without holes or repetitions. Use of Ordinal is discouraged and is on a user-beware basis.

## 6.4 Precedence Rules and Scope Within the Hierarchy

### 6.4.1 Single Base

The dependence of a structure entity's information on data contained at higher levels of the hierarchy is typically explicitly expressed through structure parameters. For example, all arrays within Zone\_t depend on the dimensionality of the computational grid. This dimensionality is passed down to a Zone\_t entity through a structure parameter in the definition of Zone\_t.

We have established an alternate dependency for a limited number of entities that is not explicitly stated in the structure type definitions. These special situations include entities for describing data class, system of dimensional units, reference states and flow equation sets. At each level of the hierarchy (where appropriate), entities for describing this information are defined, and if present they take precedence over all corresponding information existing at higher levels of the CGNS hierarchy. Essentially, we have established globally applicable data with provisions for recursively overriding it with local data.

Specifically, the entities that follow this alternate dependency are:

- FlowEquationSet\_t FlowEquationSet,
- ReferenceState\_t ReferenceState,
- DataClass\_t DataClass,
- DimensionalUnits\_t DimensionalUnits.

FlowEquationSet contains a description of the governing flow equations (see Section 10); ReferenceState describes a set of reference state flow conditions (see Section 12.1); DataClass defines the class of data (e.g., dimensional or nondimensional—see Section 4.1 and Section 5); and DimensionalUnits specifies the system of units used for dimensional data (see Section 4.3).

All of these entities may be defined within the highest level CGNSBase\_t structure, and if present in a given database, establish globally applicable information; these may also be considered to be global defaults. Each of these four entities may also be defined within the Zone\_t structure. If

present in a given instance of Zone\_t, they supersede the global data and establish new defaults that apply only within that zone.

For example, if a different set of flow equations is solved within a given zone than is solved in the rest of the flowfield, then this can be conveyed through FlowEquationSet. In this case, one FlowEquationSet entity would be placed within CGNSBase\_t to state the globally applicable flow equations, and a second FlowEquationSet entity would be placed within the given zone (within its instance of Zone\_t); this second FlowEquationSet entity supersedes the first only within the given zone.

In addition to its presence in CGNSBase\_t and Zone\_t, ReferenceState may also be defined within the boundary-condition structure types to establish reference states applicable to one or more boundary-condition patches. Actually, ReferenceState entities can be defined at several levels of the boundary-condition hierarchy to allow flexibility in setting the appropriate reference state conditions (see Section 9.1 and subsequent sections).

DataClass and DimensionalUnits are used within entities describing data arrays (see the DataArray\_t type definition in Section 5.1). They classify the data and specify its system of units if dimensional. If these entities are absent from a particular instance of DataArray\_t, the information is derived from appropriate global data. DataClass and DimensionalUnits are also declared in all intermediate structure types that directly or indirectly contain DataArray\_t entities. Examples include GridCoordinates\_t (Section 7.1), FlowSolution\_t (Section 7.7), BC\_t (Section 9.3) and ReferenceState\_t (Section 12.1). The same precedence rules apply—lower-level entities supersede higher-level entities.

It is envisioned that in practice, the use of globally applicable data will be the norm rather than the exception. It provides a measure of economy throughout the CGNS database in many situations. For example, when creating a database where the vast majority of data arrays are dimensional and use a consistent set of units, DataClass and DimensionalUnits can be set appropriately at the CGNSBase\_t level and thereafter omitted when outputting data.

### 6.4.2 Multiple Bases

With a multiple-bases CGNS tree, some nodes defined at the base level may lead to an inconsistent CGNS set of data. In that case it is up to the application using the CGNS tree to define its own understanding of the data. In particular, the following nodes are not required to be the same in all bases of a CGNS tree, thus inter-base references may lead to inconsistency:

- CellDimension and PhysicalDimension
- ReferenceState
- Axisymmetry
- RotatingCoordinates
- Gravity
- SimulationType

- DataClass
- DimensionalUnits
- $\bullet \ \, \texttt{FlowEquationSet}$
- Family\_t

The application has to take into account the corresponding base definition for the referred-to node.

# 7 Grid Coordinates, Elements, and Flow Solutions

This section defines structure types for describing the grid coordinates, element data, and flow solution data pertaining to a zone. Entities of each of the structure types defined in this section are contained in the Zone\_t structure (see Section 6.3).

## 7.1 Grid Coordinates Structure Definition: GridCoordinates\_t

The physical coordinates of the grid vertices are described by the GridCoordinates\_t structure. This structure contains a list for the data arrays of the individual components of the position vector. It also provides a mechanism for identifying rind-point data included within the position-vector arrays.

#### Notes

- 1. Default names for the Descriptor\_t, DataArray\_t, and UserDefinedData\_t lists are as shown; users may choose other legitimate names. Legitimate names must be unique within a given instance of GridCoordinates\_t and shall not include the names DataClass, DimensionalUnits, or Rind.
- 2. There are no required fields for GridCoordinates\_t. Rind has a default if absent; the default is equivalent to having a Rind structure whose RindPlanes array contains all zeros (see Section 4.8).
- 3. The structure parameter DataType must be consistent with the data stored in the DataArray\_t substructures (see Section 5.1).

GridCoordinates\_t requires two structure parameters: IndexDimension identifies the dimensionality of the grid-size arrays, and VertexSize is the number of vertices in each index direction excluding rind points. For unstructured zones, IndexDimension is always 1 and VertexSize is the total number of vertices, excluding rind points.

The grid-coordinates data is stored in the list of DataArray\_t entities; each DataArray\_t structure entity may contain a single component of the position vector (e.g., three separate DataArray\_t entities are used for x, y, and z). Standardized data-name identifiers for the grid coordinates are described in Appendix A.

Rind is an optional field that indicates the number of rind planes (for structured grids) or rind points or elements (for unstructured grids) included in the grid-coordinates data. If Rind is absent, then the DataArray\_t structure entities contain only "core" vertices of a zone; core refers to all interior and bounding vertices of a zone — VertexSize is the number of core vertices. Core vertices in a zone are assumed to begin at [1,1,1] (for a structured zone in 3-D) and end at VertexSize. If Rind is present, it will provide information on the number of "rind" points in addition to the core points that are contained in the DataArray\_t structures.

DataClass defines the default class for data contained in the DataArray\_t entities. For dimensional grid coordinates, DimensionalUnits may be used to describe the system of units employed. If present, these two entities take precedence over the corresponding entities at higher levels of the CGNS hierarchy. The rules for determining precedence of entities of this type are discussed in Section 6.4. An example that uses these grid-coordinate defaults is shown in Section 7.2.

The UserDefinedData\_t data structure allows arbitrary user-defined data to be stored in Descriptor\_t and DataArray\_t children without the restrictions or implicit meanings imposed on these node types at other node locations.

#### FUNCTION DataSize[]:

return value: one-dimensional int array of length IndexDimension dependencies: IndexDimension, VertexSize[], Rind

GridCoordinates\_t requires a single structure function, named DataSize, to identify the array sizes of the grid-coordinates data. A function is required for the following reasons:

- the entire grid, including both core and rind points, is stored in the DataArray\_t entities;
- the DataArray\_t structure is simple in that it doesn't know anything about core versus rind data; it just knows that it contains data of some given size;
- to make all the DataArray\_t entities syntactically consistent in their size (i.e., by syntax entities containing x, y and z must have the same dimensionality and dimension sizes), the size of the array is passed onto the DataArray\_t structure as a parameter.

```
if (Rind is absent) then
  {
  DataSize[] = VertexSize[] ;
  }
else if (Rind is present) then
  {
  DataSize[] = VertexSize[] + [a + b,...] ;
  }
```

where RindPlanes = [a,b,...] (see Section 4.8 for the definition of RindPlanes).

# 7.2 Grid Coordinates Examples

This section contains examples of grid coordinates. These examples show the storage of the grid-coordinate data arrays, as well as different mechanisms for describing the class of data and the system of units or normalization.

### Example 7-A: Cartesian Coordinates for a 2-D Structured Grid

This example uses Cartesian coordinates for a 2-D grid of size  $17 \times 33$ ; the data arrays include only core vertices, and the coordinates are in units of feet.

```
IndexDimension = 2
! VertexSize = [17,33]
GridCoordinates_t<2, [17,33]> GridCoordinates =
  DataArray_t<real, 2, [17,33]> CoordinateX =
    {{
    Data(real, 2, [17,33]) = ((x(i,j), i=1,17), j=1,33);
    DataClass_t DataClass = Dimensional ;
    DimensionalUnits_t DimensionalUnits =
      {{
      MassUnits
                       = MassUnitsNull ;
      LengthUnits
                       = Foot;
      TimeUnits
                       = TimeUnitsNull ;
      TemperatureUnits = TemperatureUnitsNull ;
                       = AngleUnitsNull ;
      AngleUnits
      }} ;
    }} ;
  DataArray_t<real, 2, [17,33] > CoordinateY =
    Data(real, 2, [17,33]) = ((y(i,j), i=1,17), j=1,33);
    DataClass_t DataClass = Dimensional ;
    DimensionalUnits_t DimensionalUnits =
      {{
      MassUnits
                       = MassUnitsNull ;
      LengthUnits
                       = Foot ;
                       = TimeUnitsNull ;
      TimeUnits
      TemperatureUnits = TemperatureUnitsNull ;
      AngleUnits
                       = AngleUnitsNull ;
      }} ;
    }} ;
  }};
```

From Appendix A, the identifiers for x and y are CoordinateX and CoordinateY, respectively, and both have a data type of real. The value of DataClass in CoordinateX and CoordinateY indicate the data is dimensional, and DimensionalUnits specifies the appropriate units are feet. The DimensionalExponents entity is absent from both CoordinateX and CoordinateY; the information that x and y are lengths can be inferred from the data-name identifier conventions in Section A.1.

Note that FORTRAN multidimensional array indexing is used to store the data; this is reflected in the FORTRAN-like implied do-loops for x(i,j) and y(i,j).

Because the dimensional units for both x and y are the same, an alternate approach is to set the data class and system of units using DataClass and DimensionalUnits at the GridCoordinates\_t level, and eliminate this information from each instance of DataArray\_t.

```
GridCoordinates_t<2, [17,33]> GridCoordinates =
 DataClass_t DataClass = Dimensional ;
 DimensionalUnits_t DimensionalUnits =
    {{
    MassUnits
                     = MassUnitsNull ;
   LengthUnits
                     = Foot ;
    TimeUnits
                     = TimeUnitsNull ;
    TemperatureUnits = TemperatureUnitsNull ;
    AngleUnits
                     = AngleUnitsNull ;
    }} ;
 DataArray_t<real, 2, [17,33] > CoordinateX =
    {{
    Data(real, 2, [17,33]) = ((x(i,j), i=1,17), j=1,33);
    }} ;
 DataArray_t<real, 2, [17,33]> CoordinateY =
    Data(real, 2, [17,33]) = ((y(i,j), i=1,17), j=1,33);
    }} ;
 }} ;
```

Since the DataClass and DimensionalUnits entities are not present in CoordinateX and CoordinateY, the rules established in Section 5.2.1 dictate that DataClass and DimensionalUnits specified at the GridCoordinates\_t level be used to retrieve the information.

## Example 7-B: Cylindrical Coordinates for a 3-D Structured Grid

This example uses cylindrical coordinates for a 3-D grid whose core size is  $17 \times 33 \times 9$ ; the grid contains a single plane of rind on the minimum and maximum k faces. The coordinates are nondimensional.

```
! IndexDimension = 3
! VertexSize = [17,33,9]
GridCoordinates_t<3, [17,33,9]> GridCoordinates =
  {{
  Rind_t<3> Rind =
    {{
    int[6] RindPlanes = [0,0,0,0,1,1];
    }} ;
  ! DataType = real
  ! IndexDimension = 3
  ! DataSize = VertexSize + [0,0,2] = [17,33,11]
  DataArray_t<real, 3, [17,33,11] > CoordinateRadius =
    {{
    Data(real, 3, [17,33,11]) = (((r(i,j,k), i=1,17), j=1,33), k=0,10);
    DataClass_t DataClass = NormalizedByUnknownDimensional ;
    }};
  DataArray_t<real, 3, [17,33,11] > CoordinateZ
                                                   = {{ }} ;
  DataArray_t<real, 3, [17,33,11] > CoordinateTheta = {{ }} ;
  }} ;
```

The value of RindPlanes specifies two rind planes on the minimum and maximum k faces. These rind planes are reflected in the structure function DataSize which is equal to the number of core vertices plus two in the k dimension. The value of DataSize is passed to the DataArray\_t entities. The value of DataClass indicates the data is nondimensional. Note that if DataClass is set as NormalizedByUnknownDimensional at a higher level (CGNSBase\_t or Zone\_t), then it is not needed here.

Note that the entities CoordinateZ and CoordinateTheta are abbreviated.

### Example 7-C: Cartesian Coordinates for a 3-D Unstructured Grid

This example uses Cartesian grid coordinates for a 3-D unstructured zone where VertexSize is 15.

```
GridCoordinates_t<1, 15> GridCoordinates =
  {{
    ! DataType = real
    ! IndexDimension = 1
```

```
! DataSize = VertexSize = 15
DataArray_t<real, 1, 15> CoordinateX =
    {{
        Data(real, 1, 15) = (x(i), i=1,15) ;
        }};

DataArray_t<real, 1, 15> CoordinateY =
        {{
        Data(real, 1, 15) = (y(i), i=1,15) ;
        }};

DataArray_t<real, 1, 15> CoordinateZ =
        {{
        Data(real, 1, 15) = (z(i), i=1,15) ;
        }};
};
```

## 7.3 Elements Structure Definition: Elements\_t

The Elements\_t data structure is required for unstructured zones, and contains the element connectivity data, the element type, the element range, the parent elements data, and the number of boundary elements.

```
Elements_t :=
  List( Descriptor_t Descriptor1 ... DescriptorN ) ;
                                                                            (o)
                                                                            (o/d)
  Rind_t<IndexDimension> Rind ;
  IndexRange_t ElementRange ;
                                                                            (r)
  int ElementSizeBoundary ;
                                                                            (o/d)
  ElementType_t ElementType ;
                                                                            (r)
  DataArray_t<int, 1, ElementDataSize> ElementConnectivity ;
                                                                            (r)
  DataArray_t<int, 2, [ElementSize, 2]> ParentElements ;
                                                                            (o)
  DataArray_t<int, 2, [ElementSize, 2]> ParentElementsPosition ;
                                                                            (o)
  List( UserDefinedData_t UserDefinedData1 ... UserDefinedDataN ) ;
                                                                            (o)
  } ;
```

#### Notes

- 1. Default names for the Descriptor\_t and UserDefinedData\_t lists are as shown; users may choose other legitimate names. Legitimate names must be unique within a given instance of Elements\_t and shall not include the names ElementConnectivity, ElementRange, ParentElements, ParentElementsPosition, or Rind.
- 2. IndexRange\_t, ElementType\_t, and ElementConnectivity\_t are the required fields within the Elements\_t structure. Rind has a default if absent; the default is equivalent to having a Rind structure whose RindPlanes array contains all zeros (see Section 4.8).

Rind is an optional field that indicates the number of rind elements included in the elements data. If Rind is absent, then the DataArray\_t structure entities contain only core elements of a zone. If Rind is present, it will provide information on the number of rind elements, in addition to the core elements, that are contained in the DataArray\_t structures.

Note that the usage of rind data with respect to the size of the DataArray\_t structures is different under Elements\_t than elsewhere. For example, when rind coordinate data is stored under GridCoordinates\_t, the parameter VertexSize accounts for the core data only. The size of the DataArray\_t structures containing the grid coordinates is determined by the DataSize function, which adds the number of rind planes or points to VertexSize. But for the element connectivity, the size of the DataArray\_t structures containing the connectivity data is just ElementDataSize, which depends on ElementSize, and includes both the core and rind elements.

ElementRange contains the index of the first and last elements defined in ElementConnectivity. The elements are indexed with a global numbering system, starting at 1, for all element sections under a given Zone\_t data structure. The global numbering insures that each element, whether it's a cell, a face, or an edge, is uniquely identified by its number. They are also listed as a continuous list of element numbers within any single element section. Therefore the number of elements in a section is:

```
ElementSize = ElementRange.end - ElementRange.start + 1
```

The element indices are used for the boundary condition and zone connectivity definition.

ElementSizeBoundary indicates if the elements are sorted, and how many boundary elements are recorded. By default, ElementSizeBoundary is set to zero, indicating that the elements are not sorted. If the elements are sorted, ElementSizeBoundary is set to the number of elements at the boundary. Consequently:

```
ElementSizeInterior = ElementSize - ElementSizeBoundary
```

ElementType\_t is an enumeration of the supported element types:

```
ElementType_t := Enumeration(
    ElementTypeNull, ElementTypeUserDefined, NODE, BAR_2, BAR_3,
    TRI_3, TRI_6, QUAD_4, QUAD_8, QUAD_9,
    TETRA_4, TETRA_10, PYRA_5, PYRA_14,
```

```
PENTA_6, PENTA_15, PENTA_18, HEXA_8, HEXA_20, HEXA_27, MIXED, PYRA_13, NGON_n, NFACE_n, BAR_4, TRI_9, TRI_10, QUAD_12, QUAD_16, TETRA_16, TETRA_20, PYRA_21, PYRA_29, PYRA_30, PENTA_24, PENTA_38, PENTA_40, HEXA_32, HEXA_56, HEXA_64);
```

Section 3.3 illustrates the convention for element numbering.

For all element types except MIXED, NGON\_n, and NFACE\_n, ElementConnectivity contains the list of nodes for each element. If the elements are sorted, then it must first list the connectivity of the boundary elements, then that of the interior elements.

```
\begin{split} \text{ElementConnectivity} &= \text{Node1}_1, \text{ Node2}_1, \dots \text{ NodeN}_1, \\ & \text{Node1}_2, \text{ Node2}_2, \dots \text{ NodeN}_2, \\ & \dots \\ & \text{Node1}_{\texttt{M}}, \text{ Node2}_{\texttt{M}}, \dots \text{ NodeN}_{\texttt{M}} \end{split}
```

where M is the total number of elements (i.e., ElementSize), and N is the number of nodes per element.

ElementDataSize indicates the total size (number of integers) of the array ElementConnectivity. For all element types except MIXED, NGON\_n, and NFACE\_n, the ElementDataSize is given by:

```
ElementDataSize = ElementSize * NPE[ElementType]
```

where NPE[ElementType] is a function returning the number of nodes for the given ElementType. For example, NPE[HEXA\_8]=8.

When the section ElementType is MIXED, the data array ElementConnectivity contains one extra integer per element, to hold each individual element type:

```
\label{eq:elementConnectivity} \begin{split} \text{ElementConnectivity} &= \text{Etype}_1, \; \text{Node1}_1, \; \text{Node2}_1, \; \dots \; \text{NodeN}_1, \\ &= \text{Etype}_2, \; \text{Node1}_2, \; \text{Node2}_2, \; \dots \; \text{NodeN}_2, \\ &= \dots \\ &= \text{Etype}_M, \; \text{Node1}_M, \; \text{Node2}_M, \; \dots \; \text{NodeN}_M \end{split}
```

where again M is the total number of elements, and  $N_i$  is the number of nodes in element i. In the case of MIXED element section, ElementDataSize is given by:

$$\texttt{ElementDataSize} = \sum_{n=start}^{end} (\texttt{NPE[ElementType}_n] + 1)$$

Arbitrary polyhedral elements may be defined using the NGON\_n and NFACE\_n element types. The NGON\_n element type is used to specify all the faces in the grid, and the NFACE\_n element type is then used to define the polyhedral elements as a collection of these faces. Except for boundary faces, each face of a polyhedral element must be shared by another polyhedral element.

For example, for NGON\_n, the data array ElementConnectivity contains a list of nodes making up each face in the grid, with the first value for each face defining the number of nodes making up that face:

```
\label{eq:connectivity} \begin{split} \text{ElementConnectivity} &= \text{Nnodes}_1, \text{Node1}_1, \text{Node2}_1, \dots \text{NodeN}_1, \\ \text{Nnodes}_2, \text{Node1}_2, \text{Node2}_2, \dots \text{NodeN}_2, \\ \dots & \\ \text{Nnodes}_M, \text{Node1}_M, \text{Node2}_M, \dots \text{NodeN}_M \end{split}
```

where here M is the total number of faces, and  $N_i$  is the number of nodes in face i. The Element-DataSize is the total number of nodes defining all the faces, plus one value per face specifying the number of nodes making up that face.

Then for NFACE\_n, ElementConnectivity contains the list of face elements making up each polyhedral element, with the first value for each polyhedra defining the number of faces making up that polyhedral element.

```
ElementConnectivity = Nfaces<sub>1</sub>, Face1<sub>1</sub>, Face2<sub>1</sub>, ... FaceN<sub>1</sub>, Nfaces<sub>2</sub>, Face1<sub>2</sub>, Face2<sub>2</sub>, ... FaceN<sub>2</sub>, ... Nfaces<sub>M</sub>, Face1<sub>M</sub>, Face2<sub>M</sub>, ... FaceN<sub>M</sub>
```

where now M is the total number of polyhedral elements, and  $N_i$  is the number of faces in element i. The sign of the face number determines its orientation (i.e., the direction of the face normal, constructed as defined by the convention for 2-D elements in Section 3.3.2). If the face number is positive, the face normal is directed outward; if it's negative, the face normal is directed inward. The ElementDataSize is the sum of the number of faces defining each polyhedral element, plus one value per polyhedral element specifying the number of faces making up that element.

For face elements in 3–D, or bar element in 2–D, additional data may be provided for each element in ParentElements and ParentElementsPosition. The element numbers of the two adjacent cells for each face are given in ParentElements. The corresponding canonical positions of the face in the two parent cells is given in ParentElementsPosition; these canonical face positions are defined in Section 3.3. For faces on the boundary of the domain, the second parent is set to zero.

The UserDefinedData\_t data structure allows arbitrary user-defined data to be stored in Descriptor\_t and DataArray\_t children without the restrictions or implicit meanings imposed on these node types at other node locations.

## 7.4 Elements Examples

This section contains four examples of elements definition in CGNS. The first example is for a simple three-element tetrahedral grid, using the TETRA\_4 element type. The second example is for the same grid as the first example, but the elements are treated as general polyhedra to illustrate the use of the NGON\_n and NFACE\_n element types. The third and fourth examples are for an unstructured zone with 15 tetrahedral and 10 hexahedral elements, with the third example defining the elements

in separate sections for the TETRA\_4 and HEXA\_8 element types, and the fourth example combining them using the MIXED element type.

## Example 7-D: TETRA\_4 Element Types

This example uses the simple three-element tetrahedral grid shown in Figure 4.

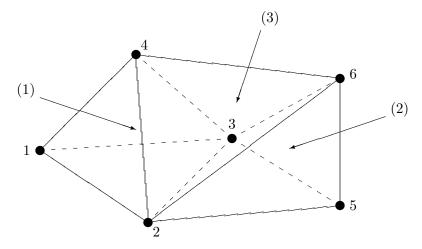

Figure 4: Example Tetrahedral Grid

The element type is TETRA\_4, and the connectivity is defined in ElementConnectivity by specifying the four nodes comprising each element, with the order consistent with the numbering conventions for tetrahedral elements. The data in ElementConnectivity is grouped by element; note that the parentheses are added here for presentation purposes only.

Example 7-E: NGON\_n and NFACE\_n Element Types

This example uses the same grid as in the previous example, but treats the elements as general polyhedra to illustrate the use of the NGON\_n and NFACE\_n element types. The grid consists of three volume elements, each made up of four face elements, with each face defined by three nodes.

For each face, the nodes comprising that face are listed in ElementConnectivity for the NGON\_n element type. The ElementRange is [1,10], corresponding to the 10 total faces. The ElementDataSize is 40, corresponding to the total of 30 nodes defining the 10 faces, plus one value per face specifying the number of nodes making up that face.

The faces making up the three volume elements are then listed in ElementConnectivity for the NFACE\_n element type. The ElementRange is [11,13], corresponding to the three volume elements. The ElementDataSize is 15, corresponding to three volume elements with four faces per element, plus one value per volume element specifying the number of faces making up that element. Note that the face numbers for faces 3 and 8 are negative in the definition of volume element 3, since their normals point inward for that element. Again, the parentheses in ElementConnectivity are for presentation purposes only.

```
Zone_t UnstructuredZone =
 Elements_t NgonElements =
   {{
   IndexRange_t ElementRange = [1,10] ;
   ElementType_t ElementType = NGON_n ;
   DataArray_t<int, 1, 40> ElementConnectivity =
      {{
     Data(int, 1, 40) =
        (3, 1, 3, 2), (3, 1, 2, 4), (3, 2, 3, 4), (3, 3, 1, 4),
        (3, 2, 3, 5), (3, 2, 5, 6), (3, 5, 3, 6), (3, 3, 2, 6),
        (3, 2, 6, 4), (3, 6, 3, 4);
     }} ;
   }} ;
 Elements_t NfaceElements =
   {{
   IndexRange_t ElementRange = [11,13] ;
   ElementType_t ElementType = NFACE_n ;
   DataArray_t<int, 1, 15> ElementConnectivity =
      {{
     Data(int, 1, 15) =
        (4, 1, 2, 3, 4),
        (4, 5, 6, 7, 8),
        (4, -8, 9, 10, -3);
     }} ;
```

```
}};
}};
```

#### Example 7-F: Separate Element Types

In this example, elements are defined for an unstructured zone with 15 tetrahedral and 10 hexahedral elements. The elements are written in two separate sections, one for the tetrahedral elements and one for the hexahedral elements.

```
Zone_t UnstructuredZone =
  Elements_t TetraElements =
    {{
    IndexRange_t ElementRange = [1,15] ;
    int ElementSizeBoundary = 10 ;
    ElementType_t ElementType = TETRA_4 ;
    DataArray_t<int, 1, NPE[TETRA_4] ×15> ElementConnectivity =
      {{
      Data(int, 1, NPE[TETRA_4]\times15) = (node(i,j), i=1,NPE[TETRA_4], j=1,15);
      }} ;
    }} ;
  Elements_t HexaElements =
    IndexRange_t ElementRange = [16,25] ;
    int ElementSizeBoundary = 0 ;
    ElementType_t ElementType = HEXA_8 ;
    DataArray_t<int, 1, NPE[HEXA_8] ×10> ElementConnectivity =
      Data(int, 1, NPE[HEXA_8]\times10) = (node(i,j), i=1,NPE[HEXA_8], j=1,10);
      }} ;
    }};
  }} ;
```

## Example 7-G: MIXED Element Type

In this example, the same unstructured zone described in Example 7-F is written in a single element section of type MIXED (i.e., an unstructured grid composed of mixed elements).

```
Zone_t UnstructuredZone =
  {{
```

# 7.5 Axisymmetry Structure Definition: Axisymmetry\_t

The Axisymmetry\_t data structure allows recording the axis of rotation and the angle of rotation around this axis for a two-dimensional dataset that represents an axisymmetric database.

```
Axisymmetry_t :=
  List( Descriptor_t Descriptor1 ... DescriptorN ) ;
                                                                             (o)
  DataArray_t<real,1,2> AxisymmetryReferencePoint ;
                                                                             (r)
                                                                             (r)
  DataArray_t<real,1,2> AxisymmetryAxisVector ;
  DataArray_t<real,1,1> AxisymmetryAngle ;
                                                                             (o)
  DataArray_t<char,2,[32,2]> CoordinateNames ;
                                                                             (o)
  DataClass_t DataClass ;
                                                                             (o)
  DimensionalUnits_t DimensionalUnits ;
                                                                             (o)
  List( UserDefinedData_t UserDefinedData1 ... UserDefinedDataN ) ;
                                                                            (o)
  } ;
```

Notes

- 1. Default names for the Descriptor\_t and UserDefinedData\_t lists are as shown; users may choose other legitimate names. Legitimate names must be unique within a given instance of Axisymmetry\_t and shall not include the names AxisymmetryAngle, AxisymmetryAxisVector, AxisymmetryReferencePoint, CoordinateNames, DataClass, or DimensionalUnits.
- 2. AxisymmetryReferencePoint and AxisymmetryAxisVector are the required fields within the Axisymmetry\_t structure.

AxisymmetryReferencePoint specifies the origin used for defining the axis of rotation.

AxisymmetryAxisVector contains the direction cosines of the axis of rotation, through the AxisymmetryReferencePoint. For example, for a 2-D dataset defined in the (x, y) plane, if AxisymmetryReferencePoint contains (0, 0) and AxisymmetryAxisVector contains (1, 0), the x-axis is the axis of rotation.

AxisymmetryAngle allows specification of the circumferential extent about the axis of rotation. If this angle is undefined, it is assumed to be 360°.

CoordinateNames may be used to specify the first and second coordinates used in the definition of AxisymmetryReferencePoint and AxisymmetryAxisVector. If not found, it is assumed that the first coordinate is CoordinateX and the second is CoordinateY. The coordinates given under CoordinateNames, or implied by using the default, must correspond to those found under GridCoordinates\_t.

DataClass defines the default class for numerical data contained in the DataArray\_t entities. For dimensional data, DimensionalUnits may be used to describe the system of units employed. If present, these two entities take precedence over the corresponding entities at higher levels of the CGNS hierarchy, following the standard precedence rules.

The UserDefinedData\_t data structure allows arbitrary user-defined data to be stored in Descriptor\_t and DataArray\_t children without the restrictions or implicit meanings imposed on these node types at other node locations.

# 7.6 Rotating Coordinates Structure Definition: RotatingCoordinates\_t

The RotatingCoordinates\_t data structure is used to record the rotation center and rotation rate vector of a rotating coordinate system.

Notes

1. Default names for the Descriptor\_t and UserDefinedData\_t lists are as shown; users may choose other legitimate names. Legitimate names must be unique within a given instance

- of RotatingCoordinates\_t and shall not include the names DataClass, DimensionalUnits, RotationCenter, or RotationRateVector.
- 2. RotationCenter and RotationRateVector are the required fields within the RotatingCoordinates\_t structure.

RotationCenter specifies the coordinates of the center of rotation, and RotationRateVector specifies the components of the angular velocity of the grid about the center of rotation. Together, they define the angular velocity vector. The direction of the angular velocity vector specifies the axis of rotation, and its magnitude specifies the rate of rotation.

For example, for the common situation of rotation about the x-axis, RotationCenter would be specified as any point on the x-axis, like (0,0,0). RotationRateVector would then be specified as  $(\omega,0,0)$ , where  $\omega$  is the rotation rate. Using the right-hand rule,  $\omega$  would be positive for clockwise rotation (looking in the +x direction), and negative for counter-clockwise rotation.

Note that for a rotating coordinate system, the axis of rotation is defined in the inertial frame of reference, while the grid coordinates stored using the GridCoordinates\_t data structure are relative to the rotating frame of reference.

DataClass defines the default class for data contained in the DataArray\_t entities. For dimensional data, DimensionalUnits may be used to describe the system of units employed. If present, these two entities take precedence over the corresponding entities at higher levels of the CGNS hierarchy, following the standard precedence rules.

The UserDefinedData\_t data structure allows arbitrary user-defined data to be stored in Descriptor\_t and DataArray\_t children without the restrictions or implicit meanings imposed on these node types at other node locations.

If rotating coordinates are used, it is useful to store variables relative to the rotating frame. Standardized data-name identifiers should be used for these variables, as defined for flow-solution quantities in Appendix A.

### 7.7 Flow Solution Structure Definition: FlowSolution\_t

The flow solution within a given zone is described by the FlowSolution\_t structure. This structure contains a list for the data arrays of the individual flow-solution variables, as well as identifying the grid location of the solution. It also provides a mechanism for identifying rind-point data included within the data arrays.

#### Notes

- 1. Default names for the Descriptor\_t, DataArray\_t, and UserDefinedData\_t lists are as shown; users may choose other legitimate names. Legitimate names must be unique within a given instance of FlowSolution\_t and shall not include the names DataClass, DimensionalUnits, GridLocation, PointList, PointRange, or Rind.
- 2. There are no required fields for FlowSolution\_t. GridLocation has a default of Vertex if absent. Rind also has a default if absent; the default is equivalent to having an instance of Rind whose RindPlanes array contains all zeros (see Section 4.8).
- 3. Both of the fields PointList and PointRange are optional. Only one of these two fields may be specified.
- 4. The structure parameter DataType must be consistent with the data stored in the DataArray\_t structure entities (see Section 5.1); DataType is real for all flow-solution identifiers defined in Appendix A.
- 5. For unstructured zones GridLocation options are limited to Vertex or CellCenter, unless one of PointList or PointRange is present.
- 6. Indexing of data within the DataArray\_t structures must be consistent with the associated numbering of vertices or elements.

FlowSolution\_t requires four structure parameters; CellDimension identifies the dimensionality of cells or elements, IndexDimension identifies the dimensionality of the grid-size arrays, and VertexSize and CellSize are the number of core vertices and cells, respectively, in each index direction. For unstructured zones, IndexDimension is always 1.

The flow solution data is stored in the list of DataArray\_t entities; each DataArray\_t structure entity may contain a single component of the solution vector. Standardized data-name identifiers for the flow-solution quantities are described in Appendix A. The field GridLocation specifies the location of the solution data with respect to the grid; if absent, the data is assumed to coincide with grid vertices (i.e., GridLocation = Vertex). All data within a given instance of FlowSolution\_t must reside at the same grid location.

For structured grids, the value of GridLocation alone specifies the location and indexing of the flow solution data. Vertices are explicity indexed. Cell centers and face centers are indexed using

the minimum of the connecting vertex indices, as described in the section Structured Grid Notation and Indexing Conventions (Section 3.2).

For unstructured grids, the value of GridLocation alone specifies location and indexing of flow solution data only for vertex and cell-centered data. The reason for this is that element-based grid connectivity provided in the Elements\_t data structures explicitly indexes only vertices and cells. For data stored at alternate grid locations (e.g., edges), additional connectivity information is needed. This is provided by the optional fields PointRange and PointList; these refer to vertices, edges, faces or cell centers, depending on the values of CellDimension and GridLocation. Table 4 shows these relations. The NODE element type should not be used in place of the vertex. A vertex GridLocation should use the GridLocation = Vertex pattern, which implies an indexing on the grid coordinates arrays and not a NODE Elements\_t array.

CellDimension GridLocation Vertex EdgeCenter \*FaceCenter CellCenter 1 cells (line elements) vertices 2 cells (area elements) vertices edges 3 vertices edges cells (volume elements) faces

Table 4: GridLocation Usage

In the table, \*FaceCenter stands for the possible types: FaceCenter, IFaceCenter, JFaceCenter or KFaceCenter.

Although intended for edge or face-based solution data for unstructured grids, the fields PointRange/List may also be used to (redundantly) index vertex and cell-centered data. In all cases, indexing of flow solution data corresponds to the element numbering as defined in the Elements\_t data structures.

Rind is an optional field that indicates the number of rind planes (for structured grids) or rind points or elements (for unstructured grids) included in the data. Its purpose and function are identical to those described in Section 7.1. Note, however, that the Rind in this structure is independent of the Rind contained in GridCoordinates\_t. They are not required to contain the same number of rind planes or elements. Also, the location of any flow-solution rind points is assumed to be consistent with the location of the core flow solution points (e.g., if GridLocation = CellCenter, rind points are assumed to be located at fictitious cell centers).

DataClass defines the default class for data contained in the DataArray\_t entities. For dimensional flow solution data, DimensionalUnits may be used to describe the system of units employed. If present these two entities take precedence over the corresponding entities at higher levels of the CGNS hierarchy. The rules for determining precedence of entities of this type are discussed in Section 6.4.

The UserDefinedData\_t data structure allows arbitrary user-defined data to be stored in Descriptor\_t and DataArray\_t children without the restrictions or implicit meanings imposed on these node types at other node locations.

#### FUNCTION ListLength[]:

return value: int dependencies: PointRange, PointList

FlowSolution\_t requires the structure function ListLength, which is used to specify the number of entities (e.g. vertices) corresponding to a given PointRange or PointList. If PointRange is specified, then ListLength is obtained from the number of points (inclusive) between the beginning and ending indices of PointRange. If PointList is specified, then ListLength is the number of indices in the list of points. In this situation, ListLength becomes a user input along with the indices of the list PointList. By "user" we mean the application code that is generating the CGNS database.

#### FUNCTION DataSize[]:

return value: one-dimensional int array of length IndexDimension dependencies: IndexDimension, VertexSize[], CellSize[], GridLocation, Rind, ListLength[]

The function DataSize[] is the size of flow solution data arrays. If Rind is absent then DataSize represents only the core points; it will be the same as VertexSize or CellSize depending on GridLocation. The definition of the function DataSize[] is as follows:

```
if (PointRange/PointList is present) then
   {
   DataSize[] = ListLength[] ;
   }
else if (Rind is absent) then
   {
   if (GridLocation = Vertex) or (GridLocation is absent)
      {
       DataSize[] = VertexSize[] ;
    }
   else if (GridLocation = CellCenter) then
      {
       DataSize[] = CellSize[] ;
    }
}
else if (Rind is present) then
   {
   if (GridLocation = Vertex) or (GridLocation is absent) then
      {
       DataSize[] = VertexSize[] + [a + b,...] ;
   }
else if (GridLocation = CellCenter)
   {
       DataSize[] = CellSize[] + [a + b,...] ;
}
```

```
}
where RindPlanes = [a,b,...] (see Section 4.8 for the definition of RindPlanes).
```

## 7.8 Flow Solution Example

This section contains an example of the flow solution entity, including the designation of grid location and rind planes and data-normalization mechanisms.

#### Example 7-H: Flow Solution

Conservation-equation variables  $(\rho, \rho u, \rho v \text{ and } \rho e_0)$  for a 2-D grid of size  $11 \times 5$ . The flowfield is cell-centered with two planes of rind data. The density, momentum and stagnation energy  $(\rho e_0)$  data is nondimensionalized with respect to a freestream reference state whose quantities are dimensional. The freestream density and pressure are used for normalization; these values are  $1.226 \text{ kg/m}^3$  and  $1.0132 \times 10^5 \text{ N/m}^2$  (standard atmosphere conditions). The data-name identifier conventions for the conservation-equation variables are Density, MomentumX, MomentumY and EnergyStagnationDensity.

```
CellDimension = 2
  IndexDimension = 2
! VertexSize = [11,5]
! CellSize = [10,4]
FlowSolution_t<2, [11,5], [10,4]> FlowExample =
  {{
  GridLocation_t GridLocation = CellCenter ;
  Rind_t<2> Rind =
    {{
    int[4] RindPlanes = [2,2,2,2];
    }} ;
  DataClass_t DataClass = NormalizedByDimensional ;
  DimensionalUnits_t DimensionalUnits =
    {{
    MassUnits
                     = Kilogram ;
    LengthUnits
                     = Meter ;
                     = Second ;
    TimeUnits
    TemperatureUnits = TemperatureUnitsNull ;
    AngleUnits
                     = AngleUnitsNull ;
    }} ;
  ! DataType = real
  ! Dimension = 2
```

```
! DataSize = CellSize + [4,4] = [14,8]
DataArray_t<real, 2, [14,8] > Density =
  {{
  Data(real, 2, [14,8]) = ((rho(i,j), i=-1,12), j=-1,6);
  DataConversion_t DataConversion =
    {{
   ConversionScale = 1.226 ;
   ConversionOffset = 0 ;
   }} ;
 DimensionalExponents_t DimensionalExponents =
   MassExponent
                        = +1 ;
   LengthExponent
                        = -3;
   TimeExponent
   TemperatureExponent = 0 ;
   AngleExponent
   }} ;
 }} ;
DataArray_t<real, 2, [14,8]> MomentumX =
  Data(real, 2, [14,8]) = ((rho_u(i,j), i=-1,12), j=-1,6);
 DataConversion_t DataConversion =
    {{
   ConversionScale = 352.446 ;
   ConversionOffset = 0 ;
   }} ;
 }};
DataArray_t<real, 2, [14,8] > MomentumY =
  {{
  Data(real, 2, [14,8]) = ((rho_v(i,j), i=-1,12), j=-1,6);
  DataConversion_t DataConversion =
   ConversionScale = 352.446 ;
   ConversionOffset = 0 ;
   }} ;
 }} ;
DataArray_t<real, 2, [14,8]> EnergyStagnationDensity =
  {{
```

```
Data(real, 2, [14,8]) = ((rho_e0(i,j), i=-1,12), j=-1,6);

DataConversion_t DataConversion =
     {{
        ConversionScale = 1.0132e+05;
        ConversionOffset = 0;
      }};
};
```

The value of GridLocation indicates the data is at cell centers, and the value of RindPlanes specifies two rind planes on each face of the zone. The resulting value of the structure function DataSize is the number of cells plus four in each coordinate direction; this value is passed to each of the DataArray\_t entities.

Since the data are all nondimensional and normalized by dimensional reference quantities, this information is stated in DataClass and DimensionalUnits at the FlowSolution\_t level rather than attaching the appropriate DataClass and DimensionalUnits to each DataArray\_t entity. It could possibly be at even higher levels in the heirarchy. The contents of DataConversion are in each case the denominator of the normalization; this is  $\rho_{\infty}$  for density,  $\sqrt{p_{\infty}\rho_{\infty}}$  for momentum, and  $p_{\infty}$  for stagnation energy. The dimensional exponents are specified for density. For all the other data, the dimensional exponents are to be inferred from the data-name identifiers.

Note that no information is provided to identify the actual reference state or indicate that it is freestream. This information is not needed for data manipulations involving renormalization or changing the units of the converted raw data.

## 7.9 Zone Subregion Structure Definition: ZoneSubRegion\_t

The ZoneSubRegion\_t node allows for the ability to give flowfield or other information over a subset of the entire zone in a CGNS file. This subset may be over a portion of a boundary, or it may be over a portion of the entire field.

```
ZoneSubRegion_t< int IndexDimension, int CellDimension > :=
 List( Descriptor_t Descriptor1 ... DescriptorN ) ;
                                                                            (o)
 List( Descriptor_t Descriptor1 ... DescriptorN ) ;
                                                                            (o)
  int RegionCellDimension ;
                                                                            (o/d)
                                                                            (o/d)
 GridLocation_t GridLocation ;
                                                                            (r:o:o:o)
 IndexRange_t<IndexDimension> PointRange ;
 IndexArray_t<IndexDimension, ListLength, int> PointList ;
                                                                            (o:r:o:o)
                                                                            (o:o:r:o)
 Descriptor_t BCRegionName ;
 Descriptor_t GridConnectivityRegionName ;
                                                                            (o:o:o:r)
```

#### Notes

- 1. Default names for the Descriptor\_t, DataArray\_t, and UserDefinedData\_t lists are as shown; users may choose other legitimate names. Legitimate names must be unique within a given instance of ZoneSubRegion\_t and shall not include the names RegionCellDimension, Rind, PointRange, PointList, BCRegionName, GridConnectivityRegionName, FamilyName, DataClass or DimensionalUnits.
- 2. RegionCellDimension must be equal to or less than the cell dimension for the zone. If absent, then its default value is CellDimension.
- 3. GridLocation has a default value of Vertex if absent. Permissible values of GridLocation are determined by RegionCellDimension (see below). All data within a given instance of ZoneSubRegion\_t must reside at the same grid location.
- 4. The extent of the region and distribution of its data is specified by one of PointRange, PointList, BCRegionName, or GridConnectivityRegionName. One and only one of these must be specified.

The extent of the subregion and the distribution of data within that subregion is determined by RegionCellDimension, GridLocation, and one of PointRange/List, BCRegionName, or GridConnectivityRegionName. For a 3-D subregion (RegionCellDimension = 3), data can be located at vertices, edges, face centers or cell centers. For a 2-D subregion (RegionCellDimension = 2), data can be located at vertices, edges or cell centers (i.e. area elements). It is anticipated that one of the widest uses for ZoneSubRegion\_t will be to store specific boundary-only information. For example, in a 3-D simulation, one may wish to store additional data on surfaces. In this case, the RegionCellDimension would be set to 2.

PointRange/List refer to vertices, edges, faces or cell centers, depending on the values of RegionCellDimension and GridLocation. Note that it is both the dimensionality of the zone (CellDimension) as well as the dimensionality of the subregion (RegionCellDimension), that determines the types of elements permissible in PointRange/List. Table 5 shows these relations.

CellDimension RegionCellDimension GridLocation \*FaceCenter Vertex EdgeCenter CellCenter 1 1 vertices cells (line elements) 2 1 vertices edges 2 cells (area elements) 2 vertices edges 3 1 vertices edges 3 2 vertices edges faces 3 3 vertices edges faces cells (volume elements)

Table 5: GridLocation Usage with Zone Subregions

In the table, \*FaceCenter stands for the possible types: FaceCenter, IFaceCenter, JFaceCenter or KFaceCenter.

For both structured and unstructured grids, GridLocation = Vertex means that PointRange/List refers to vertex indices. For structured grids, edges, faces and cell centers are indexed using the minimum of the connecting vertex indices, as described in the section Structured Grid Notation and Indexing Conventions (Section 3.2). For unstructured grids, edges, faces and cell centers are indexed using their element numbering, as defined in the Elements\_t data structures (Section 7.3).

If the vertices or elements of the subregion are continuously numbered, then PointRange may be used. Otherwise, PointList should be used to list the vertices/elements. Alternatively, if the data locations and range of the subregion coincide with an existing BC region or zone-to-zone GridConnectivity region, then BCRegionName or GridConnectivityRegionName may be used. BCRegionName is a string giving the name of an existing BC\_t node of the current zone. GridConnectivityRegionName is a string giving the name of an existing GridConnectivity1to1\_t or GridConnectivity\_t node of the current zone. The name referred to should be unambiguous.

Consistent with FlowSolution\_t, the subregion's solution data is stored in the list of DataArray\_t entities; each DataArray\_t structure entity contains a single quantity. Standardized data-name identifiers for solution quantities are described in the section Conventions for Data-Name Identifiers (A). As noted above, all solution data within a given subregion must reside at the same grid location.

DataClass defines the default class for data contained in the DataArray\_t entities. For dimensional flow solution data, DimensionalUnits may be used to describe the system of units employed. If present, these two entities take precedence over the corresponding entities at higher levels of the CGNS hierarchy, following the standard precedence rules (Section 6.4).

ZoneSubRegion\_t requires the structure function ListLength[], which is used to specify the number of data points (e.g. vertices, cell centers, face centers, edge centers) corresponding to the given PointRange/List. If PointRange is specified, then ListLength is obtained from the number of points (inclusive) between the beginning and ending indices of PointRange. If PointList is specified, then ListLength is the number of indices in the list of points. In this situation, ListLength becomes a user input along with the indices of the list PointList. By "user" we mean the application code that is generating the CGNS database.

Rind is an optional field that indicates the number of rind planes (for structured grids) or rind points (for unstructured grids). If Rind is absent, then the DataArray\_t structure entities contain only core data of length ListLength, as defined for this region. If Rind is present, it will provide

information on the number of rind elements, in addition to the ListLength, that are contained in the DataArray\_t structures. The bottom line is that Rind simply adds a specified number to ListLength, as used by the DataArray\_t structures.

The UserDefinedData\_t data structure allows arbitrary user-defined data to be stored.

There may be multiple instances of ZoneSubRegion\_t in a given zone. These may simply be multiple regions defined for a single solution, or they may be associated with different times / different solutions in a time-dependent simulation (in which case ZoneIterativeData (Section 11.1.2) should be used to associate them).

All FamilyName and AdditionalFamilyName entries should respect the rules defined in Section 6.2.1 and Section 6.3.

## 7.10 Zone Subregion Examples

This section contains four examples of Zone Subregions, including the use of PointList, PointRange and BCRegionName.

# Example 7-I: Volume Subregion for a Structured Grid

For this example, it is assumed that a 1-zone 3-D structured grid exists of size  $(197 \times 97 \times 33)$ . Inside of this zone, the user wishes to output a special subset region of interior data (say, temperature and kinematic viscosity) at the specific cell-center locations i = 121-149, j = 17-45, k = 21-23. Even though this same data may possibly exist under FlowSolution\_t (which holds the flowfield data for the entire zone), this particular location may represent a special region of interest where the user wants to focus attention or output different types of flowfield variables or user-defined data. Note that for structured grids, the location list always references grid nodes; in this case with GridLocation = Cellcenter the cell centers are indexed by the minimum i, j, and k indices of the connecting vertices.

#### Under Zone\_t:

```
ZoneSubRegion_t<3,3> Region1 =
    {{
        GridLocation_t GridLocation = CellCenter ;
        int RegionCellDimension = 3;
        IndexRange_t<3> PointRange =
            {{
             int[3] Begin = [121,17,21];
            int[3] End = [149,45,21];
            }};

! ListLength = (149-121+1)*(45-17+1)*(23-21+1) = 29*29*3 = 2523
        DataArray_t<real,1,2523> Temperature =
            {{
                  Data(real,1,2523) = temperature at the cell centers specified
```

```
}} ;
DataArray_t<real,1,2523> ViscosityKinematic =
   {{
    Data(real,1,2523) = kinematic viscosity at the cell centers specified
    }};
}} ; ! end Region1
```

## Example 7-J: Volume Subregion for an Unstructured Grid

This example is like the previous one, except it is for an unstructured zone. Inside of this zone, the user wishes to output a special subset region of data (say, temperature and kinematic viscosity) at a specific list of 2523 element cell-center locations, located somewhere within the (larger) field of elements. Recall that when GridLocation is anything other than Vertex in conjunction with unstructured grids, then the location list represents element numbers and not grid node numbers.

```
Under Zone_t:
```

```
ZoneSubRegion_t<1,3> Region1 =
    {{
        GridLocation_t GridLocation = CellCenter;
        int RegionCellDimension = 3;
        IndexArray_t<1,2523,int> PointList =
            {{
             int[1] ElementList = list of 3-D element numbers where region data given
            }};

    ! ListLength = length of the element list = 2523
    DataArray_t<real,1,2523> Temperature =
            {{
                 Data(real,1,2523) = temperature at the element cell centers specified
            }};

    DataArray_t<real,1,2523> ViscosityKinematic =
            {{
                 Data(real,1,2523) = kinematic viscosity at the element cell centers specified
            }};
            }; ! end Region1
```

#### Example 7-K: Surface Subregion for an Unstructured Grid

In this example, boundary data is output on a 2-D surface subregion of a 3-D problem. Because this is data on a topologically 2-D boundary (in a 3-D simulation), RegionCellDimension is set to 2. GridLocation is specified as FaceCenter. Recall that when GridLocation is anything other than Vertex in conjunction with unstructured grids, then the location list represents element numbers and not grid node numbers. Thus, the PointList/Range indicates particular surface elements (or boundary elements) that need to have been defined in the file under their own Elements\_t node(s),

separate from the 3-D volume elements that make up the grid. In this case, we assume that the surface element numbers at which we are outputting data are 5568 through 5592 inclusive. Because the numbers occur in sequential order, we can make use of PointRange.

```
Under Zone_t:
  ZoneSubRegion_t<1,3> Region1 =
    }}
    GridLocation_t GridLocation = FaceCenter ;
    int RegionCellDimension = 2;
    IndexArray_t<1,25,int> PointRange =
      {{
      int[1] Begin = [5568];
      int[1] End = [5592];
      }} ;
    ! ListLength = length of the element list = 25
    DataArray_t<real,1,25> Temperature =
      {{
      Data(real,1,25) = temperature at the specific face element locations
                        specified
      }} ;
    DataArray_t<real,1,25> ViscosityKinematic =
      Data(real,1,25) = kinematic viscosity at the specific face element
                        locations specified
      }} ;
    }}; ! end Region1
```

### Example 7-L: Surface Subregion Utilizing BC Information

In this example, boundary data is output at the same locations where the BCs are specified in a particular BC\_t node (in this case the ListLength is 25). Note that because this is data on a topologically 2-D boundary (in a 3-D simulation), RegionCellDimension is set to 2. GridLocation is not specified, because it is inherited from the BC\_t node along with the ListLength.

```
Under Zone_t:

ZoneSubRegion_t<1,3> Region1 =
    {{
    int RegionCellDimension = 2;
    Descriptor_t BCRegionName = "name of a ZoneBC/BC_t node";

! ListLength = length of the point/element list from BC_t = 25
    DataArray_t<real,1,25> Temperature =
```

# 8 Multizone Interface Connectivity

This section defines structures for describing multizone interface connectivity for 1-to-1 abutting, mismatched abutting, and overset type interfaces. The different types of zone interfaces are described in Section 3.4. All interface connectivity information pertaining to a given zone is grouped together in a ZoneGridConnectivity\_t structure entity; this in turn is contained in a zone structure entity (see the definition of Zone\_t in Section 6.3).

Before presentation of the structure definitions, a few design features require comment. All indices used to describe interfaces are the dimensionality (IndexDimension) of the grid, even when they are used to describe lower-dimensional zonal boundaries for abutting interfaces. The alternative for structured zones that was not chosen is to use lower-dimensional indices for lower-dimensional interfaces (e.g., for a 3-D grid, use two-dimensional indices for describing grid planes that are interfaces). Both alternatives offer trade-offs. The lower-dimensional indices require cyclic notation conventions and additional identification of face location; whereas, full-dimensional indices result in one redundant index component when describing points along a grid plane. We decided that full-dimensional indices would be more usable and less error prone in actual implementation.

A major consequence of this decision is that connectivity information for describing mismatched abutting interfaces and overset interfaces can be merged into a single structure, GridConnectivity\_t (see Section 8.4 below). In fact, this single structure type can be used to describe all zonal interfaces.

A second design choice was to duplicate all 1-to-1 abutting interface information within the CGNS database. It is possible to describe a given 1-to-1 interface with a single set of connectivity data. In contrast, mismatched and overset interfaces require different connectivity information when the roles of receiver and donor zones are interchanged. Therefore, a given mismatched or overset interface requires two sets of connectivity data within the database. The decision to force two sets of connectivity data (one contained in each of the Zone\_t entities for the two adjacent zones) for each 1-to-1 interface makes the connectivity structures for all interface types look and function similarly. It also fits better with the zone-by-zone hierarchy chosen for the CGNS database. The minor penalty in data duplication was deemed worth the advantages gained.

Note that it is a CGNS design intent that a given zone boundary segment or location should at most be defined (or covered) by either a boundary condition or a multizone interface connectivity, but not by both.

#### 8.1 Zonal Connectivity Structure Definition: ZoneGridConnectivity\_t

All multizone interface grid connectivity information pertaining to a given zone is contained in the ZoneGridConnectivity\_t structure. This includes abutting interfaces (1-to-1 and general mismatched), overset-grid interfaces, and overset-grid holes.

```
ZoneGridConnectivity_t< int IndexDimension, int CellDimension > :=
{
   List( Descriptor_t Descriptor1 ... DescriptorN ) ;
   (o)
```

Notes

- 1. Default names for the Descriptor\_t, GridConnectivity1to1\_t, GridConnectivity\_t, Over-setHoles\_t, and UserDefinedData\_t lists are as shown; users may choose other legitimate names. Legitimate names must be unique within a given instance of ZoneGridConnectivity\_t.
- 2. All lists within the ZoneGridConnectivity\_t structure may be empty.

ZoneGridConnectivity\_t requires two structure parameters, IndexDimension, which is passed onto all connectivity substructures, and CellDimension, which is passed to GridConnectivity\_t only.

Connectivity information for 1-to-1 or matched multizone interfaces is contained in the GridConnectivity1to1\_t structure. Abutting and overset connectivity is contained in the GridConnectivity\_t structure, and overset-grid holes are identified in the OversetHoles\_t structure.

The UserDefinedData\_t data structure allows arbitrary user-defined data to be stored in Descriptor\_t and DataArray\_t children without the restrictions or implicit meanings imposed on these node types at other node locations.

### 8.2 1-to-1 Interface Connectivity Structure Definition: GridConnectivity1to1\_t

GridConnectivity1to1\_t only applies to structured zones interfacing with structured donors and whose interface is a logically rectangular region. It contains connectivity information for a multizone interface patch that is abutting with 1-to-1 matching between adjacent zone indices (also referred to as C0 connectivity). An interface patch is the subrange of the face of a zone that touches one and only one other zone. This structure identifies the subrange of indices for the two adjacent zones that make up the interface and gives an index transformation from one zone to the other. It also identifies the name of the adjacent zone.

All the interface patches for a given zone are contained in the  ${\tt ZoneGridConnectivity\_t}$  entity for that zone. If a face of a zone touches several other zones (say N), then N different instances of the  ${\tt GridConnectivity1to1\_t}$  structure must be included in the zone to describe each separate interface patch. This convention requires that a single interface patch be described twice in the database—once for each adjacent zone.

```
GridConnectivity1to1_t< int IndexDimension > :=
 List( Descriptor_t Descriptor1 ... DescriptorN ) ;
                                                                            (o)
  int[IndexDimension] Transform ;
                                                                            (o/d)
  IndexRange_t<IndexDimension> PointRange ;
                                                                            (r)
  IndexRange_t<IndexDimension> PointRangeDonor ;
                                                                            (r)
  Identifier(Zone_t) ZoneDonorName ;
                                                                            (r)
 GridConnectivityProperty_t GridConnectivityProperty ;
                                                                            (o)
 List( UserDefinedData_t UserDefinedData1 ... UserDefinedDataN ) ;
                                                                            (o)
 int Ordinal;
                                                                            (o)
 } ;
```

Notes

- 1. Default names for the Descriptor\_t and UserDefinedData\_t lists are as shown; users may choose other legitimate names. Legitimate names must be unique within a given instance of GridConnectivity1to1\_t and shall not include the names GridConnectivityProperty, PointRange, PointRangeDonor, Transform, or Ordinal.
- 2. If Transform is absent, then its default value is [+1, +2, +3].
- 3. ZoneDonorName must be equated to a 32 character maximum zone identifier within the current CGNS database (i.e., it must be equal to one of the Zone\_t identifiers contained in the current CGNSBase\_t entity) or to a 65 character maximum zone identifier in another base of the same CGNS tree; in that case the ZoneDonorName string has the pattern base/zone, only one single "/" character is allowed, and neither basename nor zonename should be empty. ZoneDonorName should also not be empty.
- 4. Beginning indices of PointRange and PointRangeDonor must coincide (i.e., must be the same physical point); ending indices of PointRange and PointRangeDonor must also coincide.
- 5. Elements of Transform must be signed integers in the range -IndexDimension, ..., +In-dexDimension; element magnitudes may not be repeated. In 3-D allowed elements are  $0, \pm 1, \pm 2, \pm 3$ .

PointRange contains the subrange of indices that makes up the interface patch in the current zone (i.e., that Zone\_t entity that contains the given instance of GridConnectivity1to1\_t). PointRangeDonor contains the interface patch subrange of indices for the adjacent zone (whose identifier is given by ZoneDonorName). By convention the indices contained in PointRange and PointRangeDonor refer to vertices.

Transform contains a short-hand notation for the transformation matrix describing the relation between indices of the two adjacent zones. The transformation matrix itself has rank IndexDimension

and contains elements +1, -1 and 0; it is orthonormal and its inverse is its transpose. The transformation matrix (T) works as follows: if Index1 and Index2 are the indices of a given point on the interface, where Index1 is in the current zone and Index2 is in the adjacent zone, then their relationship is,

where the "." notation indicates matrix-vector multiply. Begin1 and End1 are the subrange indices contained in PointRange, and Begin2 and End2 are the subrange indices contained in PointRange-Donor.

The short-hand notation used in **Transform** is as follows: each element shows the image in the adjacent zone's face of a positive index increment in the current zone's face. The first element is the image of a positive increment in i; the second element is the image of an increment in j; and the third (in 3-D) is the image of an increment in k on the current zone's face. For 3-D, the transformation matrix T is constructed from **Transform** =  $[\pm a, \pm b, \pm c]$  as follows:

$$\mathbf{T} = \left[ \begin{array}{ll} \operatorname{sgn}(a) \operatorname{del}(a-1) & \operatorname{sgn}(b) \operatorname{del}(b-1) & \operatorname{sgn}(c) \operatorname{del}(c-1) \\ \operatorname{sgn}(a) \operatorname{del}(a-2) & \operatorname{sgn}(b) \operatorname{del}(b-2) & \operatorname{sgn}(c) \operatorname{del}(c-2) \\ \operatorname{sgn}(a) \operatorname{del}(a-3) & \operatorname{sgn}(b) \operatorname{del}(b-3) & \operatorname{sgn}(c) \operatorname{del}(c-3) \end{array} \right],$$

where,

$$\operatorname{sgn}(x) \equiv \begin{cases} +1, & \text{if } x \ge 0 \\ -1, & \text{if } x < 0 \end{cases} \qquad \operatorname{del}(x-y) \equiv \begin{cases} 1, & \text{if } \operatorname{abs}(x) = \operatorname{abs}(y) \\ 0, & \text{otherwise} \end{cases}$$

For example, Transform = [-2, +3, +1] gives the transformation matrix,

$$\mathbf{T} = \left[ \begin{array}{rrr} 0 & 0 & +1 \\ -1 & 0 & 0 \\ 0 & +1 & 0 \end{array} \right].$$

For establishing relationships between adjacent and current zone indices lying on the interface itself, one of the elements of Transform is superfluous since one component of both interface indices remains constant. It is therefore acceptable to set that element of Transform to zero.

If the transformation matrix is used for continuation of computational coordinates into the adjacent zone (e.g., to find the location of a rind point in the adjacent zone), then all elements of Transform are needed. If the above mentioned superfluous element is set to zero, it can be easily regenerated from PointRange and PointRangeDonor and the grid sizes of the two zones. This is done by determining the faces represented by PointRange and PointRangeDonor (i.e., i-min, i-max, j-min, etc.). If one is a minimum face and the other a maximum face, then the sign of the missing element in Transform is "+", and the value of the missing element in the transformation matrix (T) is +1. If the faces are both minimums or are both maximums, the sign is "-". Next, the position and magnitude of the element in Transform, and hence the row and column in the transformation matrix, is given by the combinations of i, j and k faces for the two. For example, if PointRange represents a j-min or j-max face and PointRangeDonor represents an i-min or i-max face, then

the missing element's position in Transform is 2 and its magnitude is 1 (i.e., Transform =  $[*, \pm 1, *]$ ).

Note also that the transform matrix and the two index pairs overspecify the interface patch. For example, End2 can be obtained from Transform, Begin1, End1 and Begin2.

A GridConnectivityProperty\_t data structure, described in Section 8.6, may be used to record special properties associated with particular connectivity patches, such as a periodic interface, or an interface where data is to be averaged in some way.

The UserDefinedData\_t data structure allows arbitrary user-defined data to be stored in Descriptor\_t and DataArray\_t children without the restrictions or implicit meanings imposed on these node types at other node locations.

Ordinal is user-defined and has no restrictions on the values that it can contain. It is included for backward compatibility to assist implementation of the CGNS system into applications whose I/O depends heavily on the numbering of zone interfaces. Since there are no restrictions on the values contained in Ordinal (or that Ordinal is even provided), there is no guarantee that the interfaces in an existing CGNS database will have sequential values from 1 to N without holes or repetitions. Use of Ordinal is discouraged and is on a user-beware basis.

# 8.3 1-to-1 Interface Connectivity Examples

This section contains two examples of structure entities for describing the connectivity for structured-zone 1-to-1 abutting multizone interfaces. Appendix B contains additional examples of 1-to-1 interfaces.

## Example 8-A: 1-to-1 Abutting of Complete Faces

Two zones have the same orientation; zone 1 is  $9 \times 17 \times 11$  and zone 2 is  $9 \times 17 \times 21$ . The k-max face of zone 1 abuts the k-min face of zone 2. Contained in the structure entities of zone 1 is the following interface structure:

Contained in the structure entities of zone 2 is the following:

This example assumes zones 1 and 2 have the identifiers Zone1 and Zone2, respectively.

## Example 8-B: 1-to-1 Abutting, Complete Face to a Subset of a Face

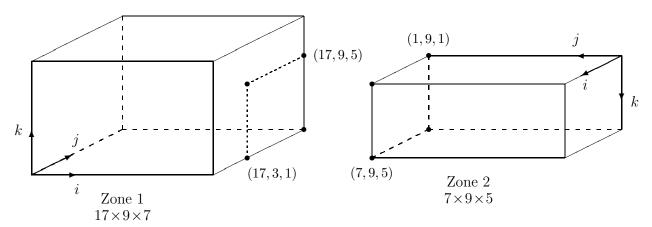

Figure 5: Example Interface for 1-to-1 Connectivity

Figure 5 shows a more complex 1-to-1 abutting interface, where the entire j-max face of zone 2 coincides with a subset of the i-max face of zone 1. This situation would result in the following connectivity structures:

```
GridConnectivity1to1_t<3> Zone1/ZoneGridConnectivity/IMax =
    {{
    int[3] Transform = [-2,-1,-3] ;
    IndexRange_t<3> PointRange =
        {{
```

```
int[3] Begin = [17,3,1];
   int[3] End = [17,9,5];
   }} ;
 IndexRange_t<3> PointRangeDonor =
   {{
   int[3] Begin = [7,9,5];
   int[3] End
                = [1,9,1];
   }} ;
 Identifier(Zone_t) ZoneDonorName = Zone2 ;
GridConnectivity1to1_t<3> Zone2/ZoneGridConnectivity/JMax =
 int[3] Transform = [-2, -1, -3] ;
 IndexRange_t<3> PointRange =
   {{
   int[3] Begin = [1,9,1];
   int[3] End = [7,9,5];
   }} ;
 IndexRange_t<3> PointRangeDonor =
   int[3] Begin = [17,9,5];
   int[3] End = [17,3,1];
 Identifier(Zone_t) ZoneDonorName = Zone1 ;
 }} ;
```

This example also assumes zones 1 and 2 have the identifiers Zone1 and Zone2, respectively. Note that the index transformation matrix for both this and the previous examples is symmetric; hence, the value of Transform is identical for both members of the interface pair. In general this will not always be the case.

# 8.4 General Interface Connectivity Structure Definition: GridConnectivity\_t

GridConnectivity\_t contains connectivity information for generalized multizone interfaces, and may be used for any mix of structured and unstructured zones. Its purpose is to describe mismatched-abutting and overset interfaces, but can also be used for 1-to-1 abutting interfaces.

For abutting interfaces that are not 1-to-1, also referred to as patched or mismatched, an interface patch is the subrange of the face of a zone that touches one and only one other zone. This structure identifies the subrange of indices (or array of indices) that make up the interface and gives their image in the adjacent (donor) zone. It also identifies the name of the adjacent zone. If a given face of a zone touches several (say N) adjacent zones, then N different instances of GridConnectivity\_t are needed to describe all the interfaces. For a single abutting interface, two instances of GridConnectivity\_t are needed in the database – one for each adjacent zone.

For overset interfaces, this structure identifies the fringe points of a given zone that lie in one and only one other zone. If the fringe points of a zone lie in several (say N) overlapping zones, then N different instances of  $\texttt{GridConnectivity\_t}$  are needed to describe the overlaps. It is possible with overset grids that a single fringe point may actually lie in several overlapping zones (though in typical usage, linkage to only one of the overlapping zones is kept). There is no restriction against a given fringe point being contained within multiple instances of  $\texttt{GridConnectivity\_t}$ ; therefore, this structure allows the description of a single fringe point lying in several overlapping zones.

```
GridConnectivityType_t := Enumeration(
  GridConnectivityTypeNull,
 GridConnectivityTypeUserDefined,
 Overset,
 Abutting,
  Abutting1to1);
GridConnectivity_t< int IndexDimension, int CellDimension > :=
 List( Descriptor_t Descriptor1 ... DescriptorN );
                                                                           (o)
                                                                           (o/d)
 GridConnectivityType_t GridConnectivityType ;
                                                                           (o/d)
 GridLocation_t GridLocation ;
                                                                           (o:r)
  IndexRange_t<IndexDimension> PointRange ;
  IndexArray_t<IndexDimension, PointListSize, int> PointList;
                                                                           (r:o)
  IndexArray_t<IndexDimension, PointListSize, int> PointListDonor ;
                                                                           (o)
  IndexArray_t<IndexDimension, PointListSize, int> CellListDonor;
                                                                           (o)
 Identifier(Zone_t) ZoneDonorName ;
                                                                           (r)
 DataArray_t <real, 2, [CellDimension, PointListSize] > InterpolantsDonor (o)
 GridConnectivityProperty_t GridConnectivityProperty ;
                                                                           (o)
 List( UserDefinedData_t UserDefinedData1 ... UserDefinedDataN ) ;
                                                                           (o)
                                                                           (o)
  int Ordinal ;
 } ;
```

Notes

Default names for the Descriptor\_t and UserDefinedData\_t lists are as shown; users
may choose other legitimate names. Legitimate names must be unique within a given instance of GridConnectivity\_t and shall not include the names CellListDonor, GridConnectivityProperty, GridConnectivityType, GridLocation, InterpolantsDonor, Ordinal, PointList, PointListDonor, or PointRange.

- 2. ZoneDonorName must be equated to a 32 characters maximum zone identifier within the current CGNS database (i.e., it must be equal to one of the Zone\_t identifiers contained in the current CGNSBase\_t entity) or to a 65 characters maximum zone identifier in another base of the same CGNS tree, in that case the ZoneDonorName string has the pattern base/zone, only one single "/" character is allowed, and neither basename nor zonename should be empty. ZoneDonorName should also not be empty.
- 3. If GridConnectivityType is absent, then its default value is Overset.
- 4. For Abutting or Abutting1to1 interfaces, GridLocation can be either Vertex or FaceCenter. When GridLocation is set to Vertex, then PointList or PointRange refer to node indices, for both structured and unstructured grids. When GridLocation is set to FaceCenter, then PointList or PointRange refer to face elements. Face elements are indexed using different methods depending if the zone is structured or unstructured. For a structured zone, face elements are indexed using the minimum of the connecting vertex indices, as described in Section 3.2. For an unstructured zone, face elements are indexed using their element numbering, as defined in the Elements\_t data structures. For Overset interfaces, GridLocation can be either Vertex or CellCenter, allowing the description of the overlap region in the receiver zone to be consistent with the grid location used for storing the flow solution. If GridLocation is absent, then its default value is Vertex.
- 5. One of PointRange and PointList must be specified, but not both.
- 6. If PointRange is specified, then an index ordering convention is needed to map receiver-zone grid points to donor-zone grid points. FORTRAN multidimensional array ordering is used.
- 7. If GridConnectivityType is Abutting1to1 or Abutting, then PointRange or PointList must define points associated with a face subrange (if the zone is structured, all points must be in a single computational grid plane); the donor-zone grid locations defined by PointList-Donor or CellListDonor must also be associated with a face subrange.
- 8. If donor information is given, either PointListDonor alone, or CellListDonor with or without InterpolantsDonor, must be used. The use of PointListDonor is restricted to Abutting1to1, whereas CellListDonor can be used for any interface type.
- 9. Thus, for a GridConnectivityType that is not Abutting1to1, there are three allowable levels of description concerning the connectivity information: (a) full, giving ZoneDonorName with CellListDonor plus InterpolantsDonor; (b) partial, giving ZoneDonorName with CellListDonor but no InterpolantsDonor; or (c) minimal, giving ZoneDonorName only.

The type of multizone interface connectivity may be Overset, Abutting, or Abutting1to1. Overset refers to zones that overlap; for a 3-D configuration the overlap is a 3-D region. Abutting refers to zones that abut or touch, but do not overlap (other than the vertices and faces that make up the interface). Abutting1to1 is a special case of abutting interfaces where grid lines are continuous across the interface and all vertices on the interface are shared by the two adjacent zones. See Section 3.4 for a description of the three different types of interfaces.

The interface grid points within the receiver zone may be specified by PointRange if they constitute a logically rectangular region (e.g., an abutting interface where an entire face of the receiver zone abuts with a part of a face of the donor zone). In all other cases, PointList should be used to list the receiver-zone grid points making up the interface. For a structured-to-structured interface, all indices in PointRange or PointList should have one index element in common (see note 7).

GridLocation identifies the location of indices within the receiver zone described by PointRange or PointList. It also identifies the location of indices defined by PointListDonor in the donor zone. GridLocation does not apply to CellListDonor or InterpolantsDonor. The CellListDonor is always an index or indices that define a particular cell or element, while the InterpolantsDonor defines an interpolation value relative to the cell/element vertices. In other words, when using InterpolantsDonor, the interpolants are always given with respect to the vertices of the donor zone. InterpolantsDonor is currently only defined for structured grids and certain basic unstructured grid element types.

For structured grids, the interpolant value is given along each index direction, depending on the location within the cell. For example, if the point is located within the cell at a position 75% in the i-direction, 41% in the j-direction, and 20% in the k-direction, then InterpolantsDonor values (r, s, t) would be (0.75, 0.41, 0.20).

The interpolation function is a linear combination of the x, y, and z values at the surrounding nodes:

$$d = \sum_{i=1}^{N} W_i \cdot d_i$$

where d is the x, y, or z value at an interior point in the cell,  $d_i$  is the x, y, or z value at node i, and  $W_i$  is a weight at node i. The weights are functions of the parametric variables r, s, and t (corresponding with the i, j, and k directions, respectively), which vary from 0 to 1, inclusively. For structured grids in 3-D, N = 8. Note that for skewed, non-parallel grids, it is not always easy to determine the interpolants geometrically, and it may be necessary to solve an inverse problem using the interpolation function.

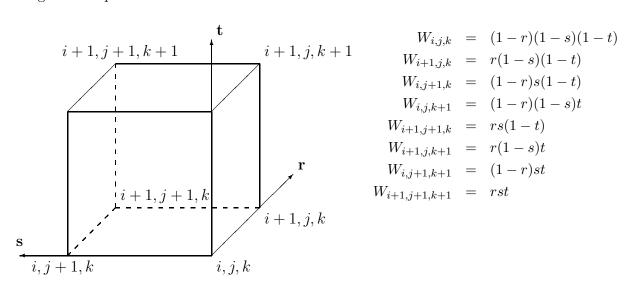

For unstructured grids, InterpolantsDonor is defined only for the basic linear element types: BAR\_2, TRI\_3, QUAD\_4, TETRA\_4, PYRA\_5, PENTA\_6, and HEXA\_8, defined in Section 3.3. The directionality for the r, s, and t interpolants for the basic element types is defined as follows.

BAR\_2

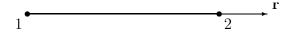

$$W_1 = 1 - r$$

$$W_2 = r$$

TRI\_3

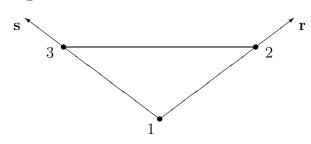

$$\begin{array}{rcl} W_1 & = & 1-r-s \\ W_2 & = & r \end{array}$$

# $W_3 = s$

# QUAD\_4

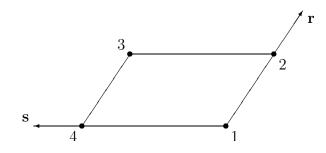

$$W_1 = (1-r)(1-s)$$
  
 $W_2 = r(1-s)$   
 $W_3 = rs$   
 $W_4 = (1-r)s$ 

# TETRA\_4

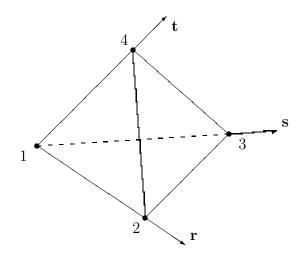

$$W_1 = 1 - r - s - t$$

$$W_2 = r$$

$$W_3 = s$$

$$W_4 = t$$

PYRA\_5

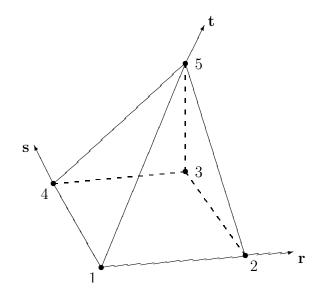

$$W_1 = (1-r)(1-s)(1-t)$$

$$W_2 = r(1-s)(1-t)$$

$$W_3 = rs(1-t)$$

$$W_4 = (1-r)s(1-t)$$

$$W_5 = t$$

# PENTA\_6

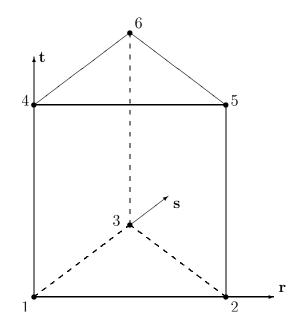

$$W_{1} = (1 - r - s)(1 - t)$$

$$W_{2} = r(1 - t)$$

$$W_{3} = s(1 - t)$$

$$W_{4} = (1 - r - s)t$$

$$W_{5} = rt$$

$$W_{6} = st$$

HEXA\_8

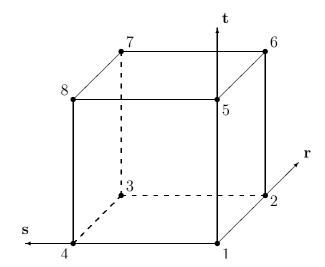

$$W_{1} = (1-r)(1-s)(1-t)$$

$$W_{2} = r(1-s)(1-t)$$

$$W_{3} = rs(1-t)$$

$$W_{4} = (1-r)s(1-t)$$

$$W_{5} = (1-r)(1-s)t$$

$$W_{6} = r(1-s)t$$

$$W_{7} = rst$$

$$W_{8} = (1-r)st$$

PointListDonor may only be used when the interface is Abutting1to1. It contains the images of all the receiver-zone interface points in the donor zone. If the zone is structured, all indices in PointListDonor should have one index element in common.

For mismatched or overset interfaces, the zone connectivity donor information, when given, is defined using either the CellListDonor alone, or the combination of CellListDonor and InterpolantsDonor. CellListDonor contains the list of donor cells or elements in which each node of the receiver zone can be located. InterpolantsDonor contains the interpolation factors to locate the receiver nodes in the donor cells. InterpolantsDonor may be thought of as bi- or tri-linear interpolants (depending on CellDimension) in the cell of the donor zone.

A GridConnectivityProperty\_t data structure, described in Section 8.6, may be used to record special properties associated with particular connectivity patches, such as a periodic interface, or an interface where data is to be averaged in some way.

The UserDefinedData\_t data structure allows arbitrary user-defined data to be stored in Descriptor\_t and DataArray\_t children without the restrictions or implicit meanings imposed on these node types at other node locations.

Ordinal is user-defined and has no restrictions on the values that it can contain. It is included for backward compatibility to assist implementation of the CGNS system into applications whose I/O depends heavily on the numbering of zone interfaces. Since there are no restrictions on the values contained in Ordinal (or that Ordinal is even provided), there is no guarantee that the interfaces for a given zone in an existing CGNS database will have sequential values from 1 to N without holes or repetitions. Use of Ordinal is discouraged and is on a user-beware basis.

#### FUNCTION PointListSize:

return value: int

dependencies: PointRange, PointList

PointListDonor, CellListDonor, and InterpolantsDonor require the function PointListSize, to identify the length of the array. If PointRange is specified by GridConnectivity\_t, then PointListSize is obtained from the number of grid points (inclusive) between the beginning and ending indices of PointRange. If PointList is specified by GridConnectivity\_t, then PointList-Size is actually a user input during creation of the database; it is the length of the array PointList whose elements are also user inputs (by "user" we mean the application code that is generating the CGNS database).

By definition, the PointList and PointListDonor arrays have the same size, and this size should be stored along with the arrays in their respective IndexArray\_t structures. PointListSize was chosen to be a structure function, rather than a separate element of GridConnectivity\_t for the following reasons: first, it is redundant if PointRange is specified; and second, it leads to redundant storage if PointList is specified, since the value of PointListSize is also stored within the PointList structure.

This situation has somewhat of a precedent within the SIDS definitions. The structure Descriptor\_t contains a string of unspecified length. Yet in actual implementation, the (string) length is a function of the descriptor string itself and should be stored along with the string.

### 8.5 General Interface Connectivity Examples

### **Example 8-C: Structured Abutting Zones**

Say that you have a three-dimensional structured grid. Assume that at the interface between two zones you have the situation shown in Figure 6.

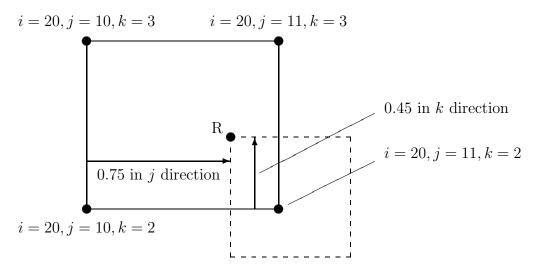

Figure 6: Example Interface for Generalized Connectivity, Structured Grids

In this particular example, the patching occurs on a "plane". In other words, the two cells in 3-D have faces that abut in a 2-D sense. It is these faces that we are picturing here. The solid quadrilateral is the donor cell face, and the dashed quadrilateral is the position of the receiving cell face relative to the donor cell. Note that since this is a 2-D-type of abutting case, one of the

indices (in this case i = 20, which represents imax) of the donor cell is constant. For this example, the point R of the receiver cell is located within the donor cell pictured, and we wish to give the CellListDonor and InterpolantsDonor for it.

Because this is a structured grid, the CellListDonor in this case is given by

```
CellListDonor = (19, 10, 2)
```

Here, we are using the "Structured Grid Notation and Indexing Conventions" (see Section 3.2) that say cell centers, face centers, and edge centers are indexed by the minimum i, j, and k indices of the connecting vertices.

The InterpolantsDonor defines an interpolation value relative to the cell/element vertices. In this case, say that the point R is located 0.75 along the j-index direction and 0.45 along the k-index direction. (It also lies on the i = 20, or imax face.) Thus, in this example:

```
InterpolantsDonor = (1.0, 0.75, 0.45)
```

Note that if the donor zone was instead located on an i = 1 (imin face), then the CellListDonor would be (1, 10, 2) and the InterpolantsDonor would be (0.0, 0.75, 0.45).

#### Example 8-D: Unstructured Abutting Zones, HEXA\_8 Donor Cell

As a second example, assume that you have the same setup as before, but now with a three-dimensional unstructured grid, shown in Figure 7. In this case, we no longer have a 3-D array of indices defining coordinate directions. Instead, we simply have a 1-D list of indices as well as a list of volume (and possibly face) elements composed of those indices. In this example we again are assuming the two zones abut in a 2-D sense. We now have the choice of describing the donor in terms of its volume element or its boundary (face) element, if available. Here in this example, we use the volume element.

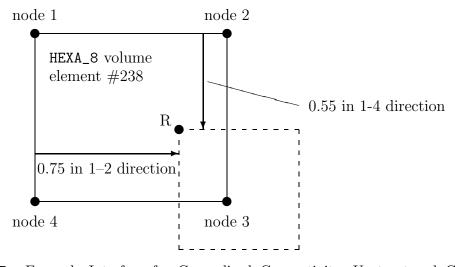

Figure 7: Example Interface for Generalized Connectivity, Unstructured Grids with HEXA\_8 Donor Cell

The HEXA\_8 volume element has been appropriately numbered, using the "Unstructured Grid Element Numbering Conventions" defined in Section 3.3. In this example, it is the 1-2-3-4 face of the volumetric element that is abutting with the other zone (but it could be any of its six faces)

The CellListDonor in this case is simply given by

```
CellListDonor = (238)
```

Using the convention established above for HEXA\_8 elements, the InterpolantsDonor would be

InterpolantsDonor = (0.75, 0.55, 0.0)

#### Example 8-E: Unstructured Abutting Zones, TRI\_3 Donor Cell

As a third example, assume that you have two zones in a three-dimensional unstructured grid with triangles and quadrilaterals at its boundaries, as shown in Figure 8. Here the current zone (made up of quadrilateral faces) is abutting the donor zone (made up of triangular faces) in a 2-D sense. We again have the choice of describing the donor in terms of its volume element or its boundary (face) element. Here in this example, we use the face element.

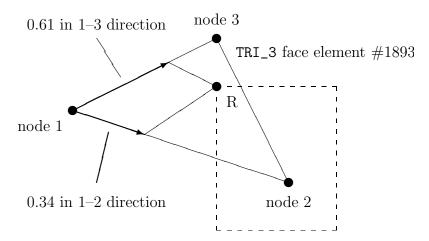

Figure 8: Example Interface for Generalized Connectivity, Unstructured Grids with TRI\_3 Donor Cell

The CellListDonor in this case is simply given by

```
CellListDonor = (1893)
```

Using the convention established above for TRI\_3 elements, the InterpolantsDonor would be:

```
InterpolantsDonor = (0.34, 0.61)
```

In this case the third dimension of the InterpolantsDonor (although present) is not used, because by default the interpolation is only two-dimensional in the 2-D plane of the donor face.

# 8.6 Grid Connectivity Property Structure Definition: GridConnectivityProperty\_t

GridConnectivityProperty\_t allows the recording of special properties associated with particular connectivity patches. At the current time, only two properties (Periodic\_t and AverageInterface\_t) are included, but extensions involving other properties may be implemented as additional nodes under GridConnectivityProperty\_t in the future.

Notes

1. Default names for the Descriptor\_t and UserDefinedData\_t lists are as shown; users may choose other legitimate names. Legitimate names must be unique within a given instance of GridConnectivityProperty\_t and shall not include the names Periodic or AverageInterface.

The Periodic\_t and AverageInterface\_t data structures may be used to record properties associated with periodic interfaces, or interfaces where data is to be averaged in some way, respectively.

The UserDefinedData\_t data structure allows arbitrary user-defined data to be stored in Descriptor\_t and DataArray\_t children without the restrictions or implicit meanings imposed on these node types at other node locations.

#### 8.6.1 Periodic Interface Structure Definition: Periodic\_t

The Periodic\_t data structure allows data associated with a periodic interface to be recorded.

```
Periodic_t :=
{
  List( Descriptor_t Descriptor1 ... DescriptorN ) ;

DataArray_t<real, 1, PhysicalDimension> RotationCenter ;
DataArray_t<real, 1, PhysicalDimension> RotationAngle ;
DataArray_t<real, 1, PhysicalDimension> Translation ;

(r)
```

```
DataClass_t DataClass ; (o)
DimensionalUnits_t DimensionalUnits ; (o)
List( UserDefinedData_t UserDefinedData1 ... UserDefinedDataN ) ; (o)
} ;
```

Notes

1. Default names for the Descriptor\_t and UserDefinedData\_t lists are as shown; users may choose other legitimate names. Legitimate names must be unique within a given instance of Periodic\_t and shall not include the names DataClass, DimensionalUnits, RotationAngle, RotationCenter, or Translation.

RotationCenter is the origin for defining the rotation angle between the periodic interfaces. RotationAngle defines the angle from the current interface to the connecting interface. If rotating about more than one axis, the rotation is performed first about the x-axis, then the y-axis, then the z-axis. Translation defines the translation from the current interface to the connecting interface.

DataClass defines the default for the class of data contained in the DataArray\_t structures. If the data is dimensional, DimensionalUnits may be used to describe the system of dimensional units employed. If present, these two entities take precedence over all corresponding entities at higher levels of the hierarchy. These precedence rules are further discussed in Section 6.4.

The UserDefinedData\_t data structure allows arbitrary user-defined data to be stored in Descriptor\_t and DataArray\_t children without the restrictions or implicit meanings imposed on these node types at other node locations.

## 8.6.2 Average Interface Structure Definition: AverageInterface\_t

The AverageInterface\_t data structure is used when data at the current connectivity interface is to be averaged in some way prior to passing it to a neighboring interface.

Notes

1. Default names for the Descriptor\_t and UserDefinedData\_t lists are as shown; users may choose other legitimate names. Legitimate names must be unique within a given instance of AverageInterface\_t and shall not include the name AverageInterfaceType.

AverageInterfaceType\_t is a required enumeration data structure that is used to define the type of averaging to be done.

```
AverageInterfaceType_t := Enumeration(
  AverageInterfaceTypeNull,
  AverageInterfaceTypeUserDefined,
  AverageAll,
  AverageCircumferential,
  AverageRadial,
  AverageI,
  AverageJ,
  AverageK);
```

AverageAll means that the data from the entire current patch is averaged, whereas each of the other choices indicates averaging of the data on the current interface in the indicated direction. Note that AverageI, AverageJ, and AverageK apply only to structured grids.

The UserDefinedData\_t data structure allows arbitrary user-defined data to be stored in Descriptor\_t and DataArray\_t children without the restrictions or implicit meanings imposed on these node types at other node locations.

## 8.7 Overset Grid Holes Structure Definition: OversetHoles\_t

Grid connectivity for overset grids must also include "holes" within zones, where any solution states are ignored or "turned off", because they are solved for in some other overlapping zone. The structure OversetHoles\_t specifies those points within a given zone that make up a hole (or holes), and applies to both structured and unstructured zones. Grid points specified in this structure are equivalent to those with IBLANK=0 in the PLOT3D format.

## Notes

- 1. Default names for the Descriptor\_t, IndexRange\_t, and UserDefinedData\_t lists are as shown; users may choose other legitimate names. Legitimate names must be unique within a given instance of OversetHoles\_t and shall not include the names GridLocation or PointList.
- 2. If GridLocation is absent, then its default value is Vertex.
- 3. One of PointRange and PointList must be specified, but not both.

The location of grid indices specified in PointList and the PointRange list is given by GridLocation.

The grid points making up a hole within a zone may be specified by PointRange if they constitute a logically rectangular region. If the hole points constitute a (small) set of possibly overlapping logically rectangular regions, then they may be specified by the list PointRange, PointRange2, etc. The more general alternate is to use PointList to list all grid points making up the hole(s) within a zone. Note that using multiple PointRange specifications may result in a given hole being specified more than once.

The UserDefinedData\_t data structure allows arbitrary user-defined data to be stored in Descriptor\_t and DataArray\_t children without the restrictions or implicit meanings imposed on these node types at other node locations.

## FUNCTION PointListSize:

return value: int

dependencies: PointList

OversetHoles\_t requires one structure function, PointListSize, to identify the length of the PointList array. PointListSize is a user input. (See the discussion on function PointListSize in Section 8.4).

# 9 Boundary Conditions

This section is an attempt to unify boundary-condition specifications within Navier-Stokes codes. The structures and conventions developed are a compromise between simplicity and generality. It is imperative that they be easy to use initially, but that they are general enough to provide future flexibility and extensibility.

This section may be somewhat daunting initially. It is suggested that the reader refer to the several, well-explained examples presented in Section 9.10 during study of the following sections to help resolve any questions and confusions that might arise.

The difficulty with boundary conditions is that there is such a wide variety used, and even a single boundary-condition equation is often implemented differently in different codes. Some boundary conditions, such as a symmetry plane, are fairly well defined. Other boundary conditions are much looser in their definition and implementation. An inflow boundary is a good example. It is generally accepted how many solution quantities should be specified at an inflow boundary (from mathematical well-posedness arguments), but what those quantities are will change with the class of flow problems (e.g., internal flows vs. external flows), and they will also change from code to code.

An additional difficulty for CFD analysis is that in some situations different boundary-condition equations are applied depending on local flow conditions. Any boundary where the flow can change from inflow to outflow or supersonic to subsonic is a candidate for flow-dependent boundary-condition equations.

These difficulties have molded the design of our boundary-condition specification structures and conventions. We define boundary-condition types (Section 9.7) that establish the equations to be enforced. However, for those more loosely defined boundary conditions, such as inflow/outflow, the boundary-condition type merely establishes general guidelines on the equations to be imposed. Augmenting (and superseding) the information provided by the boundary-condition type is precisely defined boundary-condition solution data. We rely on our conventions for data-name identifiers to identify the exact quantities involved in the boundary conditions; these data-name identifier conventions are presented in Appendix A.

One flexibility that is provided by this approach is that boundary-condition information can easily be built during the course of an analysis. For example, during grid-generation phases minimal information (e.g., the boundary-condition type) may be given. Then prior to running of the flow solver, more specific boundary-condition information, such as Dirichlet or Neumann data, may be added to the database.

An additional flexibility provided by the structures of this section is that both uniform and non-uniform boundary-condition data can be described within the same framework.

We realize that most current codes allow little or no flexibility in choosing solution quantities to specify for a given boundary-condition type. We also realize the coding effort involved with checking for consistency between I/O specifications and internal boundary-condition routines. To make these boundary-condition structures more palatable initially, we adopt the convention that if no solution quantities are specified for a given boundary-condition type, then the code is free to enforce any appropriate boundary condition (see Section 9.9).

Note that there are no boundary-condition structures defined for abutting or overset interfaces, unless they involve cases of symmetry or degeneracy. In other words, it is a CGNS design intent that a given zone boundary segment or location should at most be defined (or covered) by either a boundary condition or a multizone interface connectivity, but not by both. There is also no separate boundary-condition structure for periodic boundary conditions (i.e., when a zone interfaces with itself). Both of these situations are addressed by the interface connectivity data structures described in Section 8.

In the sections to follow, the definitions of boundary-condition structures are first presented in Section 9.1 through Section 9.6. Boundary-condition types are then discussed in detail in Section 9.7, including a description of the boundary-condition equations to be enforced for each type; this section also describes the distinction between boundary-condition types that impose a set of equations regardless of local flow conditions and those that impose different sets of boundary-condition equations depending on the local flow solution. The rules for matching boundary-condition types and the appropriate sets of boundary-condition equations are next discussed in Section 9.8. Details of specifying data to be imposed in boundary-condition equations are provided in Section 9.9. Finally, Section 9.10 presents several examples of boundary conditions.

## 9.1 Boundary Condition Structures Overview

Prior to presenting the detailed boundary condition structures, we give a brief overview of the hierarchy used to describe boundary conditions.

Boundary conditions are classified as either fixed or flow-dependent. Fixed boundary conditions enforce a given set of boundary-condition equations regardless of flow conditions; whereas, flow-dependent boundary conditions enforce different sets of boundary-condition equations depending on local flow conditions. We incorporate both fixed and flow-dependent boundary conditions into a uniform framework. This allows all boundary conditions to be described in a similar manner. We consider this functionally superior to separately treating fixed and flow-dependent boundary conditions, even though the latter allows a simpler description mechanism for fixed boundary conditions. The current organization also makes sense considering the fact that flow-dependent boundary conditions are composed of multiple sets of fixed boundary conditions.

Figure 9 depicts the hierarchy used for prescribing a single boundary condition. Each boundary condition includes a type that describes the general equations to enforce, a patch specification, and a collection of data sets. The minimum required information for any boundary condition is the patch specification and the boundary-condition type (indicated by "BC type (compound)" in the figure). This minimum information is similar to that used in many existing flow solvers.

Generality in prescribing equations to enforce and their associated boundary-condition data is provided in the optional data sets. Each data set contains all boundary condition data required for a given fixed or simple boundary condition. Each data set is also tagged with a boundary-condition type. For fixed boundary conditions, the hierarchical tree contains a single data set, and the two boundary-condition types shown in Figure 9 are identical. Flow-dependent or compound boundary conditions contain multiple data sets, each to be applied separately depending on local flow conditions. The compound boundary-condition type describes the general flow-dependent boundary conditions, and each data set contains associated simple boundary-condition types. For

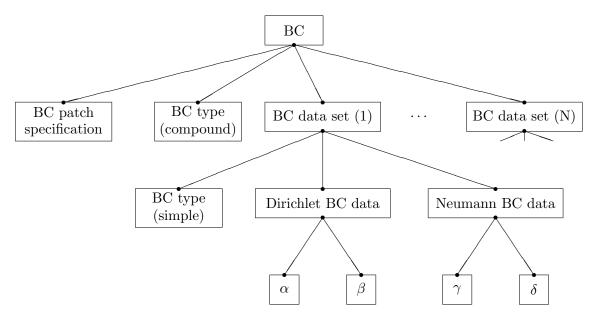

Figure 9: Hierarchy for Boundary Condition Structures

example, a farfield boundary condition would contain four data sets, where each applies to the different combinations of subsonic and supersonic inflow and outflow. Boundary-condition types are described in Section 9.7 and Section 9.8.

Within a single data set, boundary condition data is grouped by equation type into Dirichlet and Neumann data. The lower leaves of Figure 9 show data for generic flow-solution quantities  $\alpha$  and  $\beta$  to be applied in Dirichlet conditions, and data for  $\gamma$  and  $\delta$  to be applied in Neumann boundary conditions. DataArray\_t entities are employed to store these data and to identify the specific flow variables they are associated with.

In situations where the data sets (or any information contained therein) are absent from a given boundary-condition hierarchy, flow solvers are free to impose any appropriate boundary conditions. Although not pictured in Figure 9, it is also possible to specify the reference state from which the flow solver should extract the boundary-condition data.

## 9.2 Zonal Boundary Condition Structure Definition: ZoneBC\_t

All boundary-condition information pertaining to a given zone is contained in the ZoneBC\_t structure.

```
ReferenceState_t ReferenceState; (o)

DataClass_t DataClass; (o)

DimensionalUnits_t DimensionalUnits; (o)

List( UserDefinedData_t UserDefinedData1 ... UserDefinedDataN ); (o)

};
```

#### Notes

- Default names for the Descriptor\_t, BC\_t, and UserDefinedData\_t lists are as shown; users may choose other legitimate names. Legitimate names must be unique within a given instance of ZoneBC\_t and shall not include the names DataClass, DimensionalUnits, or ReferenceState.
- 2. All lists within a ZoneBC\_t structure entity may be empty.

ZoneBC\_t requires three structure parameters, CellDimension, IndexDimension and PhysicalDimension, which are passed onto all BC\_t substructures.

Boundary-condition information for a single patch is contained in the BC\_t structure. All boundary-condition information pertaining to a given zone is contained in the list of BC\_t structure entities. If a zone contains N boundary-condition patches, then N (and only N) separate instances of BC\_t must be provided in the ZoneBC\_t entity for the zone. That is, each boundary-condition patch must be represented by a single BC\_t entity.

Reference data applicable to all boundary conditions of a zone is contained in the ReferenceState structure. DataClass defines the zonal default for the class of data contained in the boundary conditions of a zone. If the boundary conditions contain dimensional data, DimensionalUnits may be used to describe the system of dimensional units employed. If present, these three entities take precedence over all corresponding entities at higher levels of the hierarchy. These precedence rules are further discussed in Section 6.4.

Reference-state data is useful for situations where boundary-condition data is not provided, and flow solvers are free to enforce any appropriate boundary condition equations. The presense of ReferenceState at this level or below specifies the appropriate flow conditions from which the flow solver should extract its boundary-condition data. For example, when computing an external flowfield around an airplane, an engine nozzle exit is often simulated by imposing a stagnation pressure boundary condition (or some other stagnation quantity) different from freestream. The nozzle-exit stagnation quantities could be specified in an instance of ReferenceState at this level or below in lieu of providing explicit Dirichlet or Neumann data (see Section 9.9).

The UserDefinedData\_t data structure allows arbitrary user-defined data to be stored in Descriptor\_t and DataArray\_t children without the restrictions or implicit meanings imposed on these node types at other node locations.

## 9.3 Boundary Condition Structure Definition: BC\_t

BC\_t contains boundary-condition information for a single BC surface patch of a zone. A BC patch is the subrange of the face of a zone where a given boundary condition is applied.

The structure contains a boundary-condition type, as well as one or more sets of boundary-condition data that are used to define the boundary-condition equations to be enforced on the BC patch. For most boundary conditions, a single data set is all that is needed. The structure also contains information describing the normal vector to the BC surface patch.

```
BC_t< int CellDimension, int IndexDimension, int PhysicalDimension > :=
  List( Descriptor_t Descriptor1 ... DescriptorN ) ;
                                                                            (o)
  BCType_t BCType ;
                                                                            (r)
  GridLocation_t GridLocation ;
                                                                            (o/d)
                                                                            (r:o)
  IndexRange_t<IndexDimension> PointRange ;
  IndexArray_t<IndexDimension, ListLength[], int> PointList ;
                                                                            (o:r)
  int[IndexDimension] InwardNormalIndex ;
                                                                            (o)
  IndexArray_t<PhysicalDimension, ListLength[], real> InwardNormalList;
  List( BCDataSet_t<CellDimension, IndexDimension, ListLength[],</pre>
        GridLocation> BCDataSet1 ... BCDataSetN ) ;
                                                                            (o)
  BCProperty_t BCProperty ;
                                                                            (o)
  FamilyName_t FamilyName ;
                                                                            (o)
  List( AdditionalFamilyName_t AddFamilyName1 ... AddFamilyNameN ) ;
                                                                            (o)
  ReferenceState_t ReferenceState ;
                                                                            (o)
                                                                            (o)
  DataClass_t DataClass ;
  DimensionalUnits_t DimensionalUnits ;
                                                                            (o)
  List( UserDefinedData_t UserDefinedData1 ... UserDefinedDataN ) ;
                                                                            (o)
  int Ordinal;
                                                                            (o)
  } ;
```

#### Notes

- Default names for the Descriptor\_t, BCDataSet\_t, and UserDefinedData\_t lists are as shown; users may choose other legitimate names. Legitimate names must be unique within a given instance of BC\_t and shall not include the names BCProperty, BCType, DataClass, DimensionalUnits, FamilyName, GridLocation, InwardNormalIndex, InwardNormalList, Ordinal, PointList, PointRange or ReferenceState.
- 2. **GridLocation** is optional; if absent its default value is **Vertex**. For other allowble values, see the table below.
- 3. One of PointRange or PointList must be specified but not both. They must define a face subrange of the zone.
- 4. InwardNormalIndex is only an option for structured grids. For unstructured grid boundaries, it should not be used. InwardNormalIndex may have only one nonzero element, whose sign indicates the computational-coordinate direction of the BC patch normal; this normal points into the interior of the zone.
- 5. InwardNormalList contains a list of vectors normal to the BC patch pointing into the interior of the zone. It is a function of PhysicalDimension and ListLength[]. The vectors are located at the vertices of the BC patch when GridLocation is set to Vertex. Otherwise, they are located at edge/face midpoints. The vectors are not required to have unit magnitude.
- 6. If PointRange and InwardNormalList are specified, an ordering convention is needed for indices on the BC patch. An ordering convention is also needed if a range is specified and local data is present in the BCDataSet\_t substructures. FORTRAN multidimensional array ordering is used.

BCType specifies the boundary-condition type, which gives general information on the boundary-condition equations to be enforced.

The BC patch may be specified by PointRange if it constitutes a logically rectangular region. In all other cases, PointList should be used to list the vertices or cell edges/faces making up the BC patch. When GridLocation is set to Vertex, then PointList or PointRange refer to vertex indices, for both structured and unstructured grids. When GridLocation is set to EdgeCenter, then PointRange/List refer to edge elements. For 3-D grids, when GridLocation is set to Face-Center, IFaceCenter, etc., then PointRange/List refer to face elements. The interpretation of PointRange/List is summarized in Table 6.

Table 6: GridLocation Usage with BC Patches

| CellDimension | GridLocation |            |             |                         |
|---------------|--------------|------------|-------------|-------------------------|
|               | Vertex       | EdgeCenter | *FaceCenter | CellCenter              |
| 1             | vertices     | _          | _           | cells (line elements)   |
| 2             | vertices     | edges      | _           | cells (area elements)   |
| 3             | vertices     | edges      | faces       | cells (volume elements) |

Note: In the table, \*FaceCenter stands for the possible types: FaceCenter, IFaceCenter, JFaceCenter or KFaceCenter.

For structured grids, face centers are indexed using the minimum of the connecting vertex indices,

as described in Section 3.2. For unstructured grids, edge and face elements are indexed using their element numbering as defined in the Elements\_t data structures.

The BC patch defined by PointRange/List is a surface region over which the particular set of boundary conditions is applied. However, in the current standard there is no mechanism to specify whether boundary conditions are enforced in the weak or strong form. If boundary conditions are imposed using collocation (i.e., strong form), there is also no requirement that they be imposed at the same locations used to define the BC patch (via PointRange/List). In the case when BC patches are defined in terms of vertices (or edges in 3–D), then the bounding vertices will be located on multiple BC patches. If boundary conditions are imposed using collocation at vertices, then for this case there is no mechanism to determine which BC patch takes precedence for any of these bounding vertices.

Some boundary conditions require a normal direction to be specified in order to be properly imposed. For structured zones a computational-coordinate normal can be derived from the BC patch specification by examining redundant index components. Alternatively, for structured zones this information can be provided directly by InwardNormalIndex. From Note 4, this vector points into the zone and can have only one non-zero element. For exterior faces of a zone in 3-D, InwardNormalIndex should take the following values:

| Face                    | ${\tt InwardNormalIndex}$              | Face                                      | InwardNormalIndex                |
|-------------------------|----------------------------------------|-------------------------------------------|----------------------------------|
| i-min $j$ -min $k$ -min | [+1, 0, 0]<br>[0, +1, 0]<br>[0, 0, +1] | $i	ext{-max} \ j	ext{-max} \ k	ext{-max}$ | $[-1,0,0] \ [0,-1,0] \ [0,0,-1]$ |

The physical-space normal vectors of the BC patch may be described by InwardNormalList; these are located at vertices or cell faces, consistent with the BC patch specification. InwardNormalList is listed as an optional field because it is not always needed to enforce boundary conditions, and the physical-space normals of a BC patch can usually be constructed from the grid. However, there are some situations, such as grid-coordinate singularity lines, where InwardNormalList becomes a required field, because it cannot be generated from other information.

The BC\_t structure provides for a list of boundary-condition data sets, described in the next section. In general, the proper BCDataSet\_t instance to impose on the BC patch is determined by the BCType association table (Table 9 on p. 159). The mechanics of determining the proper data set to impose is described in Section 9.8.

For a few boundary conditions, such as a symmetry plane or polar singularity, the value of BCType completely describes the equations to impose, and no instances of BCDataSet\_t are needed. For "simple" boundary conditions, where a single set of Dirichlet and/or Neumann data is applied, a single BCDataSet\_t will likely appear (although this is not a requirement). For "compound" boundary conditions, where the equations to impose are dependent on local flow conditions, several instances of BCDataSet\_t will likely appear; the procedure for choosing the proper data set is more complex as described in Section 9.8.

A BCProperty\_t data structure, described in Section 9.6, may be used to record special properties associated with particular boundary condition patches, such as wall functions or bleed regions.

FamilyName identifies the family to which the boundary belongs. Family names link the mesh boundaries to the CAD surfaces. (See Section 12.6.) Boundary conditions may also be defined directly on families. In this case, the BCType must be FamilySpecified. If, under a BC\_t structure, both FamilyName\_t and BCType\_t are present, and the BCType is not FamilySpecified, then the BCType that is specified takes precedence over any BCType that might be stored in a FamilyBC\_t structure under the specified Family\_t. The actual name of the referred-to Family\_t can be in the same base or another base, as detailed in Section 6.2.1.

Reference data applicable to the boundary conditions of a BC patch is contained in the ReferenceState structure. DataClass defines the default for the class of data contained in the boundary conditions. If the boundary conditions contain dimensional data, DimensionalUnits may be used to describe the system of dimensional units employed. If present, these three entities take precedence over all corresponding entities at higher levels of the hierarchy. These precedence rules are further discussed in Section 6.4.

The UserDefinedData\_t data structure allows arbitrary user-defined data to be stored in Descriptor\_t and DataArray\_t children without the restrictions or implicit meanings imposed on these node types at other node locations.

Ordinal is user-defined and has no restrictions on the values that it can contain. It is included for backward compatibility to assist implementation of the CGNS system into applications whose I/O depends heavily on the numbering of BC patches. Since there are no restrictions on the values contained in Ordinal (or that Ordinal is even provided), there is no guarantee that the BC patches for a given zone in an existing CGNS database will have sequential values from 1 to N without holes or repetitions. Use of Ordinal is discouraged and is on a user-beware basis.

#### FUNCTION ListLength[]:

return value: int

dependencies: PointRange, PointList

BC\_t requires the structure function ListLength, which is used to specify the number of vertices or edge/face elements making up the BC patch. If PointRange is specified, then ListLength is obtained from the number of points (inclusive) between the beginning and ending indices of PointRange. If PointList is specified, then ListLength is the number of indices in the list of points. In this situation, ListLength becomes a user input along with the indices of the list PointList. By "user" we mean the application code that is generating the CGNS database. If ElementRange or ElementList is specified, then ListLength is defined by the cell faces making up the BC patch.

ListLength is also the number of elements in the list InwardNormalList. Note that syntactically PointList and InwardNormalList must have the same number of elements.

If neither PointRange or PointList is specified in a particular BCDataSet\_t substructure, List-Length must be passed into it to determine the length of BC data arrays.

## 9.4 Boundary Condition Data Set Structure Definition: BCDataSet\_t

BCDataSet\_t contains Dirichlet and Neumann data for a single set of boundary-condition equations. Its intended use is for simple boundary-condition types, where the equations imposed do not depend on local flow conditions.

```
BCDataSet_t< int CellDimension, int IndexDimension, int ListLengthParameter,
              GridLocation_t GridLocationParameter > :=
  List( Descriptor_t Descriptor1 ... DescriptorN ) ;
                                                                            (o)
  BCTypeSimple_t BCTypeSimple ;
                                                                            (r)
  BCData_t<ListLengthBCData[]> DirichletData ;
                                                                            (o)
  BCData_t<ListLengthBCData[] > NeumannData ;
                                                                            (o)
                                                                            (o/d)
  GridLocation_t GridLocation ;
  IndexRange_t<IndexDimension> PointRange ;
                                                                            (o)
  IndexArray_t<IndexDimension, ListLength, int> PointList ;
                                                                            (o)
                                                                            (o)
  ReferenceState_t ReferenceState ;
                                                                            (o)
  DataClass_t DataClass ;
  DimensionalUnits_t DimensionalUnits ;
                                                                            (o)
                                                                            (o)
  List( UserDefinedData_t UserDefinedData1 ... UserDefinedDataN ) ;
  } ;
```

Notes

- Default names for the Descriptor\_t and UserDefinedData\_t lists are as shown; users may
  choose other legitimate names. Legitimate names must be unique within a given instance of
  BCDataSet\_t and shall not include the names BCTypeSimple, DataClass, DimensionalUnits,
  DirichletData, GridLocation, NeumannData, PointList, PointRange, or ReferenceState.
- 2. BCTypeSimple is the only required field. All other fields are optional and the Descriptor\_t list may be empty.
- 3. GridLocation is optional; if absent its default value is GridLocationParameter. For 2-D grids (CellDimension = 2), GridLocation may take the values of Vertex or EdgeCenter. For 3-D grids (CellDimension = 3), GridLocation may take the values of Vertex, EdgeCenter, FaceCenter, IFaceCenter, JFaceCenter or KFaceCenter.
- 4. PointRange and PointList are both optional; only one of them may be specified. They must define a face subrange of the zone.

BCDataSet\_t requires the structure parameters CellDimension, IndexDimension, ListLengthParameter and GridLocationParameter. These are all used to control the grid location and length of data arrays in the Dirichlet and Neumann substructures. They are inputs for the structure functions ListLength[] and ListLengthBCData[] defined below.

BCTypeSimple specifies the boundary-condition type, which gives general information on the boundary-condition equations to be enforced. BCTypeSimple\_t is defined in Section 9.7 along with the meanings of all the BCTypeSimple values. BCTypeSimple is also used for matching boundary condition data sets as discussed in Section 9.8.

Boundary-condition data is separated by equation type into Dirichlet and Neumann conditions. Dirichlet boundary conditions impose the value of the given variables, whereas Neumann boundary conditions impose the normal derivative of the given variables. The mechanics of specifying Dirichlet and Neumann data for boundary conditions is covered in Section 9.9.

The substructures DirichletData and NeumannData contain boundary-condition data that may be constant over the BC patch or defined locally at each vertex or edge/face of the patch. Locally defined data can be specified in one of two ways. If GridLocation, PointRange and PointList are all absent, then the data is defined consistent with the BC patch specification of the parent BC\_t structure. In this case, the location of the locally defined data is given by GridLocationParameter and the length of the data arrays are given by ListLengthParameter. If GridLocation and one of PointRange or PointList is present, then the same rules provided in Section 9.3 apply. In this case, the length of the data arrays is given by ListLength[].

Reference quantities applicable to the set of boundary-condition data are contained in the ReferenceState structure. DataClass defines the default for the class of data contained in the boundary-condition data. If the boundary conditions contain dimensional data, DimensionalUnits may be used to describe the system of dimensional units employed. If present, these three entities take precedence over all corresponding entities at higher levels of the hierarchy. These precedence rules are further discussed in Section 6.4.

The UserDefinedData\_t data structure allows arbitrary user-defined data to be stored in Descriptor\_t and DataArray\_t children without the restrictions or implicit meanings imposed on these node types at other node locations.

#### FUNCTION ListLength[]:

return value: int

dependencies: PointRange, PointList

BCDataSet\_t requires the structure function ListLength, which is used to specify the length of locally defined Dirichlet and Neumann data arrays when the grid location of these quantities differs from that of the BC patch definition. The definition of ListLength is identical to that provided in BC\_t (Section 9.3).

## FUNCTION ListLengthBCData[]:

return value: int

dependencies: ListLengthParameter, PointRange, PointList

BCDataSet\_t also requires the structure function ListLengthBCData. If PointRange or PointList is present, then ListLengthBCData takes the value of ListLength. If both are absent, then it takes the value ListLengthParameter.

## 9.5 Boundary Condition Data Structure Definition: BCData\_t

BCData\_t contains a list of variables and associated data for boundary-condition specification. Each variable may be given as global data (i.e., a scalar) or local data defined at each grid point or cell face of the BC patch. By convention all data specified in a given instance of BCData\_t is to be used in the same type of boundary-condition equation. For example, the use of separate BCData\_t substructures for Dirichlet and Neumann equations in the BCDataSet\_t structure of the previous section.

```
BCData_t< int ListLength > :=
  List( Descriptor_t Descriptor1 ... DescriptorN ) ;
                                                                            (o)
  List( DataArray_t<DataType, 1, 1>
        DataGlobal1 ... DataGlobalN ) ;
                                                                            (o)
  List( DataArray_t<DataType, 1, ListLength>
        DataLocal1 ... DataLocalN ) ;
                                                                            (o)
  DataClass_t DataClass ;
                                                                            (o)
  DimensionalUnits_t DimensionalUnits ;
                                                                            (o)
  List( UserDefinedData_t UserDefinedData1 ... UserDefinedDataN ) ;
                                                                            (o)
  } ;
```

Notes

- 1. Default names for the Descriptor\_t, DataArray\_t, and UserDefinedData\_t lists are as shown; users may choose other legitimate names. Legitimate names must be unique within a given instance of BCData\_t and shall not include the names DataClass or DimensionalUnits.
- 2. There are no required elements; all three lists may be empty.

This structure definition shows separate lists for global verses local data. The global data is essentially scalars, while the local data variables have size determined by the structure parameter ListLength. For DataArray\_t entities with standardized data-name identifiers listed in Appendix A, DataType is determined by convention. For user-defined variables, DataType is a user input.

Two important points need to be mentioned regarding this structure definition. First, this definition allows a given instance of BCData\_t to have a mixture of global and local data. For example,

if a user specifies Dirichlet data that has a uniform stagnation pressure but has a non-uniform velocity profile, this structure allows the user to describe the stagnation pressure by a scalar in the DataGlobal list and the velocity by an array in the DataLocal list. Second, the only distinction between the lists (aside from default names, which will be seldom used) is the parameters passed into the DataArray\_t structure. Therefore, in actual implementation of this BCData\_t structure it may not be possible to distinguish between members of the global and local lists without querying inside the DataArray\_t substructures. Straightforward mapping onto the ADF or HDF database will not provide any distinctions between the members of the two lists. This hopefully will not cause any problems.

DataClass defines the default for the class of data contained in the boundary-condition data. If the boundary-condition data is dimensional, DimensionalUnits may be used to describe the system of dimensional units employed. If present, these two entities take precedence over all corresponding entities at higher levels of the hierarchy. These precedence rules are further discussed in Section 6.4.

The UserDefinedData\_t data structure allows arbitrary user-defined data to be stored in Descriptor\_t and DataArray\_t children without the restrictions or implicit meanings imposed on these node types at other node locations.

## 9.6 Boundary Condition Property Structure Definition: BCProperty\_t

BCProperty\_t allows the recording of special properties associated with particular boundary condition patches. At the current time, only two properties (WallFunction\_t and Area\_t) are included, but extensions involving boundary conditions may be implemented as additional nodes under BCProperty\_t in the future.

```
BCProperty_t :=
{
  List( Descriptor_t Descriptor1 ... DescriptorN ) ; (o)
  WallFunction_t WallFunction ; (o)
  Area_t Area ; (o)
  List( UserDefinedData_t UserDefinedData1 ... UserDefinedDataN ) ; (o)
  };
```

Notes

1. Default names for the Descriptor\_t, DataArray\_t, and UserDefinedData\_t lists are as shown; users may choose other legitimate names. Legitimate names must be unique within a given instance of BCProperty\_t and shall not include the names WallFunction or Area.

The WallFunction\_t and Area\_t data structures may be used to record properties associated with the use of wall functions, or area-related boundary conditions such as bleed, respectively.

The UserDefinedData\_t data structure allows arbitrary user-defined data to be stored in Descriptor\_t and DataArray\_t children without the restrictions or implicit meanings imposed on these node types at other node locations.

#### 9.6.1 Wall Function Structure Definition: WallFunction\_t

The WallFunction\_t data structure allows data associated with the use of wall function boundary conditions to be recorded.

```
WallFunction_t :=
{
  List( Descriptor_t Descriptor1 ... DescriptorN ) ; (o)
  WallFunctionType_t WallFunctionType ; (r)
  List( UserDefinedData_t UserDefinedData1 ... UserDefinedDataN ) ; (o)
} ;
```

Notes

1. Default names for the Descriptor\_t and UserDefinedData\_t lists are as shown; users may choose other legitimate names. Legitimate names must be unique within a given instance of WallFunction\_t and shall not include the name WallFunctionType.

WallFunctionType\_t is a required enumeration data structure that is used to define the type of wall functions being used.

```
WallFunctionType_t := Enumeration(
  WallFunctionTypeNull,
  WallFunctionTypeUserDefined,
  Generic );
```

Because there is such a wide array of methods for employing wall functions (few of which are well-documented), the type Generic is used to simply indicate that a wall function is employed, without specifying details.

#### 9.6.2 Area Structure Definition: Area\_t

The Area\_t data structure allows data associated with area-related boundary conditions such as bleed to be recorded.

```
Area_t :=
{
  List( Descriptor_t Descriptor1 ... DescriptorN ); (o)
```

Notes

1. Default names for the Descriptor\_t and UserDefinedData\_t lists are as shown; users may choose other legitimate names. Legitimate names must be unique within a given instance of Area\_t and shall not include the names AreaType, RegionName, or SurfaceArea.

AreaType\_t is a required enumeration data structure that is used to define the type of area being defined.

```
AreaType_t := Enumeration(
   AreaTypeNull,
   AreaTypeUserDefined,
   BleedArea,
   CaptureArea );
```

If AreaType is set to BleedArea, the value of SurfaceArea is the size of the current bleed surface. Note that bleed is commonly used with wall boundary conditions. The bleed area is the surface area of the boundary condition patch.

If AreaType is set to CaptureArea, then SurfaceArea represents the size of the current capture surface. For inlet flows, for example, the capture area is the area of a fictitious surface in front of the inlet in which mass is pulled into the inlet. This is used to calculate the mass flow for the boundary condition patch based on the formula:

$$mass\ flow = MFR\ \rho_{\infty}U_{\infty}A_{cap}$$

where MFR is the desired mass flow ratio and  $A_{cap}$  is the capture area. Another interpretation is the far-upstream cross-sectional area of the stream tube that feeds the inlet. Note that the capture area is usually defined with an outflow boundary condition, which is commonly used at an engine face.

The RegionName is character identifier, and is needed so that a specific region can span multiple surfaces over multiple zones.

## 9.7 Boundary Condition Type Structure Definition: BCType\_t

BCType\_t is an enumeration type that identifies the boundary-condition equations to be enforced at a given boundary location.

```
BCType_t := Enumeration(

BCTypeNull, BCTypeUserDefined, BCAxisymmetricWedge, BCDegenerateLine.

BCDegeneratePoint, BCDirichlet, BCExtrapolate, BCFarfield, BCGeneral,

BCInflow, BCInflowSubsonic, BCInflowSupersonic, BCNeumann,

BCOutflow, BCOutflowSubsonic, BCOutflowSupersonic, BCSymmetryPlane,

BCSymmetryPolar, BCTunnelInflow, BCTunnelOutflow, BCWall,

BCWallInviscid, BCWallViscous, BCWallViscousHeatFlux,

BCWallViscousIsothermal, FamilySpecified);
```

The boundary-condition type is further defined as simple, BCTypeSimple\_t, or compound, BCType-Compound\_t, which are subsets of the enumeration type BCType\_t.

```
BCTypeSimple_t := Enumeration(
   BCTypeNull, BCTypeUserDefined, BCAxisymmetricWedge, BCDegenerateLine.
BCDegeneratePoint, BCDirichlet, BCExtrapolate, BCGeneral,
BCInflowSubsonic, BCInflowSupersonic, BCNeumann,
BCOutflowSubsonic, BCOutflowSupersonic, BCSymmetryPlane,
BCSymmetryPolar, BCTunnelInflow, BCTunnelOutflow, BCWall,
BCWallInviscid, BCWallViscous, BCWallViscousHeatFlux,
BCWallViscousIsothermal, FamilySpecified );
BCTypeCompound_t := Enumeration(
BCTypeNull, BCTypeUserDefined, BCInflow, BCOutflow,
BCFarfield );
```

The members of BCTypeSimple\_t completely identify the equations to impose, while those of BCTypeCompound\_t give a general description of the class of boundary-condition equations to impose. The specific boundary-condition equations to enforce for each value of BCType\_t are listed in Table 7 and Table 8.

The subdivision of BCType\_t is based on function. For simple boundary conditions, the equations and data imposed are fixed; whereas, for compound boundary conditions different sets of equations are imposed depending on local flow conditions at the boundary. This distinction requires additional rules for dealing with simple and compound boundary-condition types. These rules are discussed in Section 9.8.

For the inflow/outflow boundary-condition descriptions, 3-D inviscid compressible flow is assumed; the 2-D equivalent should be obvious. These same boundary conditions are typically used for viscous cases also. This "3-D Euler" assumption will be noted wherever used.

In the following tables, Q is the solution vector,  $\vec{q}$  is the velocity vector whose magnitude is q, the unit normal to the boundary is  $\hat{n}$ , and  $\partial()/\partial n = \hat{n} \cdot \nabla$  is differentiation normal to the boundary.

Table 7: Simple Boundary Condition Types

| BCType_t or BCTypeSimple_t Identifier | Boundary Condition Description                                                                                                    |
|---------------------------------------|----------------------------------------------------------------------------------------------------|
| BCGeneral                             | Arbitrary conditions on $Q$ or $\partial Q/\partial n$                                                                                                    |
| BCDirichlet                           | Dirichlet condition on $Q$ vector                                                                                                    |
| BCNeumann                             | Neumann condition on $\partial Q/\partial n$                                                                                                    |
| BCExtrapolate                         | Extrapolate $Q$ from interior                                                                                                    |
| BCWallInviscid                        | Inviscid (slip) wall $ \bullet \ \ \text{normal velocity specified (default: } \vec{q} \cdot \hat{n} = 0 ) $                                                                           |
| BCWallViscousHeatFlux                 | Viscous no-slip wall with heat flux<br>• velocity Dirichlet (default: $q=0$ )<br>• temperature Neumann (default: adiabatic, $\partial T/\partial n=0$ )                                |
| BCWallViscousIsothermal               | Viscous no-slip, isothermal wall <ul><li>velocity Dirichlet (default: q = 0)</li><li>temperature Dirichlet</li></ul>                                                                   |
| BCWallViscous                         | Viscous no-slip wall; special cases are BCWallViscousHeatFlux and BCWallViscousIsothermal $\bullet$ velocity Dirichlet (default: $q=0$ ) $\bullet$ Dirichlet or Neumann on temperature |
| BCWall                                | General wall condition; special cases are BCWallInviscid, BCWallViscous, BCWallViscousHeatFlux and BCWallViscousIsothermal                                                             |
| BCInflowSubsonic                      | Inflow with subsonic normal velocity • specify 4; extrapolate 1 (3-D Euler)                                                                                                    |
| BCInflowSupersonic                    | Inflow with supersonic normal velocity • specify 5; extrapolate 0 (3-D Euler) Same as BCDirichlet                                                                                      |
| BCOutflowSubsonic                     | Outflow with subsonic normal velocity • specify 1; extrapolate 4 (3-D Euler)                                                                                                    |
| BCOutflowSupersonic                   | Outflow with supersonic normal velocity • specify 0; extrapolate 5 (3-D Euler) Same as BCExtrapolate                                                                                   |
| BCTunnelInflow                        | <ul> <li>Tunnel inlet (subsonic normal velocity)</li> <li>specify cross-flow velocity, stagnation enthalpy, entropy</li> <li>extrapolate 1 (3-D Euler)</li> </ul>                      |

Continued on next page

 Table 7: Simple Boundary Condition Types (Continued)

| BCType_t or BCTypeSimple_t Identifier | Boundary Condition Description                                                                                                    |  |
|---------------------------------------|----------------------------------------------------------------------------------------------------|--|
| BCTunnelOutflow                       | Tunnel exit (subsonic normal velocity)  • specify static pressure  • extrapolate 4 (3-D Euler)                                                                                                    |  |
| BCDegenerateLine                      | Face degenerated to a line                                                                                                    |  |
| BCDegeneratePoint                     | Face degenerated to a point                                                                                                    |  |
| BCSymmetryPlane                       | Symmetry plane; face should be coplanar<br>• density, pressure: $\partial()/\partial n = 0$<br>• tangential velocity: $\partial(\vec{q} \times \hat{n})/\partial n = 0$<br>• normal velocity: $\vec{q} \cdot \hat{n} = 0$                                                                                                    |  |
| BCSymmetryPolar                       | Polar-coordinate singularity line; special case of BCDegenerateLine where degenerate face is a straight line and flowfield has polar symmetry; $\hat{s}$ is singularity line tangential unit vector  • normal velocity: $\vec{q} \times \hat{s} = 0$ • all others: $\partial()/\partial n = 0$ , $n$ normal to $\hat{s}$                                                                                        |  |
| BCAxisymmetricWedge                   | Axisymmetric wedge; special case of BCDegenerateLine where degenerate face is a straight line                                                                                                    |  |
| FamilySpecified                       | A boundary condition type is being specified for the family to which the current boundary belongs. A FamilyName_t specification must exist under BC_t, corresponding to a Family_t structure under CGNSBase_t. Under the Family_t structure there must be a FamilyBC_t structure specifying a valid BCType (other than FamilySpecified!). If any of these are absent, the boundary condition type is undefined. |  |

Table 8: Compound Boundary Condition Types

| BCType_t or BCTypeCompound_t Identifier | Boundary Condition Description                                                                                                    |
|-----------------------------------------|----------------------------------------------------------------------------------------------------|
| BCInflow                                | Inflow, arbitrary normal Mach; test on normal Mach, then perform one of: BCInflowSubsonic, BCInflowSupersonic                                                           |
| BCOutflow                               | Outflow, arbitrary normal Mach; test on normal Mach, then perform one of: BCOutflowSubsonic, BCOutflowSupersonic                                                        |
| BCFarfield                              | Farfield inflow/outflow, arbitrary normal Mach; test on normal velocity and normal Mach, then perform one of: BCInflowSubsonic, BCInflowSupersonic, BCOutflowSupersonic |

## 9.8 Matching Boundary Condition Data Sets

The BC\_t structure allows for a arbitrary list of boundary-condition data sets, described by the BCDataSet\_t structure. For simple boundary conditions, a single data set must be chosen from a list that may contain more than one element. Likewise, for a compound boundary condition, a limited number of data sets must be chosen and applied appropriately. The mechanism for the proper choice of data sets is controlled by the BCType field of the BC\_t structure, the BCTypeSimple field of the BCDataSet\_t structure, and the boundary-condition type association table (Table 9). In the following discussion, we will use the "/" notation for fields or elements of a structure type.

BC\_t is used for both simple and compound boundary conditions; hence, the field BC\_t/BCType is of type BCType\_t. Conversely, the substructure BCDataSet\_t is intended to enforce a single set of boundary-condition equations independent of local flow conditions (i.e., it is appropriate only for simple boundary conditions). This is why the field BCDataSet\_t/BCTypeSimple is of type BCTypeSimple\_t and not BCType\_t. The appropriate choice of data sets is determined by matching the field BC\_t/BCType with the field BCDataSet\_t/BCTypeSimple as specified in Table 9.

For simple boundary conditions, a single match from the list of BCDataSet\_t instances is required. For all BCTypeSimple\_t identifiers, except BCInflowSupersonic and BCOutflowSupersonic, an exact match is necessary. BCInflowSupersonic will match itself or BCDirichlet; BCOutflowSupersonic will match itself or BCExtrapolate.

For compound boundary conditions, the association table specifies which simple boundary-condition types are appropriate. Since compound boundary conditions enforce different boundary-condition equation sets depending on local flow conditions, several instances of BCDataSet\_t will be matched for each BCTypeCompound\_t identifier. The accompanying rule determines which of the matching data sets to apply at a given location on the BC patch.

This provides a general procedure applicable to both BCTypeSimple\_t and BCTypeCompound\_t situations. For a given BC\_t/BCType use those instances of BCDataSet\_t whose field BCDataSet\_t/BC-TypeSimple matches according to Table 9. Apply the matching data set or sets as prescribed by the appropriate usage rule.

Table 9: Associated Boundary Condition Types and Usage Rules

| BCType_t Identifier | Associated BCTypeSimple_t Identifiers and Usage Rules                                                                                                    |
|---------------------|----------------------------------------------------------------------------------------------------|
| BCInflow            | BCInflowSupersonic<br>BCInflowSubsonic                                                                                                    |
|                     | <pre>Usage Rule:     if supersonic normal Mach, choose BCInflowSupersonic;     else, choose BCInflowSubsonic</pre>                                                                                                    |
| BCOutflow           | BCOutflowSupersonic<br>BCOutflowSubsonic                                                                                                    |
|                     | <ul> <li>Usage Rule:</li> <li>if supersonic normal Mach, choose BCOutflowSupersonic;</li> <li>else, choose BCOutflowSubsonic</li> </ul>                                                                                                    |
| BCFarfield          | BCInflowSupersonic BCInflowSubsonic BCOutflowSupersonic BCOutflowSubsonic                                                                                                    |
|                     | <ul> <li>Usage Rule:</li> <li>if inflow and supersonic normal Mach, choose BCInflowSupersonic;</li> <li>else if inflow, choose BCInflowSubsonic;</li> <li>else if outflow and supersonic normal Mach, choose BCOutflowSupersonic;</li> <li>else, choose BCOutflowSubsonic</li> </ul> |
| BCInflowSupersonic  | BCInflowSupersonic<br>BCDirichlet                                                                                                    |
|                     | <pre>Usage Rule:</pre>                                                                                                    |
| BCOutflowSupersonic | ${\tt BCOutflowSupersonic}                                    $                                                                                                    |
|                     | • choose either; BCOutflowSupersonic takes precedence                                                                                                    |
| All others          | Self-matching                                                                                                    |

Although we present a strict division between the two categories of boundary-condition types, we realize that some overlap may exist. For example, some of the more general simple boundary-condition types, such as BCWall, may include a situation of inflow/outflow (say if the wall is porous). These complications require further guidelines on appropriate definition and use of boundary-condition types. The real distinctions between BCTypeSimple\_t and BCTypeCompound\_t are as follows:

- BCTypeSimple\_t identifiers always match themselves; BCTypeCompound\_t identifiers never match themselves.
- BCTypeSimple\_t identifiers always produce a single match; BCTypeCompound\_t will produce multiple matches.
- The usage rule for BCTypeSimple\_t identifiers is always trivial—apply the single matching data set regardless of local flow conditions.

Therefore, any boundary condition that involves application of different data sets depending on local flow conditions should be classified BCTypeCompound\_t. If a type that we have classified BCTypeSimple\_t is used as a compound type (BCWall for a porous wall is an example), then it should somehow be reclassified. One option is to define a new BCTypeCompound\_t identifier and provide associated BCTypeSimple\_t types and a usage rule. Another option may be to allow some identifiers to be both BCTypeSimple\_t and BCTypeCompound\_t and let their appropriate use be based on context. This is still undetermined.

## 9.9 Boundary Condition Specification Data

For a given simple boundary condition (i.e., one that is not dependent on local flow conditions), the database provides a set of boundary-condition equations to be enforced through the structure definitions for BCDataSet\_t and BCData\_t (Section 9.4 and Section 9.5). Apart from the boundary-condition type, the precise equations to be enforced are described by boundary-condition solution data. These specified solution data are arranged by "equation type":

Dirichlet:  $Q = (Q)_{\text{specified}}$ 

Neumann:  $\partial Q/\partial n = (\partial Q/\partial n)_{\text{specified}}$ 

The DirichletData and NeumannData entities of BCData\_t list both the solution variables involved in the equations (through the data-name identifier conventions of Appendix A) and the specified solution data.

Two issues need to be addressed for specifying Dirichlet or Neumann boundary-condition data. The first is whether the data is global or local:

Global BC data: Data applied globally to the BC patch; for example, specifying a uniform

total pressure at an inflow boundary

Local BC data: Data applied locally at each vertex or cell face of the BC patch; an example

of this is varying total pressure specified at each grid point at an inflow

boundary

The second issue is describing the actual solution quantities that are to be specified. Both of these issues are addressed by use of the DataArray\_t structure.

For some types of boundary conditions, many different combinations of solution quantities could be specified. For example, BCInflowSubsonic requires 4 solution quantities to be specified in 3-D, but what those 4 quantities are varies with applications (e.g., internal verses external flows) and codes. We propose the convention that the actual data being specified for any BCType is given by the list of DataArray\_t entities included in DirichletData and NeumannData structures (actually by the identifier attached to each instance of DataArray\_t). This frees us from having to define many versions of a given BCType (e.g., BCInflowSubsonic1, BCInflowSubsonic2, etc.), where each has a precisely defined set of Dirichlet data. We are left with the easier task of defining how many Dirichlet or Neumann quantities must be provided for each BCType.

An example of using DataArray\_t-identifier conventions to describe BC specification data is the following: subsonic inflow with uniform stagnation pressure, mass flow and cross-flow angle specified; the Dirichlet data are stagnation pressure = 2.56, mass flow = 1.34, and cross-flow angle has a y-component of 0.043 and a z-component of 0.02 (ignore dimensional-units or normalization for the present). The specified solution variables and associated data are described as shown:

```
BCData_t<ListLength=?> DirichletData =
    {{
        DataArray_t<real, 1, 1> PressureStagnation = {{ Data(real, 1, 1) = 2.56 }};
        DataArray_t<real, 1, 1> MassFlow = {{ Data(real, 1, 1) = 1.34 }};
        DataArray_t<real, 1, 1> VelocityAngleY = {{ Data(real, 1, 1) = 0.043 }};
        DataArray_t<real, 1, 1> VelocityAngleZ = {{ Data(real, 1, 1) = 0.02 }};
    }};
```

Basically, this states that DirichletData contains four instances of DataArray\_t with identifiers or names PressureStagnation, MassFlow, VelocityAngleY and VelocityAngleZ. Each DataArray\_t structure entity contains a single floating-point value; these are the Dirichlet data for the BC. Note that Data(real, 1, 1) means a single floating-point value.

The global verses local data issue can be easily handled by storing either a scalar, as shown above, for the global BC data case; or storing an array for the local BC data case. Storing an array of local BC data allows the capability for specifying non-constant solution profiles, such as "analytic" boundary-layer profiles or profiles derived from experimental data. For the above example, if the stagnation pressure is instead specified at every vertex of the boundary-condition patch the following results:

where, say, the boundary face is logically rectangular and contains  $11\times9$  vertices and the stagnation pressure at the vertices is given by the array PTOT().

To facilitate implementation of boundary conditions into existing flow solvers, we adopt the convention that if no boundary-condition data is specified, then flow solvers are free to enforce any appropriate boundary-condition equations. This includes situations where entities of BCDataSet\_t, BCData\_t or DataArray\_t are absent within the boundary-condition hierarchy. By convention, if no BCDataSet entities are present, then application codes are free to enforce appropriate BCs for the given value of BCType. Furthermore, if the entities DirichletData and NeumannData are not present in an instance of BCDataSet\_t, or if insufficient data is present in DirichletData or NeumannData (e.g., if only one Dirichlet variable is present for a subsonic inflow condition), then application codes are free to fill out the boundary-condition data as appropriate for the BCTypeSimple identifier.

The various levels of BC implementation allowed are shown in Figure 10, from the lowest level in which the application codes interpret the BCType, to the fully SIDS-compliant BC implementation that completely defines the BC within the CGNS file.

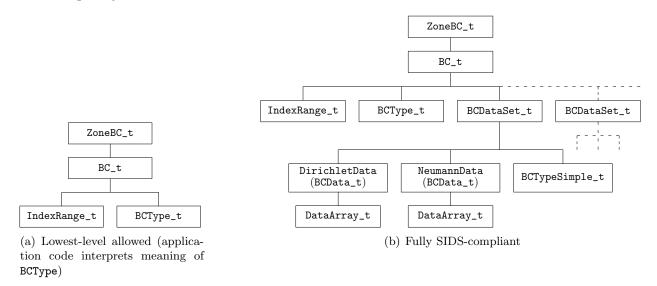

Figure 10: Boundary Condition Implementation Levels

An alternative approach to the present design could be to list all the solution variables and data (as DataArray\_t-like structures) for the boundary condition, and contain descriptive tags in each one to indicate if they are Dirichlet or Neumann data. We have not taken this approach. We think grouping boundary-condition data by "equation type" as we have done better allows for future extension to other types of boundary conditions (e.g., 2nd-order non-reflecting BC's that result in partial differential equations to be solved at the boundary).

## 9.10 Boundary Condition Examples

This section contains boundary-condition examples with increasing complexity. Included is the most simple BC\_t entity and one of the most complex. The examples show situations of local and global boundary-condition data, simple and compound boundary-condition types, and multiple boundary-condition data sets that must be matched with the appropriate boundary-condition type.

#### Example 9-A: Symmetry Plane

Symmetry plane for a patch on the *i*-min face of a 3-D structured zone.

```
! CellDimension = 3, IndexDimension = 3
BC_t<3,3,3> BC1 =
    {{
     BCType_t BCType = BCSymmetryPlane ;

     IndexRange_t<3> PointRange =
        {{
        int[3] Begin = [1,1,1] ;
        int[3] End = [1,9,17] ;
      }};
    };
}
```

Since the boundary-condition equations to be enforced are completely defined by the boundary-condition type BCSymmetryPlane, no other information needs to be provided, except for the extent of the BC patch. The BC patch is specified by PointRange with a beginning index of (1,1,1) and an ending index of (1,9,17). By default, these refer to vertices.

#### Example 9-B: Viscous Solid Wall I

A viscous solid wall for a 3-D structured zone, where a Dirichlet condition is enforced for temperature; the wall temperature for the entire wall is specified to be 273 K. The BC patch is on the j-min face and is bounded by the indices (1,1,1) and (33,1,9).

```
! CellDimension = 3, IndexDimension = 3
BC_t<3,3,3>BC2=
  }}
  BCType_t BCType = BCWallViscousIsothermal ;
  IndexRange_t<3> PointRange =
    {{
    int[3] Begin = [1,1,1];
    int[3] End
               = [33,1,9];
    }} ;
  ! ListLength = 33*9 = 297
  BCDataSet_t<297> BCDataSet1 =
    {{
    BCTypeSimple_t BCTypeSimple = BCWallViscousIsothermal ;
    ! Data array length = ListLength = 297
    BCData_t<297> DirichletData =
      {{
      DataArray_t<real, 1, 1> Temperature =
```

```
}}
      Data(real, 1, 1) = 273.;
      DataClass_t DataClass = Dimensional ;
      DimensionalUnits_t DimensionalUnits =
        {{
        MassUnits
                          = MassUnitsNull ;
        LengthUnits
                         = LengthUnitsNull ;
        TimeUnits
                         = TimeUnitsNull ;
        TemperatureUnits = Kelvin ;
        AngleUnits
                         = AngleUnitsNull ;
        }} ;
      }} ;
    }} ;
 }} ;
}} ;
```

This is an example of a simple boundary-condition type, BCWallViscousIsothermal. By default there is a zero Dirichlet condition on the velocity, and BCDataSet1 states there is a Dirichlet condition on temperature with a global value of 273 K. The data set contains a single BCData\_t entity, called DirichletData, meaning a (possibly empty) collection of Dirichlet conditions should be enforced. Within DirichletData, there is a single DataArray\_t entity; this narrows the specification to a single Dirichlet condition. This lone entity has the identifier Temperature, which by conventions defined in Appendix A is the identifier for static temperature. The data contained in Temperature is a floating-point scalar with a value of 273. The qualifiers DataClass and DimensionalUnits specify that the temperature is dimensional with units of Kelvin.

Since BCWallViscousIsothermal is a simple boundary-condition type, the appropriate data set contains a BCTypeSimple entity whose value is BCWallViscousIsothermal. For this example, only a single data set is provided, and this data set has the correct boundary-condition type. This is an example of a trivial data-set match.

Apart from velocity and temperature, additional "numerical" boundary conditions are typically required by Navier-Stokes flow solvers, but none are given here; therefore, a code is free to implement other additional boundary conditions as desired.

Although the boundary-condition data is global, we include in this example structure parameters that are the lengths of potential local-data arrays. Comments are added to the example with the "!" notation to document the structure parameters. The BC\_t structure function ListLength is evaluated based on PointRange. Since GridLocation is not specified in BC2, any local data is at vertices by default. The entity Temperature contains global data, so the value of ListLength is unused in DirichletData.

This example raises the question of whether unused structure parameters are required in structure entities. The answer is no. We included them here for completeness. The purpose of structure parameters is to mimic the need to define elements of a entity based on information contained elsewhere (at a higher level) in the CGNS database. When this need is not present in a given

instance of a structure entity, the structure parameters are superfluous. In some of the following examples, structure parameters that are superfluous or otherwise not needed are denoted by "?".

## Example 9-C: Subsonic Inflow

Subsonic inflow for a 2-D structured zone: The BC patch is on the i-min face and includes  $j \in [2, 7]$ . As prescribed by the boundary-condition type, three quantities must be specified. Uniform entropy and stagnation enthalpy are specified with values of 0.94 and 2.85, respectively. A velocity profile is specified at face midpoints, given by the array  $v_{inflow(j)}$ . No dimensional or nondimensional information is provided.

```
! CellDimension = 2, IndexDimension = 2
BC_t<2,2,?>BC3 =
  }}
  BCType_t BCType = BCInflowSubsonic ;
  GridLocation_t GridLocation = FaceCenter ;
  IndexRange_t<2> PointRange =
    {{
    int[2] Begin = [1,2] ;
    int[2] End
               = [1,6];
    }} ;
  ! ListLength = 5
  BCDataSet_t<5> BCDataSet1 =
    {{
    BCTypeSimple_t BCTypeSimple = BCInflowSubsonic ;
    ! Data array length = ListLength = 5
    BCData_t<5> DirichletData =
      {{
      DataArray_t<real, 1, 1> EntropyApprox =
        Data(real, 1, 1) = 0.94;
        }} ;
      DataArray_t<real, 1, 1> EnthalpyStagnation =
        Data(real, 1, 1) = 2.85;
        }} ;
      DataArray_t<real, 1, 5> VelocityY =
        Data(real, 1, 5) = (v_{inflow(j)}, j=3,7);
        }} ;
```

```
}};
}};
```

This is another example of a simple boundary-condition type. The primary additional complexity included in this example is multiple Dirichlet conditions with one containing local data. DirichletData contains three DataArray\_t entities named EntropyApprox, EnthalpyStagnation and VelocityY. This specifies three Dirichlet boundary conditions to be enforced, and the names identify the solution quantities to set. Since both EntropyApprox and EnthalpyStagnation have an array-length structure parameter of one, they identify global data, and the values are provided. VelocityY is an array of data values and contains the values in v\_inflow(). The length of the array is given by ListLength, which represents the number of cell faces because BC3 is specified using the value of FaceCenter for GridLocation. Note that the beginning and ending indices on the array v\_inflow() are unimportant (they are user inputs); there just needs to be five values provided.

#### Example 9-D: Outflow

Outflow boundary condition with unspecified normal Mach number for an *i*-max face of a 3-D structured zone: for subsonic outflow, a uniform pressure is specified; for supersonic outflow, no boundary-condition equations are specified.

```
! CellDimension = 3, IndexDimension = 3
BC_t<3,3,3>BC4=
  \{ \{ \} \}
  BCType_t BCType = BCOutflow ;
  IndexRange_t<3> PointRange = {{ }} ;
  BCDataSet_t<?> BCDataSetSubsonic =
    {{
    BCTypeSimple_t BCTypeSimple = BCOutflowSubsonic ;
    BCData_t<?> DirichletData =
      DataArray_t<real, 1, 1> Pressure = {{ }} ;
      }} ;
    }} ;
  BCDataSet_t<?> BCDataSetSupersonic =
    BCTypeSimple_t BCTypeSimple = BCOutflowSupersonic ;
    }} ;
  }} ;
```

This is an example of a complex boundary-condition type; the equation set to be enforced depends on the local flow conditions, namely the Mach number normal to the boundary. Two data sets are provided, BCDataSetSubsonic and BCDataSetSupersonic; recall the names are unimportant and are user defined. The first data set has a boundary-condition type of BCOutflowSubsonic and prescribes a global Dirichlet condition on static pressure. Any additional boundary conditions needed may be applied by a flow solver. The second data set has a boundary-condition type of BCOutflowSupersonic with no additional boundary-condition equation specification. Typically, all solution quantities are extrapolated from the interior for supersonic outflow. From the boundary-condition type association table (Table 9), BCOutflow requires two data sets with boundary-condition types BCOutflowSubsonic and BCOutflowSupersonic. The accompanying usage rule states that the data set for BCOutflowSubsonic should be used for a subsonic normal Mach number; otherwise, the data set for BCOutflowSupersonic should be enforced.

Any additional data sets with boundary-condition types other than BCOutflowSubsonic or BCOutflowSupersonic could be provided (the definition of BC\_t allows an arbitrary list of BCDataSet\_t entities); however, they should be ignored by any code processing the boundary-condition information. Another caveat is that providing two data sets with the same simple boundary-condition type would cause indeterminate results — which one is the correct data set to apply?

The actual global data value for static pressure is not provided; an abbreviated form of the Pressure entity is shown. This example also uses the "?" notation for unused data-array-length structure parameters.

## Example 9-E: Farfield

Farfield boundary condition with arbitrary flow conditions for a j-max face of a 2-D structured zone: If subsonic inflow, specify entropy, vorticity and incoming acoustic characteristics; if supersonic inflow specify entire flow state; if subsonic outflow, specify incoming acoustic characteristic; and if supersonic outflow, extrapolate all flow quantities. None of the extrapolated quantities for the different boundary condition possibilities need be stated.

```
BCData<?> DirichletData =
    DataArray_t<real, 1, 1> CharacteristicEntropy
                                                        = {{ }} ;
    DataArray_t<real, 1, 1> CharacteristicVorticity1
                                                        = {{ }} ;
    DataArray_t<real, 1, 1> CharacteristicAcousticPlus = {{ }} ;
    }} ;
  }} ;
BCDataSet_t<?> BCDataSetOutflowSupersonic =
  BCTypeSimple_t BCTypeSimple = BCOutflowSupersonic ;
  }} ;
BCDataSet_t<?> BCDataSetOutflowSubsonic =
  BCTypeSimple_t BCTypeSimple = BCOutflowSubsonic ;
  BCData<?> DirichletData =
    {{
    DataArray_t<real, 1, 1> CharacteristicAcousticMinus = {{ }} ;
    }} ;
  }} ;
}} ;
```

The farfield boundary-condition type is the most complex of the compound boundary-condition types. BCFarfield requires four data sets; these data sets must contain the simple boundary-condition types BCInflowSupersonic, BCInflowSubsonic, BCOutflowSupersonic and BCOutflowSubsonic. This example provides four appropriate data sets. The usage rule given for BCFarfield in Table 9 states which set of boundary-condition equations to be enforced based on the normal velocity and normal Mach number.

The data set for supersonic-inflow provides no information other than the boundary-condition type. A flow solver is free to apply any conditions that are appropriate; typically all solution quantities are set to freestream reference state values. The data set for subsonic-inflow states that three Dirichlet conditions should be enforced; the three data identifiers provided are among the list of conventions given in Appendix A.5. The data set for supersonic-outflow only provides the boundary-condition type, and the data set for subsonic-outflow provides one Dirichlet condition on the incoming acoustic characteristic, CharacteristicAcousticMinus.

Also provided in the example is the inward-pointing computational-coordinate normal; the normal points in the -j direction, meaning the BC patch is a j-max face. This information could also be obtained from the BC patch description given in IndexRange.

Note that this example shows only the overall layout of the boundary-condition entity. IndexRange and all DataArray\_t entities are abbreviated, and all unused structure functions are not evaluated.

#### Example 9-F: Viscous Solid Wall II

There are circumstances when a user may wish to define a BC patch using vertices (under BC\_t), but store the BC data at face centers (under BCDataSet\_t). The following example is similar to Example 9-B, with the exception that the Dirichlet data for temperature is stored at face centers rather than at vertices.

As before, the example is a viscous solid wall in a 3-D structured zone, where a Dirichlet condition is enforced for temperature; the wall temperature for the entire wall is specified to be 273 K. The BC patch is on the j-min face and is bounded by the indices (1,1,1) and (33,1,9).

```
! CellDimension = 3, IndexDimension = 3
BC_t<3,3,3>BC2=
  }}
 BCType_t BCType = BCWallViscousIsothermal ;
  ! Grid location is Vertex by default
  IndexRange_t<3> PointRange =
    {{
    int[3] Begin = [1,1,1];
    int[3] End = [33,1,9];
    }} ;
  ! ListLength = 33*9 = 297
 BCDataSet_t<297> BCDataSet1 =
    {{
    BCTypeSimple_t BCTypeSimple = BCWallViscousIsothermal ;
    GridLocation_t GridLocation = FaceCenter ;
    IndexRange_t<3> PointRange =
      int[3] Begin = [1,1,1];
      int[3] End
                 = [32,1,8];
       ;
    ! ListLength = 32*8 = 256
    BCData_t<256> DirichletData =
      {{
     DataArray_t<real, 1, 1> Temperature =
        {{
        Data(real, 1, 1) = 273.;
        DataClass_t DataClass = Dimensional ;
        DimensionalUnits_t DimensionalUnits =
          }}
```

```
MassUnits = MassUnitsNull;
LengthUnits = LengthUnitsNull;
TimeUnits = TimeUnitsNull;
TemperatureUnits = Kelvin;
AngleUnits = AngleUnitsNull;
};
};
};
};
```

As in Example 9-B, although the boundary-condition data is global, we include in this example structure parameters that are the lengths of potential local-data arrays. In BC\_t, GridLocation is not specified, and thus is Vertex by default. The structure function ListLength is 297, based on the specification of PointRange, and that value is passed to BCDataSet\_t.

In this example PointRange is specified in BCDataSet\_t, so the ListLength passed into it from BC\_t is not used. In BCDataSet\_t, GridLocation is specified as FaceCenter, and PointRange is set accordingly. The corresponding value of ListLength is 256, which is passed into BCData\_t.

As before, in BCData\_t the entity Temperature contains global data, so the value of ListLength is unused.

# 10 Governing Flow Equations

This section provides structure type definitions for describing the governing flow-equation set associated with the database. The description includes the general class of governing equations, the turbulent closure equations, the gas and chemistry models, the viscosity and thermal-conductivity models, and the electromagnetics models. Included with each equation description are associated constants. The structure definitions attempt to balance the opposing requirements for future growth and extensibility with initial ease of implementation. Included in the final section (Section 10.11) are examples of flow-equation sets.

The intended use of these structures initially is primarily for archival purposes and to provide additional documentation of the flow solution. If successful in this role, it is foreseeable that these flow-equation structures may eventually be also used as inputs for grid generators, flow solvers, and post-processors.

# 10.1 Flow Equation Set Structure Definition: FlowEquationSet\_t

FlowEquationSet\_t is a general description of the governing flow equations. It includes the dimensionality of the governing equations, and the collection of specific equation-set descriptions covered in subsequent sections. It can be a child node of either CGNSBase\_t or Zone\_t (or both).

```
FlowEquationSet_t< int CellDimension > :=
  List( Descriptor_t Descriptor1 ... DescriptorN ) ;
                                                                             (o)
  int EquationDimension ;
                                                                             (o)
                                                                             (o)
  GoverningEquations_t<CellDimension> GoverningEquations ;
  GasModel_t GasModel ;
                                                                             (o)
                                                                             (o)
  ViscosityModel_t ViscosityModel ;
  ThermalConductivityModel_t ThermalConductivityModel ;
                                                                             (o)
                                                                             (o)
  TurbulenceClosure_t TurbulenceClosure ;
                                                                             (o)
  TurbulenceModel_t<CellDimension> TurbulenceModel ;
  ThermalRelaxationModel_t ThermalRelaxationModel;
                                                                             (o)
  ChemicalKineticsModel_t ChemicalKineticsModel ;
                                                                             (o)
                                                                            (o)
  EMElectricFieldModel_t EMElectricFieldModel ;
```

```
EMMagneticFieldModel_t EMMagneticFieldModel; (0)

EMConductivityModel_t EMConductivityModel; (0)

DataClass_t DataClass; (0)

DimensionalUnits_t DimensionalUnits; (0)

List( UserDefinedData_t UserDefinedData1 ... UserDefinedDataN ); (0)
}:
```

- Default names for the Descriptor\_t and UserDefinedData\_t lists are as shown; users may
  choose other legitimate names. Legitimate names must be unique within a given instance
  of FlowEquationSet\_t and shall not include the names EMConductivityModel, EMElectricFieldModel, EMMagneticFieldModel, EquationDimension, GoverningEquations, GasModel, ViscosityModel, ThermalConductivityModel, TurbulenceClosure, TurbulenceModel, ThermalRelaxationModel, ChemicalKineticsModel, DataClass, or DimensionalUnits.
- 2. There are no required elements for FlowEquationSet\_t.

FlowEquationSet\_t requires a single structure parameter, CellDimension, to identify the dimensionality of index arrays for structured grids. This parameter is passed onto several substructures.

EquationDimension is the dimensionality of the governing equations; it is the number of spatial variables describing the flow. GoverningEquations describes the general class of flow equations. GasModel describes the equation of state, and ViscosityModel and ThermalConductivityModel describe the auxiliary relations for molecular viscosity and the thermal conductivity coefficient. TurbulenceClosure and TurbulenceModel describe the turbulent closure for the Reynolds-averaged Navier-Stokes equations. ThermalRelaxationModel and ChemicalKineticsModel describe the equations used to model thermal relaxation and chemical kinetics. EMElectricFieldModel, EMMagneticFieldModel, and EMConductivityModel describe the equations used to model electromagnetics.

DataClass defines the default for the class of data contained in the flow-equation set. For any data that is dimensional, DimensionalUnits may be used to describe the system of dimensional units employed. If present, these two entities take precedence over all corresponding entities at higher levels of the hierarchy. These precedence rules are further discussed in Section 6.4.

The UserDefinedData\_t data structure allows arbitrary user-defined data to be stored in Descriptor\_t and DataArray\_t children without the restrictions or implicit meanings imposed on these node types at other node locations.

# 10.2 Governing Equations Structure Definition: GoverningEquations\_t

GoverningEquations\_t describes the class of governing flow equations associated with the solution.

```
GoverningEquationsType_t := Enumeration(
  GoverningEquationsTypeNull,
  GoverningEquationsTypeUserDefined,
  FullPotential,
  Euler,
  NSLaminar,
  NSTurbulent,
  NSLaminarIncompressible,
  NSTurbulentIncompressible ) ;
GoverningEquations_t< int CellDimension > :=
  List( Descriptor_t Descriptor1 ... DescriptorN ) ;
                                                                            (o)
  GoverningEquationsType_t GoverningEquationsType ;
                                                                            (r)
  int[CellDimension*(CellDimension + 1)/2] DiffusionModel ;
                                                                            (o)
  List( UserDefinedData_t UserDefinedData1 ... UserDefinedDataN ) ;
                                                                            (o)
  };
```

- 1. Default names for the Descriptor\_t and UserDefinedData\_t lists are as shown; users may choose other legitimate names. Legitimate names must be unique within a given instance of GoverningEquations\_t and shall not include the name DiffusionModel.
- 2. GoverningEquationsType is the only required element.
- 3. The length of the DiffusionModel array is as follows: in 1-D it is int[1]; in 2-D it is int[3]; and in 3-D it is int[6]. For unstructured zones, DiffusionModel is not supported, and should not be used.

GoverningEquations\_t requires a single structure parameter, CellDimension. It is used to define the length of the array DiffusionModel.

DiffusionModel describes the viscous diffusion terms modeled in the flow equations, and is applicable only to the Navier-Stokes equations with structured grids. Typically, thin-layer approximations include only the diffusion terms in one or two computational-coordinate directions. Diffusion-Model encodes the coordinate directions that include second-derivative and cross-derivative diffusion terms. The first CellDimension elements are second-derivative terms and the remainder elements are cross-derivative terms. Allowed values for individual elements in the array DiffusionModel are 0 and 1; a value of 1 indicates the diffusion term is modeled, and 0 indicates that they are not modeled. In 3-D, the encoding of DiffusionModel is as follows:

| Element | Modeled Terms                                                                                                    |
|---------|----------------------------------------------------------------------------------------------------|
| n = 1   | Diffusion terms in $i (\partial^2/\partial \xi^2)$                                                                       |
| n = 2   | Diffusion terms in $j (\partial^2/\partial \eta^2)$                                                                      |
| n = 3   | Diffusion terms in $k (\partial^2/\partial\zeta^2)$                                                                      |
| n = 4   | Cross-diffusion terms in $i$ - $j$ $(\partial^2/\partial\xi\partial\eta$ and $\partial^2/\partial\eta\partial\xi)$       |
| n = 5   | Cross-diffusion terms in $j$ - $k$ ( $\partial^2/\partial\eta\partial\zeta$ and $\partial^2/\partial\zeta\partial\eta$ ) |
| n = 6   | Cross-diffusion terms in $k$ - $i$ $(\partial^2/\partial\zeta\partial\xi$ and $\partial^2/\partial\xi\partial\zeta)$     |

where derivatives in the i, j and k computational-coordinates are  $\xi$ ,  $\eta$  and  $\zeta$ , respectively. The full Navier-Stokes equations in 3-D are indicated by DiffusionModel = [1,1,1,1,1,1], and the thin-layer equations including only diffusion in the j-direction are [0,1,0,0,0,0].

The UserDefinedData\_t data structure allows arbitrary user-defined data to be stored in Descriptor\_t and DataArray\_t children without the restrictions or implicit meanings imposed on these node types at other node locations.

# 10.3 Model Type Structure Definition: ModelType\_t

ModelType\_t is a complete list of all models covered in subsequent sections. A specific model will contain a subset of this enumeration.

```
ModelType_t := Enumeration(
   ModelTypeNull, ModelTypeUserDefined,
   Ideal, VanderWaals, Constant, PowerLaw,
   SutherlandLaw, ConstantPrandtl, EddyViscosity,
   ReynoldsStress, ReynoldsStressAlgebraic,
   Algebraic_BaldwinLomax, Algebraic_CebeciSmith,
   HalfEquation_JohnsonKing, OneEquation_BaldwinBarth,
   OneEquation_SpalartAllmaras, TwoEquation_JonesLaunder,
   TwoEquation_MenterSST, TwoEquation_Wilcox,
   CaloricallyPerfect, ThermallyPerfect, ConstantDensity,
   RedlichKwong, Frozen, ThermalEquilib, ThermalNonequilib,
   ChemicalEquilibCurveFit, ChemicalEquilibMinimization,
   ChemicalNonequilib, EMElectricField, EMMagneticField,
   EMConductivity, Voltage, Interpolated,
   Equilibrium_LinRessler, Chemistry_LinRessler );
```

# 10.4 Thermodynamic Gas Model Structure Definition: GasModel\_t

GasModel\_t describes the equation of state model used in the governing equations to relate pressure, temperature and density. The enumerated values for GasModelType\_t are a subset of the ModelType\_t enumeration.

```
GasModelType_t := Enumeration(
```

```
ModelTypeNull,
 ModelTypeUserDefined,
 Ideal,
 VanderWaals,
 CaloricallyPerfect,
 ThermallyPerfect,
  ConstantDensity,
 RedlichKwong ) ;
GasModel_t :=
  {
 List( Descriptor_t Descriptor1 ... DescriptorN ) ;
                                                                             (o)
 GasModelType_t GasModelType ;
                                                                             (r)
 List( DataArray_t<DataType, 1, 1> DataArray1 ... DataArrayN ) ;
                                                                             (o)
                                                                             (o)
 DataClass_t DataClass ;
 DimensionalUnits_t DimensionalUnits ;
                                                                             (o)
 List( UserDefinedData_t UserDefinedData1 ... UserDefinedDataN ) ;
                                                                             (o)
 } ;
```

- Default names for the Descriptor\_t, DataArray\_t, and UserDefinedData\_t lists are as shown; users may choose other legitimate names. Legitimate names must be unique within a given instance of GasModel\_t and shall not include the names DataClass or Dimensional-Units.
- 2. GasModelType is the only required element.
- 3. The GasModelType enumeration name Ideal implies a calorically perfect single-component gas, but the more descriptive name CaloricallyPerfect is generally preferred.

For a perfect gas (GasModelType = CaloricallyPerfect), the pressure, temperature and density are related by,

$$p = \rho RT$$

where R is the ideal gas constant. Related quantities are the specific heat at constant pressure  $(c_p)$ , specific heat at constant volume  $(c_v)$  and specific heat ratio  $(\gamma = c_p/c_v)$ . The gas constant and specific heats are related by  $R = c_p - c_v$ . Data-name identifiers associated with the perfect gas law are listed in Table 10.

If it is desired to specify any of these identifiers in a CGNS database, they should be defined as DataArrays under GasModel\_t.

| Table 10: | Data-Name | Identifiers | for | Perfect | Gas |
|-----------|-----------|-------------|-----|---------|-----|
|           |           |             |     |         |     |

| Data-Name Identifier                                                       | Description                                                                                                    | Units                                                                                                    |
|----------------------------------------------------------------------------|----------------------------------------------------------------------------------------------------|----------------------------------------------------------------------------------------------------|
| IdealGasConstant SpecificHeatRatio SpecificHeatVolume SpecificHeatPressure | Ideal gas constant $(R)$<br>Ratio of specific heats $(\gamma = c_p/c_v)$<br>Specific heat at constant volume $(c_v)$<br>Specific heat at constant pressure $(c_p)$ | $\mathbf{L}^2/(\mathbf{T}^2\Theta)$ $\mathbf{L}^2/(\mathbf{T}^2\Theta)$ $\mathbf{L}^2/(\mathbf{T}^2\Theta)$ |

The dimensional units are defined as follows:  $\mathbf{M}$  is mass,  $\mathbf{L}$  is length,  $\mathbf{T}$  is time and  $\Theta$  is temperature. These are further described in Appendix A.

DataClass defines the default for the class of data contained in the thermodynamic gas model. For any data that is dimensional, DimensionalUnits may be used to describe the system of dimensional units employed. If present, these two entities take precedence over all corresponding entities at higher levels of the hierarchy. These precedence rules are further discussed in Section 6.4.

The UserDefinedData\_t data structure allows arbitrary user-defined data to be stored in Descriptor\_t and DataArray\_t children without the restrictions or implicit meanings imposed on these node types at other node locations.

# 10.5 Molecular Viscosity Model Structure Definition: ViscosityModel\_t

ViscosityModel\_t describes the model for relating molecular viscosity  $(\mu)$  to temperature. The enumerated values for ViscosityModelType\_t are a subset of the ModelType\_t enumeration.

```
ViscosityModelType_t := Enumeration(
  ModelTypeNull,
  ModelTypeUserDefined,
  Constant,
  PowerLaw,
  SutherlandLaw );
ViscosityModel_t :=
  List( Descriptor_t Descriptor1 ... DescriptorN ) ;
                                                                            (o)
                                                                            (r)
  ViscosityModelType_t ViscosityModelType ;
  List( DataArray_t<DataType, 1, 1> DataArray1 ... DataArrayN ) ;
                                                                            (o)
  DataClass_t DataClass ;
                                                                            (o)
  DimensionalUnits_t DimensionalUnits ;
                                                                            (o)
```

- 1. Default names for the Descriptor\_t, DataArray\_t, and UserDefinedData\_t lists are as shown; users may choose other legitimate names. Legitimate names must be unique within a given instance of ViscosityModel\_t and shall not include the names DataClass or DimensionalUnits.
- 2. ViscosityModelType is the only required element.

The molecular viscosity models are as follows: Constant states that molecular viscosity is constant throughout the field and is equal to some reference value ( $\mu = \mu_{ref}$ ); PowerLaw states that molecular viscosity follows a power-law relation,

$$\mu = \mu_{\rm ref} \left(\frac{T}{T_{\rm ref}}\right)^n$$

and SutherlandLaw is Sutherland's Law for molecular viscosity,

$$\mu = \mu_{\rm ref} \left(\frac{T}{T_{\rm ref}}\right)^{3/2} \frac{T_{\rm ref} + T_s}{T + T_s},$$

where  $T_s$  is the Sutherland's Law constant, and  $\mu_{\rm ref}$  and  $T_{\rm ref}$  are the reference viscosity and temperature, respectively. For air<sup>3</sup>, the power-law exponent is n = 0.666, Sutherland's law constant  $(T_s)$  is 110.6 K, the reference temperature  $(T_{\rm ref})$  is 273.15 K, and the reference viscosity  $(\mu_{\rm ref})$  is 1.716×10<sup>-5</sup> kg/(m-s). The data-name identifiers for molecular viscosity models are defined in Table 11.

Table 11: Data-Name Identifiers for Molecular Viscosity Models

| ViscosityModelType | Data-Name Identifer         | Description                              | Units                      |
|--------------------|-----------------------------|------------------------------------------|----------------------------|
| PowerLaw           | PowerLawExponent            | Power-law exponent $(n)$                 | -                          |
| SutherlandLaw      | SutherlandLawConstant       | Sutherland's Law constant $(T_s)$        | Θ                          |
| All                | TemperatureReference        | Reference temperature $(T_{\text{ref}})$ | Θ                          |
| All                | ViscosityMolecularReference | Reference viscosity $(\mu_{\rm ref})$    | $\mathbf{M}/(\mathbf{LT})$ |

If it is desired to specify any of these identifiers in a CGNS database, they should be defined as DataArrays under ViscosityModel\_t.

<sup>&</sup>lt;sup>3</sup>White, F. M., Viscous Fluid Flow, McGraw-Hill, 1974, p. 28-29

DataClass defines the default for the class of data contained in the molecular viscosity model. For any data that is dimensional, DimensionalUnits may be used to describe the system of dimensional units employed. If present, these two entities take precedence over all corresponding entities at higher levels of the hierarchy. These precedence rules are further discussed in Section 6.4.

The UserDefinedData\_t data structure allows arbitrary user-defined data to be stored in Descriptor\_t and DataArray\_t children without the restrictions or implicit meanings imposed on these node types at other node locations.

# 10.6 Thermal Conductivity Model Structure Definition: ThermalConductivity-Model\_t

ThermalConductivityModel\_t describes the model for relating the thermal-conductivity coefficient (k) to temperature. The enumerated values for ThermalConductivityModelType\_t are a subset of the ModelType\_t enumeration.

```
ThermalConductivityModelType_t := Enumeration(
 ModelTypeNull,
 ModelTypeUserDefined,
 ConstantPrandtl,
 PowerLaw,
 SutherlandLaw );
ThermalConductivityModel_t :=
 List( Descriptor_t Descriptor1 ... DescriptorN ) ;
                                                                            (o)
 ThermalConductivityModelType_t ThermalConductivityModelType ;
                                                                            (r)
 List( DataArray_t<DataType, 1, 1> DataArray1 ... DataArrayN ) ;
                                                                            (o)
 DataClass_t DataClass ;
                                                                            (o)
 DimensionalUnits_t DimensionalUnits ;
                                                                            (o)
 List( UserDefinedData_t UserDefinedData1 ... UserDefinedDataN ) ;
                                                                            (o)
 } ;
```

Notes

- 1. Default names for the Descriptor\_t and DataArray\_t UserDefinedData\_t lists are as shown; users may choose other legitimate names. Legitimate names must be unique within a given instance of ThermalConductivityModel\_t and shall not include the names DataClass or DimensionalUnits.
- 2. ThermalConductivityModelType is the only required element.

The thermal-conductivity models parallel the molecular viscosity models. ConstantPrandtl states that the Prandtl number  $(Pr = \mu c_p/k)$  is constant and equal to some reference value. PowerLaw relates k to temperature via a power-law relation,

$$k = k_{\text{ref}} \left(\frac{T}{T_{\text{ref}}}\right)^n$$
.

SutherlandLaw states the Sutherland's Law for thermal conductivity,

$$k = k_{\rm ref} \left(\frac{T}{T_{\rm ref}}\right)^{3/2} \frac{T_{\rm ref} + T_s}{T + T_s},$$

where  $k_{\rm ref}$  is the reference thermal conductivity,  $T_{\rm ref}$  is the reference temperature, and  $T_s$  is the Sutherland's law constant. For air<sup>4</sup>, the Prandtl number is Pr = 0.72, the power-law exponent is n = 0.81, Sutherland's law constant  $(T_s)$  is 194.4 K, the reference temperature  $(T_{\rm ref})$  is 273.15 K, and the reference thermal conductivity  $(k_{\rm ref})$  is  $2.414 \times 10^{-2}$  kg-m/(s<sup>3</sup>-K). Data-name identifiers for thermal conductivity models are listed in Table 12.

Table 12: Data-Name Identifiers for Thermal Conductivity Models

| ThermalConduc-<br>tivityModelType | Data-Name Identifer           | Description                                       | Units                              |
|-----------------------------------|-------------------------------|---------------------------------------------------|------------------------------------|
| ConstantPrandtl                   | Prandtl                       | Prandtl number $(Pr)$                             | -                                  |
| PowerLaw                          | PowerLawExponent              | Power-law exponent $(n)$                          | -                                  |
| SutherlandLaw                     | ${f Sutherland Law Constant}$ | Sutherland's Law constant $(T_s)$                 | Θ                                  |
| All                               | TemperatureReference          | Reference temperature $(T_{\text{ref}})$          | Θ                                  |
| All                               | ThermalConductivityReference  | Reference thermal conductivity $(k_{\text{ref}})$ | $\mathbf{ML}/(\mathbf{T}^3\Theta)$ |

If it is desired to specify any of these identifiers in a CGNS database, they should be defined as DataArrays under ThermalConductivityModel\_t.

DataClass defines the default for the class of data contained in the thermal conductivity model. For any data that is dimensional, DimensionalUnits may be used to describe the system of dimensional units employed. If present, these two entities take precedence over all corresponding entities at higher levels of the hierarchy. These precedence rules are further discussed in Section 6.4.

The UserDefinedData\_t data structure allows arbitrary user-defined data to be stored in Descriptor\_t and DataArray\_t children without the restrictions or implicit meanings imposed on these node types at other node locations.

<sup>&</sup>lt;sup>4</sup>White, F. M., Viscous Fluid Flow, McGraw-Hill, 1974, p. 32-33

## 10.7 Turbulence Structure Definitions

This section presents structure definitions for describing the form of closure used in the Reynolds-averaged (or Favre-averaged) Navier-Stokes equations for determining the Reynolds stress terms. Here "turbulence closure" refers to eddy viscosity or other approximations for the Reynolds stress terms, and "turbulence model" refers to the actual algebraic or turbulence-transport equation models used. To an extent these are independent choices (e.g., using either an eddy viscosity closure or an algebraic Reynolds-stress closure with a two-equation model).

# 10.7.1 Turbulence Closure Structure Definition: TurbulenceClosure\_t

TurbulenceClosure\_t describes the turbulence closure for the Reynolds stress terms of the Navier-Stokes equations. The enumerated values for TurbulenceClosureType\_t are a subset of the ModelType\_t enumeration.

```
TurbulenceClosureType_t := Enumeration(
  ModelTypeNull,
  ModelTypeUserDefined,
  EddyViscosity,
  ReynoldsStress,
  ReynoldsStressAlgebraic ) ;
TurbulenceClosure_t :=
  List( Descriptor_t Descriptor1 ... DescriptorN ) ;
                                                                             (o)
  TurbulenceClosureType_t TurbulenceClosureType ;
                                                                             (r)
  List( DataArray_t<DataType, 1, 1> DataArray1 ... DataArrayN ) ;
                                                                             (o)
  DataClass_t DataClass ;
                                                                             (o)
                                                                             (o)
  DimensionalUnits_t DimensionalUnits ;
  List( UserDefinedData_t UserDefinedData1 ... UserDefinedDataN ) ;
                                                                             (o)
  } ;
```

Notes

- 1. Default names for the Descriptor\_t, DataArray\_t, and UserDefinedData\_t lists are as shown; users may choose other legitimate names. Legitimate names must be unique within a given instance of TurbulenceClosure\_t and shall not include the names DataClass or DimensionalUnits.
- 2. TurbulenceClosureType is the only required element.

The different types of turbulent closure are as follows: EddyViscosity is the Boussinesq eddy-viscosity closure, where the Reynolds stresses are approximated as the product of an eddy viscosity ( $\nu_t$ ) and the mean strain tensor. Using indicial notation, the relation is,

$$-\overline{u_i'u_j'} = \nu_t \left( \frac{\partial u_i}{\partial x_j} + \frac{\partial u_j}{\partial x_i} \right),$$

where  $-\overline{u_i'u_j'}$  are the Reynolds stresses; the notation is further discussed in Appendix A.2. ReynoldsStress is no approximation of the Reynolds stresses. ReynoldsStressAlgebraic is an algebraic approximation for the Reynolds stresses based on some intermediate transport quantities.

Associated with the turbulent closure is a list of constants, where each constant is described by a separate DataArray\_t entity. Constants associated with the eddy-viscosity closure are listed in Table 13.

Table 13: Data-Name Identifiers for Turbulence Closure

| Data-Name Identifier | Description                                     | Units |
|----------------------|-------------------------------------------------|-------|
| PrandtlTurbulent     | Turbulent Prandtl number $(\rho \nu_t c_p/k_t)$ | -     |

If it is desired to specify any of these identifiers in a CGNS database, they should be defined as DataArrays under TurbulenceClosure\_t.

DataClass defines the default for the class of data contained in the turbulence closure. For any data that is dimensional, DimensionalUnits may be used to describe the system of dimensional units employed. If present, these two entities take precedence over all corresponding entities at higher levels of the hierarchy. These precedence rules are further discussed in Section 6.4.

The UserDefinedData\_t data structure allows arbitrary user-defined data to be stored in Descriptor\_t and DataArray\_t children without the restrictions or implicit meanings imposed on these node types at other node locations.

## 10.7.2 Turbulence Model Structure Definition: TurbulenceModel\_t

TurbulenceModel\\_t describes the equation set used to model the turbulence quantities. The enumerated values for TurbulenceModelType\_t are a subset of the ModelType\_t enumeration.

TurbulenceModelType\_t := Enumeration(
 ModelTypeNull,
 ModelTypeUserDefined,
 Algebraic\_BaldwinLomax,
 Algebraic\_CebeciSmith,
 HalfEquation\_JohnsonKing,
 OneEquation\_BaldwinBarth,
 OneEquation\_SpalartAllmaras,

```
TwoEquation_JonesLaunder,
 TwoEquation_MenterSST,
 TwoEquation_Wilcox ) ;
TurbulenceModel_t< int CellDimension > :=
 List( Descriptor_t Descriptor1 ... DescriptorN );
                                                                           (o)
  TurbulenceModelType_t TurbulenceModelType ;
                                                                           (r)
 List( DataArray_t<DataType, 1, 1> DataArray1 ... DataArrayN ) ;
                                                                           (o)
  int[CellDimension*(CellDimension + 1)/2] DiffusionModel;
                                                                           (o)
 DataClass_t DataClass ;
                                                                           (o)
 DimensionalUnits_t DimensionalUnits ;
                                                                           (o)
 List( UserDefinedData_t UserDefinedData1 ... UserDefinedDataN ) ;
                                                                           (o)
 } ;
```

- 1. Default names for the Descriptor\_t and DataArray\_t UserDefinedData\_t lists are as shown; users may choose other legitimate names. Legitimate names must be unique within a given instance of TurbulenceModel\_t and shall not include the names DiffusionModel, DataClass, or DimensionalUnits.
- 2. TurbulenceModelType is the only required element.
- 3. The length of the DiffusionModel array is as follows: in 1-D it is int[1]; in 2-D it is int[3]; and in 3-D it is int[6]. For unstructured zones, DiffusionModel is not supported, and should not be used.

TurbulenceModel\_t requires a single structure parameter, CellDimension. It is used to define the length of the array DiffusionModel. DiffusionModel describes the viscous diffusion terms included in the turbulent transport model equations; the encoding of DiffusionModel is described in Section 10.2.

The TurbulenceModelType names currently listed correspond to the following particular references.

| Algebraic_BaldwinLomax | Baldwin, B. S., and Lomax, H. (1978) "Thin Layer Approximations and Algebraic Model for Separated Turbulent Flows," AIAA Paper 78-257. |
|------------------------|----------------------------------------------------------------------------------------------------|
| Algebraic_CebeciSmith  | Cebeci, T., and Smith, A. M. O. (1974) Analysis of Turbulent Boundary Layers, Academic Press, New York.                                |

HalfEquation\_JohnsonKing Johnson, D., and King, L. (1985) "A Mathematically Sim-

ple Turbulence Closure Model for Attached and Separated Turbulent Boundary Layers," AIAA Journal, Vol. 23, No.

11, pp. 1684–1692.

OneEquation\_BaldwinBarth Baldwin, B., and Barth, T. (1990) "A One-Equation Tur-

bulent Transport Model for High Reynolds Number Wall-

Bounded Flows," NASA TM-102847.

OneEquation\_SpalartAllmaras Spalart, P. R., and Allmaras, S. R. (1994) "A One-Equation

Turbulence Model for Aerodynamic Flows," La Recherche

Aerospatiale, Vol. 1, pp. 5–21.

TwoEquation\_JonesLaunder Jones, W., and Launder, B. (1972) "The Prediction of Lam-

inarization with a Two-Equation Model of Turbulence," International Journal of Heat and Mass Transfer, Vol. 15, pp.

301 - 314.

TwoEquation\_MenterSST Menter, F. R. (1994) "Two-Equation Eddy-Viscosity Turbu-

lence Models for Engineering Application," AIAA Journal,

Vol. 32, No. 8, pp. 1598–1605.

TwoEquation\_Wilcox Wilcox, D. C. (1994) Turbulence Modeling for CFD, First

Edition, DCW Industries, La Canada, California.

There is no formal mechanism for accounting for subsequent changes to these models. (For example, Wilcox later published 1998 and 2006 versions of his k- $\omega$  model). If it is a mere change to constant(s), then this could be described by retaining the same TurbulenceModelType name and listing each constant using a separate DataArray\_t entry. If the change is more involved, then it is recommended to employ TurbulenceModelType = UserDefined with a child Descriptor\_t node giving details about it.

Associated with each choice of turbulence model may be a list of constants, where each constant is described by a separate DataArray\_t entity. If used, the Data-Name Identifier of each constant should include the turbulence model name, as well as the constant name (e.g., TurbulentSACb1, TurbulentSSTCmu, TurbulentKESigmak, etc.). However, no attempt is made here to formalize the names for all possible turbulence models.

DataClass defines the default for the class of data contained in the turbulence model equation set. For any data that is dimensional, DimensionalUnits may be used to describe the system of dimensional units employed. If present, these two entities take precedence over all corresponding entities at higher levels of the hierarchy. These precedence rules are further discussed in Section 6.4.

The UserDefinedData\_t data structure allows arbitrary user-defined data to be stored in Descriptor\_t and DataArray\_t children without the restrictions or implicit meanings imposed on these node types at other node locations.

# Example 10-A: Spalart-Allmaras Turbulence Model

Description for the eddy-viscosity closure and Spalart-Allmaras turbulence model, including associated constants.

```
TurbulenceClosure_t TurbulenceClosure =
  {{
  TurbulenceClosureType_t TurbulenceClosureType = EddyViscosity ;
  DataArray_t<real, 1, 1> PrandtlTurbulent = {{ 0.90 }} ;
  }} ;
TurbulenceModel_t TurbulenceModel =
  TurbulenceModelType_t TurbulenceModelType = OneEquation_SpalartAllmaras ;
  DataArray_t<real, 1, 1> TurbulentSACb1
                                             = \{\{ 0.1355 \} \} ;
  DataArray_t<real, 1, 1> TurbulentSACb2
                                             = \{\{ 0.622 \}\} ;
  DataArray_t<real, 1, 1> TurbulentSASigma = {{ 2/3 }} ;
  DataArray_t<real, 1, 1> TurbulentSAKappa = {{ 0.41 }} ;
  DataArray_t<real, 1, 1> TurbulentSACw1
                                            = \{\{ 3.2391 \}\};
  DataArray_t<real, 1, 1> TurbulentSACw2
                                            = \{\{ 0.3 \}\} ;
  DataArray_t<real, 1, 1> TurbulentSACw3
                                            = {{ 2 }} ;
  DataArray_t<real, 1, 1> TurbulentSACv1
                                            = \{ \{ 7.1 \} \} ;
                                            = {{ 1 }} ;
  DataArray_t<real, 1, 1> TurbulentSACt1
  DataArray_t<real, 1, 1> TurbulentSACt2
                                            = \{\{ 2 \}\} ;
  DataArray_t<real, 1, 1> TurbulentSACt3
                                            = \{\{ 1.2 \}\} ;
  DataArray_t<real, 1, 1> TurbulentSACt4
                                            = \{\{ 0.5 \}\} ;
  }} ;
```

Note that each DataArray\_t entity is abbreviated.

# 10.8 Thermal Relaxation Model Structure Definition: ThermalRelaxationModelType\_t

ThermalRelaxationModel\_t describes the equation set used to model thermal relaxation quantities. The enumerated values for ThermalRelaxationModelType\_t are a subset of the ModelType\_t enumeration.

```
ThermalRelaxationModelType_t := Enumeration(
   ModelTypeNull,
   ModelTypeUserDefined,
   Frozen,
   ThermalEquilib,
   ThermalNonequilib );
```

- Default names for the Descriptor\_t, DataArray\_t, and UserDefinedData\_t lists are as shown; users may choose other legitimate names. Legitimate names must be unique within a given instance of ThermalRelaxationModel\_t and shall not include the names DataClass or DimensionalUnits.
- 2. ThermalRelaxationModelType is the only required element.

ThermalRelaxationModelType\_t is an enumeration type describing the type of thermal relaxation model.

DataArray\_t data structures may be used to store data associated with the thermal relaxation model. DataClass defines the default for the class of data being used. For any data that is dimensional, DimensionalUnits may be used to describe the system of dimensional units employed. If present, these two entities take precedence over all corresponding entities at higher levels of the hierarchy. These precedence rules are further discussed in Section 6.4.

Additional information, if needed, may be stored using Descriptor\_t data structures.

The UserDefinedData\_t data structure allows arbitrary user-defined data to be stored in Descriptor\_t and DataArray\_t children without the restrictions or implicit meanings imposed on these node types at other node locations.

## 10.9 Chemical Kinetics Structure Definition: ChemicalKineticsModel t

ChemicalKineticsModel\_t describes the equation set used to model chemical kinetics quantities. The enumerated values for ChemicalKineticsModelType\_t are a subset of the ModelType\_t enumeration.

```
ChemicalKineticsModelType_t := Enumeration(
   ModelTypeNull,
```

```
ModelTypeUserDefined,
 Frozen,
 ChemicalEquilibCurveFit,
 Chemical Equilib Minimization,
 ChemicalNonequilib );
ChemicalKineticsModel_t :=
 List( Descriptor_t Descriptor1 ... DescriptorN );
                                                                            (o)
 ChemicalKineticsModelType_t ChemicalKineticsModelType ;
                                                                            (r)
 List( DataArray_t<DataType, 1, 1> DataArray1 ... DataArrayN ) ;
                                                                            (o)
 DataClass_t DataClass ;
                                                                            (o)
                                                                            (o)
 DimensionalUnits_t DimensionalUnits ;
 List( UserDefinedData_t UserDefinedData1 ... UserDefinedDataN ) ;
                                                                            (o)
 } ;
```

- 1. Default names for the Descriptor\_t, DataArray\_t, and UserDefinedData\_t lists are as shown; users may choose other legitimate names. Legitimate names must be unique within a given instance of ChemicalKineticsModel\_t and shall not include the names DataClass or DimensionalUnits.
- 2. ChemicalKineticsModelType is the only required element.

ChemicalKineticsModelType\_t is an enumeration type describing the type of chemical kinetics model.

DataArray\_t data structures may be used to store data associated with the chemical kinetics model. Recommended data-name identifiers are listed in Table 14.

Table 14: Data-Name Identifiers for Chemical Kinetics Models

| Data-Name Identifier                                                             | Description                                                                                                    | Units                                |
|----------------------------------------------------------------------------------|----------------------------------------------------------------------------------------------------|--------------------------------------|
| MolecularWeightSymbol HeatOfFormationSymbol FuelAirRatio ReferenceTemperatureHOF | Molecular weight for species Symbol Heat of formation per unit mass for species Symbol Fuel/air mass ratio Reference temperature for the heat of formation | $\mathbf{L}^2/\mathbf{T}^2$ $\Theta$ |

The dimensional units are defined as follows: L is length, T is time and  $\Theta$  is temperature. These are further described in Appendix A.

The variable string *Symbol* in the above data-name identifiers represents the chemical symbol for the desired species. For example, H represents hydrogen atoms, O represents oxygen atoms, H2 represents hydrogen molecules, H2O represents water molecules, and C3H5O3(NO2)3 represents nitroglycerin molecules. Any symbols from the periodic table of the elements can be used. For charged molecules or particles, the word "plus" or "minus" should be spelled out in lower case. For example, a CNO+ molecule should be denoted as CNOplus.

Other commonly used mixtures that are usually not referred to by their chemical symbols, are defined in Table 15. Individual users may define new names, but these may not be recognized by other CGNS applications. For consistency, additional names should be proposed as SIDS extensions.

| Table 15: Defined Names (Symb | ols) for Commonly Used Mixtures |
|-------------------------------|---------------------------------|
|-------------------------------|---------------------------------|

| Symbol  | Mixture                                |
|---------|----------------------------------------|
| Air     | Generic air model                      |
| eminus  | Electrons                              |
| Fuel    | Generic fuel model                     |
| FuelAir | Generic fuel/air mixture               |
| JP5     | JP5 jet fuel                           |
| JP7     | JP7 jet fuel                           |
| JP10    | JP10 jet fuel                          |
| Product | Generic fuel/air product of combustion |
| RP1     | RP1 rocket fuel                        |

DataClass defines the default for the class of data being used. For any data that is dimensional, DimensionalUnits may be used to describe the system of dimensional units employed. If present, these two entities take precedence over all corresponding entities at higher levels of the hierarchy, following the standard precedence rules.

Additional information, if needed, may be stored using Descriptor\_t data structures. For example, if CHEMKIN is used, it is recommended that a Descriptor\_t data structure be used to indicate this. Reaction equations could also be specified using Descriptor\_t data structures.

The UserDefinedData\_t data structure allows arbitrary user-defined data to be stored in Descriptor\_t and DataArray\_t children without the restrictions or implicit meanings imposed on these node types at other node locations.

## 10.10 Electromagnetics Structure Definitions

This section presents structure definitions for describing the electric field, magnetic field, and conductivity models used for electromagnetic flows.

# 10.10.1 Electromagnetics Electric Field Model Structure Definition: EMElectricField-Model\_t

EMElectricFieldModel\_t describes the electric field model used for electromagnetic flows. The enumerated values for EMElectricFieldModelType\_t are a subset of the ModelType\_t enumeration.

```
EMElectricFieldModelType_t := Enumeration(
  ModelTypeNull,
  ModelTypeUserDefined,
  Constant,
  Frozen,
  Interpolated,
  Voltage);
EMElectricFieldModel_t :=
  List( Descriptor_t Descriptor1 ... DescriptorN );
                                                                            (o)
  EMElectricFieldModelType_t EMElectricFieldModelType ;
                                                                            (r)
  List( DataArray_t<DataType, 1, 1> DataArray1 ... DataArrayN ) ;
                                                                            (o)
  DataClass_t DataClass ;
                                                                            (o)
  DimensionalUnits_t DimensionalUnits ;
                                                                            (o)
  List( UserDefinedData_t UserDefinedData1 ... UserDefinedDataN ) ;
                                                                            (o)
  } ;
```

Notes

- Default names for the Descriptor\_t, DataArray\_t, and UserDefinedData\_t lists are as shown; users may choose other legitimate names. Legitimate names must be unique within a given instance of EMElectricFieldModel\_t and shall not include the names DataClass or DimensionalUnits.
- 2. EMElectricFieldModelType is the only required element.

EMElectricFieldModelType\_t is an enumeration type describing the type of electric field model.

DataArray\_t data structures may be used to store data associated with the electric field model. Recommended data-name identifiers are listed in Table 16.

DataClass defines the default for the class of data contained in the electric field model. For any data that is dimensional, DimensionalUnits may be used to describe the system of dimensional units employed. If present, these two entities take precedence over all corresponding entities at higher levels of the hierarchy, following the standard precedence rules.

The UserDefinedData\_t data structure allows arbitrary user-defined data to be stored in Descriptor\_t and DataArray\_t children without the restrictions or implicit meanings imposed on these node types at other node locations.

# 10.10.2 Electromagnetics Magnetic Field Model Structure Definition: EMMagnetic-FieldModel\_t

EMMagneticFieldModel\_t describes the magnetic field model used for electromagnetic flows. The enumerated values for EMMagneticFieldModelType\_t are a subset of the ModelType\_t enumeration

```
EMMagneticFieldModelType_t := Enumeration(
  ModelTypeNull,
  ModelTypeUserDefined,
  Constant,
  Frozen,
  Interpolated );
EMMagneticFieldModel_t :=
  {
  List( Descriptor_t Descriptor1 ... DescriptorN );
                                                                            (o)
  EMMagneticFieldModelType_t EMMagneticFieldModelType ;
                                                                            (r)
  List( DataArray_t<DataType, 1, 1> DataArray1 ... DataArrayN ) ;
                                                                            (o)
  DataClass_t DataClass ;
                                                                            (o)
                                                                            (o)
  DimensionalUnits_t DimensionalUnits ;
  List( UserDefinedData_t UserDefinedData1 ... UserDefinedDataN ) ;
                                                                            (o)
  } ;
```

Notes

- 1. Default names for the Descriptor\_t, DataArray\_t, and UserDefinedData\_t lists are as shown; users may choose other legitimate names. Legitimate names must be unique within a given instance of EMMagneticFieldModel\_t and shall not include the names DataClass or DimensionalUnits.
- 2. EMMagneticFieldModelType is the only required element.

EMMagneticFieldModelType\_t is an enumeration type describing the type of magnetic field model. DataArray\_t data structures may be used to store data associated with the magnetic field model. Recommended data-name identifiers are listed in Table 16.

DataClass defines the default for the class of data contained in the electric field model. For any data that is dimensional, DimensionalUnits may be used to describe the system of dimensional units employed. If present, these two entities take precedence over all corresponding entities at higher levels of the hierarchy, following the standard precedence rules.

The UserDefinedData\_t data structure allows arbitrary user-defined data to be stored in Descriptor\_t and DataArray\_t children without the restrictions or implicit meanings imposed on these node types at other node locations.

# 10.10.3 Electromagnetics Conductivity Model Structure Definition: EMConductivity-Model\_t

EMConductivityModel\_t describes the conductivity model used for electromagnetic flows. The enumerated values for EMConductivityModelType\_t are a subset of the ModelType\_t enumeration.

```
EMConductivityModelType_t := Enumeration(
  ModelTypeNull,
  ModelTypeUserDefined,
  Constant,
  Frozen,
  Equilibrium_LinRessler,
  Chemistry_LinRessler );
EMConductivityModel_t :=
  List( Descriptor_t Descriptor1 ... DescriptorN ) ;
                                                                            (o)
  EMConductivityModelType_t EMConductivityModelType ;
                                                                            (r)
  List( DataArray_t<DataType, 1, 1> DataArray1 ... DataArrayN ) ;
                                                                            (o)
  DataClass_t DataClass ;
                                                                            (o)
  DimensionalUnits_t DimensionalUnits ;
                                                                            (o)
  List( UserDefinedData_t UserDefinedData1 ... UserDefinedDataN ) ;
                                                                            (o)
  } ;
```

Notes

- 1. Default names for the Descriptor\_t, DataArray\_t, and UserDefinedData\_t lists are as shown; users may choose other legitimate names. Legitimate names must be unique within a given instance of EMConductivityModel\_t and shall not include the names DataClass or DimensionalUnits.
- 2. EMConductivityModelType is the only required element.

EMConductivityModelType\_t is an enumeration type describing the type of conductivity model.

DataArray\_t data structures may be used to store data associated with the conductivity model. Recommended data-name identifiers are listed in Table 16.

Table 16: Data-Name Identifiers for Electromagnetics Models

| Data-Name Identifier   | Description                           | Units                                      |
|------------------------|---------------------------------------|--------------------------------------------|
| Voltage                | Voltage                               | ${f M}{f L}^2/{f T}{f I}$                  |
| ElectricFieldX         | x-component of electric field vector  | $\mathbf{ML}/\mathbf{TI}$                  |
| ${\sf ElectricFieldY}$ | y-component of electric field vector  | $\mathbf{ML}/\mathbf{TI}$                  |
| ElectricFieldZ         | z-component of electric field vector  | $\mathbf{ML}/\mathbf{TI}$                  |
| ${	t MagneticFieldX}$  | x-component of magnetic field vector  | $\mathbf{I}/\mathbf{L}$                    |
| MagneticFieldY         | y-component of magnetic field vector  | $\mathbf{I}/\mathbf{L}$                    |
| MagneticFieldZ         | z-component of magnetic field vector  | $\mathbf{I}/\mathbf{L}$                    |
| CurrentDensityX        | x-component of current density vector | $\mathbf{I}/\mathbf{L}^2$                  |
| CurrentDensityY        | y-component of current density vector | $\mathbf{I}/\mathbf{L}^2$                  |
| CurrentDensityZ        | z-component of current density vector | $\mathbf{I}/\mathbf{L}^2$                  |
| ElectricConductivity   | Electrical conductivity               | $\mathbf{ML}/\mathbf{T}^{3}\mathbf{I}^{2}$ |
| LorentzForceX          | x-component of Lorentz force vector   | $\mathbf{ML}/\mathbf{T}^2$                 |
| LorentzForceY          | y-component of Lorentz force vector   | $\mathbf{ML}/\mathbf{T}^2$                 |
| LorentzForceZ          | z-component of Lorentz force vector   | $\mathbf{ML}/\mathbf{T}^2$                 |
| JouleHeating           | Joule heating                         | $\mathbf{ML}^2/\mathbf{T}^2$               |

The dimensional units are defined as follows: M is mass, L is length, T is time, and I is electric current. These are further described in Appendix A.

DataClass defines the default for the class of data contained in the conductivity model. For any data that is dimensional, DimensionalUnits may be used to describe the system of dimensional units employed. If present, these two entities take precedence over all corresponding entities at higher levels of the hierarchy, following the standard precedence rules.

The UserDefinedData\_t data structure allows arbitrary user-defined data to be stored in Descriptor\_t and DataArray\_t children without the restrictions or implicit meanings imposed on these node types at other node locations.

# 10.11 Flow Equation Examples

This section presents two examples of flow-equation sets. The first is an inviscid case and the second is a turbulent case with a one-equation turbulence model.

# Example 10-B: 3-D Compressible Euler

3-D compressible Euler with a perfect gas assumption for a monatomic gas:

FlowEquationSet\_t<3> EulerEquations =

```
{{
int EquationDimension = 3 ;

GoverningEquations_t<3> GoverningEquations =
    {{
    GoverningEquationsType_t GoverningEquationsType = Euler ;
    }} ;

GasModel_t GasModel =
    {{
    GasModelType_t GasModelType = CaloricallyPerfect ;

    DataArray_t<real, 1, 1> SpecificHeatRatio =
        {{
        Data(real, 1, 1) = 1.667 ;

        DataClass_t DataClass = NondimensionalParameter ;
        }} ;
    }};
};
```

# Example 10-C: 3-D Compressible Navier-Stokes

3-D compressible Navier-Stokes for a structured grid, with the S-A turbulence model, a perfect gas assumption, Sutherland's law for the molecular viscosity, a constant Prandtl-number assumption, and inclusion of the full Navier-Stokes diffusion terms; all models assume air:

```
FlowEquationSet_t<3> NSEquations =
    {{
    int EquationDimension = 3 ;

    GoverningEquations_t<3> GoverningEquations =
        {{
        GoverningEquationsType_t GoverningEquationsType = NSTurbulent ;

    int[6] DiffusionModel = [1,1,1,1,1,1] ;
    }} ;

GasModel_t GasModel =
    {{
        GasModelType_t GasModelType = CaloricallyPerfect ;

        DataArray_t<real, 1, 1> SpecificHeatRatio = {{ 1.4 }} ;
    }};
```

```
ViscosityModel_t ViscosityModel =
  {{
  ViscosityModelType_t ViscosityModelType = SutherlandLaw ;
  DataArray_t<real, 1, 1> SutherlandLawConstant =
   Data(real, 1, 1) = 110.6 }};
   DataClass_t DataClass = Dimensional ;
   DimensionalUnits_t DimensionalUnits = {{ TemperatureUnits = Kelvin }} ;
   }} ;
  }} ;
ThermalConductivityModel_t ThermalConductivityModel =
  ThermalConductivityModelType_t ThermalConductivityModelType =
     ConstantPrandtl ;
  DataArray_t<real, 1, 1> Prandtl = {{ 0.72 }};
  }} ;
TurbulenceClosure_t<3> TurbulenceClosure =
  TurbulenceClosureType_t TurbulenceClosureType = EddyViscosity ;
  DataArray_t<real, 1, 1> PrandtlTurbulent = {{ 0.90 }} ;
  }} ;
TurbulenceModel_t<3> TurbulenceModel =
  {{
  TurbulenceModelType_t TurbulenceModelType = OneEquation_SpalartAllmaras ;
  int[6] DiffusionModel = [1,1,1,1,1,1];
 }};
}} ;
```

Note that all DataArray\_t entities are abbreviated except SutherlandLawConstant.

# 11 Time-Dependent Flow

This section describes structure types intended primarily for time-dependent flows. Data structures are presented for storing time-dependent or iterative data, and for recording rigid and arbitary grid motion. The section concludes with several examples.

#### 11.1 Iterative Data Structure Definitions

In order to keep a record of time dependent or iterative data, the data structures BaseIterative-Data\_t and ZoneIterativeData\_t are used.

## 11.1.1 Base Iterative Data Structure Definition: BaseIterativeData\_t

The BaseIterativeData\_t data structure is located directly under the CGNSBase\_t node. It contains information about the number of time steps or iterations being recorded, and the time and/or iteration values at each step. In addition, it may include the list of zones and families for each step of the simulation, if these vary throughout the simulation.

The BaseIterativeData\_t data structure is defined as follows:

```
BaseIterativeData_t :=
  {
                                                                            (r)
  int NumberOfSteps
                                                                            (o/r)
  DataArray_t<real, 1, NumberOfSteps> TimeValues ;
                                                                            (r/o)
  DataArray_t<int, 1, NumberOfSteps> IterationValues ;
                                                                            (o)
  DataArray_t<int, 1, NumberOfSteps> NumberOfZones ;
  DataArray_t<int, 1, NumberOfSteps> NumberOfFamilies ;
                                                                            (o)
  DataArray_t<char, 3, [65, MaxNumberOfZones, NumberOfSteps]>
     ZonePointers;
                                                                            (o)
  DataArray_t<char, 3, [65, MaxNumberOfFamilies, NumberOfSteps]>
                                                                            (o)
     FamilyPointers;
  List( DataArray_t<> DataArray1 ... DataArrayN ) ;
                                                                            (o)
  List( Descriptor_t Descriptor1 ... DescriptorN ) ;
                                                                            (o)
  DataClass_t DataClass ;
                                                                            (o)
  DimensionalUnits_t DimensionalUnits ;
                                                                            (o)
  List( UserDefinedData_t UserDefinedData1 ... UserDefinedDataN ) ;
                                                                            (o)
```

- Default names for the DataArray\_t, Descriptor\_t, and UserDefinedData\_t lists are as shown; users may choose other legitimate names. Legitimate names must be unique within a given instance of BaseIterativeData\_t and shall not include the names DataClass, DimensionalUnits, FamilyPointers, IterationValues, NumberOfFamilies, NumberOfZones, TimeValues, or ZonePointers.
- 2. NumberOfSteps is a required element of the BaseIterativeData\_t data structure. It holds either the number of time steps or the number of iterations being recorded.
- 3. Either TimeValues or IterationValues must be defined. If both are used, there must be a one-to-one correspondence between them.

TimeValues and IterationValues are data-name identifiers corresponding to the time and iteration values stored in the file. When IterationValues are used, the iterative data stored in the database correspond to values at the end of the associated iteration.

The data-name identifiers NumberOfZones and ZonePointers are only used if different zone data structures apply to different steps of the simulation. (See Example 11-C.)

Similarly, if the geometry varies with time or iteration, then the data-name identifiers NumberOf-Families and FamilyPointers are used to record which Family\_t data structure(s) correspond(s) to which step.

The DataArray\_t nodes for ZonePointers and FamilyPointers are defined as three-dimensional arrays. For each recorded step, the names of all zones and families being used for the step may be recorded. Note that the names are limited to 65 characters; this is the maximum size of a name of a zone from another base: 32 chars + '/' + 32 chars. Only one '/' character is allowed, then the first token before the '/' is the CGNSBase name and the second token is the Zone or Family name. If no '/' is found, the name is a Zone or a Family name of the current CGNS Base. The variables MaxNumberOfZones and MaxNumberOfFamilies represent the maximum number of zones and families that apply to one step. So if NumberOfSteps = 5 and NumberOfZones = {2,2,3,4,3}, then MaxNumberOfZones equals 4.

When NumberOfZones and NumberOfFamilies vary for different stored time steps, the name Null is used in ZonePointers and FamilyPointers as appropriate for steps in which the NumberOfZones or NumberOfFamilies is less than the MaxNumberOfZones or MaxNumberOfFamilies.

Any number of extra DataArray\_t nodes are allowed. These should be used to record data not covered by this specification.

#### 11.1.2 Zone Iterative Data Structure Definition: ZoneIterativeData\_t

The ZoneIterativeData\_t data structure is located under the Zone\_t node. It may be used to record pointers to zonal data for each recorded step of the simulation, and is defined as follows:

```
ZoneIterativeData_t< int NumberOfSteps > :=
{
   DataArray_t<char, 2, [32, NumberOfSteps]> RigidGridMotionPointers ; (o)
```

```
DataArray_t<char, 2, [32, NumberOfSteps]> ArbitraryGridMotionPointers ;
DataArray_t<char, 2, [32, NumberOfSteps]> GridCoordinatesPointers ;
                                                                         (o)
DataArray_t<char, 2, [32, NumberOfSteps]> FlowSolutionPointers ;
                                                                         (o)
DataArray_t<char, 2, [32, NumberOfSteps]> ZoneGridConnectivityPointers;(o)
DataArray_t<char, 2, [32, NumberOfSteps]> ZoneSubRegionPointers ;
                                                                         (o)
                                                                         (o)
List( DataArray_t<> DataArray1 ... DataArrayN ) ;
List( Descriptor_t Descriptor1 ... DescriptorN ) ;
                                                                         (o)
DataClass_t DataClass ;
                                                                         (o)
DimensionalUnits_t DimensionalUnits ;
                                                                         (o)
List( UserDefinedData_t UserDefinedData1 ... UserDefinedDataN ) ;
                                                                         (o)
}
```

1. Default names for the DataArray\_t, Descriptor\_t, and UserDefinedData\_t lists are as shown; users may choose other legitimate names. Legitimate names must be unique within a given instance of ZoneIterativeData\_t and shall not include the names Arbitrary-GridMotionPointers, DataClass, DimensionalUnits, FlowSolutionPointers, GridCoordinatesPointers, RigidGridMotionPointers, ZoneGridConnectivityPointers, or Zone-SubRegionPointers.

The data arrays with data-name identifiers xxxPointers contain lists of associated data structures for each recorded time value or iteration. These data structures contain data at the associated time value, or at the end of the associated iteration. There is an implied one-to-one correspondence between each pointer (from 1, 2, ..., NumberOfSteps) and the associated TimeValues and/or IterationValues under BaseIterativeData\_t. They refer by name to data structures within the current zone. The name Null is used when a particular time or iteration does not have a corresponding data structure to point to.

Any number of extra DataArray\_t nodes are allowed. These should be used to record data not covered by this specification.

The ZoneIterativeData\_t data structure may not exist without the BaseIterativeData\_t under the CGNSBase\_t node. However BaseIterativeData\_t may exist without ZoneIterativeData\_t.

# 11.2 Rigid Grid Motion Structure Definition: RigidGridMotion\_t

Adding rigid grid motion information to the CGNS file enables an application code to determine the mesh location without the need to alter the original mesh definition recorded under GridCo-ordinates\_t. A data structure named RigidGridMotion\_t is used to record the necessary data defining a rigid translation and/or rotation of the grid coordinates.

The rigid grid motion is recorded independently for each zone of the CGNS base. Therefore the RigidGridMotion\_t data structure is located under the zone data structure (Zone\_t). There may be zero to several RigidGridMotion\_t nodes under a Zone\_t node. The multiple rigid grid motion definitions may be associated with different iterations or time steps in the computation. This association is recorded under the ZoneIterativeData\_t data structure, described in Section 11.1.2.

```
RigidGridMotion_t :=
  {
  List( Descriptor_t Descriptor1 ... DescriptorN ) ;
                                                                            (o)
  RigidGridMotionType_t RigidGridMotionType ;
                                                                            (r)
                                                                            (r)
  DataArray_t<real, 2, [PhysicalDimension, 2] > OriginLocation ;
  DataArray_t<real, 1, PhysicalDimension>
                                                RigidRotationAngle ;
                                                                            (o/d)
  DataArray_t<real, 1, PhysicalDimension>
                                                RigidVelocity;
                                                                            (o)
  DataArray_t<real, 1, PhysicalDimension>
                                                RigidRotationRate ;
                                                                            (o)
  List( DataArray_t DataArray1 ... DataArrayN ) ;
                                                                            (o)
  DataClass_t DataClass ;
                                                                            (o)
  DimensionalUnits_t DimensionalUnits ;
                                                                            (o)
  List( UserDefinedData_t UserDefinedData1 ... UserDefinedDataN ) ;
                                                                            (o)
  } ;
```

Notes

- Default names for the Descriptor\_t, DataArray\_t, and UserDefinedData\_t lists are as shown; users may choose other legitimate names. Legitimate names must be unique within a given instance of RigidGridMotion\_t and shall not include the names DataClass, DimensionalUnits, OriginLocation, RigidGridMotionType, RigidRotationAngle, RigidRotationRate, or RigidVelocity.
- 2. RigidGridMotionType and OriginLocation are the only required elements under Rigid-GridMotion\_t. All other elements are optional.

RigidGridMotionType\_t is an enumeration type that describes the type of rigid grid motion.

```
RigidGridMotionType_t := Enumeration(
  RigidGridMotionTypeNull,
  RigidGridMotionTypeUserDefined,
  ConstantRate,
  VariableRate );
```

Table 17: Data-Name Identifiers for Rigid Grid Motion

| Data-Name Identifier | Description                                                                                                    | Units                   |
|----------------------|----------------------------------------------------------------------------------------------------|-------------------------|
| OriginLocation       | Physical coordinates of the origin before and after the rigid grid motion                                                                                                    | L                       |
| RigidRotationAngle   | Rotation angles about each axis of the translated coordinate system. If rotating about more than one axis, the rotation is performed first about the x-axis, then the y-axis, then the z-axis. If not specified, RigidRotationAngle is set to zero. | $\alpha$                |
| RigidVelocity        | Grid velocity vector of the origin translation                                                                                                    | $\mathbf{L}/\mathbf{T}$ |
| RigidRotationRate    | Rotation rate vector about the axis of the translated coordinate system                                                                                                    | $\alpha/\mathbf{T}$     |

The characteristics of the grid motion are defined by the data-name identifiers in Table 17.

Any number of additional DataArray\_t nodes are allowed. These may be used to record data not covered by this specification.

"Rigid grid motion" implies relative motion of grid zones. However, no attempt is made in the RigidGridMotion\_t data structure to require that the ZoneGridConnectivity\_t information be updated to be consistent with the new grid locations. Whether the ZoneGridConnectivity\_t information refers to the original connectivity (of GridCoordinates) or the latest connectivity (of the moved or deformed grid) is currently left up to the user.

## 11.3 Arbitrary Grid Motion Structure Definition: ArbitraryGridMotion\_t

When a grid is in motion, it is often necessary to account for the position of each grid point as the grid deforms. When all grid points move at the same velocity, the grid keeps its original shape. This particular case of grid motion may be recorded under the RigidGridMotion\_t data structure described in Section 11.2. On the other hand, if the grid points have different velocity, the grid is deforming. The ArbitraryGridMotion\_t data structure allows the CGNS file to contain information about arbitrary grid deformations. If not present, the grid is assumed to be rigid.

Note that multiple GridCoordinates\_t nodes may be stored under a Zone\_t. This allows the storage of the instantaneous grid locations at different time steps or iterations.

The arbitrary grid motion is recorded independently for each zone of the CGNS base. Therefore the ArbitraryGridMotion\_t data structure is located under the zone data structure (Zone\_t). There may be zero to several ArbitraryGridMotion\_t nodes under a single Zone\_t node. The multiple arbitrary grid motion definitions may be associated with different iterations or time steps in the computation. This association is recorded under the ZoneIterativeData\_t data structure, described in Section 11.1.2.

ArbitraryGridMotion\_t< int IndexDimension, int VertexSize[IndexDimension],

```
int CellSize[IndexDimension] > :=
{
ArbitraryGridMotionType_t ArbitraryGridMotionType ;
                                                                          (r)
List(DataArray_t<real, IndexDimension, DataSize[]>
   GridVelocityX GridVelocityY ... );
                                                                          (o)
List( Descriptor_t Descriptor1 ... DescriptorN ) ;
                                                                          (o)
GridLocation_t GridLocation ;
                                                                          (o/d)
                                                                          (o/d)
Rind_t<IndexDimension> Rind ;
                                                                          (o)
DataClass_t DataClass ;
DimensionalUnits_t DimensionalUnits ;
                                                                          (o)
List( UserDefinedData_t UserDefinedData1 ... UserDefinedDataN ) ;
                                                                          (o)
}
```

- Default names for the Descriptor\_t, DataArray\_t, and UserDefinedData\_t lists are as shown; users may choose other legitimate names. Legitimate names must be unique within a given instance of ArbitraryGridMotion\_t and shall not include the names ArbitraryGrid-MotionType, DataClass, DimensionalUnits, GridLocation, or Rind.
- 2. The only required element of the ArbitraryGridMotion\_t data structure is the Arbitrary-GridMotionType. Thus, even if a deforming grid application does not require the storage of grid velocity data, the ArbitraryGridMotion\_t node must exist (with ArbitraryGrid-MotionType = DeformingGrid) to indicate that deformed grid points (GridCoordinates\_t) exist for this zone.
- 3. Rind is an optional field that indicates the number of rind planes (for structured grids) or rind points or elements (for unstructured grids) included in the grid velocity data.
- 4. The GridLocation specifies the location of the velocity data with respect to the grid; if absent, the data is assumed to coincide with grid vertices (i.e., GridLocation = Vertex).

ArbitraryGridMotion\_t requires three structure parameters; IndexDimension identifies the dimensionality of the grid-size arrays, and VertexSize and CellSize are the number of core vertices and cells, respectively, in each index direction. For unstructured zones, IndexDimension is always 1.

ArbitraryGridMotionType\_t is an enumeration type that describes the type of arbitrary grid motion.

ArbitraryGridMotionType\_t := Enumeration(

```
ArbitraryGridMotionTypeNull,
ArbitraryGridMotionTypeUserDefined,
NonDeformingGrid,
DeformingGrid );
```

The DataArray\_t nodes are used to store the components of the grid velocity vector. Table 18 lists the data-name identifiers used to record these vectors in Cartesian, cylindrical, and spherical coordinate systems.

| 1able 18: | Data-Name | identiners | ior | Gria | velocity |
|-----------|-----------|------------|-----|------|----------|
|           |           |            |     |      |          |

| Data-Name Identifier                                  | Description                                                                                              | Units                                                                                                |
|-------------------------------------------------------|----------------------------------------------------------------------------------------------------|----------------------------------------------------------------------------------------------------|
| GridVelocityX<br>GridVelocityY<br>GridVelocityZ       | x-component of grid velocity $y$ -component of grid velocity $z$ -component of grid velocity             | $egin{array}{c} \mathbf{L}/\mathbf{T} \\ \mathbf{L}/\mathbf{T} \\ \mathbf{L}/\mathbf{T} \end{array}$ |
| GridVelocityR<br>GridVelocityTheta<br>GridVelocityPhi | $r$ -component of grid velocity $\theta$ -component of grid velocity $\phi$ -component of grid velocity  | $egin{array}{l} \mathbf{L}/\mathbf{T} \ lpha/\mathbf{T} \ lpha/\mathbf{T} \end{array}$               |
| GridVelocityXi<br>GridVelocityEta<br>GridVelocityZeta | $\xi$ -component of grid velocity $\eta$ -component of grid velocity $\zeta$ -component of grid velocity | $egin{array}{c} \mathbf{L}/\mathbf{T} \\ \mathbf{L}/\mathbf{T} \\ \mathbf{L}/\mathbf{T} \end{array}$ |

The field GridLocation specifies the location of the grid velocities with respect to the grid; if absent, the grid velocities are assumed to coincide with grid vertices (i.e., GridLocation = Vertex). All grid velocities within a given instance of ArbitraryGridMotion\_t must reside at the same grid location.

Rind is an optional field for structured zones that indicates the number of rind planes (for structured grids) or rind points or elements (for unstructured grids) included in the data. Its purpose and function are identical to those described for the GridCoordinates\_t structure in Section 7.1. Note, however, that the Rind in this structure is independent of the Rind contained in GridCoordinates\_t or FlowSolution\_t. They are not required to contain the same number of rind planes or elements. Also, the location of any rind points is assumed to be consistent with the location of the core data points (e.g., if GridLocation = CellCenter, rind points are assumed to be located at fictitious cell centers).

DataClass defines the default class for data contained in the DataArray\_t entities. For dimensional grid velocities, DimensionalUnits may be used to describe the system of units employed. If present these two entities take precedence over the corresponding entities at higher levels of the CGNS hierarchy. The rules for determining precedence of entities of this type are discussed in Section 6.4.

Point-by-point grid velocity implies a deformation (or potentially only motion) of the grid points relative to each other. Because the original grid coordinates definition remains unchanged with the

name GridCoordinates, any deformed coordinates must be written with a different name (e.g., MovedGrid#1 or another used-defined name) and are pointed to using GridCoordinatesPointers in the data structure ZoneIterativeData\_t, as described in Section 11.1.2.

The UserDefinedData\_t data structure allows arbitrary user-defined data to be stored in Descriptor\_t and DataArray\_t children without the restrictions or implicit meanings imposed on these node types at other node locations.

Point-by-point grid velocity may also lead to relative motion of grid zones, or movement of grid along abutting interfaces. However, no attempt is made here to require that the ZoneGridConnectivity\_t information be updated to be consistent with the new grid locations. Whether the ZoneGridConnectivity\_t information refers to the original connectivity (of GridCoordinates) or the latest connectivity (of the moved or deformed grid) is currently left up to the user.

# FUNCTION DataSize[]:

return value: one-dimensional int array of length IndexDimension dependencies: IndexDimension, VertexSize[], CellSize[], GridLocation, Rind

The function DataSize[] is the size of the DataArrays containing the grid velocity components. It is identical to the function DataSize[] defined for FlowSolution\_t (see Section 7.7).

#### 11.4 Zone Grid Connectivities

Multiple ZoneGridConnectivity\_t nodes may be used to specify time-dependent changes in the connectivity information associated with the zone. The time variation is the recorded in the ZoneIterativeData\_t node as ZoneGridConnectivityPointers.

# 11.5 Examples for Time-Dependent Flow

## Example 11-A: Rigid Grid Motion

In this example, the whole mesh moves rigidly, so the only time-dependent data are the grid coordinates and flow solutions. However, since the mesh moves rigidly, the grid coordinates need not be recorded at each time step. Instead, a RigidGridMotion\_t data structure is recorded for each step of the computation.

The number of steps and time values for each step are recorded under BaseIterativeData\_t.

```
CGNSBase_t {
   BaseIterativeData_t {
     NumberOfSteps = N ;
     TimeValues = time1, time2, ..., timeN ;
} ;
```

The multiple rigid grid motion and flow solution data structures are recorded under the zone. RigidGridMotionPointers and FlowSolutionPointers keep the lists of which RigidGridMotion\_t and FlowSolution\_t nodes correspond to each time step.

```
Zone_t Zone {
  --- Time independent data
 GridCoordinates_t GridCoordinates
 ZoneBC_t ZoneBC
 ZoneGridConnectivity_t ZoneGridConnectivity
  --- Time dependent data
 RigidGridMotion_t RigidGridMotion#1
 RigidGridMotion_t RigidGridMotion#2
 RigidGridMotion_t RigidGridmotion#N
 FlowSolution_t Solution#0
 FlowSolution_t Solution#1
 FlowSolution_t Solution#2
 FlowSolution_t Solution#N
 ZoneIterativeData_t {
    RigidGridMotionPointers = {"RigidGridMotion#1", "RigidGridMotion#2", ...,
       "RigidGridMotion#N"}
    FlowSolutionPointers = {"Solution#1", "Solution#2, ..., "Solution#N"}
 }
}
```

Note that there may be more solutions under a zone than those pointed to by FlowSolutionPointers. In this example, Solution#0 could correspond to a restart solution.

# Example 11-B: Deforming Grid Motion

In this example, velocity vectors are node dependent allowing for mesh deformation. In such a case, it is difficult or even impossible to recompute the mesh at each time step. Therefore the grid coordinates are recorded for each step.

Multiple GridCoordinates\_t and FlowSolution\_t data structures are recorded under the zone. In addition, the data structure ArbitraryGridMotion\_t is recorded for each step. GridCoordinatesPointers, FlowSolutionPointers, and ArbitraryGridMotionPointers\_t keep the list of which grid coordinates definition, flow solution, and arbitrary grid motion definition correspond to each time step.

```
Zone_t Zone {
    --- Time independent data
    ZoneBC_t ZoneBC
    ZoneGridConnectivity_t ZoneGridConnectivity
```

# Example 11-C: Adapted Unstructured Mesh

In this example, the mesh size varies at each remeshing, therefore new zones must be created. **ZonePointers** is used to keep a record of the zone definition corresponding to each recorded step. Let's assume that the solution is recorded every 50 iterations, and the grid is adapted every 100 iterations.

The number of steps, iteration values for each step, number of zones for each step, and name of these zones are recorded under BaseIterativeData\_t.

```
CGNSBase_t {
   BaseIterativeData_t {
     NumberOfSteps = 4
     IterationValues = {50, 100, 150, 200}
     NumberOfZones = {1, 1, 1, 1}
     ZonePointers = {"Zone1", "Zone1", "Zone2", "Zone2"}
}
```

Each zone holds 2 solutions recorded at 50 iterations apart. Therefore the ZoneIterativeData\_t data structure must be included to keep track of the FlowSolutionPointers.

```
Zone_t Zone1 {

--- Constant data
GridCoordinates_t GridCoordinates
Elements_t Elements
ZoneBC_t ZoneBC

--- Variable data
```

```
List ( FlowSolution_t InitialSolution Solution50 Solution100 )
ZoneIterativeData_t {
    FlowSolutionPointers = {"Solution50", "Solution100", "Null", "Null"}
}

Zone_t Zone2 {
    --- Constant data
    GridCoordinates_t GridCoordinates
    Elements_t Elements
    ZoneBC_t ZoneBC
    --- Variable data
    List ( FlowSolution_t RestartSolution Solution150 Solution200 )
ZoneIterativeData_t {
        FlowSolutionPointers = {"Null", "Null", "Solution150", "Solution200"}
}
}
```

- 1. If the solution was recorded every 100 iterations instead of every 50 iterations, then each zone would have only one FlowSolution\_t node and the data structure ZoneIterativeData\_t would not be required.
- 2. Note that FlowSolutionPointers is always an array of size NumberOfSteps even if some of the steps are defined in another zone.

# Example 11-D: Combination of Grid Motion and Time-Accuracy

The following is an example demonstrating the use of the rigid grid motion, arbitrary grid motion, and time-accurate data nodes in CGNS. The example is a 3-zone case. Zone 1 is rigidly rotating about the x-axis at a constant rate, with no translation. Zone 2 is a deforming zone. Zone 3 is a fixed zone. This is a time-accurate simulation with two solutions saved at times 15.5 and 31.0, corresponding to iteration numbers 1000 and 2000.

No units are given in this example, but a real case would establish them. Also, a real case would include connectivity, boundary conditions, and possibly other information as well. Each indentation represents a level down (a child) from the parent node.

```
Base (CGNSBase_t)
   SimulationType (SimulationType_t) Data=TimeAccurate
BaseIterativeData (BaseIterativeData_t) Data=NumberOfSteps=2
   TimeValues (DataArray_t) Data=(15.5, 31.0)
   IterationValues (DataArray_t) Data=(1000, 2000)
Zone#1 (Zone_t)
```

```
GridCoordinates (GridCoordinates_t)
    CoordinateX (DataArray_t)
    CoordinateY (DataArray_t)
  RigidGridMotion#1(RigidGridMotion_t) Data=RigidGridMotionType=ConstantRate
    OriginLocation (DataArray_t) Data=(0,0,0), (0,0,0)
    RigidRotationAngle (DataArray_t) Data=(5., 0., 0.)
  RigidGridMotion#2(RigidGridMotion_t) Data=RigidGridMotionType=ConstantRate
    OriginLocation (DataArray_t) Data=(0,0,0), (0,0,0)
    RigidRotationAngle (DataArray_t) Data=(10., 0., 0.)
  ZoneIterativeData (ZoneIterativeData_t)
    RigidGridMotionPointers (DataArray_t) Data=(RigidGridMotion#1,
                                                 RigidGridMotion#2)
    FlowSolutionPointers (DataArray_t) Data=(Soln#1, Soln#2)
  Soln#1 (FlowSolution_t)
    Density (DataArray_t)
    VelocityX (DataArray_t)
  Soln#2 (FlowSolution_t)
    Density (DataArray_t)
    VelocityX (DataArray_t)
Zone#2 (Zone_t)
  GridCoordinates (GridCoordinates_t)
    CoordinateX (DataArray_t)
    CoordinateY (DataArray_t)
  MovedGrid#1 (GridCoordinates_t)
    CoordinateX (DataArray_t)
    CoordinateY (DataArray_t)
  MovedGrid#2 (GridCoordinates_t)
    CoordinateX (DataArray_t)
    CoordinateY (DataArray_t)
  ArbitraryGridMotion#1 (ArbitraryGridMotion_t)
                         Data=ArbitraryGridMotionType=DeformingGrid
  ArbitraryGridMotion#2 (ArbitraryGridMotion_t)
                         Data=ArbitraryGridMotionType=DeformingGrid
    GridVelocityX (DataArray_t)
    GridVelocityY (DataArray_t)
  ZoneIterativeData (ZoneIterativeData_t)
    ArbitraryGridMotionPointers (DataArray_t) Data=("ArbitraryGridMotion#1",
                                                     "ArbitraryGridMotion#2")
    GridCoordinatesPointers (DataArray_t) Data=("MovedGrid#1",
                                                 "MovedGrid#2")
    FlowSolutionPointers (DataArray_t) Data=("Soln#1", "Soln#2")
  Soln#1 (FlowSolution_t)
    Density (DataArray_t)
    VelocityX (DataArray_t)
  Soln#2 (FlowSolution_t)
```

```
Density (DataArray_t)
   VelocityX (DataArray_t)
Zone#3 (Zone_t)
   GridCoordinates (GridCoordinates_t)
    CoordinateX (DataArray_t)
   CoordinateY (DataArray_t)
ZoneIterativeData (ZoneIterativeData_t)
   FlowSolutionPointers (DataArray_t) Data=("Soln#1", "Soln#2")
Soln#1 (FlowSolution_t)
   Density (DataArray_t)
   VelocityX (DataArray_t)
Soln#2 (FlowSolution_t)
   Density (DataArray_t)
   VelocityX (DataArray_t)
   VelocityX (DataArray_t)
```

### Notes

- 1. Under BaseIterativeData\_t, one can give either TimeValues, or IterationValues, or both. In the example, both have been given.
- 2. The nodes NumberOfZones and ZonePointers are not required under the BaseIterative-Data\_t node in this example because all existing zones are used for each time step.
- 3. Under ArbitraryGridMotion, the GridVelocity data is optional. In the example, it was put under one of the nodes but not under the other. Hence, "ArbitraryGridMotion#1" in the example has no children nodes, while "ArbitraryGridMotion#2" does.
- 4. The pointers under ZoneIterativeData\_t point to names of nodes within the same zone. Thus, for example, Soln#1 refers to the flow solution named Soln#1 in the same zone, even though there are flow solution nodes in other zones with the same name.
- 5. The name GridCoordinates always refers to the *original* grid. Thus, when a grid is deforming, the deformed values must be put in GridCoordinates\_t nodes of a different name. In the example, the deformed grids (for Zone#2) at the two times of interest were put into "MovedGrid#1" and "MovedGrid#2".
- 6. Because the node "ArbitraryGridMotion#1" doesn't really add any information in the current example (since it was decided not to store GridVelocity data under it), one has the option of not including this node in the CGNS file. If it is removed, then under Zone#2's ZoneIterativeData, the ArbitraryGridMotionPointers data would be replaced by:

```
Data = (Null, ArbitraryGridMotion#2)
```

# 12 Miscellaneous Data Structures

This section contains miscellaneous structure types for describing reference states, convergence history, discrete field data, integral or global data, families, and user-defined data.

### 12.1 Reference State Structure Definition: ReferenceState\_t

ReferenceState\_t describes a reference state, which is a list of geometric or flow-state quantities defined at a common location or condition. Examples of typical reference states associated with CFD calculations are freestream, plenum, stagnation, inlet and exit. Note that providing a ReferenceState description is particularly important if items elsewhere in the CGNS database are NormalizedByUnknownDimensional.

```
ReferenceState_t :=
{
   Descriptor_t ReferenceStateDescription ; (o)
   List( Descriptor_t Descriptor1 ... DescriptorN ) ; (o)

List( DataArray_t < DataType, 1, 1 > DataArray1 ... DataArrayN ) ; (o)

DataClass_t DataClass ; (o)

DimensionalUnits_t DimensionalUnits ; (o)

List( UserDefinedData_t UserDefinedData1 ... UserDefinedDataN ) ; (o)
};
```

Notes

1. Default names for the Descriptor\_t, DataArray\_t, and UserDefinedData\_t lists are as shown; users may choose other legitimate names. Legitimate names must be unique within a given instance of ReferenceState\_t and shall not include the names DataClass, DimensionalUnits, or ReferenceStateDescription.

Data-name identifiers associated with ReferenceState are shown in Table 19.

In addition, any flowfield quantities (such as Density, Pressure, etc.) can be included in the ReferenceState.

The reference length L (LengthReference) may be necessary for NormalizedByUnknownDimensional databases, to define the length scale used for nondimensionalizations. It may be the same or different from the Reynolds\_Length used to define the Reynolds number.

Because of different definitions for angle of attack and angle of yaw, these quantities are not explicitly defined in the SIDS. Instead, the user can unambigouously denote the freestream velocity

| Table 19: | Data-Name | Identifiers | for Ref | ference State |
|-----------|-----------|-------------|---------|---------------|
|           |           |             |         |               |

| Data-Name Identifier        | Description                      | Units         |
|-----------------------------|----------------------------------|---------------|
| Mach                        | Mach number, $M = q/c$           | -             |
| Mach_Velocity               | Velocity scale, $q$              | ${f L}/{f T}$ |
| Mach_VelocitySound          | Speed of sound scale, $c$        | ${f L}/{f T}$ |
| Reynolds                    | Reynolds number, $Re = VL_R/\nu$ | -             |
| Reynolds_Velocity           | Velocity scale, $V$              | ${ m L/T}$    |
| Reynolds_Length             | Length scale, $L_R$              | ${f L}$       |
| Reynolds_ViscosityKinematic | Kinematic viscosity scale, $\nu$ | $ m L^2/T$    |
| LengthReference             | Reference length, $L$            | ${f L}$       |

vector direction by giving VelocityX, VelocityY, and VelocityZ in ReferenceState, (with the reference state denoting the freestream).

Care should be taken when defining the reference state quantities to ensure consistency. (See the discussion in Section 5.2.3.) For example, if velocity, length, and time are all defined, then the velocity stored should be length/time. If consistency is not followed, different applications could interpret the resulting data in different ways.

DataClass defines the default for the class of data contained in the reference state. If any reference state quantities are dimensional, DimensionalUnits may be used to describe the system of dimensional units employed. If present, these two entities take precedence over all corresponding entities at higher levels of the hierarchy. These precedence rules are further discussed in Section 6.4.

The UserDefinedData\_t data structure allows arbitrary user-defined data to be stored in Descriptor\_t and DataArray\_t children without the restrictions or implicit meanings imposed on these node types at other node locations.

We recommend using the ReferenceStateDescription entity to document the flow conditions. The format of the documentation is currently unregulated.

## 12.2 Reference State Example

An example is presented in this section of a reference state entity that contains dimensional data. An additional example of a nondimensional reference state is provided in Appendix B.

### Example 12-A: Reference State with Dimensional Data

A freestream reference state where all data quantities are dimensional. Standard atmospheric conditions at sea level are assumed for static quantities, and all stagnation variables are obtained using the isentropic relations. The flow velocity is 200 m/s aligned with the x-axis. Dimensional units of kilograms, meters, and seconds are used. The data class and system of units are specified at the ReferenceState\_t level rather than attaching this information directly to the DataArray\_t entities for each reference quantity. Data-name identifiers are provided in Appendix A.

```
ReferenceState_t ReferenceState =
  Descriptor_t ReferenceStateDescription =
    Data(char, 1, 45) = "Freestream at standard atmospheric conditions";
    }} ;
  DataClass_t DataClass = Dimensional ;
  DimensionalUnits_t DimensionalUnits =
    {{
    MassUnits
                     = Kilogram ;
    LengthUnits
                     = Meter ;
    TimeUnits
                    = Second ;
    TemperatureUnits = Kelvin ;
    AngleUnits
                   = Radian ;
    }} ;
  DataArray_t<real, 1, 1> VelocityX =
    {{
    Data(real, 1, 1) = 200.;
    }} ;
  DataArray_t<real, 1, 1> VelocityY
                                                   = \{\{ 0. \}\} ;
  DataArray_t<real, 1, 1> VelocityZ
                                                   = \{\{ 0. \}\} ;
  DataArray_t<real, 1, 1> Pressure
                                                   = \{\{ 1.0132E+05 \}\} ;
                                                   = {{ 1.226 }};
  DataArray_t<real, 1, 1> Density
  DataArray_t<real, 1, 1> Temperature
                                                   = {{ 288.15 }} ;
  DataArray_t<real, 1, 1> VelocitySound
                                                   = \{ \{ 340. \} \} ;
  DataArray_t<real, 1, 1> ViscosityMolecular
                                                   = \{\{ 1.780E-05 \}\} ;
  DataArray_t<real, 1, 1> PressureStagnation
                                                   = \{\{ 1.2806E+05 \}\} ;
  DataArray_t<real, 1, 1> DensityStagnation
                                                   = \{\{ 1.449 \}\} ;
  DataArray_t<real, 1, 1> TemperatureStagnation
                                                   = \{ \{ 308.09 \} \} ;
  DataArray_t<real, 1, 1> VelocitySoundStagnation = {{ 351.6 }} ;
                                                   = \{\{ 0.2542E+05 \}\} ;
  DataArray_t<real, 1, 1> PressureDynamic
  }} ;
```

Note that all DataArray\_t entities except VelocityX have been abbreviated.

# 12.3 Convergence History Structure Definition: ConvergenceHistory\_t

Flow solver convergence history information is described by the ConvergenceHistory\_t structure. This structure contains the number of iterations and a list of data arrays containing convergence

information at each iteration.

```
ConvergenceHistory_t :=
 Descriptor_t NormDefinitions ;
                                                                            (o)
 List( Descriptor_t Descriptor1 ... DescriptorN ) ;
                                                                            (o)
  int Iterations;
                                                                            (r)
 List( DataArray_t<DataType, 1, Iterations>
    DataArray1 ... DataArrayN );
                                                                            (o)
 DataClass_t DataClass ;
                                                                            (o)
 DimensionalUnits_t DimensionalUnits ;
                                                                            (o)
 List( UserDefinedData_t UserDefinedData1 ... UserDefinedDataN ) ;
                                                                            (o)
 } ;
```

Notes

- 1. Default names for the Descriptor\_t, DataArray\_t, and UserDefinedData\_t lists are as shown; users may choose other legitimate names. Legitimate names must be unique within a given instance of ConvergenceHistory\_t and shall not include the names DataClass, DimensionalUnits, or NormDefinitions.
- 2. Iterations is the only required field for ConvergenceHistory\_t.

Iterations identifies the number of iterations for which convergence information is recorded. This value is also passed into each of the DataArray\_t entities, defining the length of the data arrays.

DataClass defines the default for the class of data contained in the convergence history. If any convergence-history data is dimensional, DimensionalUnits may be used to describe the system of dimensional units employed. If present, these two entities take precedence over all corresponding entities at higher levels of the hierarchy. These precedence rules are further discussed in Section 6.4.

The UserDefinedData\_t data structure allows arbitrary user-defined data to be stored in Descriptor\_t and DataArray\_t children without the restrictions or implicit meanings imposed on these node types at other node locations.

Measures used to record convergence vary greatly among current flow-solver implementations. Convergence information typically includes global forces, norms of equation residuals, and norms of solution changes. Attempts to systematically define a set of convergence measures within the CGNS project have been futile. For global parameters, such as forces and moments, Appendix A lists a set of standardized data-array identifiers. For equations residuals and solution changes, no such standard list exists. It is suggested that data-array identifiers for norms of equations residuals begin with RSD, and those for solution changes begin with CHG. For example, RSDMassRMS could be used for the  $L_2$ -norm (RMS) of mass conservation residuals. It is also strongly recommended that

NormDefinitions be utilized to describe the convergence information recorded in the data arrays. The format used to describe the convergence norms in NormDefinitions is currently unregulated.

### 12.4 Discrete Data Structure Definition: DiscreteData\_t

DiscreteData\_t provides a description of generic discrete data (i.e., data defined on a computational grid); it is identical to FlowSolution\_t except for its type name. This structure can be used to store field data, such as fluxes or equation residuals, that is not typically considered part of the flow solution. DiscreteData\_t contains a list for data arrays, identification of grid location, and a mechanism for identifying rind-point data included in the data arrays. All data contained within this structure must be defined at the same grid location and have the same amount of rind-point data.

```
DiscreteData_t< int CellDimension, int IndexDimension,</pre>
                int VertexSize[IndexDimension],
                int CellSize[IndexDimension] > :=
  List( Descriptor_t Descriptor1 ... DescriptorN ) ;
                                                                             (o)
  GridLocation_t GridLocation ;
                                                                             (o/d)
  Rind_t<IndexDimension> Rind ;
                                                                             (o/d)
                                                                             (o)
  IndexRange_t<IndexDimension> PointRange ;
  IndexArray_t<IndexDimension, ListLength[], int> PointList ;
                                                                             (o)
  List( DataArray_t<DataType, IndexDimension, DataSize[]>
        DataArray1 ... DataArrayN );
                                                                             (o)
                                                                             (o)
  DataClass_t DataClass ;
  DimensionalUnits_t DimensionalUnits ;
                                                                             (o)
  List( UserDefinedData_t UserDefinedData1 ... UserDefinedDataN ) ;
                                                                             (o)
  } ;
```

Notes

- 1. Default names for the Descriptor\_t, DataArray\_t, and UserDefinedData\_t lists are as shown; users may choose other legitimate names. Legitimate names must be unique within a given instance of DiscreteData\_t and shall not include the names DataClass, DimensionalUnits, GridLocation, PointRange, PointList, or Rind.
- 2. There are no required fields for DiscreteData\_t. GridLocation has a default of Vertex if absent. Rind also has a default if absent; the default is equivalent to having an instance of Rind whose RindPlanes array contains all zeros (see Section 4.8).

- 3. Both of the fields PointRange and PointList are optional. Only one of these two fields may be specified.
- 4. The structure parameter DataType must be consistent with the data stored in the DataArray\_t entities (see Section 5.1).
- 5. For unstructured zones GridLocation options are limited to Vertex or CellCenter, unless one of PointRange or PointList is present.
- 6. Indexing of data within the DataArray\_t structures, must be consistent with the associated numbering of vertices or elements.

DiscreteData\_t requires four structure parameters: CellDimension identifies the dimensionality of cells or elements, IndexDimension identifies the dimensionality of the grid size arrays, and VertexSize and CellSize are the number of core vertices and cells, respectively, in each index direction. For unstructured zones, IndexDimension is always 1.

The arrays of discrete data are stored in the list of DataArray\_t entities. The field GridLocation specifies the location of the data with respect to the grid; if absent, the data is assumed to coincide with grid vertices (i.e., GridLocation = Vertex). All data within a given instance of DiscreteData\_t must reside at the same grid location.

For structured grids, the value of **GridLocation** alone specifies the location and indexing of the discrete data. Vertices are explicity indexed. Cell centers and face centers are indexed using the minimum of the connecting vertex indices, as described in the section Structured Grid Notation and Indexing Conventions (Section 3.2).

For unstructured grids, the value of GridLocation alone specifies location and indexing of discrete data only for vertex and cell-centered data. The reason for this is that element-based grid connectivity provided in the Elements\_t data structures explicitly indexes only vertices and cells. For data stored at alternate grid locations (e.g., edges), additional connectivity information is needed. This is provided by the optional fields PointRange and PointList; these refer to vertices, edges, faces or cell centers, depending on the values of CellDimension and GridLocation. Table 20 shows these relations.

CellDimension GridLocation Vertex EdgeCenter \*FaceCenter CellCenter 1 cells (line elements) vertices 2 vertices edges cells (area elements) 3 vertices cells (volume elements) edges faces

Table 20: GridLocation Usage with Discrete Data

In the table, \*FaceCenter stands for the possible types: FaceCenter, IFaceCenter, JFaceCenter or KFaceCenter.

Although intended for edge or face-based discrete data for unstructured grids, the fields PointRange/List may also be used to (redundantly) index vertex and cell-centered data. In all cases, indexing of discrete data corresponds to the element numbering as defined in the Elements\_t data structures.

Rind is an optional field that indicates the number of rind planes (for structured grids) or rind points or elements (for unstructured grids) included in the data. Its purpose and function are identical to

those described in Section 7.1. Note, however, that the Rind in this structure is independent of the Rind contained in GridCoordinates\_t. They are not required to contain the same number of rind planes or elements. Also, the location of any flow-solution rind points is assumed to be consistent with the location of the core flow solution points (e.g., if GridLocation = CellCenter, rind points are assumed to be located at fictitious cell centers).

DataClass defines the default class for data contained in the DataArray\_t entities. For dimensional data, DimensionalUnits may be used to describe the system of units employed. If present these two entities take precedence over the corresponding entities at higher levels of the CGNS hierarchy. The rules for determining precedence of entities of this type are discussed in Section 6.4.

The UserDefinedData\_t data structure allows arbitrary user-defined data to be stored in Descriptor\_t and DataArray\_t children without the restrictions or implicit meanings imposed on these node types at other node locations.

### FUNCTION ListLength[]:

return value: int

dependencies: PointRange, PointList

DiscreteData\_t requires the structure function ListLength, which is used to specify the number of entities (e.g. vertices) corresponding to a given PointRange or PointList. If PointRange is specified, then ListLength is obtained from the number of points (inclusive) between the beginning and ending indices of PointRange. If PointList is specified, then ListLength is the number of indices in the list of points. In this situation, ListLength becomes a user input along with the indices of the list PointList. By "user" we mean the application code that is generating the CGNS database.

### FUNCTION DataSize[]:

return value: one-dimensional int array of length IndexDimension dependencies: IndexDimension, VertexSize[], CellSize[], GridLocation, Rind, ListLength

The function DataSize[] is the size of discrete-data arrays. It is identical to the function Data-Size[] defined for FlowSolution\_t (see Section 7.7).

# 12.5 Integral Data Structure Definition: IntegralData\_t

IntegralData\_t provides a description of generic global or integral data that may be associated with a particular zone or an entire database. In contrast to DiscreteData\_t, integral data is not associated with any specific field location.

```
List( DataArray_t<DataType, 1, 1> DataArray1 ... DataArrayN ); (o)

DataClass_t DataClass; (o)

DimensionalUnits_t DimensionalUnits; (o)

List( UserDefinedData_t UserDefinedData1 ... UserDefinedDataN ); (o)

};
```

Notes

- 1. Default names for the Descriptor\_t, DataArray\_t, and UserDefinedData\_t lists are as shown; users may choose other legitimate names. Legitimate names must be unique within a given instance of DiscreteData\_t and shall not include the names DataClass or DimensionalUnits.
- 2. There are no required fields for IntegralData\_t.
- 3. The structure parameter DataType must be consistent with the data stored in the DataArray\_t entities (see Section 5.1).

DataClass defines the default class for data contained in the DataArray\_t entities. For dimensional data, DimensionalUnits may be used to describe the system of units employed. If present these two entities take precedence over the corresponding entities at higher levels of the CGNS hierarchy. The rules for determining precedence of entities of this type are discussed in Section 6.4.

The UserDefinedData\_t data structure allows arbitrary user-defined data to be stored in Descriptor\_t and DataArray\_t children without the restrictions or implicit meanings imposed on these node types at other node locations.

## 12.6 Family Data Structure Definition: Family\_t

Geometric associations need to be set through one layer of indirection. That is, rather than setting the geometry data for each mesh entity (nodes, edges, and faces), they are associated to intermediate objects. The intermediate objects are in turn linked to nodal regions of the computational mesh. We define a CFD family as this intermediate object. This layer of indirection is necessary since there is rarely a 1-to-1 connection between mesh regions and geometric entities.

The Family\_t data structure holds the CFD family data. Each mesh surface is linked to the geometric entities of the CAD databases by a name attribute. This attribute corresponds to a family of CAD geometric entities on which the mesh face is projected. Each one of these geometric entities is described in a CAD file and is not redefined within the CGNS file. A Family\_t data structure may be included in the CGNSBase\_t structure for each CFD family of the model.

The Family\_t structure contains all information pertinent to a CFD family. This information includes the name attribute or family name, the boundary conditions applicable to these mesh regions, and the referencing to the CAD databases.

### Notes

- 1. All data structures contained in Family\_t are optional.
- 2. Default names for the Descriptor\_t, GeometryReference\_t, and UserDefinedData\_t lists are as shown; users may choose other legitimate names. Legitimate names must be unique at this level and must not include the names FamilyBC, Ordinal, or RotatingCoordinates.
- 3. The CAD referencing data are written in the GeometryReference\_t data structures. They identify the CAD systems and databases where the geometric definition of the family is stored.
- 4. The boundary condition type pertaining to a family is contained in the data structure FamilyBC\_t. If this boundary condition type is to be used, the BCType specified under BC\_t must be FamilySpecified.
- 5. For the purpose of defining zone properties, families are extended to a volume of cells. In such case, the GeometryReference\_t structures are not used.
- 6. The mesh is linked to the family by attributing a family name to a BC patch or a zone in the data structure BC\_t or Zone\_t, respectively.
- 7. A hierarchy of families is possible through the list of <tt>FamilyName\_t</tt> nodes. These nodes contain both a user defined node name and a family name. The node name <tt>FamilyParent</tt> may be used to specify the family name for the parent of the current <tt>Family\_t</tt> node.
- 8. Ordinal is defined in the SIDS as a user-defined integer with no restrictions on the values that it can contain. It may be used here to attribute a number to the family.

Rotation of the CFD family may be defined using the RotatingCoordinates\_t data structure.

The UserDefinedData\_t data structure allows arbitrary user-defined data to be stored in Descriptor\_t and DataArray\_t children without the restrictions or implicit meanings imposed on these node types at other node locations.

# 12.7 Geometry Reference Structure Definition: GeometryReference\_t

The standard interface data structure identifies the CAD systems used to generate the geometry, the CAD files where the geometry is stored, and the geometric entities corresponding to the family. The GeometryReference\_t structures contain all the information necessary to associate a CFD family to the CAD databases. For each GeometryReference\_t structure, the CAD format is recorded in GeometryFormat, and the CAD file in GeometryFile. The geometry entity or entities within this CAD file that correspond to the family are recorded under the GeometryEntity\_t nodes.

The GeometryFormat is an enumeration type that identifies the CAD system used to generate the geometry.

```
GeometryFormat_t := Enumeration(
  GeometryFormatNull,
  GeometryFormatUserDefined,
  NASA-IGES,
  SDRC,
  Unigraphics,
  ProEngineer,
  ICEM-CFD );
```

Notes

- 1. Default names for the Descriptor\_t, GeometryEntity\_t, and UserDefinedData\_t lists are as shown; users may choose other legitimate names. Legitimate names must be unique at this level and must not include the names GeometryFile or GeometryFormat.
- 2. By default, there is only one GeometryEntity and its name is the family name.
- 3. There is no limit to the number of CAD files or CAD systems referenced in a CGNS file. Different parts of the same model may be described with different CAD files of different CAD systems.
- 4. Other CAD geometry formats may be added to this list as needed.

# 12.8 Family Boundary Condition Structure Definition: FamilyBC\_t

One of the main advantages of the concept of a layer of indirection (called a family here) is that the mesh density and the geometric entities may be modified without altering the association between nodes and intermediate objects, or between intermediate objects and geometric entities. This is very beneficial when handling boundary conditions and properties. Instead of setting boundary conditions directly on mesh entities, or on CAD entities, they may be associated to the intermediate objects. Since these intermediate objects are stable in the sense that they are not subject to mesh or geometric variations, the boundary conditions do not need to be redefined each time the model is modified. Using the concept of indirection, the boundary conditions and property settings are made independent of operations such as geometric changes, modification of mesh topology (i.e., splitting into zones), mesh refinement and coarsening, etc.

The FamilyBC\_t data structure contains the boundary condition type. It is envisioned that it will be extended to hold both material and volume properties as well.

Notes

1. Default names for the FamilyBCDataSet\_t list are as shown; users may choose other legitimate names. Legitimate names must be unique within a given instance of FamilyBC\_t and shall not include the name BCType.

BCType specifies the boundary-condition type, which gives general information on the boundary-condition equations to be enforced. Boundary conditions are to be applied at the locations specified by the BC\_t structure(s) associated with the CFD family.

The FamilyBC\_t structure provides for a list of boundary-condition data sets. In general, the proper FamilyBCDataSet\_t instance to impose on the CFD family is determined by the BCType association table (Table 9 on p. 159). The mechanics of determining the proper data set to impose is described in Section 9.8.

For a few boundary conditions, such as a symmetry plane or polar singularity, the value of BCType completely describes the equations to impose, and no instances of FamilyBCDataSet\_t are needed. For "simple" boundary conditions, where a single set of Dirichlet and/or Neumann data is applied, a single FamilyBCDataSet\_t will likely appear (although this is not a requirement). For "compound" boundary conditions, where the equations to impose are dependent on local flow conditions, several instances of FamilyBCDataSet\_t will likely appear; the procedure for choosing the proper data set is more complex as described in Section 9.8.

# 12.9 Family Boundary Condition Data Set Structure Definition: FamilyBC-DataSet\_t

FamilyBCDataSet\_t contains Dirichlet and Neumann data for a single set of boundary-condition equations. Its intended use is for simple boundary-condition types, where the equations imposed do not depend on local flow conditions.

```
FamilyBCDataSet_t :=
  List( Descriptor_t Descriptor1 ... DescriptorN ) ;
                                                                             (o)
  BCTypeSimple_t BCTypeSimple ;
                                                                             (r)
  BCData_t<1> DirichletData ;
                                                                             (o)
  BCData_t<1> NeumannData ;
                                                                             (o)
                                                                             (o)
  ReferenceState_t ReferenceState ;
  DataClass_t DataClass ;
                                                                             (o)
  DimensionalUnits_t DimensionalUnits ;
                                                                             (o)
  List( UserDefinedData_t UserDefinedData1 ... UserDefinedDataN ) ;
                                                                             (o)
  } ;
```

Notes

- 1. Default names for the Descriptor\_t and UserDefinedData\_t lists are as shown; users may choose other legitimate names. Legitimate names must be unique within a given instance of FamilyBCDataSet\_t and shall not include the names BCTypeSimple, DataClass, DimensionalUnits, DirichletData, NeumannData or ReferenceState.
- 2. BCTypeSimple is the only required field. All other fields are optional and the Descriptor\_t list may be empty.

BCTypeSimple specifies the boundary-condition type, which gives general information on the boundary-condition equations to be enforced. BCTypeSimple\_t is defined in Section 9.7 along with the meanings of all the BCTypeSimple values. BCTypeSimple is also used for matching boundary condition data sets as discussed in Section 9.8.

Boundary-condition data is separated by equation type into Dirichlet and Neumann conditions. Dirichlet boundary conditions impose the value of the given variables, whereas Neumann boundary conditions impose the normal derivative of the given variables. The mechanics of specifying Dirichlet and Neumann data for boundary conditions is covered in Section 9.9.

The substructures DirichletData and NeumannData contain boundary-condition data defined as globally constant over the family.

Reference quantities applicable to the set of boundary-condition data are contained in the ReferenceState structure. DataClass defines the default for the class of data contained in the boundary-condition data. If the boundary conditions contain dimensional data, DimensionalUnits may be used to describe the system of dimensional units employed. If present, these three entities take precedence over all corresponding entities at higher levels of the hierarchy. These precedence rules are further discussed in Section 6.4.

The UserDefinedData\_t data structure allows arbitrary user-defined data to be stored in Descriptor\_t and DataArray\_t children without the restrictions or implicit meanings imposed on these node types at other node locations.

Note that FamilyBCDataSet\_t is similar to the data structure BCDataSet\_t (Section 9.4). The primary difference is that FamilyBCDataSet\_t only allows for globally constant Dirichlet and Neumann data.

### 12.10 User-Defined Data Structure Definition: UserDefinedData\_t

Since the needs of all CGNS users cannot be anticipated, UserDefinedData\_t provides a means of storing arbitrary user-defined data in Descriptor\_t and DataArray\_t children without the restrictions or implicit meanings imposed on these node types at other node locations.

```
UserDefinedData_t :=
  List( Descriptor_t Descriptor1 ... DescriptorN ) ;
                                                                            (o)
  GridLocation_t GridLocation ;
                                                                            (o/d)
                                                                            (o)
  IndexRange_t<IndexDimension> PointRange ;
  IndexArray_t<IndexDimension, ListLength, int> PointList ;
                                                                            (o)
  List( DataArray_t<> DataArray1 ... DataArrayN ) ;
                                                                            (o)
  DataClass_t DataClass ;
                                                                            (o)
                                                                            (o)
  DimensionalUnits_t DimensionalUnits ;
                                                                            (o)
  FamilyName_t FamilyName ;
  List( AdditionalFamilyName_t AddFamilyName1 ... AddFamilyNameN ) ;
                                                                            (o)
  List( UserDefinedData_t UserDefinedData1 ... UserDefinedDataN ) ;
                                                                            (o)
                                                                            (o)
  int Ordinal;
  } ;
```

Notes

- 1. Default names for the Descriptor\_t, DataArray\_t, and UserDefinedData\_t lists are as shown; users may choose other legitimate names. Legitimate names must be unique within a given instance of UserDefinedData\_t and shall not include the names DataClass, DimensionalUnits, FamilyName, GridLocation, Ordinal, PointList, or PointRange.
- 2. GridLocation may be set to Vertex, IFaceCenter, JFaceCenter, KFaceCenter, FaceCenter, CellCenter, or EdgeCenter. If GridLocation is absent, then its default value is Vertex. When GridLocation is set to Vertex, then PointList or PointRange refer to node indices, for both structured and unstructured grids. When GridLocation is set to FaceCenter, then PointList or PointRange refer to face elements.
- 3. GridLocation, PointRange, and PointList may only be used when UserDefinedData\_t is located below a Zone\_t structure in the database hierarchy.
- 4. Only one of PointRange and PointList may be specified.
- 5. Both FamilyName and AdditionalFamilyName should refer to a CGNSBase\_t level Family\_t, in the parent base or in another sibling base (see Section 6.2.1).

# 12.11 Gravity Data Structure Definition: Gravity\_t

The Gravity\_t data structure may be used to define the gravitational vector.

Notes

Default names for the Descriptor\_t and UserDefinedData\_t lists are as shown; users may
choose other legitimate names. Legitimate names must be unique within a given instance of
Gravity\_t and shall not include the names DataClass, DimensionalUnits, or GravityVector.

The only required field under the Gravity\_t data structure is GravityVector, which contains the components of the gravity vector in the coordinate system being used.

DataClass defines the default class for data contained in the DataArray\_t entity. For dimensional data, DimensionalUnits may be used to describe the system of units employed. If present, these

two entities take precedence over the corresponding entities at higher levels of the CGNS hierarchy, following the standard precedence rules.

The UserDefinedData\_t data structure allows arbitrary user-defined data to be stored in Descriptor\_t and DataArray\_t children without the restrictions or implicit meanings imposed on these node types at other node locations.

# 13 Bibliography

Poirier, D. M. A., Allmaras, S. R., McCarthy, D. R., Smith, M. F., Enomoto, F. Y., "The CGNS System," AIAA-98-3007, June 1998.

Poirier, D. M. A., Bush, R. H., Cosner, R. R., Rumsey, C. L., McCarthy, D. R., "Advances in the CGNS Database Standard for Aerodynamics and CFD," AIAA-2000-0681, January 2000.

Legensky, S. M., Edwards, D. E., Bush, R. H., Poirier, D. M. A., Rumsey, C. L., Cosner, R. R., Towne, C. E., "CFD General Notation System (CGNS): Status and Future Directions," AIAA-2002-0752, January 2002.

Hauser, T., "Parallel I/O for the CGNS System," AIAA-2004-1088, January 2004.

Poinot, M., Rumsey, C. L., Mani, M., "Impact of CGNS on CFD Workflow," AIAA-2004-2142, June-July 2004.

Iepan, H., Guibault, F., Vallet, M.-G., Magnan, R., "CGNS-Based Data Model for Turbine Blade Optimization," AIAA-2005-0334, January 2005.

Poinot, M., Montreuil, E., Henaux, E., "Checking CFD Interfaces in a Multi-Disciplinary Workflow with an XML/CGNS Compiler," AIAA-2005-1155, January 2005.

Pakalapati. P. D., Hauser, T., "Benchmarking Parallel I/O Performance for Computational Fluid Dynamics Applications," AIAA-2005-1381, January 2005.

Hauser, T., "Benchmarking the CGNS I/O Performance," AIAA-2008-0479, January 2008.

Rumsey, C. L., Wedan, B., Hauser, T., Poinot, M., "Recent Updates to the CFD General Notation System (CGNS)," AIAA-2012-1264, January 2012.

# Appendix A Conventions for Data-Name Identifiers

Identifiers or names can be attached to DataArray\_t entities to identify and describe the quantity being stored. To facilitate communication between different application codes, we propose to establish a set of standardized data-name identifiers with fairly precise definitions. For any identifier in this set, the associated data should be unambiguously understood. In essence, this section proposes standardized terminology for labeling CFD-related data, including grid coordinates, flow solution, turbulence model quantities, nondimensional governing parameters, boundary condition quantities, and forces and moments.

We use the convention that all standardized identifiers denote scalar quantities; this is consistent with the intended use of the DataArray\_t structure type to describe an array of scalars. For quantities that are vectors, such as velocity, their components are listed.

Included with the lists of standard data-name identifiers are the fundamental units of dimensions associated with that quantity. The following notation is used for the fundamental units:  $\mathbf{M}$  is mass,  $\mathbf{L}$  is length,  $\mathbf{T}$  is time,  $\Theta$  is temperature,  $\alpha$  is angle, and  $\mathbf{I}$  is electric current. These fundamental units are directly associated with the elements of the DimensionalExponents\_t structure. For example, a quantity that has dimensions  $\mathbf{ML}/\mathbf{T}$  corresponds to MassExponent = +1, LengthExponent = +1, and TimeExponent = -1.

Unless otherwise noted, all quantities in the following sections denote floating-point data types, and the appropriate DataType structure parameter for DataArray\_t is real.

## A.1 Coordinate Systems

Coordinate systems for identifying physical location are shown in Table A.1.

Table A.1: Coordinate Systems

| System                          | 3-D                                              | 2-D                                                |
|---------------------------------|--------------------------------------------------|----------------------------------------------------|
| Cartesian Cylindrical Spherical | $(x, y, z)$ $(r, \theta, z)$ $(r, \theta, \phi)$ | (x,y) or $(x,z)$ or $(y,z)(r,\theta)$              |
| Auxiliary                       | $(\xi,\eta,\zeta)$                               | $(\xi, \eta)$ or $(\xi, \zeta)$ or $(\eta, \zeta)$ |

Associated with these coordinate systems are the following unit vector conventions:

| x-direction | $\hat{e}_x$ | r-direction         | $\hat{e}_r$       | $\xi$ -direction   | $\hat{e}_{m{arepsilon}}$ |
|-------------|-------------|---------------------|-------------------|--------------------|--------------------------|
| y-direction | $\hat{e}_y$ | $\theta$ -direction | $\hat{e}_{	heta}$ | $\eta$ -direction  | $\hat{e}_{\eta}$         |
| z-direction | $\hat{e}_z$ | $\phi$ -direction   | $\hat{e}_{\phi}$  | $\zeta$ -direction | $\hat{e}_{\mathcal{C}}$  |

Note that  $\hat{e}_r$ ,  $\hat{e}_\theta$  and  $\hat{e}_\phi$  are functions of position.

We envision that one of the "standard" coordinate systems (Cartesian, cylindrical or spherical) will be used within a zone (or perhaps the entire database) to define grid coordinates and other related

data. The auxiliary coordinates will be used for special quantities, including forces and moments, which may not be defined in the same coordinate system as the rest of the data. When auxiliary coordinates are used, a transformation must also be provided to uniquely define them. For example, the transform from Cartesian to orthogonal auxiliary coordinates is,

$$\begin{pmatrix} \hat{e}_{\xi} \\ \hat{e}_{\eta} \\ \hat{e}_{\zeta} \end{pmatrix} = \mathbf{T} \begin{pmatrix} \hat{e}_{x} \\ \hat{e}_{y} \\ \hat{e}_{z} \end{pmatrix},$$

where **T** is an orthonormal matrix  $(2 \times 2 \text{ in } 2\text{-D and } 3 \times 3 \text{ in } 3\text{-D})$ .

In addition, normal and tangential coordinates are often used to define boundary conditions and data related to surfaces. The normal coordinate is identified as n with the unit vector  $\hat{e}_n$ .

The data-name identifiers defined for coordinate systems are listed in Table A.2. All represent real DataTypes, except for ElementConnectivity and ParentData, which are integer.

Table A.2: Data-Name Identifiers for Coordinate Systems

| Data-Name Identifier              | Description                                                 | Units                   |
|-----------------------------------|-------------------------------------------------------------|-------------------------|
| CoordinateX                       | x                                                           | $\overline{\mathbf{L}}$ |
| CoordinateY                       | y                                                           | ${f L}$                 |
| CoordinateZ                       | z                                                           | ${f L}$                 |
| CoordinateR                       | r                                                           | ${f L}$                 |
| CoordinateTheta                   | heta                                                        | $\alpha$                |
| CoordinatePhi                     | $\phi$                                                      | $\alpha$                |
| CoordinateNormal                  | Coordinate in direction of $\hat{e}_n$                      | ${f L}$                 |
| ${\tt CoordinateTangential}$      | Tangential coordinate (2-D only)                            | ${f L}$                 |
| CoordinateXi                      | ξ                                                           | ${f L}$                 |
| CoordinateEta                     | $\overset{\circ}{\eta}$                                     | ${f L}$                 |
| CoordinateZeta                    | ζ                                                           | ${f L}$                 |
| CoordinateTransform               | Transformation matrix $(\mathbf{T})$                        | -                       |
| InterpolantsDonor                 | Interpolation factors                                       | -                       |
| ElementConnectivity<br>ParentData | Nodes making up an element<br>Element parent identification | -                       |

### A.2 Flowfield Solution

This section describes data-name identifiers for typical Navier-Stokes solution variables. The list is obviously incomplete, but should suffice for initial implementation of the CGNS system. The

variables listed in this section are dimensional or raw quantities; nondimensional parameters and coefficients based on these variables are discussed in Section A.4.

We use fairly universal notation for state variables. Static quantities are measured with the fluid at speed: static density  $(\rho)$ , static pressure (p), static temperature (T), static internal energy per unit mass (e), static enthalpy per unit mass (h), entropy (s), and static speed of sound (c). We also approximate the true entropy by the function  $\tilde{s} = p/\rho^{\gamma}$  (this assumes an ideal gas). The velocity is  $\vec{q} = u\hat{e}_x + v\hat{e}_y + w\hat{e}_z$ , with magnitude  $q = \sqrt{\vec{q}\cdot\vec{q}}$ . Stagnation quantities are obtained by bringing the fluid isentropically to rest; these are identified by a subscript " $_0$ ". The term "total" is also used to refer to stagnation quantities.

Conservation variables are density, momentum  $(\rho \vec{q} = \rho u \hat{e}_x + \rho v \hat{e}_y + \rho w \hat{e}_z)$ , and stagnation energy per unit volume  $(\rho e_0)$ .

For rotating coordinate systems, u, v, and w are the x, y, and z components of the velocity vector in the inertial frame;  $\vec{\omega}$  is the rotation rate vector;  $\vec{R}$  is a vector from the center of rotation to the point of interest; and  $\vec{w}_r = \vec{\omega} \times \vec{R}$  is the rotational velocity vector of the rotating frame of reference, with components  $w_{rx}$ ,  $w_{ry}$ , and  $w_{rz}$ .

Molecular diffusion and heat transfer introduce the molecular viscosity  $(\mu)$ , kinematic viscosity  $(\nu)$  and thermal conductivity coefficient (k). These are obtained from the state variables through auxiliary correlations. For a perfect gas,  $\mu$  and k are functions of static temperature only.

The Navier-Stokes equations involve the strain tensor  $(\bar{S})$  and the shear-stress tensor  $(\bar{\tau})$ . Using indicial notation, the 3-D Cartesian components of the strain tensor are,

$$\bar{\bar{S}}_{i,j} = \left(\frac{\partial u_i}{\partial x_j} + \frac{\partial u_j}{\partial x_i}\right),\,$$

and the stress tensor is,

$$\bar{\bar{\tau}}_{i,j} = \mu \left( \frac{\partial u_i}{\partial x_j} + \frac{\partial u_j}{\partial x_i} \right) + \lambda \frac{\partial u_k}{\partial x_k},$$

where  $(x_1, x_2, x_3) = (x, y, z)$  and  $(u_1, u_2, u_3) = (u, v, w)$ . The bulk viscosity is usually approximated as  $\lambda = -2/3\mu$ .

Reynolds averaging of the Navier-Stokes equations introduce Reynolds stresses  $(-\rho \overline{u'v'}, \text{ etc.})$  and turbulent heat flux terms  $(-\rho \overline{u'e'}, \text{ etc.})$ , where primed quantities are instantaneous fluctuations and the bar is an averaging operator. These quantities are obtained from auxiliary turbulence closure models. Reynolds-stress models formulate transport equations for the Reynolds stresses directly; whereas, eddy-viscosity models correlate the Reynolds stresses with the mean strain rate,

$$-\overline{u'v'} = \nu_t \left( \frac{\partial u}{\partial y} + \frac{\partial v}{\partial x} \right),\,$$

where  $\nu_t$  is the kinematic eddy viscosity. The eddy viscosity is either correlated to mean flow quantities by algebraic models or by auxiliary transport models. An example two-equation turbulence transport model is the k- $\epsilon$  model, where transport equations are formulated for the turbulent kinetic energy  $(k = \frac{1}{2}(\overline{u'u'} + \overline{v'v'} + \overline{w'w'}))$  and turbulent dissipation  $(\epsilon)$ .

Skin friction evaluated at a surface is the dot product of the shear stress tensor with the surface normal:

$$\vec{\tau} = \bar{\bar{\tau}} \cdot \hat{n}$$

Note that skin friction is a vector.

The data-name identifiers defined for flow solution quantities are listed in Table A.3.

Note that for some vector quantities, like momentum, the table only explicitly lists data-name identifiers for the x, y, and z components, and for the magnitude. It should be understood, however, that for any vector quantity with a standardized data name "Vector", the following standardized data names are also defined:

| VectorX                  | x-component of vector                     |
|--------------------------|-------------------------------------------|
| VectorY                  | y-component of vector                     |
| VectorZ                  | z-component of vector                     |
| VectorR                  | Radial component of vector                |
| VectorTheta              | $\theta$ -component of vector             |
| VectorPhi                | $\phi$ -component of vector               |
| VectorMagnitude          | Magnitude of vector                       |
| VectorNormal             | Normal component of vector                |
| ${\tt VectorTangential}$ | Tangential component of vector (2-D only) |
|                          |                                           |

Also note that some data-name identifiers used with multi-species flows include the variable string *Symbol*, which represents either the chemical symbol for a species, or a defined name for a mixture. See Section 10.9 for examples, and Table 15 on p. 187 for a list of defined names.

Table A.3: Data-Name Identifiers for Flow Solution Quantities

| Data-Name Identifier  | Description                                           | Units                                                        |
|-----------------------|-------------------------------------------------------|--------------------------------------------------------------|
| Potential             | Potential: $\nabla \phi = \vec{q}$                    | ${f L}^2/{f T}$                                              |
| StreamFunction        | Stream function (2-D): $\nabla \times \psi = \vec{q}$ | $\mathbf{L}^2/\mathbf{T}$                                    |
| Density               | Static density $(\rho)$                               | ${f M}/{f L}^3$                                              |
| Pressure              | Static pressure $(p)$                                 | $\mathbf{M}/(\mathbf{L}\mathbf{T}^2)$                        |
| Temperature           | Static temperature $(T)$                              | $\Theta$                                                     |
| EnergyInternal        | Static internal energy per unit mass (e)              | ${f L}^2/{f T}^2$                                            |
| Enthalpy              | Static enthalpy per unit mass $(h)$                   | ${f L}^2/{f T}^2$                                            |
| Entropy               | Entropy $(s)$                                         | $\mathbf{M}\mathbf{L}^2/(\mathbf{T}^2\Theta)$                |
| EntropyApprox         | Approximate entropy $(\tilde{s} = p/\rho^{\gamma})$   | $\mathbf{L}^{3\gamma-1}/(\mathbf{M}^{\gamma-1}\mathbf{T}^2)$ |
| DensityStagnation     | Stagnation density $(\rho_0)$                         | ${f M}/{f L}^3$                                              |
| PressureStagnation    | Stagnation pressure $(p_0)$                           | $\mathbf{M}/(\mathbf{L}\mathbf{T}^2)$                        |
| TemperatureStagnation | Stagnation temperature $(T_0)$                        | Θ                                                            |
| EnergyStagnation      | Stagnation energy per unit mass $(e_0)$               | ${f L}^2/{f T}^2$                                            |

Table A.3: Data-Name Identifiers for Flow Solution Quantities (Continued)

| Data-Name Identifier      | Description                                                                          | Units                                 |
|---------------------------|--------------------------------------------------------------------------------------|---------------------------------------|
| EnthalpyStagnation        | Stagnation enthalpy per unit mass $(h_0)$                                            | ${f L}^2/{f T}^2$                     |
| EnergyStagnationDensity   | Stagnation energy per unit volume $(\rho e_0)$                                       | $\mathbf{M}/(\mathbf{L}\mathbf{T}^2)$ |
| VelocityX                 | x-component of velocity $(u = \vec{q} \cdot \hat{e}_x)$                              | $\mathbf{L}/\mathbf{T}$               |
| VelocityY                 | y-component of velocity $(v = \vec{q} \cdot \hat{e}_y)$                              | $\mathbf{L}/\mathbf{T}$               |
| VelocityZ                 | z-component of velocity $(w = \vec{q} \cdot \hat{e}_z)$                              | $\mathbf{L}/\mathbf{T}$               |
| VelocityR                 | Radial velocity component $(\vec{q} \cdot \hat{e}_r)$                                | $\mathbf{L}/\mathbf{T}$               |
| VelocityTheta             | Velocity component in $\theta$ direction $(\vec{q} \cdot \hat{e}_{\theta})$          | $\mathbf{L}/\mathbf{T}$               |
| VelocityPhi               | Velocity component in $\phi$ direction $(\vec{q} \cdot \hat{e}_{\phi})$              | $\mathbf{L}/\mathbf{T}$               |
| VelocityMagnitude         | Velocity magnitude $(q = \sqrt{\vec{q} \cdot \vec{q}})$                              | $\mathbf{L}/\mathbf{T}$               |
| VelocityNormal            | Normal velocity component $(\vec{q} \cdot \hat{n})$                                  | $\mathbf{L}^{'}/\mathbf{T}$           |
| VelocityTangential        | Tangential velocity component (2-D)                                                  | $\mathbf{L}/\mathbf{T}$               |
| VelocitySound             | Static speed of sound                                                                | $\mathbf{L}/\mathbf{T}$               |
| VelocitySoundStagnation   | Stagnation speed of sound                                                            | $\mathbf{L}/\mathbf{T}$               |
| MomentumX                 | x-component of momentum $(\rho u)$                                                   | $\mathbf{M}/(\mathbf{L}^2\mathbf{T})$ |
| MomentumY                 | y-component of momentum $(\rho v)$                                                   | $\mathbf{M}/(\mathbf{L}^2\mathbf{T})$ |
| MomentumZ                 | z-component of momentum $(\rho w)$                                                   | $\mathbf{M}/(\mathbf{L}^2\mathbf{T})$ |
| MomentumMagnitude         | Magnitude of momentum $(\rho q)$                                                     | $\mathbf{M}/(\mathbf{L}^2\mathbf{T})$ |
| RotatingVelocityX         | x-component of velocity, relative to rotating frame $(u_{rx} = u - w_{rx})$          | $\mathbf{L}/\mathbf{T}$               |
| RotatingVelocityY         | y-component of velocity, relative to rotating frame $(u_{ry} = v - w_{ry})$          | $\mathbf{L}/\mathbf{T}$               |
| RotatingVelocityZ         | z-component of velocity, relative to rotating frame $(u_{rz} = w - w_{rz})$          | $\mathbf{L}/\mathbf{T}$               |
| RotatingMomentumX         | $x$ -component of momentum, relative to rotating frame $(\rho u_{rx})$               | $\mathbf{M}/(\mathbf{L}^2\mathbf{T})$ |
| RotatingMomentumY         | y-component of momentum, relative to rotating frame $(\rho u_{ry})$                  | $\mathbf{M}/(\mathbf{L}^2\mathbf{T})$ |
| RotatingMomentumZ         | z-component of momentum,<br>relative to rotating frame $(\rho u_{rz})$               | $\mathbf{M}/(\mathbf{L}^2\mathbf{T})$ |
| RotatingVelocityMagnitude | Velocity magnitude in rotating frame $(q_r = \sqrt{u_{rx}^2 + u_{ry}^2 + u_{rz}^2})$ | ${f L}/{f T}$                         |

Table A.3: Data-Name Identifiers for Flow Solution Quantities (Continued)

| Data-Name Identifier                    | Description                                                                                                    | Units                                 |
|-----------------------------------------|----------------------------------------------------------------------------------------------------|---------------------------------------|
| RotatingPressureStagnation              | Stagnation pressure in rotating frame                                                                                                    | $\mathbf{M}/(\mathbf{L}\mathbf{T}^2)$ |
| RotatingEnergyStagnation                | Stagnation energy per unit mass in rotating frame $((e_0)_r)$                                                                                                    | ${f L}^2/{f T}^2$                     |
| ${\tt RotatingEnergyStagnationDensity}$ | Stagnation energy per unit volume in rotating frame $(\rho(e_0)_r)$                                                                                                    | $\mathbf{M}/(\mathbf{L}\mathbf{T}^2)$ |
| RotatingEnthalpyStagnation              | Stagnation enthalpy per unit mass in rotating frame, rothalpy                                                                                                    | ${f L}^2/{f T}^2$                     |
| EnergyKinetic                           | $(u^2 + v^2 + w^2)/2 = q^2/2$                                                                                                    | ${f L}^2/{f T}^2$                     |
| PressureDynamic                         | $\rho q^2/2$                                                                                                    | $\mathbf{M}/(\mathbf{L}\mathbf{T}^2)$ |
| SoundIntensityDB                        | Sound intensity level in decibels, $10 \log_{10}(I/I_{\rm ref}) = 20 \log_{10}(p/p_{\rm ref})$ , where $I$ is the sound power per unit area, $I_{\rm ref} = 10^{-12}$ watts/m <sup>2</sup> is the reference sound power per unit area, $p$ is the pressure wave amplitude, and $p_{\rm ref} = 2 \times 10^{-5}$ N/m <sup>2</sup> is the reference pressure. | -                                     |
| SoundIntensity                          | Sound intensity (i.e., sound power per unit area, $I$ )                                                                                                    | ${f M}/{f T}^3$                       |
| VorticityX                              | $\omega_x = \partial w/\partial y - \partial v/\partial z = \vec{\omega} \cdot \hat{e}_x$                                                                                                    | $\mathbf{T}^{-1}$                     |
| VorticityY                              | $\omega_y = \partial u/\partial z - \partial w/\partial x = \vec{\omega} \cdot \hat{e}_y$                                                                                                    | ${f T}^{-1}$                          |
| VorticityZ                              | $\omega_z = \frac{\partial v}{\partial x} - \frac{\partial u}{\partial y} = \vec{\omega} \cdot \hat{e}_z$                                                                                                    | $\mathbf{T}^{-1}$                     |
| VorticityMagnitude                      | $\omega = \sqrt{\vec{\omega} \cdot \vec{\omega}}$                                                                                                    | ${f T}^{-1}$                          |
| SkinFrictionX                           | x-component of skin friction $(\vec{\tau} \cdot \hat{e}_x)$                                                                                                    | $\mathbf{M}/(\mathbf{L}\mathbf{T}^2)$ |
| SkinFrictionY                           | y-component of skin friction $(\vec{\tau} \cdot \hat{e}_y)$                                                                                                    | $\mathbf{M}/(\mathbf{L}\mathbf{T}^2)$ |
| SkinFrictionZ                           | z-component of skin friction $(\vec{\tau} \cdot \hat{e}_z)$                                                                                                    | $\mathbf{M}/(\mathbf{L}\mathbf{T}^2)$ |
| SkinFrictionMagnitude                   | Skin friction magnitude $(\sqrt{\vec{\tau}\cdot\vec{\tau}})$                                                                                                    | $\mathbf{M}/(\mathbf{L}\mathbf{T}^2)$ |
| VelocityAngleX                          | Velocity angle $(\arccos(u/q) \in [0, 180^{\circ}))$                                                                                                    | $\alpha$                              |
| VelocityAngleY                          | $\arccos(v/q)$                                                                                                    | $\alpha$                              |
| VelocityAngleZ                          | $\arccos(w/q)$                                                                                                    | $\alpha$                              |
| VelocityUnitVectorX                     | $x$ -component of velocity unit vector $(\vec{q} \cdot \hat{e}_x/q)$                                                                                                    | -                                     |

Table A.3: Data-Name Identifiers for Flow Solution Quantities (Continued)

| Data-Name Identifier          | Description                                                                            | Units                                 |
|-------------------------------|----------------------------------------------------------------------------------------|---------------------------------------|
| VelocityUnitVectorY           | y-component of velocity unit vector $(\vec{q} \cdot \hat{e}_y/q)$                      | -                                     |
| VelocityUnitVectorZ           | z-component of velocity unit vector $(\vec{q} \cdot \hat{e}_z/q)$                      | -                                     |
| MassFlow                      | Mass flow normal to a plane $(\rho \vec{q} \cdot \hat{n})$                             | $\mathbf{M}/(\mathbf{L}^2\mathbf{T})$ |
| ViscosityKinematic            | Kinematic viscosity $(\nu = \mu/\rho)$                                                 | ${f L}^2/{f T}$                       |
| ViscosityMolecular            | Molecular viscosity $(\mu)$                                                            | $\mathbf{M}/(\mathbf{LT})$            |
| ${	t ViscosityEddyKinematic}$ | Kinematic eddy viscosity $(\nu_t)$                                                     | ${f L}^2/{f T}$                       |
| ViscosityEddy                 | Eddy viscosity $(\mu_t)$                                                               | $\mathbf{M}/(\mathbf{LT})$            |
| ThermalConductivity           | Thermal conductivity coefficient $(k)$                                                 | $\mathbf{ML}/(\mathbf{T}^3\Theta)$    |
| PowerLawExponent              | Power-law exponent $(n)$ in molecular viscosity or thermal conductivity model          | -                                     |
| SutherlandLawConstant         | Sutherland's Law constant $(T_s)$ in molecular viscosity or thermal conductivity model | Θ                                     |
| TemperatureReference          | Reference temperature $(T_{ref})$ in molecular viscosity or thermal conductivity model | Θ                                     |
| ViscosityMolecularReference   | Reference viscosity $(\mu_{ref})$ in molecular viscosity model                         | $\mathbf{M}/(\mathbf{LT})$            |
| ThermalConductivityReference  | Reference thermal conductivity $(k_{\text{ref}})$ in thermal conductivity model        | $\mathbf{ML}/(\mathbf{T}^3\Theta)$    |
| IdealGasConstant              | Ideal gas constant $(R = c_p - c_v)$                                                   | ${f L}^2/({f T}^2\Theta)$             |
| SpecificHeatPressure          | Specific heat at constant pressure $(c_p)$                                             | $\mathbf{L}^2/(\mathbf{T}^2\Theta)$   |
| SpecificHeatVolume            | Specific heat at constant volume $(c_v)$                                               | $\mathbf{L}^2/(\mathbf{T}^2\Theta)$   |
| ReynoldsStressXX              | Reynolds stress $-\rho \overline{u'u'}$                                                | $\mathbf{M}/(\mathbf{L}\mathbf{T}^2)$ |
| ReynoldsStressXY              | Reynolds stress $-\rho \overline{u'v'}$                                                | ${f M}/({f L}{f T}^2)$                |
| ReynoldsStressXZ              | Reynolds stress $-\rho \overline{u'w'}$                                                | ${f M}/({f L}{f T}^2)$                |
| ReynoldsStressYY              | Reynolds stress $-\rho \overline{v'v'}$                                                | $\mathbf{M}/(\mathbf{L}\mathbf{T}^2)$ |
| ReynoldsStressYZ              | Reynolds stress $-\rho \overline{v'w'}$                                                | $\mathbf{M}/(\mathbf{L}\mathbf{T}^2)$ |
| ReynoldsStressZZ              | Reynolds stress $-\rho \overline{w'w'}$                                                | $\mathbf{M}/(\mathbf{L}\mathbf{T}^2)$ |
|                               |                                                                                        |                                       |

Table A.3: Data-Name Identifiers for Flow Solution Quantities (Continued)

| Data-Name Identifier                                                                                                    | Description                                                                                                    | Units                                                                                       |
|----------------------------------------------------------------------------------------------------|----------------------------------------------------------------------------------------------------|---------------------------------------------------------------------------------------------|
| MolecularWeightSymbol                                                                                                    | Molecular weight for species Symbol                                                                                                    | -<br>- (m)                                                                                  |
| ${\tt HeatOfFormation} Symbol$                                                                                            | Heat of formation per unit mass for species <i>Symbol</i>                                                                                                    | ${f L}^2/{f T}^2$                                                                           |
| FuelAirRatio                                                                                                    | Fuel/air mass ratio                                                                                                    | -                                                                                           |
| ReferenceTemperatureHOF                                                                                                   | Reference temperature for the heat of formation                                                                                                    | Θ                                                                                           |
| ${\tt MassFraction} Symbol$                                                                                               | Mass of species <i>Symbol</i> , divided by total mass                                                                                                    | -                                                                                           |
| ${\tt Laminar Viscosity} \textit{Symbol}$                                                                                 | Laminar viscosity of species Symbol                                                                                                    | $\mathbf{M}/(\mathbf{LT})$                                                                  |
| ${\tt ThermalConductivity} {\it Symbol}$                                                                                  | Thermal conductivity of species $Symbol$                                                                                                    | $\mathbf{ML}/(\mathbf{T}^3\Theta)$                                                          |
| EnthalpyEnergyRatio                                                                                                    | The ratio $\beta = h/e = \int_{T_{ref}}^{T} c_p  dT / \int_{T_{ref}}^{T} c_v  dT$                                                                                                    | -                                                                                           |
| CompressibilityFactor                                                                                                    | The gas constant of the mixture divided by the freestream gas constant, $Z = R/R_{\infty}$                                                                                                    | -                                                                                           |
| VibrationalElectronEnergy                                                                                                 | Vibrational-electronic excitation energy per unit mass                                                                                                    | ${f L}^2/{f T}^2$                                                                           |
| HeatOfFormation                                                                                                    | Heat of formation per unit mass for the entire mixture, $H = \sum_{i=1}^{n} Y_i H_i$ , where $n$ is the number of species, $Y_i$ is the mass fraction of species $i$ , and $H_i$ is the heat of formation for species $i$ at the reference temperature ReferenceTemperatureHOF. This requires that ReferenceTemperatureHOF be specified using the ChemicalKineticsModel data structure. | ${f L}^2/{f T}^2$                                                                           |
| $\begin{tabular}{ll} Vibrational Electron Temperature \\ Species Density Symbol \\ Mole Fraction Symbol \\ \end{tabular}$ | Vibrational electron temperature Density of species Symbol Number of moles of species Symbol divided by the total number of moles for all species                                                                                                    | $egin{array}{c} \Theta \ \mathbf{M}/\mathbf{L}^3 \end{array}$ -                             |
| Voltage<br>ElectricFieldX<br>ElectricFieldY                                                                               | Voltage $x$ -component of electric field vector $y$ -component of electric field vector                                                                                                    | $rac{	ext{ML}^2/	ext{TI}}{	ext{ML}/	ext{TI}} \ rac{	ext{ML}/	ext{TI}}{	ext{ML}/	ext{TI}}$ |

Table A.3: Data-Name Identifiers for Flow Solution Quantities (Continued)

| Data-Name Identifier               | Description                                                                     | Units                                                                                          |
|------------------------------------|---------------------------------------------------------------------------------|------------------------------------------------------------------------------------------------|
| ElectricFieldZ<br>MagneticFieldX   | z-component of electric field vector<br>x-component of magnetic field<br>vector | $\frac{\mathbf{ML}/\mathbf{TI}}{\mathbf{I}/\mathbf{L}}$                                        |
| MagneticFieldY                     | y-component of magnetic field vector                                            | $\mathbf{I}/\mathbf{L}$                                                                        |
| MagneticFieldZ                     | z-component of magnetic field vector                                            | $\mathbf{I}/\mathbf{L}$                                                                        |
| CurrentDensityX                    | x-component of current density vector                                           | $\mathbf{I}/\mathbf{L}^2$                                                                      |
| CurrentDensityY                    | y-component of current density vector                                           | ${f I}/{f L}^2$                                                                                |
| CurrentDensityZ                    | z-component of current density vector                                           | $\mathbf{I}/\mathbf{L}^2$                                                                      |
| ElectricConductivity LorentzForceX | Electrical conductivity x-component of Lorentz force                            | $rac{\mathbf{M}\mathbf{L}/\mathbf{T}^{3}\mathbf{I}^{2}}{\mathbf{M}\mathbf{L}/\mathbf{T}^{2}}$ |
| Lorendzi ordek                     | vector                                                                          | ,                                                                                              |
| LorentzForceY                      | y-component of Lorentz force vector                                             | ${f ML/T^2}$                                                                                   |
| LorentzForceZ                      | z-component of Lorentz force vector                                             | $\mathbf{ML}/\mathbf{T}^2$                                                                     |
| JouleHeating                       | Joule heating                                                                   | $\mathbf{M}\mathbf{L}^2/\mathbf{T}^2$                                                          |
| LengthReference                    | Reference length $L$                                                            | ${f L}$                                                                                        |

### A.3 Turbulence Model Solution

This section lists data-name identifiers for typical Reynolds-averaged Navier-Stokes turbulence model variables. Turbulence model solution quantities and model constants present a particularly difficult nomenclature problem—to be precise we need to identify both the variable and the model (and version) that it comes from. The list in Table A.4 falls short in this respect.

Table A.4: Data-Name Identifiers for Typical Turbulence Models

| Data-Name Identifier                                                 | Description                                                                                             | Units                                                                                                |
|----------------------------------------------------------------------|----------------------------------------------------------------------------------------------------|----------------------------------------------------------------------------------------------------|
| TurbulentDistance                                                    | Distance to nearest wall                                                                                | L                                                                                                    |
| TurbulentEnergyKinetic TurbulentDissipation TurbulentDissipationRate | $k = \frac{1}{2}(\overline{u'u'} + \overline{v'v'} + \overline{w'w'})$ $\epsilon$ $\epsilon/k = \omega$ | $egin{array}{c} \mathbf{L}^2/\mathbf{T}^2 \ \mathbf{L}^2/\mathbf{T}^3 \ \mathbf{T}^{-1} \end{array}$ |
| TurbulentBBReynolds<br>TurbulentSANuTilde                            | Baldwin-Barth one-equation model $R_T$ Spalart-Allmaras one-equation model $\tilde{\nu}$                | ${f L}^2/{f T}$                                                                                      |

### A.4 Nondimensional Parameters

CFD codes are rich in nondimensional governing parameters, such as Mach number and Reynolds number, and nondimensional flowfield coefficients, such as pressure coefficient. The problem with these parameters is that the definitions and conditions at which they are evaluated can vary from code to code. Reynolds number is particularly notorious in this respect.

These parameters have posed a difficult dilemma for us. Either we impose a rigid definition for each and force all database users to abide by it, or we develop some methodology for describing the particular definition that the user is employing. The first limits applicability and flexibility, and the second adds complexity. We have opted for the second approach, but we include only enough information about the definition of each parameter to allow for conversion operations. For example, the Reynolds number includes velocity, length, and kinematic viscosity scales in its definition (i.e.,  $Re = VL_R/\nu$ ). The database description of Reynolds number includes these different scales. By providing these "definition components", any code that reads Reynolds number from the database can transform its value to an appropriate internal definition. These definition components are identified by appending a "\_" to the data-name identifier of the parameter.

Definitions for nondimensional flowfield coefficients follow: the pressure coefficient is defined as,

$$c_p = \frac{p - p_{\text{ref}}}{\frac{1}{2}\rho_{\text{ref}}q_{\text{ref}}^2},$$

where  $\frac{1}{2}\rho_{\rm ref}q_{\rm ref}^2$  is the dynamic pressure evaluated at some reference condition, and  $p_{\rm ref}$  is some

reference pressure. The skin friction coefficient is,

$$ec{c}_f = rac{ec{ au}}{rac{1}{2}
ho_{
m ref}q_{
m ref}^2},$$

where  $\vec{\tau}$  is the shear stress or skin friction vector. Usually,  $\vec{\tau}$  is evaluated at the wall surface.

The data-name identifiers defined for nondimensional governing parameters and flowfield coefficients are listed in Table A.5.

Table A.5: Data-Name Identifiers for Nondimensional Parameters

| Data-Name Identifier         | Description                                           | Units                                 |  |
|------------------------------|-------------------------------------------------------|---------------------------------------|--|
| Mach                         | Mach number: $M = q/c$                                | -                                     |  |
| Mach_Velocity                | Velocity scale $(q)$                                  | $\mathbf{L}/\mathbf{T}$               |  |
| Mach_VelocitySound           | Speed of sound scale $(c)$                            | $\mathbf{L}/\mathbf{T}$               |  |
| RotatingMach                 | Mach number relative to rotating frame: $M_r = q_r/c$ | -                                     |  |
| Reynolds                     | Reynolds number: $Re = VL_R/\nu$                      | -                                     |  |
| Reynolds_Velocity            | Velocity scale $(V)$                                  | $\mathbf{L}/\mathbf{T}$               |  |
| Reynolds_Length              | Length scale $(L_R)$                                  | $\dot{	extbf{L}}$                     |  |
| Reynolds_ViscosityKinematic  | Kinematic viscosity scale $(\nu)$                     | ${f L}^2/{f T}$                       |  |
| Prandtl                      | Prandtl number: $Pr = \mu c_p/k$                      | -                                     |  |
| Prandtl_ThermalConductivity  | Thermal conductivity scale $(k)$                      | $\mathbf{ML}/(\mathbf{T}^3\Theta)$    |  |
| Prandtl_ViscosityMolecular   | Molecular viscosity scale $(\mu)$                     | $\mathbf{M}/(\mathbf{LT})$            |  |
| Prandtl_SpecificHeatPressure | Specific heat scale $(c_p)$                           | $\mathbf{L}^2/(\mathbf{T}^2\Theta)$   |  |
| PrandtlTurbulent             | Turbulent Prandtl number, $\rho \nu_t c_p/k_t$        | -                                     |  |
| SpecificHeatRatio            | Specific heat ratio: $\gamma = c_p/c_v$               | -                                     |  |
| SpecificHeatRatio_Pressure   | Specific heat at constant pressure $(c_p)$            | $\mathbf{L}^2/(\mathbf{T}^2\Theta)$   |  |
| SpecificHeatRatio_Volume     | Specific heat at constant volume $(c_v)$              | $\mathbf{L}^2/(\mathbf{T}^2\Theta)$   |  |
| CoefPressure                 | $c_p$                                                 | -                                     |  |
| CoefSkinFrictionX            | $ec{c}_f \cdot \hat{e}_x \ ec{c}_f \cdot \hat{e}_y$   | -                                     |  |
| CoefSkinFrictionY            | $ec{c}_f\!\cdot\!\hat{e}_y$                           | -                                     |  |
| CoefSkinFrictionZ            | $ec{c}_f \!\cdot\! \hat{e}_z$                         | -                                     |  |
| Coef_PressureDynamic         | $ ho_{ m ref}q_{ m ref}^2/2$                          | $\mathbf{M}/(\mathbf{L}\mathbf{T}^2)$ |  |
| Coef_PressureReference       | $p_{ m ref}$                                          | $\mathbf{M}/(\mathbf{L}\mathbf{T}^2)$ |  |

### A.5 Characteristics and Riemann Invariants Based on 1-D Flow

Boundary condition specification for inflow/outflow or farfield boundaries often involves Riemann invariants or characteristics of the linearized inviscid flow equations. For an ideal compressible gas, these are typically defined as follows: Riemann invariants for an isentropic 1-D flow are,

$$\left[\frac{\partial}{\partial t} + (u \pm c)\frac{\partial}{\partial x}\right] \left(u \pm \frac{2}{\gamma - 1}c\right) = 0.$$

Characteristic variables for the 3-D Euler equations linearized about a constant mean flow are,

$$\left[\frac{\partial}{\partial t} + \bar{\Lambda}_n \frac{\partial}{\partial x}\right] W'_n(x,t) = 0, \qquad n = 1, 2, \dots 5,$$

where the characteristics and corresponding characteristic variables are shown in Table A.6. Barred

Table A.6: Characteristic Variables

| Characteristic | $ar{\Lambda}_n$       | $W_n'$                          |
|----------------|-----------------------|---------------------------------|
| Entropy        | $\bar{u}$             | $p' - \rho'/\bar{c}^2$          |
| Vorticity      | $\bar{u}$             | v'                              |
| Vorticity      | $\bar{u}$             | w'                              |
| Acoustic       | $\bar{u} \pm \bar{c}$ | $p' \pm u'/(\bar{\rho}\bar{c})$ |

quantities are evaluated at the mean flow, and primed quantities are linearized perturbations. The only non-zero mean-flow velocity component is  $\bar{u}$ . The data-name identifiers defined for Riemann invariants and characteristic variables are listed in Table A.7.

Table A.7: Data-Name Identifiers for Characteristics and Riemann Invariants

| Data-Name Identifier                                                                                                    | Description                                                                                  | Units                                                                                                    |
|----------------------------------------------------------------------------------------------------|----------------------------------------------------------------------------------------------|----------------------------------------------------------------------------------------------------|
| RiemannInvariantPlus<br>RiemannInvariantMinus                                                                                  | $u + 2c/(\gamma - 1)$<br>$u - 2c/(\gamma - 1)$                                               | $egin{array}{c} \mathbf{L}/\mathbf{T} \ \mathbf{L}/\mathbf{T} \end{array}$                                                                                                    |
| CharacteristicEntropy CharacteristicVorticity1 CharacteristicVorticity2 CharacteristicAcousticPlus CharacteristicAcousticMinus | $p' - \rho'/\bar{c}^2$ $v'$ $w'$ $p' + u'/(\bar{\rho}\bar{c})$ $p' - u'/(\bar{\rho}\bar{c})$ | $egin{array}{c} \mathbf{M}/(\mathbf{L}\mathbf{T}^2) \\ \mathbf{L}/\mathbf{T} \\ \mathbf{L}/\mathbf{T} \\ \mathbf{M}/(\mathbf{L}\mathbf{T}^2) \\ \mathbf{M}/(\mathbf{L}\mathbf{T}^2) \end{array}$ |

### A.6 Forces and Moments

Conventions for data-name identifiers for forces and moments are defined in this section. Ideally, forces and moments should be attached to geometric components or less ideally to surface grids.

Currently, the standard mechanism for storing forces and moments is generally through the ConvergenceHistory\_t node described in Section 12.3, either attached to the entire configuration (under CGNSBase\_t, Section 6.2) or attached to a zone (under Zone\_t, Section 6.3).

Given a differential force  $\vec{f}$  (i.e., a force per unit area), the force integrated over a surface is,

$$\vec{F} = F_x \hat{e}_x + F_y \hat{e}_y + F_z \hat{e}_z = \int \vec{f} \, dA,$$

where  $\hat{e}_x$ ,  $\hat{e}_y$  and  $\hat{e}_z$  are the unit vectors in the x, y and z directions, respectively. The moment about a point  $\vec{r}_0$  integrated over a surface is,

$$\vec{M} = M_x \hat{e}_x + M_y \hat{e}_y + M_z \hat{e}_z = \int (\vec{r} - \vec{r}_0) \times \vec{f} \, dA.$$

Lift and drag components of the integrated force are,

$$L = \vec{F} \cdot \hat{L}$$
  $D = \vec{F} \cdot \hat{D}$ 

where  $\hat{L}$  and  $\hat{D}$  are the unit vectors in the positive lift and drag directions, respectively.

Lift, drag and moment are often computed in auxiliary coordinate frames (e.g., wind axes or stability axes). We introduce the convention that lift, drag and moment are computed in the  $(\xi, \eta, \zeta)$  coordinate system. Positive drag is assumed parallel to the  $\xi$ -direction (i.e.,  $\hat{D} = \hat{e}_{\xi}$ ); and positive lift is assumed parallel to the  $\eta$ -direction (i.e.,  $\hat{L} = \hat{e}_{\eta}$ ). Thus, forces and moments defined in this auxiliary coordinate system are,

$$L = \vec{F} \cdot \hat{e}_{\eta} \qquad D = \vec{F} \cdot \hat{e}_{\xi}$$
 
$$\vec{M} = M_{\xi} \hat{e}_{\xi} + M_{\eta} \hat{e}_{\eta} + M_{\zeta} \hat{e}_{\zeta} = \int (\vec{r} - \vec{r}_{0}) \times \vec{f} \, dA.$$

Lift, drag and moment coefficients in 3-D are defined as,

$$C_L = rac{L}{rac{1}{2}
ho_{
m ref}q_{
m ref}^2S_{
m ref}} \qquad C_D = rac{D}{rac{1}{2}
ho_{
m ref}q_{
m ref}^2S_{
m ref}} \qquad ec{C}_M = rac{ec{M}}{rac{1}{2}
ho_{
m ref}q_{
m ref}^2c_{
m ref}S_{
m ref}},$$

where  $\frac{1}{2}\rho_{\rm ref}q_{\rm ref}^2$  is a reference dynamic pressure,  $S_{\rm ref}$  is a reference area, and  $c_{\rm ref}$  is a reference length. For a wing,  $S_{\rm ref}$  is typically the wing area and  $c_{\rm ref}$  is the mean aerodynamic chord. In 2-D, the sectional force coefficients are,

$$c_l = rac{L'}{rac{1}{2}
ho_{
m ref}q_{
m ref}^2c_{
m ref}} \qquad c_d = rac{D'}{rac{1}{2}
ho_{
m ref}q_{
m ref}^2c_{
m ref}} \qquad \vec{c}_m = rac{\vec{M'}}{rac{1}{2}
ho_{
m ref}q_{
m ref}^2c_{
m ref}^2},$$

where the forces are integrated along a contour (e.g., an airfoil cross-section) rather than a surface.

The data-name identifiers and definitions provided for forces and moments and their associated coefficients are listed in Table A.8. For coefficients, the dynamic pressure and length scales used in the normalization are provided.

Table A.8: Data-Name Identifiers for Forces and Moments

| Data-Name Identifier | Description                                                                | Units                        |
|----------------------|----------------------------------------------------------------------------|------------------------------|
| ForceX               | $F_x = \vec{F} \cdot \hat{e}_x$                                            | $\mathbf{ML}/\mathbf{T}^2$   |
| ForceY               | $F_y = \vec{F} \cdot \hat{e}_y$                                            | $\mathbf{ML}/\mathbf{T}^2$   |
| ForceZ               | $F_z = \vec{F} \cdot \hat{e}_z$                                            | $\mathbf{ML}/\mathbf{T}^2$   |
| ForceR               | $F_r = \vec{F}\!\cdot\!\hat{e}_r$                                          | $\mathbf{ML}/\mathbf{T}^2$   |
| ForceTheta           | $F_{	heta} = \vec{F} \cdot \hat{e}_{	heta}$                                | $\mathbf{ML/T}^2$            |
| ForcePhi             | $F_{\phi} = \vec{F} \cdot \hat{e}_{\phi}$                                  | $\mathbf{ML}/\mathbf{T}^2$   |
| Lift                 | $L 	ext{ or } L'$                                                          | $\mathbf{ML}/\mathbf{T}^2$   |
| Drag                 | $D 	ext{ or } D'$                                                          | ${f ML/T^2}$                 |
| MomentX              | $M_x = \vec{M} \cdot \hat{e}_x$                                            | ${f M}{f L}^2/{f T}^2$       |
| MomentY              | $M_y = \vec{M} \cdot \hat{e}_y$                                            | ${f M}{f L}^2/{f T}^2$       |
| MomentZ              | $M_z = \vec{M} \cdot \hat{e}_z$                                            | ${f M}{f L}^2/{f T}^2$       |
| MomentR              | $M_r = \vec{M} \cdot \hat{e}_r$                                            | ${f M}{f L}^2/{f T}^2$       |
| MomentTheta          | $M_{\theta} = \vec{M} \cdot \hat{e}_{\theta}$                              | ${f M}{f L}^2/{f T}^2$       |
| MomentPhi            | $M_{\phi} = \vec{M} \cdot \hat{e}_{\phi}$                                  | ${f M}{f L}^2/{f T}^2$       |
| MomentXi             | $M_{m{arepsilon}} = ec{M} \! \cdot \! \hat{e}_{m{arepsilon}}$              | ${f M}{f L}^2/{f T}^2$       |
| MomentEta            | $\vec{M_{\eta}} = \vec{M} \cdot \hat{e}_{\eta}$                            | $\mathbf{ML}^2/\mathbf{T}^2$ |
| MomentZeta           | $M_{\zeta} = ec{M} \cdot \hat{e}_{\zeta}$                                  | $\mathbf{ML}^2/\mathbf{T}^2$ |
| Moment_CenterX       | $x_0 = \vec{r}_0 \cdot \hat{e}_x$                                          | ${f L}$                      |
| Moment_CenterY       | $y_0 = \vec{r}_0 \cdot \hat{e}_y$                                          | ${f L}$                      |
| Moment_CenterZ       | $z_0 = \vec{r}_0 \cdot \hat{e}_z$                                          | ${f L}$                      |
| CoefLift             | $C_L$ or $c_l$                                                             | -                            |
| CoefDrag             | $C_D$ or $c_d$                                                             | -                            |
| CoefMomentX          | $\vec{C}_M \cdot \hat{e}_x$ or $\vec{c}_m \cdot \hat{e}_x$                 | -                            |
| CoefMomentY          | $\vec{C}_M \cdot \hat{e}_y$ or $\vec{c}_m \cdot \hat{e}_y$                 | -                            |
| ${\tt CoefMomentZ}$  | $\vec{C}_M \cdot \hat{e}_z$ or $\vec{c}_m \cdot \hat{e}_z$                 | -                            |
| CoefMomentR          | $\vec{C}_M \cdot \hat{e}_r$ or $\vec{c}_m \cdot \hat{e}_r$                 | -                            |
| CoefMomentTheta      | $\vec{C}_M \cdot \hat{e}_{\theta}$ or $\vec{c}_m \cdot \hat{e}_{\theta}$   | -                            |
| CoefMomentPhi        | $\vec{C}_M \cdot \hat{e}_{\phi}$ or $\vec{c}_m \cdot \hat{e}_{\phi}$       | -                            |
| CoefMomentXi         | $\vec{C}_M \!\cdot\! \hat{e}_{\xi}$ or $\vec{c}_m \!\cdot\! \hat{e}_{\xi}$ | -                            |
| CoefMomentEta        | $\vec{C}_M \cdot \hat{e}_{\eta}$ or $\vec{c}_m \cdot \hat{e}_{\eta}$       | -                            |
| CoefMomentZeta       | $\vec{C}_M \cdot \hat{e}_{\zeta}$ or $\vec{c}_m \cdot \hat{e}_{\zeta}$     | -                            |
| Coef_PressureDynamic | $1/2  ho_{ m ref} q_{ m ref}^2$                                            | ${f M}/({f L}{f T}^2)$       |
| Coef_Area            | $S_{ m ref}$                                                               | $\mathbf{L}^2$               |
| Coef_Length          | $c_{ m ref}$                                                               | ${f L}$                      |

# A.7 Time-Dependent Flow

Data-name identifiers related to time-dependent flow include those associated with the storage of grid coordinates and flow solutions as a function of time level or iteration (see Table A.9). Also included are identifiers for storing information defining both rigid and arbitrary (i.e., deforming) grid motion.

Table A.9: Data-Name Identifiers for Time-Dependent Flow

| Data-Name Identifier            | Data<br>Type | Description                                                                                   | Units                   |
|---------------------------------|--------------|-----------------------------------------------------------------------------------------------|-------------------------|
| TimeValues                      | real         | Time values                                                                                   | $\overline{\mathbf{T}}$ |
| IterationValues                 | int          | Iteration values                                                                              | -                       |
| NumberOfZones                   | int          | Number of zones used for each recorded step                                                   | -                       |
| NumberOfFamilies                | int          | Number of families used for each recorded step                                                | -                       |
| ZonePointers                    | char         | Names of zones used for each recorded step                                                    | _                       |
| FamilyPointers                  | char         | Names of families used for each recorded step                                                 | -                       |
| ${\tt RigidGridMotionPointers}$ | char         | Names of RigidGridMotion structures used for each recorded step for a zone                    | -                       |
| ArbitraryGridMotionPointers     | char         | Names of ArbitraryGridMotion structures used for each recorded step for a zone                | -                       |
| GridCoordinatesPointers         | char         | Names of GridCoordinates structures used for each recorded step for a zone                    | -                       |
| FlowSolutionPointers            | char         | Names of FlowSolution structures used for each recorded step for a zone                       | -                       |
| OriginLocation                  | real         | Physical coordinates of the origin before<br>and after a rigid grid motion                    | ${f L}$                 |
| RigidRotationAngle              | real         | Rotation angles about each axis of the translated coordinate system for rigid grid motion     | $\alpha$                |
| RigidVelocity                   | real         | Grid velocity vector of the origin<br>translation for rigid grid motion                       | ${f L}/{f T}$           |
| RigidRotationRate               | real         | Rotation rate vector about the axis of the translated coordinate system for rigid grid motion | $lpha/{f T}$            |
| GridVelocityX                   | real         | x-component of grid velocity                                                                  | ${f L}/{f T}$           |
| GridVelocityY                   | real         | y-component of grid velocity                                                                  | $\mathbf{L}'\mathbf{T}$ |

Table A.9: Data-Name Identifiers for Time-Dependent Flow (Continued)

| Data-Name Identifier                                                                                          | Data<br>Type                       | Description                                                                                                    | Units                                                                                                    |
|----------------------------------------------------------------------------------------------------|------------------------------------|----------------------------------------------------------------------------------------------------|----------------------------------------------------------------------------------------------------|
| GridVelocityZ GridVelocityR GridVelocityTheta GridVelocityPhi GridVelocityXi GridVelocityEta GridVelocityZeta | real real real real real real real | z-component of grid velocity $r$ -component of grid velocity $\theta$ -component of grid velocity $\phi$ -component of grid velocity $\xi$ -component of grid velocity $\eta$ -component of grid velocity $\zeta$ -component of grid velocity | $egin{array}{c} \mathbf{L}/\mathbf{T} \\ \mathbf{L}/\mathbf{T} \\ lpha/\mathbf{T} \\ lpha/\mathbf{T} \\ \mathbf{L}/\mathbf{T} \\ \mathbf{L}/\mathbf{T} \\ \mathbf{L}/\mathbf{T} \end{array}$ |

## Appendix B Structured Two-Zone Flat Plate Example

This section describes a complete database for a sample test case. The test case is compressible turbulent flow past a flat plat at zero incidence. The domain is divided into two zones as shown in Figure B.1. The interface between the two zones is 1-to-1.

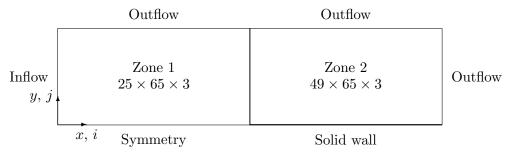

Figure B.1: Two-Zone Flat Plate Test Case

The database description includes the following:

- range of indices within each zone
- grid coordinates of vertices
- flowfield solution at cell centers including a row of ghost-cells along each boundary; the flowfield includes the conservation variables and a turbulent transport variable
- multizone interface connectivity information
- boundary condition information
- reference state
- description of the compressible Navier-Stokes equations including one-equation turbulence model

Each of these items is described in separate sections to make the information more readable. The same database is presented in each section, but only that information needed for the particular focus is included. The overall layout of the database is presented in Section B.1.

All data for this test case is nondimensional and is normalized consistently by the following (dimensional) quantities: plate length L, freestream static density  $\rho_{\infty}$ , freestream static speed of sound  $c_{\infty}$ , and freestream static temperature  $T_{\infty}$ . The fact that the database is completely nondimensional is reflected in the value of the globally set data class.

## B.1 Overall Layout

This section describes the overall layout of the database. Included are the cell dimension and physical dimension of the grid, the globally set data class, the global reference state and flow-equations description, and data pertaining to each zone. Each zone contains the grid size, grid

coordinates, flow solution, multizone interfaces and boundary conditions. All entities given by  $\{\{*\}\}$  are expanded in subsequent sections. Note that because this example contains structured zones, IndexDimension = CellDimension = 3 in each zone.

```
CGNSBase_t TwoZoneCase =
  int CellDimension = 3;
  int PhysicalDimension = 3;
 DataClass_t DataClass = NormalizedByUnknownDimensional ;
  ReferenceState_t ReferenceState = {{*}}} ;
  FlowEquationSet_t<3> FlowEquationSet = {{*}}} ;
  ! CellDimension = 3, PhysicalDimension = 3
  Zone_t<3,3> Zone1 =
    }}
    int VertexSize = [25,65,3];
    int CellSize = [24,64,2];
    int VertexSizeBoundary = [0,0,0];
    ZoneType_t ZoneType = Structured;
    ! IndexDimension = 3
    GridCoordinates_t<3, VertexSize> GridCoordinates = {{*}} ;
    FlowSolution_t<3, VertexSize, CellSize> FlowSolution = {{*}}};
    ZoneGridConnectivity_t<3,3> ZoneGridConnectivity = {{*}} ;
    ZoneBC_t<3,3> ZoneBC = \{\{*\}\}\ ;
                ! end Zone1
    }} ;
  ! CellDimension = 3, PhysicalDimension = 3
  Zone_t<3,3> Zone2 =
    int VertexSize = [49,65,3];
    int CellSize = [48,64,2];
    int VertexSizeBoundary = [0,0,0];
    ZoneType_t ZoneType = Structured;
    ! IndexDimension = 3
    GridCoordinates_t<3, VertexSize> GridCoordinates = {{*}} ;
```

```
FlowSolution_t<3, VertexSize, CellSize> FlowSolution = {{*}} ;
ZoneGridConnectivity_t<3,3> ZoneGridConnectivity = {{*}};
ZoneBC_t<3,3> ZoneBC = {{*}} ;
}; ! end Zone2
}}; end TwoZoneCase
```

#### **B.2** Grid Coordinates

This section describes the grid-coordinate entities for each zone. Since the coordinates are all nondimensional, the individual DataArray\_t entities do not include a data-class qualifier; instead, this information is derived from the globally set data class. The grid-coordinate entities for zone 2 are abbreviated.

```
CGNSBase_t TwoZoneCase =
  {{
  int CellDimension = 3;
  int PhysicalDimension = 3;
 DataClass_t DataClass = NormalizedByUnknownDimensional ;
  ! CellDimension = 3, PhysicalDimension = 3
  Zone_t<3,3> Zone1 =
    {{
   int VertexSize = [25,65,3] ;
    int CellSize
                   = [24,64,2];
   int VertexSizeBoundary = [0,0,0];
   ZoneType_t ZoneType = Structured;
      IndexDimension = 3
    ! VertexSize = [25,65,3]
   GridCoordinates_t<3, [25,65,3]> GridCoordinates =
      {{
      DataArray_t<real, 3, [25,65,3] > CoordinateX =
       Data(real, 3, [25,65,3]) = (((x(i,j,k), i=1,25), j=1,65), k=1,3);
       }} ;
     DataArray_t<real, 3, [25,65,3]> CoordinateY =
       Data(real, 3, [25,65,3]) = (((y(i,j,k), i=1,25), j=1,65), k=1,3);
       }} ;
```

```
DataArray_t<real, 3, [25,65,3] > CoordinateZ =
      Data(real, 3, [25,65,3]) = (((z(i,j,k), i=1,25), j=1,65), k=1,3);
    }} ;
              ! end Zone1/GridCoordinates
  }} ;
              ! end Zone1
! CellDimension = 3, PhysicalDimension = 3
Zone_t<3,3> Zone2 =
  {{
  int VertexSize = [49,65,3];
  int CellSize = [48,64,2];
  int VertexSizeBoundary = [0,0,0];
  ZoneType_t ZoneType = Structured;
   IndexDimension = 3
  ! VertexSize = [49,65,3]
  GridCoordinates_t<3, [49,65,3]> GridCoordinates =
    DataArray_t<real, 3, [49,65,3]> CoordinateX = \{\{*\}\};
    DataArray_t<real, 3, [49,65,3]> CoordinateY = \{\{*\}\};
    DataArray_t<real, 3, [49,65,3]> CoordinateZ = {{*}} ;
              ! end Zone2/GridCoordinates
  }} ;
              ! end Zone2
}} ;
              ! end TwoZoneCase
```

### B.3 Flowfield Solution

This section provides a description of the flowfield solution including the conservation variables and the Spalart-Allmaras turbulent-transport quantity  $(\tilde{\nu})$ . The flowfield solution is given at cell centers with a single row of ghost-cell values along each boundary.

As with the case for grid coordinates, the flow solution is nondimensional, and this fact is derived from the globally set data class. The normalizations for each flow variable are,

$$\rho'_{ijk} = \frac{\rho_{ijk}}{\rho_{\infty}}, \qquad (\rho u)'_{ijk} = \frac{(\rho u)_{ijk}}{\rho_{\infty} c_{\infty}}, \qquad (\rho e_0)'_{ijk} = \frac{(\rho e_0)_{ijk}}{\rho_{\infty} c_{\infty}^2}, \qquad \tilde{\nu}'_{ijk} = \frac{\tilde{\nu}_{ijk}}{c_{\infty} L},$$

where primed quantities are nondimensional and all others are dimensional.

Only the <code>Density</code> entity for zone 1 is fully described in the following. The momentum, energy and turbulence solution are abbreviated. The entire flow-solution data for zone 2 is also abbreviated.

```
CGNSBase_t TwoZoneCase =
  {{
```

```
int CellDimension = 3;
int PhysicalDimension = 3;
DataClass_t DataClass = NormalizedByUnknownDimensional ;
! CellDimension = 3, PhysicalDimension = 3
Zone_t<3,3> Zone1 =
  {{
  int VertexSize = [25,65,3] ;
  int CellSize = [24,64,2];
  int VertexSizeBoundary = [0,0,0];
  ZoneType_t ZoneType = Structured;
  ! IndexDimension = 3
  ! VertexSize = [25,65,3]
  ! CellSize = [24,64,2]
  FlowSolution_t<3, [25,65,3], [24,64,2]> FlowSolution =
    {{
    GridLocation_t GridLocation = CellCenter ;
    ! IndexDimension = 3
    Rind_t<3> Rind =
      {{
      int[6] RindPlanes = [1,1,1,1,1,1];
      }} ;
    ! IndexDimension = 3
    ! DataSize = CellSize + [2,2,2] = [26,66,4]
    DataArray_t < real, 3, [26,66,4] > Density =
      Data(real, 3, [26,66,4]) = (((rho(i,j,k), i=0,25), j=0,65), k=0,3);
      }} ;
    DataArray_t<real, 3, [26,66,4] > MomentumX = {{*}} ;
    DataArray_t<real, 3, [26,66,4] > MomentumY = \{\{*\}\};
    DataArray_t<real, 3, [26,66,4]> MomentumZ = {{*}} ;
    DataArray_t<real, 3, [26,66,4]> EnergyStagnationDensity = {{*}} ;
    DataArray_t<real, 3, [26,66,4]> TurbulentSANutilde = {{*}} ;
    }} ;
              ! end Zone1/FlowSolution
  }} ;
             ! end Zone1
Zone_t<3,3> Zone2 = \{\{*\}\};
}} ;
       ! end TwoZoneCase
```

## **B.4** Interface Connectivity

This section describes the interface connectivity between zones 1 and 2; it also includes the k-plane periodicity for each zone (which is essentially an interface connectivity of a zone onto itself). Each interface entity is repeated with the receiver and donor-zone roles reversed; this includes the periodic k-plane interfaces. Since each interface is a complete zone face, the  $GridConnectivity1to1_t$  entities are named after the face.

Because of the orientation of the zones, the index transformation matrices (Transform) for all interfaces are diagonal. This means that each matrix is its own inverse, and the value of Transform is the same for every pair of interface entities.

```
CGNSBase_t TwoZoneCase =
  }}
  int CellDimension = 3;
  int PhysicalDimension = 3;
    ---- ZONE 1 Interfaces -----
  ! CellDimension = 3, PhysicalDimension = 3
  Zone_t<3,3> Zone1 =
   {{
    int VertexSize = [25,65,3] ;
                  = [24,64,2];
    int CellSize
    int VertexSizeBoundary = [0,0,0];
   ZoneType_t ZoneType = Structured;
    ! IndexDimension = 3, CellDimension = 3
   ZoneGridConnectivity_t<3,3> ZoneGridConnectivity =
      {{
      ! IndexDimension = 3
      GridConnectivity1to1_t<3> IMax =
                                                     ! ZONE 1 IMax
       int[3] Transform = [1,2,3];
       IndexRange_t<3> PointRange =
         int[3] Begin = [25,1,1];
         int[3] End = [25,65,3];
       IndexRange_t<3> PointRangeDonor =
         {{
         int[3] Begin = [1,1,1];
         int[3] End = [1,65,3];
```

```
}} ;
     Identifier(Zone_t) ZoneDonorName = Zone2 ;
     }} ;
   GridConnectivity1to1_t<3> KMin =
                                                  ! ZONE 1 KMin
     int[3] Transform = [1,2,-3];
     IndexRange_t<3> PointRange =
       int[3] Begin = [1,1,1];
       int[3] End = [25,65,1];
       }} ;
     IndexRange_t<3> PointRangeDonor =
       {{
       int[3] Begin = [1 ,1 ,3];
       int[3] End = [25,65,3];
     Identifier(Zone_t) ZoneDonorName = Zone1 ;
     }} ;
   GridConnectivity1to1_t<3> KMax =
                                                  ! ZONE 1 KMax
     {{
     int[3] Transform = [1,2,-3];
     IndexRange_t<3> PointRange =
       {{
       int[3] Begin = [1, 1, 3];
       int[3] End = [25,65,3];
       }} ;
     IndexRange_t<3> PointRangeDonor =
       {{
       int[3] Begin = [1,1,1];
       int[3] End = [25,65,1];
       }} ;
     Identifier(Zone_t) ZoneDonorName = Zone1 ;
     }} ;
   }} ;
             ! end Zone1/ZoneGridConnectivity
 }} ;
            ! end Zone1
 ! ---- ZONE 2 Interfaces -----
! CellDimension = 3, PhysicalDimension = 3
Zone_t<3,3> Zone2 =
 {{
 int VertexSize = [49,65,3];
```

```
int CellSize = [48,64,2];
int VertexSizeBoundary = [0,0,0];
ZoneType_t ZoneType = Structured;
! IndexDimension = 3, CellDimension = 3
ZoneGridConnectivity_t<3,3> ZoneGridConnectivity =
  {{
 ! IndexDimension = 3
 GridConnectivity1to1_t<3> IMin =
                                            ! ZONE 2 IMin
    int[3] Transform = [1,2,3];
    IndexRange_t<3> PointRange =
     int[3] Begin = [1,1,1];
     int[3] End = [1,65,3];
    IndexRange_t<3> PointRangeDonor =
     int[3] Begin = [25,1,1];
     int[3] End = [25,65,3];
    Identifier(Zone_t) ZoneDonorName = Zone1 ;
   }} ;
  GridConnectivity1to1_t<3> KMin =
                                                ! ZONE 2 KMin
    {{
    int[3] Transform = [1,2,-3];
    IndexRange_t<3> PointRange =
     {{
     int[3] Begin = [1,1,1];
     int[3] End = [49,65,1];
     }} ;
    IndexRange_t<3> PointRangeDonor =
     int[3] Begin = [1,1,3];
     int[3] End = [49,65,3];
     }} ;
    Identifier(Zone_t) ZoneDonorName = Zone2 ;
    }} ;
  GridConnectivity1to1_t<3> KMax =
                                                ! ZONE 2 KMax
    int[3] Transform = [1,2,-3];
```

```
IndexRange_t<3> PointRange =
        {{
        int[3] Begin = [1,1,3];
        int[3] End
                   = [49,65,3];
        }} ;
      IndexRange_t<3> PointRangeDonor =
        int[3] Begin = [1 ,1 ,1] ;
        int[3] End = [49,65,1];
        }} ;
      Identifier(Zone_t) ZoneDonorName = Zone2 ;
      }} ;
    }} ;
              ! end Zone2/ZoneGridConnectivity
 }} ;
              ! end Zone2
}} ;
              ! end TwoZoneCase
```

## **B.5** Boundary Conditions

Boundary conditions for the flat plate case are described in this section. The minimal information necessary is included in each boundary condition; this includes the boundary-condition type and BC-patch specification. The lone exception is the viscous wall, which is isothermal and has an imposed temperature profile (given by the array temperatureprofile()). For all other boundary conditions a flow solver is free to impose appropriate BC-data since none is provided in the following. The imposed BC-data for all cases should be evaluated at the globally set reference state, since no other reference states have been specified.

No boundary condition descriptions are provided for the multizone interface or for the k-plane periodicity in each zone. All relevant information is provided for these interfaces in the  $\texttt{GridCon-nectivity1to1\_t}$  entities of the previous section.

The practice of naming BC\_t entities after the face is followed.

```
CGNSBase_t TwoZoneCase =
    {{
    int CellDimension = 3 ;
    int PhysicalDimension = 3 ;

    DataClass_t DataClass = NormalizedByUnknownDimensional ;
    ! ---- ZONE 1 BC's -----
! CellDimension = 3, PhysicalDimension = 3
    Zone_t<3,3> Zone1 =
        {{
        int VertexSize = [25,65,3] ;
        int CellSize = [24,64,2] ;
    }
}
```

```
int VertexSizeBoundary = [0,0,0];
 ZoneType_t ZoneType = Structured;
 ! IndexDimension = 3, PhysicalDimension = 3
 ZoneBC_t<3,3> ZoneBC =
   }}
    ! IndexDimension = 3, PhysicalDimension = 3
                                                     ! ZONE 1 IMin
   BC_t<3,3>IMin =
     {{
     BCType_t BCType = BCInflowSubsonic ;
     IndexRange_t<3> PointRange =
       {{
       int[3] Begin = [1,1,1];
       int[3] End = [1,65,3];
       }} ;
     }} ;
   BC_t<3,3> JMin =
                                                     ! ZONE 1 JMin
     BCType_t BCType = BCSymmetryPlane ;
     IndexRange_t<3> PointRange =
       {{
       int[3] Begin = [1,1,1];
       int[3] End = [25,1,3];
       }} ;
     }} ;
   BC_t<3,3> JMax =
                                                     ! ZONE 1 JMax
     {{
     BCType_t BCType = BCOutFlowSubsonic ;
     IndexRange_t<3> PointRange =
       {{
       int[3] Begin = [1,65,1];
       int[3] End = [25,65,3];
       }} ;
     }} ;
   }} ;
             ! end Zone1/ZoneBC
 }} ;
             ! end Zone1
! ----- ZONE 2 BC's -----
! CellDimension = 3, PhysicalDimension = 3
```

```
Zone_t<3,3> Zone2 =
 {{
 int VertexSize = [49,65,3] ;
 int CellSize = [48,64,2];
 int VertexSizeBoundary = [0,0,0];
 ZoneType_t ZoneType = Structured;
  ! IndexDimension = 3, PhysicalDimension = 3
 ZoneBC_t<3,3> ZoneBC =
   {{
    ! IndexDimension = 3, PhysicalDimension = 3
   BC_t<3,3>IMax =
                                                     ! ZONE 2 IMax
     {{
     BCType_t BCType = BCOutflowSubsonic ;
     IndexRange_t<3> PointRange =
       {{
       int[3] Begin = [49,1 ,1];
       int[3] End = [49,65,3];
     }} ;
            ! end Zone2/ZoneBC/IMax
   BC_t<3,3> JMin =
                                                      ! ZONE 2 JMin
     {{
     BCType_t BCType = BCWallViscous ;
     IndexRange_t<3> PointRange =
       {{
       int[3] Begin = [1 ,1,1];
       int[3] End = [49,1,3];
       }} ;
      ! ListLength = 49*3 = 147
     BCDataSet<147> BCDataSet =
       BCTypeSimple_t BCTypeSimple = BCWallViscousIsothermal ;
        ! Data array length = ListLength = 147
       BCData_t<147> DirichletData =
         DataArray_t<real, 1, 147> Temperature =
           Data(real, 1, 147) = (temperatureprofile(n), n=1,147) ;
           }} ;
         }};
```

```
}} ;
      }} ;
              ! end Zone2/ZoneBC/JMin
    BC_t<3,3> JMax =
                                                        ZONE 2 JMax
      {{
      BCType_t BCType = BCOutFlowSubsonic ;
      IndexRange_t<3> PointRange =
        {{
        int[3] Begin = [1,65,1];
        int[3] End = [49,65,3];
        }} ;
              ! end Zone2/ZoneBC/JMax
      }};
    }} ;
              ! end Zone2/ZoneBC
  }} ;
              ! end Zone2
}} ;
              ! end TwoZoneCase
```

#### **B.6** Global Reference State

This section provides a description of the freestream reference state. As previously stated, all data is nondimensional including all reference state quantities. The dimensional plate length L and freestream scales  $\rho_{\infty}$ ,  $c_{\infty}$  and  $T_{\infty}$  are used for normalization.

The freestream Mach number is 0.5 and the Reynolds number is  $10^6$  based on freestream velocity and kinematic viscosity and the plate length. These are the only nondimensional parameters included in the reference state. The defining scales for each parameter are also included; these defining scales are nondimensional.

Using consistent normalization, the following nondimensional freestream quantities are defined:

```
\begin{array}{lll} \rho_{\infty}' = 1 & (\rho_0)_{\infty}' = \rho_{\infty}' \Gamma^{1/(\gamma - 1)} & L' = 1 \\ c_{\infty}' = 1 & (c_0)_{\infty}' = c_{\infty}' \Gamma^{1/2} & u_{\infty}' = M_{\infty} = 0.5 \\ T_{\infty}' = 1 & (T_0)_{\infty}' = T_{\infty}' \Gamma & v_{\infty}' = 0 \\ p_{\infty}' = 1/\gamma & (p_0)_{\infty}' = p_{\infty}' \Gamma^{\gamma/(\gamma - 1)} & w_{\infty}' = 0 \\ e_{\infty}' = 1/\gamma(\gamma - 1) & (e_0)_{\infty}' = e_{\infty}' \Gamma & \nu_{\infty}' = u_{\infty}' L'/Re = 5 \times 10^{-7} \\ h_{\infty}' = 1/(\gamma - 1) & (h_0)_{\infty}' = h_{\infty}' \Gamma & \tilde{s}_{\infty}' = p_{\infty}'/(\rho_{\infty}')^{\gamma} = 1/\gamma \end{array}
```

where  $\Gamma \equiv 1 + \frac{\gamma - 1}{2} M_{\infty}^2$  based on  $M_{\infty} = 0.5$  and  $\gamma = 1.4$ .

Except for the nondimensional parameters Mach number and Reynolds number, all DataArray\_t entities are abbreviated.

```
CGNSBase_t TwoZoneCase =
  {{
    DataClass_t DataClass = NormalizedByUnknownDimensional ;
```

```
ReferenceState_t ReferenceState =
  Descriptor_t ReferenceStateDescription =
    Data(char, 1, 10) = "Freestream" ;
    }} ;
  DataArray_t<real, 1, 1> Mach =
    Data(real, 1, 1) = 0.5;
    DataClass_t DataClass = NondimensionalParameter ;
  DataArray_t<real, 1, 1> Mach_Velocity
                                               = \{\{ 0.5 \}\} ;
  DataArray_t<real, 1, 1> Mach_VelocitySound = {{ 1 }} ;
  DataArray_t<real, 1, 1> Reynolds =
    {{
    Data(real, 1, 1) = 1.0e+06;
    DataClass_t DataClass = NondimensionalParameter ;
    }} ;
  DataArray_t<real, 1, 1> Reynolds_Velocity
                                                        = \{\{ 0.5 \}\} ;
  DataArray_t<real, 1, 1> Reynolds_Length
                                                        = {{ 1. }} ;
  DataArray_t<real, 1, 1> Reynolds_ViscosityKinematic = {{ 5.0E-07 }};
  DataArray_t<real, 1, 1> Density
                                                    = {{ 1. }};
  DataArray_t<real, 1, 1> LengthReference
                                                    = {{ 1. }} ;
  DataArray_t<real, 1, 1> VelocitySound
                                                    = \{\{ 1. \}\} ;
  DataArray_t<real, 1, 1> VelocityX
                                                    = \{\{ 0.5 \}\} ;
  DataArray_t<real, 1, 1> VelocityY
                                                    = \{\{ 0 \}\};
  DataArray_t<real, 1, 1> VelocityZ
                                                    = \{\{ 0 \}\} ;
  DataArray_t<real, 1, 1> Pressure
                                                    = \{\{ 0.714286 \}\} ;
  DataArray_t<real, 1, 1> Temperature
                                                    = {{ 1. }};
  DataArray_t<real, 1, 1> EnergyInternal
                                                    = \{\{ 1.785714 \}\} ;
  DataArray_t<real, 1, 1> Enthalpy
                                                    = \{\{ 2.5 \}\} ;
  DataArray_t<real, 1, 1> EntropyApprox
                                                    = \{\{ 0.714286 \}\} ;
  DataArray_t<real, 1, 1> DensityStagnation
                                                    = \{\{ 1.129726 \}\} ;
  DataArray_t<real, 1, 1> PressureStagnation
                                                    = \{\{ 0.847295 \} \};
  DataArray_t<real, 1, 1> EnergyStagnation
                                                    = \{\{ 1.875 \}\} ;
  DataArray_t<real, 1, 1> EnthalpyStagnation
                                                    = \{\{ 2.625 \}\} ;
  DataArray_t<real, 1, 1> TemperatureStagnation
                                                    = {{ 1.05 }};
  DataArray_t<real, 1, 1> VelocitySoundStagnation = {{ 1.024695 }} ;
  DataArray_t<real, 1, 1> ViscosityKinematic
                                                    = \{ \{ 5.0E-07 \} \} ;
  }} ;
```

```
}};     ! end TwoZoneCase
```

## B.7 Equation Description

This section provides a description of the flow equations used to solve the problem. The flow equation set is turbulent, compressible 3-D Navier-Stokes with the Spalart-Allmaras (S-A) one-equation turbulence model. The thin-layer Navier-Stokes diffusion terms are modeled; only diffusion in the j-coordinate direction is included.

A perfect gas assumption is made with  $\gamma=1.4$ ; based on the normalization used in this database, the nondimensional scales defining  $\gamma$  are  $(c_p)'=1/(\gamma-1)$  and  $(c_v)'=1/\gamma(\gamma-1)$ . The molecular viscosity is obtained from Sutherland's Law. In order to nondimensionalize the viscosity formula, standard atmospheric conditions are assumed (i.e.,  $T_{\infty}=288.15$  K). A constant Prandtl number assumption is made for the thermal conductivity coefficient; Pr=0.72. The defining scales of Pr are evaluated at freestream conditions; the nondimensional thermal conductivity is  $k'_{\infty}=\mu'_{\infty}(c_p)'/Pr$ .

The Navier-Stokes equations are closed with an eddy viscosity assumption using the S-A model. A turbulent Prandtl number of  $Pr_t = 0.9$  is prescribed. All parameters not provided are defaulted.

Except for the nondimensional parameters  $\gamma$  and Pr, all DataArray\_t entities are abbreviated.

```
CGNSBase_t TwoZoneCase =
  {{
  int CellDimension = 3 ;
  int PhysicalDimension = 3;
 DataClass_t DataClass = NormalizedByUnknownDimensional ;
  ! CellDimension = 3
 FlowEquationSet_t<3> FlowEquationSet =
    int EquationDimension = 3
    ! CellDimension = 3;
    GoverningEquations_t<3> GoverningEquations =
      {{
      GoverningEquationsType_t GoverningEquationsType = NSTurbulent ;
      int[6] DiffusionModel = [0,1,0,0,0,0];
      }} ;
    GasModel_t GasModel =
      GasModelType_t GasModelType = CaloricallyPerfect ;
      DataArray_t<real, 1, 1> SpecificHeatRatio =
        {{
```

```
Data(real, 1, 1) = 1.4;
   DataClass_t DataClass = NondimensionalParameter ;
   }} ;
 DataArray_t<real, 1, 1> SpecificHeatRatio_Pressure = {{ 2.5 }} ;
 DataArray_t<real, 1, 1> SpecificHeatRatio_Volume = {{ 1.785714 }};
 }} ;
ViscosityModel_t ViscosityModel =
 ViscosityModelType_t ViscosityModelType = SutherLandLaw ;
 DataArray_t<real, 1, 1> SutherLandLawConstant
                                                     = \{\{ 0.38383 \}\};
 DataArray_t<real, 1, 1> TemperatureReference
                                                     = {{ 1.05491 }};
 DataArray_t<real, 1, 1> ViscosityMolecularReference = {{ 5.0E-07 }};
ThermalConductivityModel_t ThermalConductivityModel =
 ThermalConductivityModelType_t ThermalConductivityModelType =
   ConstantPrandtl ;
 DataArray_t<real, 1, 1> Prandtl =
   Data(real, 1, 1) = 0.72;
   DataClass_t DataClass = NondimensionalParameter ;
   }} ;
 DataArray_t<real, 1, 1> Prandtl_ThermalConductivity = {{ 1.73611E-0.6 }};
 DataArray_t<real, 1, 1> Prandtl_ViscosityMolecular = {{ 5.0E-0.7 }};
 DataArray_t<real, 1, 1> Prandtl_SpecificHeatPressure = {{ 2.5 }};
 }} ;
TurbulenceClosure_t TurbulenceClosure =
 {{
 TurbulenceClosureType_t TurbulenceClosureType = EddyViscosity ;
 DataArray<real, 1, 1> PrandtlTurbulent = {{ 0.90 }};
 }} ;
TurbulenceModel_t<3> TurbulenceModel =
 TurbulenceModelType_t TurbulenceModelType =
   OneEquation_SpalartAllmaras ;
 int[6] DiffusionModel = [0,1,0,0,0,0];
 }} ;
```

```
}};    ! end FlowEquationSet
}};    ! TwoZoneCase
```

# Index

| AdditionalUnits_t, 62 AngleUnits_t, 62         | IndexArray_t, 64<br>IndexDimension, 64, 81, 85 |
|------------------------------------------------|------------------------------------------------|
| Area_t, 153                                    | IndexRange_t, 65                               |
| AverageInterface_t, 137                        | Interpolation, 128                             |
| Axisymmetry_t, 103                             | interpolation, 120                             |
| AKIBymmetry_t, 100                             | LengthUnits_t, 62                              |
| Base, <b>79</b>                                | LuminousIntensityUnits_t, 62                   |
| BC_t, 145                                      | •                                              |
| BCData_t, 151                                  | MassUnits_t, 62                                |
| BCDataSet_t, 149                               | MKSI, 63                                       |
| BCProperty_t, 152                              | N 100                                          |
| BCType_t, 154                                  | NeumannData, 160                               |
| CellDimension, 81, 85                          | OversetHoles_t, 138                            |
| CellSize, 85                                   | ParentElements, 97                             |
| CGNSBase_t, 79                                 | ParentElementsPosition, 97                     |
| - /                                            | Periodic_t, 136                                |
| DataArray_t, 67                                | Physical Dimension, 81, 85                     |
| DataClass_t, 61, 67                            | Thysical Difficusion, <b>61</b> , 66           |
| DimensionalExponents_t, 67                     | Rind_t, 65                                     |
| DimensionalUnits_t, 67                         | RindPlanes, 65, 92, 97                         |
| DataConversion_t, 68                           | RotatingCoordinates_t, $104$                   |
| Descriptor_t, 61                               | ,                                              |
| DimensionalExponents_t, 63                     | Scope rules, 69, 87                            |
| DimensionalUnits_t, 62                         | Structured subregion, 114                      |
| DirichletData, 160                             | ${	t Substance Amount Units\_t, 62}$           |
|                                                | Surface definition, 115                        |
| ElectricCurrentUnits_t, 62                     | Townswaturellnita + 60                         |
| ElementRange, 97                               | TemperatureUnits_t, 62                         |
| Elements_t, 96                                 | TimeUnits_t, 62                                |
| ElementSizeBoundary, 97                        | Unstructured subregion, 115                    |
| ElementType_t, 97                              |                                                |
| FamilyName, 83, 111, 145                       | ${\tt VertexSize}, 85$                         |
| FlowSolution_t, 105                            | ${\tt VertexSizeBoundary},85$                  |
| Fortran indexing, 94                           | TT 117                                         |
| 2 52 52 62 62 62 62 62 62 62 62 62 62 62 62 62 | WallFunctionWallFunction_t, 153                |
| GridConnectivity_t, 125                        | Zone_t, 83                                     |
| GridConnectivity1to1_t, 120                    | ZoneBC_t, 143                                  |
| GridConnectivityProperty_t, 123, 136           | ZoneGridConnectivity_t, 119                    |
| GridCoordinates_t, 91                          | ZoneSubRegion_t, 111                           |
| GridLocation, 112, 127                         | ZoneType_t, 83                                 |
| $GridLocation_t, 64, 107$                      | 2010179020, 00                                 |